# **SAS/C® C++ Development System User's Guide, Release 7.00**

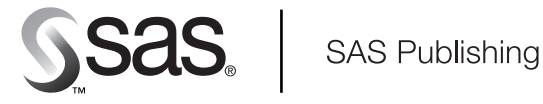

The correct bibliographic citation for this manual is as follows: SAS Institute Inc., SAS/C C++ Development System User's Guide, Release 7.00, Cary, NC: SAS Institute Inc., 2001.

#### **SAS/C C++ Development System User's Guide, Release 7.00**

Copyright © 2001 by SAS Institute Inc., Cary, NC, USA.

1–58025–735–6

All rights reserved. Produced in the United States of America. No part of this publication may be reproduced, stored in a retrieval system, or transmitted, in any form or by any means, electronic, mechanical, photocopying, or otherwise, without the prior written permission of the publisher, SAS Institute Inc.

**U.S. Government Restricted Rights Notice.** Use, duplication, or disclosure of this software and related documentation by the U.S. government is subject to the Agreement with SAS Institute and the restrictions set forth in FAR 52.227–19 Commercial Computer Software-Restricted Rights (June 1987).

SAS Institute Inc., SAS Campus Drive, Cary, North Carolina 27513.

1st printing, April 2001

SAS Publishing provides a complete selection of books and electronic products to help customers use SAS software to its fullest potential. For more information about our e-books, CD-ROM, hard copy books, and Web-based training, visit the SAS Publishing Web site at www.sas.com/pubs or call 1-800-727–3228.

SAS® and all other SAS Institute Inc. product or service names are registered trademarks or trademarks of SAS Institute Inc. in the USA and other countries.  $\mathcal{\tilde{C}}$  indicates USA registration.

IBM® and all other International Business Machines Corporation product or service names are registered trademarks or trademarks of International Business Machines Corporation in the USA and other countries.

Other brand and product names are registered trademarks or trademarks of their respective companies.

# **Contents**

# PART *1* **User's Guide 1**

Chapter 1  $\triangle$  Introduction to the SAS/C C++ Development System 3 Introduction **4** Overview of the SAS/C C++ Development System **4** C++ Language Definition **6**

### Chapter 2  $\triangle$  Using the SAS/C C++ Development System under TSO, CMS, OS/390 Batch, **and UNIX System Services 27**

Introduction **28** Creating C++ Programs under TSO **28** Creating C++ Programs under CMS **32** Creating C++ Programs under OS/390 Batch **38** Translating C++ Programs under USS **57** COOL Control Statements **58** COOL Options **60**

**Chapter 3**  $\triangle$  **Translator Options 67** Introduction **67**

Option Summary **68** Option Descriptions **71**

### **Chapter 4**  $\triangle$  Standard Libraries 87

Introduction **88** Header Files **88** C Library Header Files **98** C++ Complex Library **99** C++ I/O **106** 370 I/O Considerations **112** Compatibility Issues for C++ I/O **115** I/O Class Descriptions **117**

Chapter  $5 \triangle$  Debugging C++ Programs Using the SAS/C Debugger  $185$ Introduction **185** Specifying C++ Function Names **186** Specifying Expressions **189**

Searching for Data Objects **191** Debugging Initialization and Termination **192** Setting Breakpoints in Dynamically Loaded C++ Modules **192** C++ Debugging Example **192**

# PART *2* **Appendixes 199**

### Appendix  $1 \triangle$  Converting a C Program to a C++ Program 201

Introduction **201** Differences between C and C++ **201**

### Appendix 2  $\triangle$  Header Files, Classes, and Functions 207

Introduction **207** Language Support **207** Complex Library Contents **207** Streams Library Contents **208**

### Appendix  $3 \triangle$  **Templates** 213

Introduction **213** Template Parameters **214** Template Arguments **214** Template Declarations and Definitions **215** Function Templates **217** Template Specialization Declarations **222** Template Instantiation **223**

### **Appendix 4** 4 **Pointer Qualification Conversions, Casts, and Run-Time Type Identification 227**

Pointer Qualification Conversions **227** Cast Operators **228** Run-Time Type Identification Requirements **228**

### Appendix 5  $\triangle$  Interpreting C++ Demangled Names 231

C++ Demangled Names **231** Special Conventions Used in Demangled Names **232**

### Appendix  $6 \triangle$  Handling Exceptions in SAS/C 235

Handling Exceptions in SAS/C **235** Exception Tracebacks **236** Exception Diagnostics **237** longjmp Function **237** blkjmp Handler **237** Signals **238** Coprocesses **239**

**Index 241**

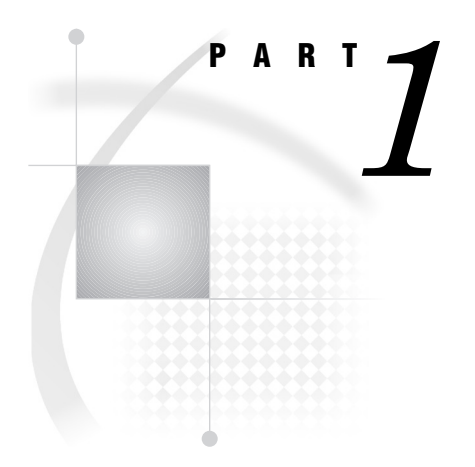

# User's Guide

- *Chapter 1*..........Introduction to the SAS/C C++ Development System *3 Chapter 2*..........Using the SAS/C C++ Development System under TSO, CMS,
	- OS/390 Batch, and UNIX System Services *27*
- *Chapter 3*..........Translator Options *67*
- *Chapter 4*..........Standard Libraries *87*
- *Chapter 5*..........Debugging C++ Programs Using the SAS/C Debugger *185*

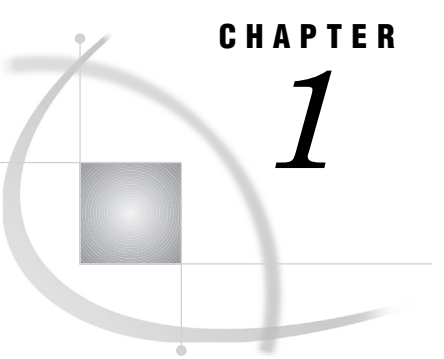

# Introduction to the SAS/C C++ Development System

*Introduction* **4** *Overview of the SAS/C C++ Development System* **4** *SAS/C C++ Development System Components* **4** *Preprocessor* **5** *Comments* **6** *Translator* **6** *Standard Libraries* **6** *C++ Language Definition* **6** *Improved Conformance with the C++ Standard* **8** *New Conformance Items* **8** *Incompatibility with Previous Releases* **11** *Environmental Elements* **11** *Special characters* **11** *Storage class limits* **12** *Numerical limits* **13** *Source file sequence number handling* **13** *Language Elements* **14** *Constants* **14** *Predefined constants* **15** *Language Extensions* **16** *ASCIIOUT Support* **16** *A and E Character Support* **16** *long long Type Support* **17** *Preprocessor extensions* **17** *Protected Include Files* **17** *SAS/C extension keywords* **17** *Alternate forms for operators and tokens* **18** *Embedded \$ in identifiers* **19** *Floating-point constants in hexadecimal* **19** *Call-by-reference operator (@)* **19** *Nesting of #define* **20** *Zero-length arrays* **20** *\_ \_inline and \_ \_actual storage class modifiers* **21** *signed long long Support* **21** *extern ''OS'' Linkage Specifier* **21** *typename Keyword* **21** *Enabling Warning with the strict Option* **22** *C++ iostream Library Constructors* **22** *Implementation-Defined Behavior* **22** *Behaviors related to the SAS/C Compiler* **22** *C++-specific behaviors* **23**

*Initialization and termination* **24** *Anachronisms* **24**

# Introduction

As an object-oriented programming language, C++ is an improved programming tool that makes program development, use, and maintenance easier and more efficient. The SAS/C C++ Development System enables you to develop and run C ++ programs on the mainframe under TSO, CMS, OS/390 batch, and UNIX System Services (USS).

This chapter provides an overview of the SAS/C C++ Development System and gives a brief description of the C++ language definition. After reading this chapter, you will be ready to begin using the SAS/C C++ Development System to develop your C++ programs.

# Overview of the SAS/C C++ Development System

This release of the SAS/C C++ Development System implements the C++ language by means of a translator that translates C++ to C. The translated C code must be compiled with the SAS/C Compiler, resulting in an object module. The complete translation/ compilation process for a  $C_{++}$  source program is shown in Figure 1.1 on page 4.

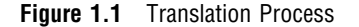

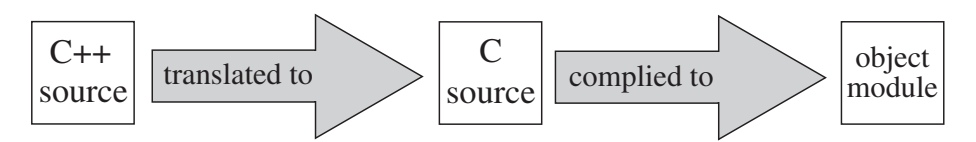

By default, when you invoke the translator both the translation and compilation are performed; that is, you do not have to call the SAS/C Compiler as a separate step. Also by default, the C source is not saved, but is instead a temporary file and is discarded after compilation. You can control the translation and compilation of your program by specifying options when you invoke the translator. These options are described in "Option Descriptions" on page 71.

Once you have translated all the source modules in your program, use the COOL utility to link the object modules into a load module. Using this load module, you can call your program as you would call any other executable file under your operating system.

### SAS/C C++ Development System Components

As shown in Figure 1.2 on page 5 , the SAS/C C++ Development System consists of three parts: a preprocessor, the translator, and a set of standard libraries.

**Figure 1.2** SAS/C C++ Development System Components

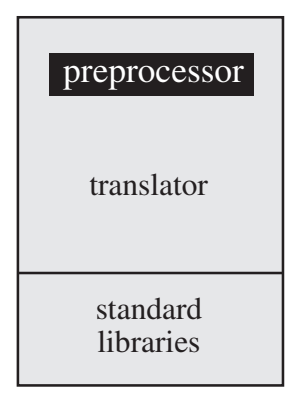

### Preprocessor

As part of the translation process, your C++ code is preprocessed. Figure 1.3 on page 5 builds on Figure 1.1 on page 4 , showing the two separate phases the translator goes through before producing C source.

**Figure 1.3** Expanded Translation Process

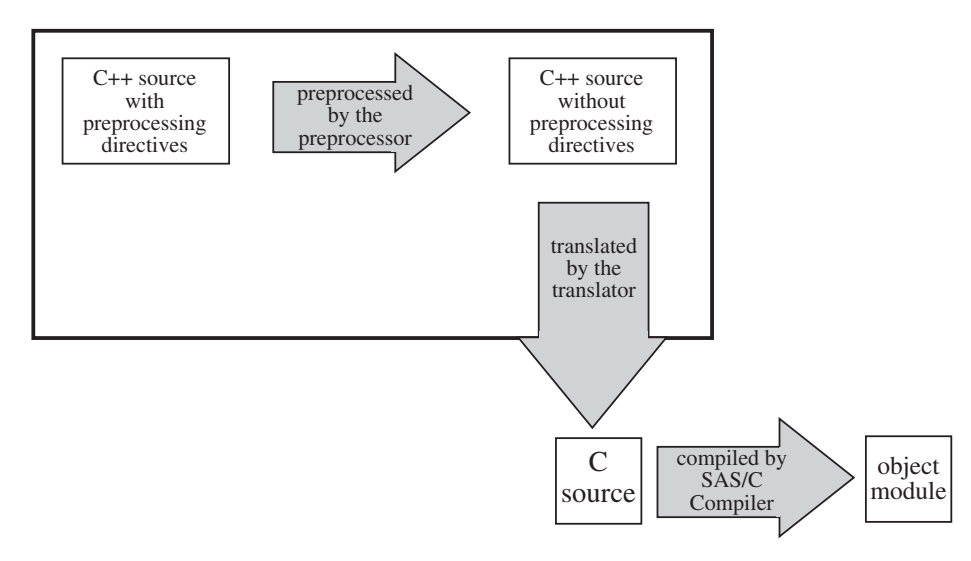

Note that the preprocessing and translating phases of the translator are conceptual and may not be implemented as separate physical steps.

The preprocessor is the part of the  $C_{++}$  translator that transforms its input text  $(C_{++})$ source code, possibly containing preprocessing directives and operators) to C++ text devoid of preprocessing directives and in which a variety of lexical substitutions or operations may have been performed.

After the preprocessor step is completed, the translator translates your C++ code into C code. (If you want to stop after the preprocessing step and skip the translation or compilation steps, specify the **pponly** option, which is described in "Option Descriptions" on page 71 .)

The preprocessor conforms to the ANSI Standard for C with the addition that it accepts C++ style comments and it correctly handles all C++ tokens. If you need more detailed information on a particular preprocessor feature, refer to the ANSI Standard for C or a C++ tutorial book.

### **Comments**

The preprocessor supports both C++ style and C style comments. A C++ style comment begins with a double slash (//) and extends to the end of its line but not beyond. In contrast, a C style comment begins with a  $/*$  and ends with a  $*/$  and can take up multiple lines. For example, the following are some C++ style comments:

// This comment is too long to fit on one // line, so it is continued on the second line. int i; // declaration of an integer Here are the equivalent C style comments: /\* This comment is too long to fit on one line, so it is continued on the second line.\*/

int i; /\* declaration of an integer \*/

In general, the comment style you use depends entirely on personal preference. If you want to embed a comment within a line of code, you must use a C style comment, as in the following example:

 $x=y$ ; /\* One assignment \*/ a=b; // and another.

However, imbedding comments like this does not produce readable code and is not recommended.

### **Translator**

After your C++ code has been preprocessed, it is translated into C code. You can control the translation with a variety of options, which are discussed in "Option Descriptions" on page 71 .

### Standard Libraries

This release of the SAS/C C++ Development System includes two standard libraries: the streams library and the complex library. Future releases of the product may include other libraries. The "C++ I/O" on page 106 and the "C++ Complex Library" on page 99 discuss the details of the functions and classes included in the streams and complex libraries.

# C++ Language Definition

This section describes the main features of the SAS/C C++ Development System implementation. The discussion does not attempt to teach you C++ and assumes you have access to the SAS/C Compiler and Library User's Guide.

The C++ language accepted by the SAS/C C++ Development System is based on the C++ Standard, ISO/IEC 14882-1998, Programming languages - C++. Some more recent features of the Standard are not yet implemented. These are described below. Exception handling and Run-Time Type Identification (RTTI) are supported if the appropriate compile time options are specified.

#### 2.2

No universal character names.

#### 2.5

No identifier form alternative tokens (for example, **and**, **and\_eq**, and so on).

### 3.5 and 7.1.1

Statics in namespace scopes will conflict with declarations for objects in the same namespace that have external linkage.

#### 3.6.2 and 3.6.3

Global/static initialization/destruction order differs from the C++ Standard. In particular local statics are destroyed at module cleanup, not synced with **atexit()**.

#### 7.1.2

No **extern inline**. Inline functions with external linkage, such as member functions, may have different addresses in different compilation units. Also static variables defined inside such functions will refer to different objects in different compilation units.

#### 7.3.1.2

Friend names are injected into the enclosing namespace.

#### 7.4

No **asm** declaration.

### 7.5

Language linkage is not applied to function declarators.

#### 8.3.6

Default arguments for functions declared inside classes that reference member template identifiers may need to be enclosed within parentheses to avoid parsing problems.

### 10.3

No overriding of virtual function return types.

#### 14

No **export** keyword or separate compilation of template definitions.

#### 14.5.1.2

No out of line definition of member classes of templates.

### 14.5.2

Member templates of templates must be defined in the class.

### 14.5.2

No template conversion operators.

#### 14.5.3

No template class member friend declarations.

#### 14.5.4

No partial specialization of template classes.

### 14.5.5.2

No partial ordering of function templates for overload resolution.

#### 14.6.2

Name lookup in template class and function bodies does not observe the dependency rules.

#### 14.6.2

Complex dependent names may be restricted in declarations.

#### 14.7.1 and 14.7.3

Member classes of class template specializations are instantiated with the containing class, and may not be defined out of line or explicitly specialized.

Because C++ is in general a superset of C, the C++ language accepted by the SAS/C C++ Development System includes many SAS/C features. You can find a detailed definition of the SAS/C implementation in "Language Definition" section in the SAS/C Compiler and Library User's Guide. This section describes only those features that are different from SAS/C behavior or that are specific to the C++ environment.

C++ code written for previous releases of the SAS/C C++ Development System generally will be accepted by Release 7.00. However, in this release the C++ Standard has taken priority over compatibility with older code in determining the language accepted. Some changes which may cause compatiblity problems are noted in "Improved Conformance with the C++ Standard" on page 8.

For a complete list of which anachronisms are supported by the SAS/C C++ Development System, see "Anachronisms" on page 24 .

### Improved Conformance with the C++ Standard

We continue to improve the SAS/C compiler conformance with the ISO C++ Standard. The following information indicates new SAS/C conformance with the C++ Standard. The numbers at the beginning of each item indicate the relevant section number in the ISO/IEC 14882: 1998 Programming Languages - C++.

### New Conformance Items

#### 2.13.2

Character literals with multiple narrow **chars** are now correctly typed as **int**. All but the last character are now ignored in wide character literals with multiple **chars**.

#### 3.4.2

The C++ translator now supports argument dependent name lookup. This extends the name lookup used for an unqualified name that is the function expression of a function call. The set of namespaces in which the identifier is looked up is augmented by namespaces associated with the argument types. A similar lookup is also performed for overloaded operator functions.

*Note:* The C++ translator still injects the names from **friend** declarations into the containing namespace when defining a class, so such declarations will always be considered if lookup includes the containing namespace.  $\Delta$ 

#### 3.7.3

The **operator new[]** and **operator delete[]** forms of the allocation and deallocation functions are now supported. Note that any user-defined new operators now need the corresponding array versions to be declared if they are to be used for array allocation.

*Note:* Remember to update the old code when there is a user placement **new** that takes a single object pointer placement argument. Otherwise the library array placment **new** defined in  $\langle$ new

operator new[]( size\_t, void\* ),

could easily be called and produce unexpected results.  $\Delta$ 

Failure is now reported from the non-placement **operator new** and **new[]** by throwing a **std::bad\_alloc** exception. The nothrow placement new operators are now defined. These operators do not exit via throw and report failure by returning NULL.

#### 3.9.1 and others

The C++ translator now supports the **bool** and **wchar\_t** type keywords.

4.2

The C++ translator uses the updated type rules for string literals. This implies the array type will decay to **const char\*** in certain cases, which will cause errors with some C and older C++ code.

4.8 and 4.9

The translator now generates the compile time error LSCT595 when an attempt is made to assign or initialize from a floating-point constant that is outside the range of the target type.

6.6.3

Void return expressions are now allowed in **void** functions.

#### 7.1.1

The **mutable** storage class specifier for class members is now supported.

7.1.2

The **explicit** function specifier is supported.

#### 7.2

Enumeration types can now have non-**int** underlying types. The translator will use **unsigned int** as the underlying type if one of the enumeration constant values is an unsigned quantity outside the range of **int**.

7.3

The C++ translator now supports namespaces, using directives, and using declarations.

#### 8.3.6

Default arguments may be specified for function templates. Based on the C++ Standard, all default arguments must be defined on the first declaration of the template.

#### 8.5

Initialization semantics have been updated to more closely match the C++ Standard. The translator now diagnoses **const** objects that are not explicitly initialized and do not have a user-defined default constructor.

Zero-initialization is now supported. Explicit default initialization (of types other than void, non-POD [Plain Old Data] classes, or arrays of non-POD classes in contexts such as constructor initializers, new initializers, or call-style type conversion) is performed by zeroing the elements of the target. See Chapter 9, "Classes," in the C++ Standard for information on non-POD classes.

#### 8.5.1

An empty initializer list, **{}**, may now be used as an aggregate initializer.

#### 8.5.3

The binding of non-**const** references to non-lvalues is no longer allowed. Warning LSCT550 was formerly generated in such situations.

#### 9.4.2

Static **const** data members with integral or enumeration types may be initialized with a constant expression when declared in the class body.

#### 11

Access checking has been cleaned up to more closely follow the standard. The translator now performs access checking in many cases where it was not performed before, such as names used in nested name specifiers. Also, access checking has been generalized, so access is allowed to names that are not directly accessible through the class they are named in, but are accessible through a base class.

#### 12.2

The translator now handles conditional and logical operators so the destruction of temporaries is deferred until the end of the containing full expression or initialization. Formerly, temporaries for conditionally executed subexpression were destroyed at the end of the subexpression.

#### 12.7

The class layout was modified to support virtual function calls while an object is being constructed or destructed for functions that override virtual base members.

13

Many updates have been made to overload resolution.

13.5

The translator now performs built-in operator overloading for **enums**.

#### 13.6

The signatures for the built-in operators have been updated. The changes for built-in **operator[]** and **operator+** should be noted. The signatures formerly included combinations of a pointer and any integral index type. The index type has changed to **ptrdiff t** (a signed type). This may cause ambiguity errors with existing code.

#### 14.1

Template default arguments are now supported for class templates.

14.3.2

Template arguments may now be function-member pointer constants. The rules for equivalence of function-member pointer constants are intended to match the run-time behavior of function member pointer comparison.

*Note:* The results may be a little surprising in some cases. In particular, a member pointer to a base virtual function may not be equal to a member pointer to an overriding virtual function, even when both have been converted to the same type.  $\triangle$ 

14.3.3

Template template formals are now supported.

#### 14.4

Restrictions on matching expressions in template declarations have been removed. Formerly, complex expressions were matched on a textual basis.

#### 14.5

The translator now checks actuals on dependent template identifiers in template function prototypes.

#### 14.5.2

Restricted member function and class templates are now supported. Template members of template classes can only be defined in the containing template class body. However, template conversion operators are not yet supported.

#### 14.6

Type and value dependency in template-dependent expressions are now handled separately in template declarations. This allows non-dependent name lookup to occur at declaration time for expressions in template declarations. Names in class and function bodies are still bound at instantiation time.

#### 14.8.2.1

Template argument deduction now allows derived-to-base conversions for function arguments.

### 14.8.2.4

Template argument deduction now supports nondeduced contexts.

15

Exception handling is now supported with the **EXCEPT** option.

16.1

The sign promotion rules within **#if** expressions have been corrected to match the C++ rules.

17 and others

The C standard headers have been modified for compatability with the C++ Standard. When compiling C++ code, most are now structured to include the corresponding C++ header (for example **<stdio.h>** includes **<cstdio>**) and provide using declarations to make the appropriate names available in both the global and **std** namespace scopes.

### Incompatibility with Previous Releases

Object code generated by Release 7.00 of the C++ translator is not compatible with object code generated by previous releases of the C++ translator and is not compatible with the C<sub>++</sub> library for previous releases.

### Environmental Elements

This section describes four important environmental elements:

- special characters
- $\Box$  storage class limits
- $\Box$  numerical limits
- $\Box$  source file sequence numbers.

### Special characters

C++ uses a number of special characters. Many IBM mainframe terminals and printers do not supply all of these characters. The SAS/C C++ Development System provides two solutions to this problem:

- $\Box$  a special character translation table
- $\Box$  digraphs (described in Table 1.5 on page 19).

The special character translation table enables each site to customize the representation of special characters. That is, sites can decide which hexadecimal bit pattern or patterns represent that character and so can choose a representation that is available on their terminals and printers.

The special characters that can be customized are braces, square brackets, circumflex, tilde, backslash, vertical bar, pound sign, and exclamation point. You should determine if your site has customized values for these characters and find out what the values are. Otherwise, the default representations listed in Table 1.1 on page 12 are in effect. Consult your SAS Installation Representative for details about customized values. Table 1.1 on page 12 shows the two possible default representations for each

character. These primary and alternate representations in columns two and three are EBCDIC equivalents of the characters in hexadecimal notation.

Remember that the alternate representations for characters apply only to C++ program source code and not to general file contents read by C++ programs.

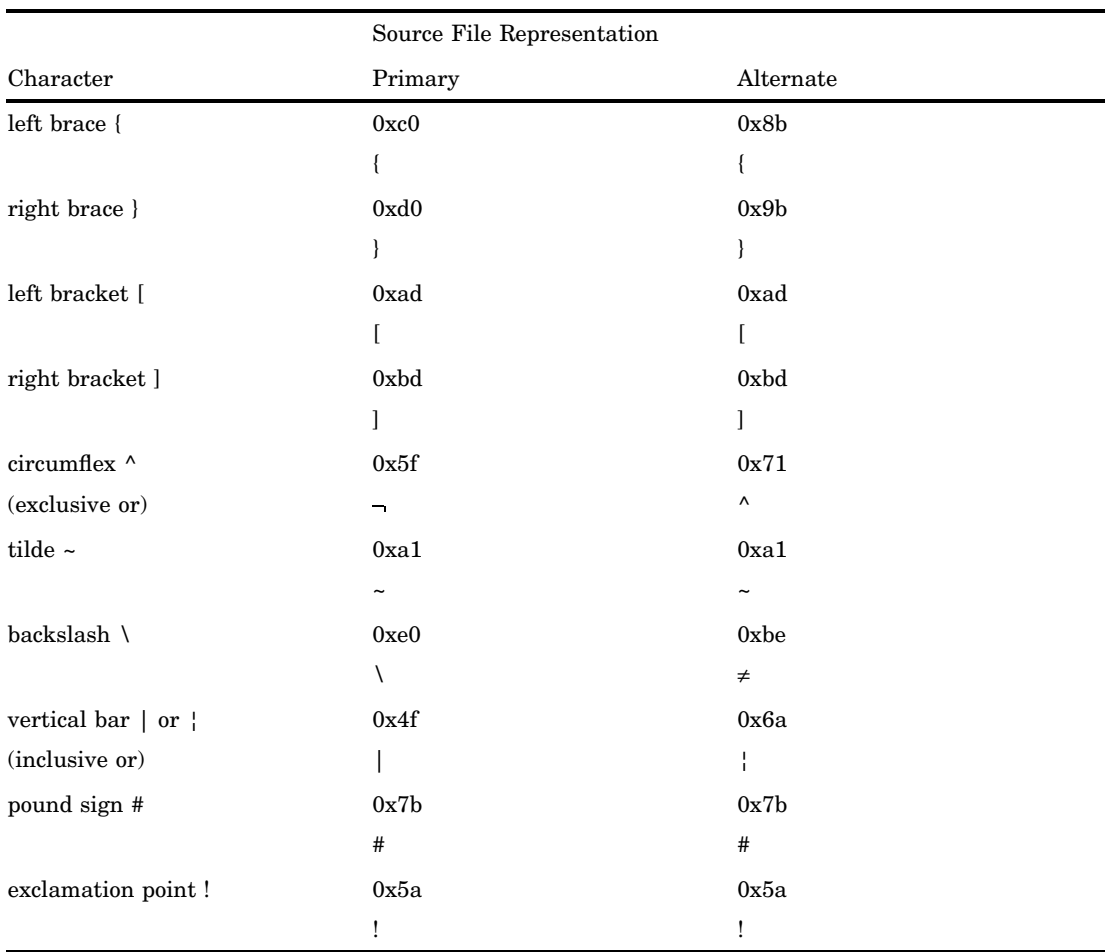

**Table 1.1** Default Representations for Special Characters

## Storage class limits

The SAS/C Compiler imposes several limits on the sizes of various objects and these may affect your C++ program after it is translated into C and compiled.

The total size of all objects declared in one translation with the same storage class is limited according to the particular storage class, as follows:

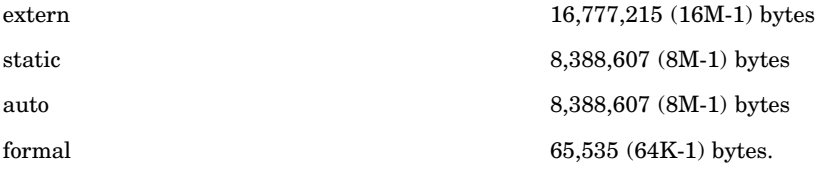

Individual objects can be up to 8 megabytes in size. The translator imposes no limit on array sizes.

- The following types of programs generate very large CSECTS:
- programs compiled with **norent** and with large amounts of **static** or defined external data or both
- programs compiled with **rentext** and with large amounts of **static** data.

You should consider alternatives to using large amounts of **static** data. One alternative is to use the **new** operator for dynamic storage allocation. Storage allocated with the new operator is limited only by available memory.

### Numerical limits

The numerical limits are what one would expect for a 32-bit, twos complement machine such as the IBM 370. Table 1.2 on page 13 shows the size ranges for the integral types.

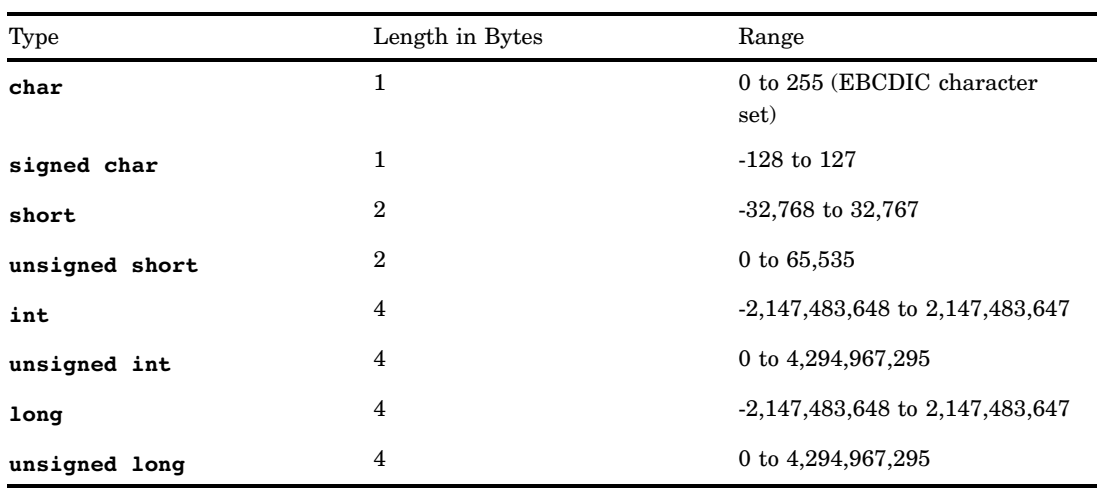

**Table 1.2** Integral Type Sizes

Table 1.3 on page 13 shows the size ranges for float and double types.

**Table 1.3** Float and Double Type Sizes

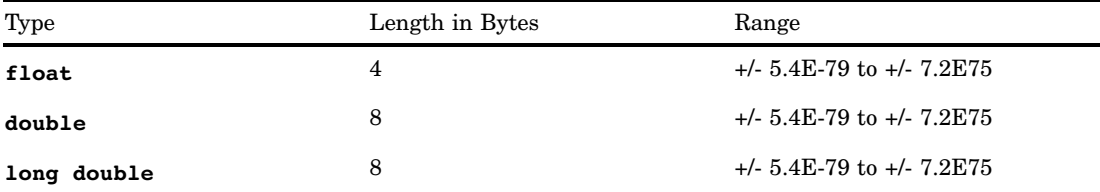

Additional details on the implementation of the various data types can be found in "Compiler Processing and Code Generation Conventions," in the SAS/C Compiler and Library User's Guide.

### Source file sequence number handling

The translator examines the first record in the source file and each #include file to determine if the file contains sequence numbers. Therefore, you can safely mix files

with and without sequence numbers and use the translator on sequenced or nonsequenced files without worrying about specifying a sequence number parameter.

For a file with varying-length records, if the first four characters in the first record are alphanumeric and the following four characters are numeric, then the file is assumed to have sequence numbers.

For a file with fixed-length records, if the last four characters in the first record are all numeric and the preceding four characters are alphanumeric, then the file is assumed to have sequence numbers.

If a file is assumed to have sequence numbers, then the characters in each record at the sequence number position are ignored. This algorithm detects sequence numbers or their absence correctly for almost all files, regardless of record type or record length. Occasionally the algorithm may cause problems, as in the following examples:

- $\Box$  For a file in which only some records, not including the first record, contain sequence numbers, the validity of the sequence number is questionable. The entire record is treated as C code, so errors are certainly generated.
- $\Box$  A file of fixed-length records in which the last eight characters of the first record resemble a sequence number but are instead, for example, a long numeric constant also causes a problem. A dummy first record or a comment after the digits fixes this problem.

### Language Elements

Certain language elements, such as constants and predefined constants, deserve special explanation, as the translator treats them in accordance with the language described in The C++ Programming Language.

### Constants

This section describes how the translator treats character constants and string literals.

Character constants

The translator produces a unique **char** value for certain alphabetic escape sequences that represent nongraphic characters. This **char** value corresponds to the hex values shown in column 2 of Table 1.4 on page 14 .

| Sequence      | Hex Value | Meaning         |
|---------------|-----------|-----------------|
| $\setminus a$ | 0x2f      | alert           |
| $\mathbf{b}$  | 0x16      | backspace       |
| $\setminus f$ | 0x0c      | form feed       |
| ۱n            | 0x15      | newline         |
| $\mathbf{r}$  | 0x0d      | carriage return |
| $\lambda t$   | 0x05      | horizontal tab  |
| ١v            | 0x0b      | vertical tab    |

**Table 1.4** Escape Sequence Values

String literals

By default, identically written string constants refer to the same storage location: only one copy of the string is generated by the translator. The **NOSTringdup**

compiler option can be used to force a separate copy to be generated for each use of a string literal. However, modifying string constants is not recommended and renders a program nonreentrant.

*Note:* Strings used to initialize **char** arrays (not **char\***) are not actually generated because they are shorthand for a comma-separated list of single-character constants.  $\triangle$ 

### Predefined constants

The translator supports several predefined constants:

- **\_ \_cplusplus**
- **c\_plusplus**
- **\_ \_DATE\_ \_**
- $\Box$   $\Box$   $\Box$   $\Box$   $\Box$
- $\Box$  \_\_LINE\_\_
- **\_ \_TIME\_ \_**

These macros are useful for generating diagnostic messages and inline program documentation. The following list explains the meaning of each macro:

#### **\_ \_cplusplus**

expands to the decimal constant 1.

**c\_plusplus**

expands to the decimal constant 1.

**\_ \_DATE\_ \_**

expands to the current date, in the form Mmm dd yyyy (for example, Jan 01 1990). Double quotes are a part of the expansion; no double quotes should surround **\_ \_DATE\_ \_** in your source code.

**\_ \_FILE\_ \_**

expands to a string literal that specifies the current filename. Double quotes are a part of the expansion; no double quotes should surround **\_\_FILE** \_\_ in your source code.

For the primary source file under OS/390 batch, **FILE** expands to the data set name of the source file, if it is a disk data set, or the DDname allocated to the source file. For the primary source file under CMS, **\_ \_FILE\_ \_** expands to "filename filetype", where filename is the CMS filename and filetype is the CMS filetype.

For a **#include** or header file, under both OS/390 and CMS, **\_ \_FILE\_ \_** expands to the name that appears in the **#include** statement, including the angle brackets or double quotes as part of the string. Thus, for the following, **FILE** expands to "\" **myfile.h** \"":

#include "myfile.h"

For the following, **\_ \_FILE\_ \_** expands to " **<myfile h e>** ":

#include <myfile h e>

#### **\_ \_LINE\_ \_**

expands to an integer constant that is the relative number of the current source line within the file (primary source file or #include file) that contains it.

### $\overline{\phantom{a}}$ <sup>TIME</sup>

expands to the current time, in the form **hh:mm:ss** (for example, **10:15:30** ). Double quotes are a part of the expansion; no double quotes should surround **TIME** in your source code.

None of the above predefined macros can be undefined with the **#undef** directive. The translator also provides the following predefined macro names. Automatic predefinition of these names can be collectively suppressed by using the **undef** translator option. (Refer to "Option Descriptions" on page 71 for more information on **undef** .) These macro names also can be undefined by the **#undef** preprocessor directive.

The following code shows their usage:

```
#define OSVS 1 // if translating under TSO
                // or MVS batch
#define CMS 1 // if translating under CMS
#define I370 1 // indicates the SAS/C
                // Compiler or the translator
#define DEBUG 1 // if the DEBug option is
                // used
#define NDEBUG 1 // if the DEbug option is not used
```
A few of the predefined macros can only be undefined by the **#undef** preprocessor directive. They are not affected by the **undef** translator option. These macros are:

```
#define COMPILER "SAS/C C++ 6.50B" // indicates
     // the current release
     // as a string
\#define __I370__ 1 // indicates the SAS/C
     // Compiler or the translator
#define SASC 650 // indicates the current
     // version as a number,
     // for example, 650
```
*Note:* Because the translator is not a C compiler, the **\_\_sTDC** \_\_ macro is not defined.  $\triangle$ 

### Language Extensions

This section describes SAS/C extensions to the language described in The C++ Programming Language.

*Note:* Use of these extensions is likely to render a program nonportable.  $\Delta$ 

For information on SAS/C extensions to the C language, such as the **asm** keyword, the **alignmem** and **noalignmem** keywords, and keywords used in declarations of functions that are neither C++ nor C, see the SAS/C Compiler and Library User's Guide. Also refer to the SAS/C Compiler and Library User's Guide for a discussion of the implementation-defined behavior of the SAS/C Compiler.

### **ASCIIOUT Support**

The C++ translator supports the **ASCIIOUT** option. See the SAS/C Compiler and Library User's Guide for more information on the **ASCIIOUT** option.

### A and E Character Support

SAS/C Release 7.00 introduces **A** and **E** qualifiers for character and string constants for C++. The new qualifiers cause the string to be either ASCII or EBCDIC.

A string literal prefixed with **A** is parsed and stored by the compiler as an ASCII string. Here is an example of its usage:

```
A"this is an ASCII string"
```
A string literal prefixed with **E** is parsed and stored by the compiler as an EBCDIC string. Here is an example of its usage:

E"this is an EBCDIC string"

### long long Type Support

The C++ translator supports the **long long** type. The declaration types **long long int** and **unsigned long long int** are available. **long long** arithmetic constants can be specified using the suffix **ll** or **LL**, as in **1ULL**. There are some restrictions compared to other integral types, however. **long long** types may not be used as the field type of a bit field. Values outside the range of **long** or **unsigned long** may not be used to specify enumeration constant values. Array sizes must still be in the range of unsigned long. Also, the preprocessor does not yet support **long long** values in **#if** expressions.

#### Preprocessor extensions

Two **#pragma** directives are handled by the SAS/C C++ Development System directly:

#pragma linkage #pragma map

These **#pragma** directives are described in the SAS/C Compiler and Library User's Guide. In C<sup>++</sup> programs, these directives can be applied only to functions and variables that have **extern** "C" linkage (that is, they are declared in an extern "C" block or have extern "C" in their declaration).

The **\_ \_ibmos** SAS/C extension keyword is a simpler and more direct replacement for **#pragma linkage** . The **\_ \_ibmos** keyword is described in the SAS/C Compiler and Library User's Guide. AR370 is a simpler and more powerful replacement for **#pragma map** . The AR370 utility is described in the SAS/C Compiler and Library User's Guide.

All other **#pragma** directives are passed on directly to the output C file and are otherwise ignored by C++.

### Protected Include Files

In Release 7.00, the translator can identify include files that are protected by a preprocessor symbol, for example:

```
// optional comments and newlines
#ifndef SOME_SYMBOL
// included definitions...
#endif
// end of file
```
When a second **#include** of the same file is found, the preprocessor can check the specified preprocessor symbol and avoid rereading the file if the symbol is defined. The recognized forms of the test are as follows:

```
#ifndef SYMBOL
```
or

```
#if !defined SYMBOL
```
or

```
#if !defined(SYMBOL)
```
### SAS/C extension keywords

You can use the following SAS/C extension keywords in your C++ programs:

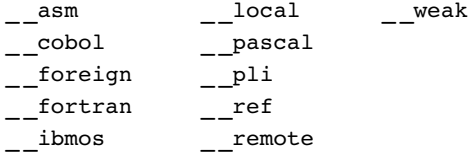

Overloading on these SAS/C extension keywords is supported. The following example shows overloading **error** trap to take both local and remote function pointers:

```
int error trap(\x12 \ local \ void(*f)());
int error trap( \xi12 remote void(*f)());
```
Functions defined using one or more of the keywords **\_\_ibmos** , \_\_**asm** , or **\_\_ ref** must be written in assembler. Therefore, the translator assumes "C" linkage for these functions, even if extern "C" is not explicitly used. Similarly, **\_ \_pli** , **\_ \_cobol** ,

**\_ \_fortran**, **\_ \_pascal**, and **\_ \_foreign** functions have linkage appropriate for the language and therefore do not have C++ linkage. The main effect of this behavior is that overloading the following functions is not allowed:

```
__asm int myfunc(int);
_ pli int myfunc(int*);
```
These functions cannot be overloaded because only one linkage version of a function that is not C++ is permitted.

For more information on SASC extension keywords, see the SAS/C Compiler and Library User's Guide.

### Alternate forms for operators and tokens

C++ is traditionally implemented using the ASCII character set. The translator uses EBCDIC as its native character set because EBCDIC is the preferred character set under TSO, CMS, and OS/390 batch. Because some characters used by the C++ language are not normal EBCDIC characters (that is, they do not appear on many terminal keyboards), alternate representations are available. Also, for some characters, there is more than one similar EBCDIC character. The translator accepts either character.

Table 1.5 on page 19 lists alternate representations that the translator accepts (this set of digraphs is identical to the digraph set accepted by the SAS/C Compiler). The digraph option(s) chosen determines which alternate forms are used:

digraph option 1 turns on the new ISO digraph support.

digraph option 2

```
turns on SAS/C bracket digraph support, '(|' or '|)'.
```

```
digraph option 3
```
turns on all SAS/C digraphs but does not activate the new ISO digraphs unless option 1 is also activated.

See "Option Descriptions" on page 71 for more information on digraph options.

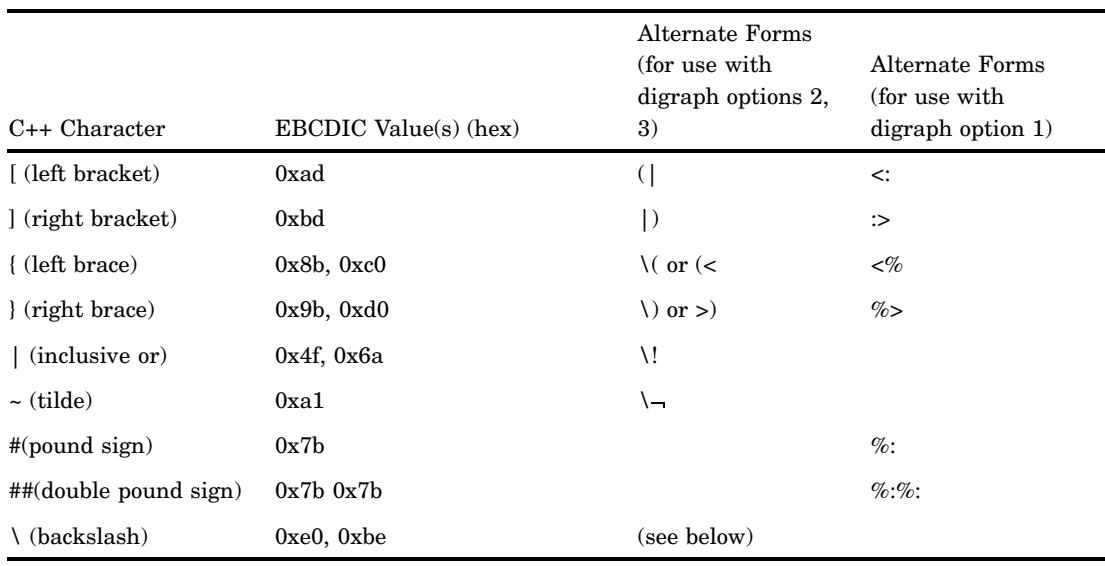

#### **Table 1.5** Digraph Sequences for Special Characters

For all symbols except the backslash, substitute sequences are not replaced in string constants or character constants. For example, the string constant "<:" contains two characters, not a single left bracket. Contrast this behavior with the ANSI trigraphs, which are replaced in string and character constants.

The backslash is a special case because it has meaning within string and character constants as well as within C++ statements. You can also customize the translator to accept an alternate single character for the backslash, as well as for other characters in Table 1.5 on page 19 . The default alternate representations are listed in Table 1.1 on page 12 . See your SAS Installation Representative for more information.

### Embedded \$ in identifiers

The dollar sign (\$) can be used as an embedded character in identifiers. If the dollar sign is used in identifiers, the **dollars** translator option must be specified. Use of the dollar sign is not portable because the dollar sign is not part of the portable C++ character set. The dollar sign cannot be used as the first character in an identifier; such usage is reserved for the library.

### Floating-point constants in hexadecimal

An extended format for floating-point constants enables them to be specified in hexadecimal to indicate the exact bit pattern to be placed in memory. A hexadecimal **double** constant consists of the sequence **0.x** , followed by 1 to 14 hexadecimal digits. If there are fewer than 14 digits, the number is extended to 14 digits on the right with 0s. A hexadecimal **double** constant defines the exact bit pattern to be used for the constant. For example, **0.x411** has the same value as **1.0** . Use of this feature is nonportable.

### Call-by-reference operator (@)

The **@** operator is a language extension provided primarily to aid communication between C++ and other programs.

In C++ (as in C), the normal argument-passing convention is to use call-by-value; that is, the value of an argument is passed. The normal IBM 370 (neither C nor  $C_{++}$ ) argument-passing conventions differ from this in two ways. First, arguments are passed by reference; each item in the parameter list is an argument address, not an argument value. Second, the last argument address in the list is usually flagged by setting the high-order bit.

One approach to the call-by-reference problem is to precede each function argument by the **&** operator, thereby passing the argument address rather than its value. For example, you can write **asmcode(&x)** rather than **asmcode(x)** . This approach is not generally applicable because it is frequently necessary to pass constants or computed expressions, which are not valid operands of the address-of operator. The translator provides an option to solve this problem.

When the translator option **at** is specified, the at sign ( **@** )is treated as an operator. The **@** operator can be used only on an argument to a function call. The result of using it in any other context is undefined. The **@** operator has the same syntax as the C ampersand (**&**) operator. In situations where the C **&** can be used, **@** has the same meaning as **&** . In addition, **@** can be used on values that are not lvalues such as constants and expressions. In these cases, the value of **@** expr is the address of a temporary storage area to which the value of expr is copied. One special case for the **@** operator is when its argument is an array name or a string literal. In this case, **@array** is different from **&array** . The latter still addresses the array, while **@array** addresses a pointer addressing the array. Use of **@** is, of course, nonportable. Its use should be restricted to programs that call routines, that are not C++, .using call-by-reference.

When declaring a call by reference instead of using the **@** notation, you may want to use the **\_ \_asm** or **\_ \_ref** keyword described in the SAS/C Compiler and Library User's Guide.

### Nesting of #define

If the **redef** translator option is specified, multiple **#define** statements for the same symbol can appear in a source file. When a new **#define** statement is encountered for a symbol, the old definition is stacked but is restored if an #undef statement for the symbol occurs. For example, if the line

#define XYZ 12

is followed later by

#define XYZ 43

the new definition takes effect, but the old one is not forgotten. Then, when the translator encounters the following, the former definition (12) is restored:

#undef XYZ

To completely undefine XYZ, an additional **#undef** is required. Each **#define** must be matched by a corresponding **#undef** before the symbol is truly forgotten. Identical **#define** statements for a symbol (those permitted when **redef** is not specified) do not stack.

### Zero-length arrays

An array of length 0 can be declared as a member of a structure or class. No space is allocated for the array, but the following member is aligned on the boundary required for the array type. Zero-length arrays are useful for aligning members to particular boundaries (to match the format of external data for example) and for allocating varying-length arrays following a structure. In the following structure definition, no space is allocated for member **d** , but the member b is aligned on a doubleword boundary:

```
struct ABC
{
```

```
int a;
   double d[0];
   int b;
};
```
Zero-length arrays are not permitted in any other context.

### $\blacksquare$  inline and  $\blacksquare$  actual storage class modifiers

**inline** is a storage class modifier. It can be used in the same places as a storage class specifier and can be declared in addition to a storage class specifier. If a function is declared as **\_ \_inline** and the module contains at least one definition of the function, the translator sees this as a recommendation that the function be inlined. If a function is declared as **inline** and has external linkage, a real copy of the function is created so that other external functions can call it.

With the 6.50 release, if you use inline functions and have **DEBUG** turned off, the translator performs inlining of inline functions whether the **optimize** option is on or off. If **DEBUG** is turned on, the translator disables inlining. The **optimize** option is on by default.

**\_ \_actual** is also a storage class modifier. It can be specified with or without the inline qualifier, but it implies \_\_inline . \_\_actual specifies that the translator should produce an actual (callable) copy of the function if the function has external linkage. If the function has internal linkage, the translator creates an actual function unless it does not need one.

For additional information, see the discussion of **inline** and **actual** in the SAS/C Compiler and Library User's Guide.

*Note:* The difference between the **\_ \_inline** modifier and the **inline** C++ keyword is that the inline keyword causes inline functions to behave as if they were declared static while **inline** does not. In some cases, current ANSI C++ rules may treat the inline function as if it has external linkage.  $\Delta$ 

### signed long long Support

The handling of decimal constants like **4000000000** that are too large to represent as **signed long** but do not have a **U** or **u** suffix has changed. In Release 6.50, such constants were treated as **unsigned long** (the C89 rule). In Release 7.00, such constants are treated as **signed long long** (the C99 rule). Octal, hexadecimal, and explicitly unsigned constants are unaffected.

### extern ''OS'' Linkage Specifier

In Release 7.00, the translator accepts the **extern ''OS''** linkage specifier. An object or function declared with **extern ''OS''** linkage effectively receives **extern ''C''** linkage. The type for any non-member function declarators in the scope of the linkage specification implicitly receives the **\_ \_ibmos** function specifier.

### typename Keyword

The **typename** keyword is optional for template formal dependent qualified type specifiers in a template actual, providing the template name is a known class template or template template formal. The 'typename' keyword must be specified for the actuals of function templates, or when the template name itself has a nested name specifier dependent on a template formal.

### Enabling Warning with the strict Option

The warnings LSCT426, LSCT454, LSCT455, LSCT456, LSCT594, LSCT628, and LSCT738 are now, by default, only diagnosed at the **strict** warning level. These warnings can be turned on or off explicitly or enabled as a group with the **strict** option.

### C++ iostream Library Constructors

The old C++ **iostream** library was modified for Release 7.00 to avoid a problem with constructors when a user class was derived from a library stream class. The non-default constructors for the base library streams **istream**, **ostream**, and **iostream** now call **ios::init(streambuf\*)** directly. This means that constructors for user-derived stream classes no longer need to specify the **ios::ios(streambuf\*)** constructor or call **ios::init(streambuf\*)** themselves.

### Implementation-Defined Behavior

Implementation-defined behaviors are translator actions that are not explicitly defined by the language standard. For example, in The C++ Programming Language, Stroustrup leaves the range of values that can be accommodated by a double to the discretion of individual implementations. Each implementation is simply required to document the chosen behavior. Allowing implementation-defined behavior enables each vendor to implement the C++ language as efficiently as possible with in the particular operating system and environment. This section describes the implementation-defined behaviors of the translator.

Much of the implementation-defined behavior of the translator corresponds to the implementation-defined behavior of the SAS/C Compiler, while some behaviors are specific to C++. The next two sections describe the implementation-defined behavior of the translator in detail.

### Behaviors related to the SAS/C Compiler

The following list enumerates those behaviors common to both the translator and compiler or behaviors that are similar but have small differences. The following list gives a brief description of the behavior and a reference to the SAS/C Compiler and Library User's Guide, where necessary.

- $\Box$  Characteristics of fundamental types for the translator are the same as those for the SAS/C Compiler. These characteristics, defined in the **limits.h** and **float.h** C header files, are described in the *SAS/C Compiler and Library User's Guide*.
	- $\Box$  Alignment requirements of fundamental types for the translator are the same as those for the SAS/C Compiler. These alignment requirements are also described in the *SAS/C Compiler and Library User's Guide*.
	- $\Box$  The translator does not support multibyte character constants and **wchar t** initializers.
	- $\Box$  The translator treats duplicate string constants in the same way as the SAS/ C Compiler. This topic is discussed in the *SAS/C Compiler and Library User's Guide*. (By default, only one copy of a string literal is kept at one time.)
	- $\Box$  The translator treats arithmetic overflow and division by zero in the same way as the SAS/C Compiler. This topic is discussed in the *SAS/C Compiler and Library User's Guide*. (By default, integer overflow is ignored and both floating-point overflow and division by zero cause abnormal program termination unless an arithmetic signal handler is defined.)
	- The type of **size\_t** is **unsigned int** , as it is for the SAS/C Compiler.
- The type of **ptrdiff\_t** is **signed long** .
- $\Box$  The translator maps pointers to and from integers the same way as the SAS/ C Compiler. This topic is discussed in *Implementation-defined Behavior* in the *SAS/C Compiler and Library User's Guide*.
- $\Box$  As with the SAS/C Compiler, the remainder from integer division (using the binary % operator) has the same sign as the dividend, except that a 0 remainder is always positive.
- $\Box$  Right shifting a negative integral value works the same as it does in SAS/C software; that is, the sign bit is used to fill the vacated positions on the left. The result retains the sign of the first operand.
- $\Box$  The alignment and sign of bitfields, both plain and noninteger, works the same as it does for the SAS/C Compiler. These topics are discussed in the *SAS/C Compiler and Library User's Guide*.

To summarize, the **bitfield** translator option causes the translator to accept any integral type in the declaration of a bitfield and enables you to control the allocation of bitfields. By default, bitfields are aligned on word boundaries. Plain **int** bitfields are treated as **unsigned int** bitfields, and the order of allocation of bitfields with an **int** is left to right.

- The details of how the translator and compiler search for **#include** header files are the same as for the SAS/C Compiler. This topic is discussed in the *SAS/C Compiler and Library User's Guide*. You should also refer to Chapter 2, "Using the SAS/C C++ Development System under TSO, CMS, OS/390 Batch, and UNIX System Services," on page 27 .
- $\Box$  The meaning of the **#pragma** preprocessing directive is discussed earlier in this chapter, in "C++ Language Definition" on page 6 .
- $\Box$  The type of **main** is the same as it is for the SAS/C Compiler and complies with the ANSI definition.

To summarize, main can be defined in one of two ways. It can either take no arguments and be defined as

int main(void){  $/* \ldots */$ 

Or, it can have two parameters and be defined as

```
int main(int argc, char *argv[])
        \{ / * \dots * / \}
```
For more information on the constraints for argc and argv, see Section 2.1.2.2 of the ANSI C Standard.

You should also refer to the *SAS/C Compiler and Library User's Guide* for information about the environment variables extension provided by the SAS/C Compiler.

### C++-specific behaviors

Some implementation-defined behavior is specific to the C++ language. The following list enumerates these behaviors.

- There are only two accepted linkage strings, "**C**" and " **C++"** . " **C** " linkage for functions means that type information is not encoded in the function's identifier. "**C**" linkage does not affect the linkage for nonfunctions. Remember that the linkage for **main** is always " **C** ".
- **operator new** is responsible for memory allocation; it does not leave the allocation up to the constructor.
- The effect of modifying a **const** object through a non- **const** pointer is unpredictable and could cause an ABEND.
- $\Box$  An **asm** declaration (for example, **asm(str\_lit)** ) is not allowed by the translator. Do not confuse the use of an **asm** declaration with the SAS/C **asm** keyword.
- $\Box$  Base classes are allocated in the order in which they are specified in the derived class.
- Non **static** data members are allocated in the order in which they are declared.
- $\Box$  There is no nesting limit for  $\#$ **include** statements or for conditional compilation.

### Initialization and termination

This section describes the order of initialization and termination of file-scope objects defined in C++. Initialization of an object consists of executing its initializer. This includes executing the object's constructor if it has one. Termination of an object consists of executing the object's destructor, if it has one. In general, objects are terminated in the reverse of the order that they are initialized, but this is not necessarily the case for objects in dynamically loaded modules.

When a program containing C++ code is started, file-scope objects defined in C++ translation units in the main load module are initialized in the reverse order of the translation unit's inclusion into the load module by COOL. (For more information on this topic, see "INCLUDE Statement" on page 58 .) Within a translation unit, objects are initialized in the order that they are defined in the translation unit.

When the main program ends, either by calling **exit** or by returning from **main** , file-scope objects defined in C++ translation units in the main load module are terminated in the reverse order of how they were initialized.

Objects defined in C++ translation units in dynamically loaded modules are initialized when the module is loaded and terminated when the module is unloaded. Within a dynamically-loaded module, the order of initialization and termination is the same as for the main load module.

### Anachronisms

The following list enumerates several features that a C++ implementation may provide to support old coding styles and features. The following list enumerates these compatibility issues and indicates which are supported by the SAS/C C++ translator.

- The **overload** keyword is supported but must be enabled by the **overload** translator option. **overload** is not treated as a reserved word unless you turn on the **overload** option.
- $\Box$  The **redef** option allows you to nest #define statements. For more details, see "Nesting of #define" on page 20 .
- $\Box$  Kernighan and Ritchie (K&R) C style function definitions are allowed.
- $\Box$  Cast of a bound pointer is not supported.
- Assignment to **this** is not supported.
- $\Box$  The number of elements in an array can be specified when deleting an array; however, this number is ignored.
- $\Box$  In some implementations, a single function **operator**  $++()$  can be used to overload both prefix and postfix ++ and a single function **operator --()** can be used to overload both prefix and postfix **--** . The SAS/C C++ Development System follows the more modern practice of using different function signatures for overloading the prefix and postfix forms of these operators.
- $\Box$  Nested class tags are hidden by the surrounding class or structure. That is, if you declare a class within another class, even if no other class of that name is declared in your program, you cannot use the nested class tag as if it was declared outside its enclosing class.
- $\Box$  Declarations of functions, notably friend declarations, that match the type of a template function specialization but use a plain identifier in the declarator declare a non-template function. Older code that used this construct to grant friendship to the template specialization can be compiled with the NOTMPLFUNC option (**-Knotmpfunc** for UNIX System Services and the cross-compiler).

# *2* Using the SAS/C C++ Development System under TSO, CMS, OS/390 Batch, and UNIX System Services

*Introduction* **28** *Creating C++ Programs under TSO* **28** *Translating and Compiling Your Program under TSO* **28** *Saving the output data set under TSO* **29** *Locating header files under TSO* **30** *Linking Your Program under TSO* **30** *COOL CLIST* **30** *Running Your Program under TSO* **31** *Creating C++ Programs under CMS* **32** *Translating and Compiling Your Program under CMS* **32** *Saving the output file under CMS* **33** *Specifying a fileid* **33** *Files on an accessed minidisk or directory* **33** *Files in the XEDIT ring* **34** *Files in an SFS directory* **34** *Locating header files under CMS* **35** *CXXMACLIBS and CXXOPTIONS GLOBALV variables* **35** *Linking Your Program under CMS* **36** *COOL EXEC* **36** *Creating a MODULE file* **37** *Running Your Program under CMS* **37** *Creating C++ Programs under OS/390 Batch* **38** *General Notes about the Cataloged Procedures* **38** *Translating and Compiling Your Program under OS/390 Batch* **38** *DD statements used in translation and compilation* **39** *LCXXC cataloged procedure* **40** *LCXXCA cataloged procedure* **40** *Saving the output data set under OS/390 batch* **41** *Locating header files under OS/390 batch* **41** *Linking Your Program under OS/390 Batch* **42** *DD statements used in linking* **42** *ENV and ALLRES parameters* **43** *LCXXCL cataloged procedure* **43** *LCXXL cataloged procedure* **45** *Running Your Program under OS/390 Batch* **46** *DD statements used at run time* **46** *LCXXCLG cataloged procedure* **46** *LCXXLG cataloged procedure* **48** *Cataloged Procedure Listings* **49** *JCL for the LCXXC cataloged procedure* **49** *JCL for LCXXCA cataloged procedure* **50**

```
JCL for the LCXXCL cataloged procedure 51
          JCL for the LCXXL cataloged procedure 53
          JCL for the LCXXCLG cataloged procedure 54
          JCL for the LCXXLG cataloged procedure 56
Translating C++ Programs under USS 57
COOL Control Statements 58
     INCLUDE Statement 58
     INSERT Statement 59
     ARLIBRARY Statement 59
     GATHER Statement 60
COOL Options 60
```
# Introduction

This chapter explains how to use the translator, the SAS/C Compiler, the COOL object code preprocessor, and a number of operating system utilities to create and run C++ programs. Each section contains operating environment specifics that you need to know when you are developing and running your programs under TSO, CMS, OS/390 Batch, and UNIX System Services (USS).

However, you can develop a C++ program in one of these environments and use it in another. In this case, you will need to read all of the appropriate sections. For example, it is very common to develop a program using OS/390 cataloged procedures, but run the finished program only as a TSO command. In this case, you should read about running the translator, compiler, and linker in "Creating C++ Programs under OS/390 Batch" on page 38 and about running the programs in "Creating C++ Programs under TSO" on page 28.

## Creating C++ Programs under TSO

Before running the translator, compiler, COOL, or any C++ program, ensure that the transient library is allocated to the CTRANS DDname or that it is installed in the system link list. Consult your SAS Installation Representative to determine if this has been done for you.

### Translating and Compiling Your Program under TSO

The LCXX CLIST invokes the translator and compiler. Optionally, you can also invoke the OMD370 object module disassembler utility. The LCXX CLIST has the following format:

#### **LCXX** *dsname*<*options*>

where dsname is the name of the data set containing the C++ program to be translated and compiled. Follow standard TSO data set naming conventions. If the data set belongs to another user, specify the full data set name enclosed in apostrophes. If the program is a member of a partitioned data set (PDS), specify the member name in parentheses following the data set name. Here are two examples of invoking LCXX to translate and compile a program in a data set belonging to another user:

LCXX 'FRIEND.PROJ.CXX' LCXX 'LEADER.APPL.CXX(SUBRTN)'

If the data set belongs to you and you do not enclose the data set name in apostrophes, LCXX assumes that the final qualifier of the data set name is CXX. If you do not specify CXX, the CLIST adds it for you. Here are two examples of invoking LCXX to translate and compile a program in a data set belonging to you:

LCXX PROJ.CXX

LCXX APPL(SUBRTN)

In the second example, the CLIST assumes that the program is in userid.APPL.CXX(SUBRTN). If the data set belongs to you but is not named according to the CLIST assumptions, you must enclose the data set name in apostrophes, as if the data set belonged to someone else. dsname must be the first item on the command line. options are any translator, compiler, and, if the OMD option is used to invoke the OMD370 utility, OMD370 options. Separate the options with one or more blanks, commas, or tabs. See "Option Summary" on page 68 for the options that are available for use with the translator. The LCXX CLIST executes the compiler if no errors occur during translation. LCXX allocates a temporary data set to contain the translator output.\*

### Saving the output data set under TSO

The LCXX CLIST supports three options that enable you to save intermediate code produced by the translator: **pponly**, **tronly**, and **savec**. These options require you to specify the name of an output data set, using standard TSO conventions. Unlike the input data set name, LCXX does not assume a final qualifier for the name of the output data set. Also, if the data set name is fully qualified, use three apostrophes on each end. Here is a brief description of each of the **pponly**, **tronly**, and **savec** options:

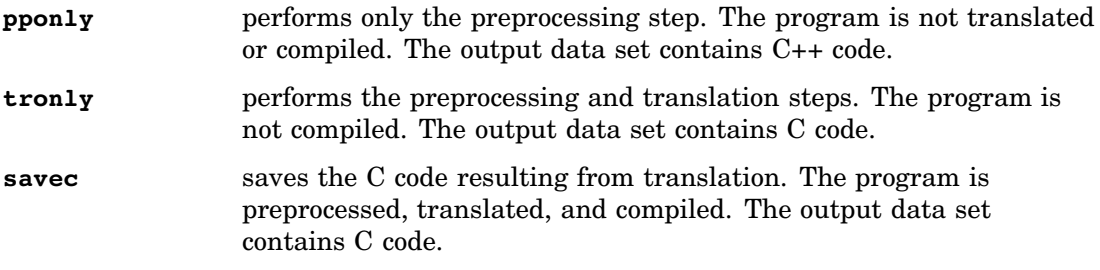

For detailed information on these three options, see "Option Descriptions" on page 71.

*Note:* Because both **tronly** and **savec** save the intermediate C code data set, you should use only one of them. For example, if you use **tronly**, you do not need to also specify **savec**.  $\triangle$ 

Here are some examples of specifying an output data set. In this first example, the **pponly** option causes only the preprocessing phase to be executed and the C++ code to be saved in userid.PROJ.PP(MAIN). The C++ code is not translated or compiled.

LCXX PROJ(MAIN) PPONLY(PROJ.PP(MAIN))

In this next example, the **tronly** option causes the translator to be invoked and the resulting C code to be saved in userid.PROJ.C(MAIN); however, the C code is not compiled.

LCXX 'userid.PROJ.PP(MAIN)' TRONLY(PROJ.C(MAIN))

In this final example, the savec option causes the translator and compiler to be invoked. The intermediate C code is saved in LEADER.PROJ.C(MAIN).

The name of this data set is in the form userid.SASCTEMP.\$nnnnnn.C where nnnnnn is a sequence of decimal digits. This temporary data set is deleted after the compiler has completed. If by chance this file does not get deleted by default, you can delete it yourself.

```
LCXX 'userid.PROJ.PP(MAIN)'
   SAVEC('''LEADER.PROJ.C(MAIN)''')
```
### Locating header files under TSO

When a header filename is surrounded by angle brackets in a **#include** statement, the translator searches for the header file in standard C and C++ header files supplied by SAS Institute and in any library specified via the LCXX CLIST **LIB** option. The syntax for this form of the **#include** statement is

#include <member.ext>

The .ext part can be omitted. Here is an example of including a standard header file:

#include <new.h>

For this statement, the translator includes the file named NEW from the standard C++ header files.

When you use the LCXX CLIST, the data sets that contain the standard C++ and C library header files are automatically available. You can add your own data sets to this concatenation via the LCXX CLIST **LIB** option.

To include a header file from your personal files (as opposed to header files from system files), surround the filename with double quotes, as shown here:

#include "*member.ext*"

The translator assumes that the header file is *member* in a PDS allocated to the *ext* DDname. You must allocate this DDname to the *member* file data set before invoking the LCXX CLIST. The *.ext* part can be omitted, in which case it defaults to **.h**. Here is an example:

#include "project.h"

For this statement, the translator includes member PROJECT from the file associated with the DDname H. If the file is not found, the translator also searches the system header files.

### Linking Your Program under TSO

All C++ programs must be preprocessed by the COOL object code preprocessor because COOL automatically creates object code used during the initialization and termination of **static** objects. In addition, COOL supports linking object files that contain mixed case external names longer than eight characters, such as those created by the compiler for source code generated by the translator. Such external names cannot be handled by the linkage editor unless the object code has been preprocessed by COOL.

### COOL CLIST

The COOL CLIST invokes COOL to preprocess your object code and then calls the linkage editor to create a load module. The format of the COOL CLIST is

**COOL** *dsname* CXX <*options*>

where dsname is the name of the primary input data set and it is required. The data set must contain either object code or control statements or both. Follow standard TSO data set naming conventions when specifying this name. If the data set belongs to another user, specify the full data set name enclosed in apostrophes. If the program is a member of a PDS, specify the member name in parentheses following the data set

name. The following two examples invoke COOL to link a program in a data set belonging to another user:

```
COOL 'FRIEND.PROJ.OBJ' CXX
COOL 'LEADER.APPL.OBJ(SUBRTN)' CXX
```
If the data set belongs to you and you do not enclose the data set name in apostrophes, COOL assumes that the final qualifier of the data set name is OBJ. If you do not specify OBJ, the CLIST adds it for you. The following two examples invoke COOL to link a program in a data set belonging to you:

COOL PROJ.OBJ CXX COOL APPL(SUBRTN) CXX

In the second example, the CLIST assumes that the program is in userid.APPL.OBJ(SUBRTN). If the data set belongs to you but is not named according to the CLIST assumptions, you must enclose the data set name in apostrophes, as if the data set belonged to someone else. dsname must be the first item on the command line.

 $CXX$  is the only required option. This option makes the standard  $C++$  object library SASC.LIBCXX.A, as well as the standard C object libraries, available to COOL. You can add your own data sets to this concatenation via the COOL **LIB** option. options are any COOL or linkage editor options. Separate the options with one or more blanks, commas, or tabs. Refer to "COOL Options" on page 60 for more information.

COOL also accepts input from AR370 archives. For information on this type of file, refer to the SAS/C Compiler and Library User's Guide.

COOL input files can contain control statements instead of, or in addition to, object code. Refer to "COOL Control Statements" on page 58 for more information.

More detailed information about the COOL utility and the COOL CLIST is available in the SAS/C Compiler and Library User's Guide.

### Running Your Program under TSO

C++ programs can be called under TSO via the TSO CALL command. Depending on how the SAS/C C++ Development System has been installed at your site, you may have a higher level of support available. The optional methods are

- $\Box$  calling via the C command
- $\Box$  calling as a standard TSO command.

Here are some examples. Suppose that the load module for your program is member CXXPROG in the data set userid.APPL.LOAD. Suppose that you want to redirect **stdin** to the data set allocated to the DDname INPUT and pass the program option **-z**. Finally, suppose that you want to override the default initial stack allocation using the run-time option **=48k**. You can call the program using the CALL command as shown here:

CALL APPL(CXXPROG) '<INPUT -Z =48K'

The CALL command automatically translates program arguments to uppercase. If your program requires lowercase arguments, you can use the **ASIS** option of the CALL command to suppress uppercasing of arguments. Here is an example using the **ASIS** option:

CALL APPL(CXXPROG) '<INPUT -z =48k' ASIS

Some older versions of TSO do not support the ASIS option.

If you want to run your program with the SAS/C Debugger, use the **=D** option when you call your program, as in the following example:

CALL APPL(CXXPROG) '=D'

For more information on debugging C++ programs, refer to Chapter 5, "Debugging C++ Programs Using the SAS/C Debugger," on page 185.

*Note:* Programs called via the CALL command cannot access their name via the pointer in  $argv[0]$ .  $\triangle$ 

If the C command has been installed at your site, allocate your program library userid.APPL.LOAD to the DDname CPLIB and call the program using this command line:

C CXXPROG <INPUT -Z =48K

Also, if your site supports calling C programs as standard TSO commands, you can call your program using this command line:

CXXPROG <INPUT -Z =48K

This method also requires that your program library userid.APPL.LOAD be allocated to the DDname CPLIB.

Support for program invocation other than via the TSO CALL command is optional. Consult your SAS Installation Representative to determine if this support is available at your site.

## Creating C++ Programs under CMS

Before running the translator, compiler, COOL, or any C++ program, ensure that the transient library is available on an accessed minidisk or that it is installed in a segment available to your virtual machine. Consult your SAS Installation Representative to determine if this has been done for you.

### Translating and Compiling Your Program under CMS

The LCXX EXEC invokes the translator and compiler. Optionally, you can also invoke the OMD370 object module disassembler utility. The LCXX EXEC has the following format:

**LCXX** *fileid* <(*options*<)>>

where fileid is the fileid of the file to be translated and compiled. The fileid can name a file on a CMS minidisk, a file in the XEDIT ring, or a file in a Shared File System (SFS) directory. The format of the fileid is described in "Specifying a fileid" on page 33. The options are any translator options, compiler options, or, if the OMD option is used to invoke the OMD370 utility, OMD370 options. See "Option Summary" on page 68 for the options that are available for use with the translator.

By default, the translator writes its output (C code) to a temporary file and runs the compiler if no errors were found. The name of the output file has the same filename as the input file and a filetype of TROUT. If the input file is on an accessed minidisk or directory accessed as a minidisk, the temporary output file is written on that minidisk. If the minidisk is not write-accessed, the output file is written to the minidisk accessed as filemode A. If the input file is in an SFS directory that is not accessed as a minidisk, the output file is written to that directory. If the directory is not writable, the output file is written to your top directory. If the input file is in the XEDIT ring, the output file is written to the minidisk accessed as filemode A.
*Note:* If you have an existing file with the same name as the C output file, it is overwritten and then erased. Therefore, you may want to use the **savec** option to specify a different name for the output file, as discussed in the following section.  $\Delta$ 

### Saving the output file under CMS

You can use three options to save the intermediate code produced by the translator: **pponly**, **tronly**, and **savec**. Here is a brief description of each of these options:

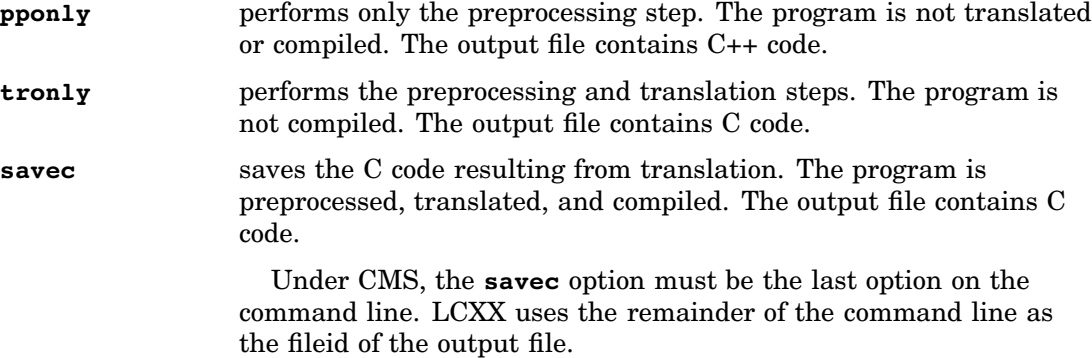

For detailed information on these three options, refer to "Option Descriptions" on page 71.

*Note:* Because both **tronly** and **savec** save the intermediate C code file, you should use only one of them. For example, if you use **tronly**, you do not need to also specify **savec**, unless you want to rename the intermediate C code file.  $\triangle$ 

### Specifying a fileid

The following sections illustrate specifying fileids (for both input and output files). The examples are divided according to your file environment, such as files on accessed minidisk or directory, files on the XEDIT ring, and files in a Shared File System (SFS) directory.

### Files on an accessed minidisk or directory

To specify a file on an accessed minidisk or directory, use

filename <filetype <filemode>>

Optionally, you can separate the filename, filetype, and filemode by periods instead of blanks. If the file is on an accessed minidisk or directory, you can optionally prefix the fileid with **cms:**. If the filetype is omitted, the default filetype for the input file is CXX. If the filemode is omitted, the translator searches all accessed minidisks and directories. Here are some examples:

#### LCXX MYPROG

The input file is MYPROG CXX \*. The output file is temporary and is named MYPROG TROUT. The output file is written to either the minidisk where the input file was found or to the A disk if the input minidisk is not writable.

#### LCXX MYPROG.CPP

The input file is MYPROG CPP \*. The output file is temporary and is named MYPROG TROUT.

#### LCXX MYPROG (SAVEC MYPROG CPPOUT B2

The input file is MYPROG CXX \*. The **savec** option stores the output file as MYPROG CPPOUT B2.

LCXX CMS:MYPROG.CPP.J (NOWARN SAVEC CMS:MYPROG.CPPOUT.B2 The input file is MYPROG CPP J. The **nowarn** option suppresses translator warning messages. The **savec** option stores the output file as MYPROG CPPOUT B2. Note that the **savec** option must be the last option specified.

### Files in the XEDIT ring

If you run the LCXX EXEC from the XEDIT command line and the input file is in the XEDIT ring, the translator automatically reads the input file from XEDIT. However, the translator does not write its output to an XEDIT file.

### Files in an SFS directory

To specify a file in an SFS directory, use the following format:

#### **sf:** *filename* <*filetype* <*directory-name* | *namedef*>>

The **sf:** prefix is required. If the filetype is omitted, the default filetype is CXX. If you do not specify either a directory-name or a NAMEDEF, the default is your top directory. Here are some examples:

#### LCXX SF:MYPROG

MYPROG CXX is the input file.

MYPROG TROUT is the temporary output file.

#### LCXX SF:MYPROG CPP

#### MYPROG CPP.

MYPROG TROUT is the temporary output file.

#### LCXX SF:MYPROG (SAVEC MYPROG CPPOUT

MYPROG CXX. is the input file.

#### MYPROG CPPOUT.

is the permanent output file, created by the **savec** option. Note that the output file prefix defaults to the input file prefix.

#### LCXX SF:MYPROG CXX CXXPROG

#### MYPROG CXX CXXPROG

is the input file, where CXXPROG is a NAMEDEF defined in a NAMEDEF command.

#### MYPROG TROUT.

is the temporary output file.

### LCXX SF:MYPROG CXX .CXX.PROJ (SAVEC CMS:MYPROG TROUT B2

#### MYPROG CXX .CXX.PROJ

is the input file.

#### MYPROG TROUT B2

is the permanent output file, created by the **savec** option. The **cms:** prefix is used to override the default prefix of **sf:**.

### Locating header files under CMS

The translator searches for header files in one of two locations, depending on how the filename is specified in the **#include** statement. When the filename is surrounded by angle brackets in the **#include** statement, the translator assumes that the header file is a member of a macro library that has been designated GLOBAL. The syntax for this form of the **#include** statement is

#include <*member.ext*>

The .ext part can be omitted. For example:

#include <new.h>

In this case, the translator includes the first member named NEW that it finds in the GLOBAL macro libraries.

When the filename is surrounded by double quotes in the **#include** statement, the translator searches for the specified file. The syntax for this form of the **#include** statement is

#include "*fileid*"

fileid can be any CMS fileid in the **cms:**, **xed:**, or **sf:** formats. For example, suppose you had the following **#include** statement in your program:

#include "project.h"

In this case, the translator attempts to include the file named PROJECT  $H^*$ . If this file cannot be found, the translator searches the macro libraries that have been designated GLOBAL. The translator uses that part of the fileid preceding any blank or period as the member name. Refer to the SAS/C Library Reference, Third Edition, Volume 1 for more information about CMS filename formats.

If you are using the translator in a version of CMS that supports the Shared File System, the translator automatically searches your top directory for header files before searching any accessed minidisks. You can specify additional directories to be searched by using the \_HEADERS environment variable. Refer to the SAS/C Compiler and Library User's Guide for more information about using environment variables.

Before invoking the LCXX EXEC, be sure that the C++ standard header files and C standard header files are available. The C++ standard header files are in a macro library named LCXX370 MACLIB. The C standard header files are in a macro library named LC370 MACLIB. To make these header files available to the translator, issue the following command before calling the translator:

```
GLOBAL MACLIB LCXX370 LC370
```
If your program requires header files in another macro library, add the filename of the macro library to the GLOBAL MACLIB command.

### CXXMACLIBS and CXXOPTIONS GLOBALV variables

The LCXX EXEC automatically issues a GLOBAL MACLIB command for you if you set the CXXMACLIBS environment variable to the names of the macro libraries you want to be made available. In addition, if you set the CXXOPTIONS environment variable to a list of translator options, LCXX automatically passes those options to the translator in addition to the options you specify on the command line. Set these variables using the GLOBALV command. Both variables should be in the LC370 group.

The GLOBALV command (see Example Code 2.1 on page 36) sets the CXXMACLIBS variable so that the LCXX EXEC automatically issues a GLOBAL MACLIB command for the C++ standard header files and the C standard header files.

#### **Example Code 2.1** CXXMACLIBS GLOBALV Command

```
GLOBALV SELECT LC370 SETLP CXXMACLIBS LCXX370 LC370
```
You can suppress the use of environment variables for a single compilation by specifying the NOGLOBAL option on the LCXX command line.

The following example shows how to set the CXXOPTIONS variable to cause LCXX to automatically pass the **overload** option to the translator:

GLOBALV SELECT LC370 SETP CXXOPTIONS OVERLOAD

Options specified on the command line override options specified via the CXXOPTIONS variable.

### Linking Your Program under CMS

All C++ programs must be preprocessed by the COOL object code preprocessor because COOL automatically creates object code used during the initialization and termination of static objects. In addition, COOL supports linking object files that contain mixed case external names longer than eight characters, such as those created by the compiler for source code generated by the translator. Such external names cannot be handled by the linkage editor unless the object code has been preprocessed by COOL.

### COOL EXEC

The COOL EXEC calls COOL to preprocess your object code, and it optionally invokes the CMS GENMOD command. The format of the COOL EXEC is

**COOL** <*filename1* <*filename2 . . .*>> (CXX <*options*<)>>

Filename1, filename2, and so on are the filenames of primary input files or AR370 archives. For each filename in the list, COOL first checks for an AR370 archive with this filename; if one is not found, it looks for a TEXT file. For instance, if the filename FINANCE is specified, COOL first looks for FINANCE A, an AR370 archive on an accessed minidisk or in an SFS directory accessed as a minidisk. If FINANCE A is not found, COOL looks for FINANCE TEXT. Any TEXT files specified on the command line may contain object code, COOL control statements, or both. Any AR370 archives specified on the command line are used to resolve unresolved references during the processing of the other input files.

For example, the following command line causes COOL to use MYPROG TEXT as its only input file, provided that MYPROG A is not found:

COOL MYPROG (CXX

If you do not specify any filenames, COOL prompts you for filenames. Enter as many filenames as necessary in response to the COOL: prompt. Enter a null string (that is, press the ENTER key) to cause COOL to begin processing the input files.

The CXX option is the only required option. This option causes the standard C++ object library to be added to COOL's autocall list. Refer to "COOL Options" on page 60 for more information about COOL options. Before calling COOL, you must issue a GLOBAL TXTLIB command to make the standard C object libraries available for autocall resolution. The standard C object libraries are LC370BAS TXTLIB and LC370STD TXTLIB.\* The following GLOBAL TXTLIB command makes these libraries available for COOL:

The standard C++ object library is named LIBCXX A. Other run-time libraries include LC370GOS TXTLIB for use with the Generalized Operating System, LC370SPE TXTLIB for use with the Systems Programming Environment, and LC370CIC TXTLIB for use with the SAS/C CICS Command Language Translator.

GLOBAL TXTLIB LC370BAS LC370STD

The COOL EXEC automatically issues a GLOBAL TXTLIB command for you if you specify the names of the object libraries in the TXTLIBS environment variable.

The COOL input files can contain control statements instead of, or in addition to, object code. For more information about COOL control statements, refer to "COOL Control Statements" on page 58.

COOL writes the preprocessed object code to a file named COOL370 TEXT A1. This file can be used as input to the LOAD command or the LKED command.

The COOL listing file is written to the terminal by default. You can redirect it to a disk file. Enter the redirection argument in the filename part of the command line, not the options part. For example, the following command causes COOL to write its listing file to MYPROG COOLMAP A1:

COOL MYPROG >MYPROG.COOLMAP.A1 (CXX

There are many special considerations for linking C++ programs under CMS that parallel the considerations for linking C programs. Refer to the SAS/C Compiler and Library User's Guide for a complete discussion of these considerations.

### Creating a MODULE file

The COOL EXEC accepts the GENMOD option, which specifies that the EXEC should load the COOL370 TEXT file and issue the GENMOD command. You can specify the name of the MODULE file following the GENMOD option. If you do not specify a name, the COOL EXEC uses the first input filename on the command line as the name of the MODULE. For example, the following command creates MYPROG MODULE:

COOL MYPROG LIBFNC (CXX GENMOD

The following command creates APPL1 MODULE:

COOL MAIN1 SUB1 SUB2 (CXX GENMOD APPL1

You can also cause COOL to invoke the START command or the LKED command. Refer to the SAS/C Compiler and Library User's Guide for more information.

### Running Your Program under CMS

C++ programs can be run just like any other program under CMS. The most frequently used method for running a program is to create a MODULE file (as shown previously) and then call the module as a CMS command. For example, the following command calls MYPROG MODULE, passing the program option **-z**, the run-time option **=48k**, and redirecting **stdin** to INPUT FILE \*:

```
MYPROG -z =48k <INPUT.FILE
```
You can also load a TEXT file and use the START command to run it. For example, suppose you have created MYFILE TEXT by using COOL to preprocess MYPROG TEXT. The following commands can be used to load and run it, passing the same options as in the previous example:

LOAD MYFILE START \* -z =48k <INPUT.FILE

Programs that can be called from the CMS EXEC processor should be prepared to accept tokenized parameters. This form of parameter is at most eight characters long and is translated to uppercase by CMS. Refer to the SAS/C Compiler and Library User's Guide for more information. If you want to run your program with the SAS/C Debugger, use the  $\equiv$ D' option when you call your program, as in the following example:

```
MYPROG =D
```
For more information on debugging C++ programs, refer to Chapter 5, "Debugging C++ Programs Using the SAS/C Debugger," on page 185.

## Creating C++ Programs under OS/390 Batch

This section describes six cataloged procedures that you can use to translate, compile, link, and run a C++ program. Table 2.1 on page 38 lists the procedures.

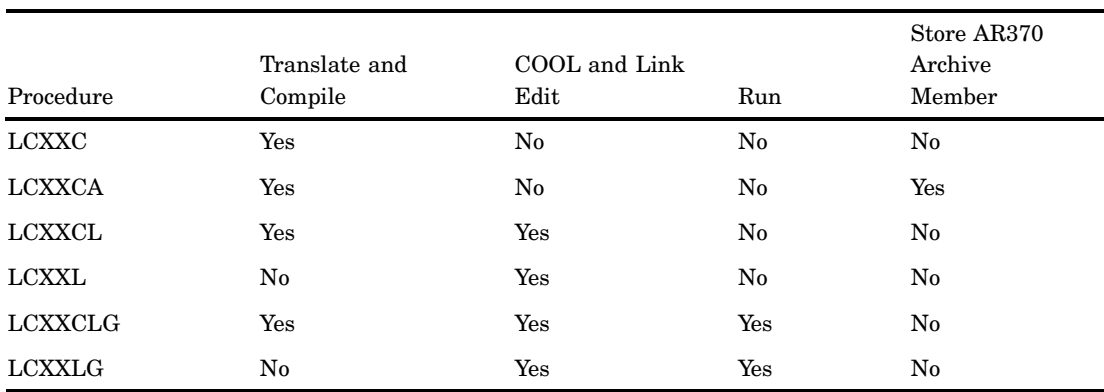

**Table 2.1** C++ Cataloged Procedures

Each subsequent section describes using the procedures, giving both the general syntax and an example.

### General Notes about the Cataloged Procedures

Note the following considerations when you use any of the cataloged procedures described in this section:

- $\Box$  The actual cataloged procedures may differ slightly from the versions shown here due to changes since this book was written.
- $\Box$  If you override SYSPRINT to describe a disk data set, the data set disposition must be MOD. A SYSPRINT data set cannot be a member of a PDS.
- $\Box$  The SYSLIB parameter refers to the site-selected name for an autocall library. Do not override this parameter.
- $\Box$  The CALLLIB parameter can be used to specify an object module call library to be used in addition to the C standard object library.

In general, the CALLLIB parameter should not be used for a library containing C++ object modules. This is because OS/390 partitioned data sets are not suitable for storing C++ object modules, due to the limitation of eight-character uppercase member names. You should store C++ object code in AR370 archives and access them for autocall via the SYSARLIB DD statement.

## Translating and Compiling Your Program under OS/390 Batch

You can use one of two cataloged procedures to simply translate and compile your C++ program and do nothing else (no link or run step). The LCXXC cataloged

procedure invokes the translator and compiler in one job step and stores the compiler output in an OS/390 data set. The LCXXCA cataloged procedure is identical to the LCXXC procedure, except that the compiler output is stored in an AR370 archive. You can optionally run the OMD370 utility with either of these cataloged procedures.

If you only want to translate (not compile, link, or run) your C++ program, use the LCXXC cataloged procedure and use the **tronly** option. This option causes only the translator to be run. Similarly, if you only want to preprocess your code, use the LCXXC cataloged procedure with the pponly option. For more information about options you can use the with the translator, refer to "Option Summary" on page 68.

### DD statements used in translation and compilation

The cataloged procedures consist of various JCL statements, some of which are DD statements. Sometimes you may want to override some of the DD statements in the procedures. The following list describes the most commonly overridden DD statements in the translation and compilation steps. The descriptions include a brief overview of each statement's purpose and any pertinent DCB requirements for the data sets described by the DD statement.

*Note:* These DD statements apply to not only the LCXXC and LCXXCA procedures but to all cataloged procedures that translate and compile a program (LCXXC, LCXXCA, LCXXCL, and LCXXCLG).  $\triangle$ 

#### SYSTROUT DD statement

describes the data set that is used to contain the translator output. Usually this is a temporary data set. The data set can be sequential or a member of a PDS.

#### SYSTRIN DD statement

describes the translator input data set. This data set can have either fixed- or variable-length records of any length. It can be blocked or unblocked and can be sequential or a member of a PDS. The SYSTRIN DD statement is required.

#### SYSLIB DD statement

describes one or more standard header file data sets. These data sets must be partitioned. They can have either fixed- or variable-length records of any length and can be blocked or unblocked. However, all SYSLIB data sets must have the same record format and record length, and the one with the largest block size must be first. Usually, SYSLIB includes SASC.MACLIBC; if so, all other partitioned data sets must match the SASC.MACLIBC record format and record length (RECFM=FB, LRECL=80). The SYSLIB DD statement is required if any standard header files are included in the primary input file.

#### **SYSLIN**

describes a file that is used for the compiled object code. It can be a sequential data set or a PDS member. Its DCB should specify RECFM=FB and LRECL=80, and the BLKSIZE value should be no greater than 3200. No SYSLIN statement should be provided if you use the LCXXCA cataloged procedure.

#### SYSDBLIB

describes a file that contains debugging information for the compilation. This file must be a PDS. Its DCB should specify RECFM=U and BLKSIZE=4080. A SYSDBLIB DD statement is needed only if you use the translator debug option, DBGOBJ, or use the AUTOINST option.

#### SYSARLIB

applies only to the LCXXA cataloged procedure. It describes an output AR370 archive. The compiled object code is stored in a member of the archive. Because C++ programs use extended names, if you want to autocall your C++ functions, you must store them in an AR370 archive, not in a PDS. For more information on AR370 archives, refer to the SAS/C Compiler and Library User's Guide.

In addition, the translator may require one or more DD statements describing user-defined header files, as mentioned previously.

### LCXXC cataloged procedure

In general, the LCXXC cataloged procedure is used as shown here:

```
//SAMPLE JOB jobcard information
//*
//STEP1 EXEC LCXXC,PARM.X='options'
//X.SYSLIN DD DISP=OLD,DSN=your.object.dataset
//X.SYSTRIN DD DISP=SHR,DSN=your.source.dataset
//X.ext DD DISP=SHR,DSN=your.headers.dataset
//
```
options are any translator, compiler, or, if the OMD option is used to run the OMD370 utility, OMD370 options. See "Option Summary" on page 68 for the options that are available for use with the translator. You need only provide a SYSTRIN DD statement to describe your source data set and a SYSLIN DD statement to describe your object data set. The X.ext DD statement is optional and describes the PDS that the translator searches for header files. Example Code 2.2 on page 40 illustrates using the LCXXC cataloged procedure.

**Example Code 2.2** Using the LCXXC Cataloged Procedure

```
//PROJECT1 JOB jobcard information
//*
//* Translator input: FRIEND.PROJ.CXX(MAIN1)
//* Translator options: NONE
//* Compiler options: RENT
//* Header Files: FRIEND.PROJ.H,
                     LEADER.SYSTEM.H
//* Object code: FRIEND.PROJ.OBJ(MAIN1)
//*
//MAINXC EXEC LCXXC,PARM.X='RENT'
//X.SYSLIN DD DISP=OLD,
// DSN=FRIEND.PROJ.OBJ(MAIN1)
//X.SYSTRIN DD DISP=SHR,
// DSN=FRIEND.PROJ.CXX(MAIN1)
//X.H DD DISP=SHR,DSN=FRIEND.PROJ.H
// DD DISP=SHR,DSN=LEADER.SYSTEM.H
//
```
### LCXXCA cataloged procedure

In general, the LCXXCA cataloged procedure is used as shown here:

```
//SAMPLE JOB jobcard information
//*
// EXEC LCXXCA,MEMBER=AR-archive-member,
// PARM='options'
//X.SYSTRIN DD DISP=SHR,
```

```
// DSN=your.source.dataset
//A.SYSARLIB DD DISP=OLD,
// DSN=your.AR.dataset
//
```
Note that the MEMBER= parameter is required with this cataloged procedure. AR-archive-member is the AR370 archive member in which you want the compiler output stored. The **options** are any translator, compiler, or, if the OMD option is used to run the OMD370 utility, OMD370 options. See "Option Summary" on page 68 for the options that are available for use with the translator. You need only provide a SYSTRIN DD statement to describe your source data set and a SYSARLIB DD statement to describe your output AR370 archive. The X.ext DD statement is optional and describes the PDS that the translator searches for header files. Note that you never use a SYSLIN DD statement with the LCXXCA cataloged procedure. Example Code 2.3 on page 41 illustrates using the LCXXCA cataloged procedure.

**Example Code 2.3** Using the LCXXCA Cataloged Procedure

```
//PROJECT1 JOB jobcard information
//*
//* Translator input: FRIEND.PROJ.CXX(MAIN1)
//* Translator options: SNAME
//* Compiler options: RENT
//* AR370 archive/member: PROJECT.CXX.A(PARSER)
//*
// EXEC LCXXCA,MEMBER=PARSER,
// PARM='RENT,SNAME(PARSER)'
//X.SYSTRIN DD DISP=SHR,
// DSN=FRIEND.PROJ.CXX(MAIN1)
//A.SYSARLIB DD DISP=OLD,DSN=PROJECT.CXX.A
//
```
## Saving the output data set under OS/390 batch

Under OS/390 batch, the intermediate code produced by the translator is sent to the DDname SYSTROUT, which by default is associated with a temporary file. You can make the output file permanent by using the **pponly** or **tronly** options in combination with altering the SYSTROUT DD statement. Here is a brief description of each of these options:

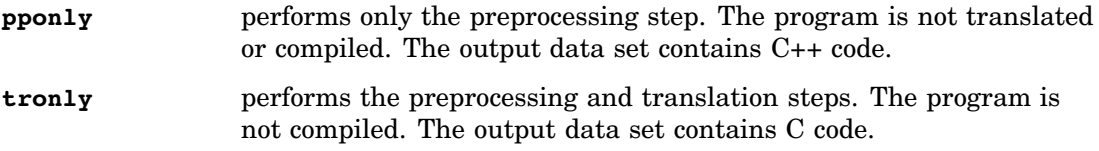

To save the C code resulting from translation when compiling your program, change SYSTROUT to refer to a permanent data set (no option is necessary). For detailed information on the **pponly** and **tronly** options, refer to "Option Descriptions" on page 71.

## Locating header files under OS/390 batch

When the filename is surrounded by angle brackets in an **#include** statement, the translator searches for the header file in standard C and C++ header files supplied by SAS Institute. The format of this form of the **#include** statement is:

#include <*member.ext*>

The .ext part can be omitted. Here is an example of including a standard header file:

#include <new.h>

For this statement, the translator includes the file named ddn:SYSLIB(NEW). To include a header file from your personal files (as opposed to header files from system files), surround the filename with double quotes, as shown here:

#include "*member.ext*"

The translator assumes that the header file is member in a PDS described by the ext DD statement. The .ext part can be omitted, in which case it defaults to .h. For example, suppose you had the following **#include** statement in your program:

```
#include "project.h"
```
In this case, the translator attempts to include the member PROJECT from the data set associated with the DDname H. If the file is not found, the translator searches the system header files for the member.

### Linking Your Program under OS/390 Batch

All C++ programs must be preprocessed by the COOL object code preprocessor because COOL automatically creates object code used during the initialization and termination of static objects. In addition, COOL supports linking object files that contain mixed case external names longer than eight characters, such as those created by the compiler for source code generated by the translator. Such external names cannot be handled by the linkage editor unless the object code has been preprocessed by COOL. This section describes the LCXXCL and LCXXL cataloged procedures.

### DD statements used in linking

The cataloged procedures consist of various JCL statements, some of which are DD statements. Sometimes you may want to override some of the DD statements in the procedures. The following list describes the most commonly overridden DD statements in the linking step. The descriptions include a brief overview of each statement's purpose and any pertinent DCB requirements for the data sets described by the DD statement.

*Note:* These DD statements apply to not only the LCXXCL and LCXXL procedures but to all cataloged procedures that link programs (LCXXCL, LCXXL, LCXXLG, and LCXXCLG).  $\triangle$ 

#### **SYSDBLIB**

describes a file that contains debugging information for the compilation. This file must be a PDS. Its DCB should specify RECFM=U and BLKSIZE=4080. A SYSDBLIB DD statement is needed only if you use the debug option, DBGOBJ, or use the AUTOINST option.

#### SYSLIB

defines an object code call library to COOL. If you want to use a single additional call library, you should use the CALLLIB symbolic parameter, as described in the SAS/C Compiler and Library User's Guide. If you need several such libraries, you should concatenate them after the standard libraries referenced by the cataloged procedure.

#### SYSLDLIB

is an optional DD statement that defines any user or system autocall libraries needed in load module form. Members in SYSLDLIB are left unresolved by COOL and are resolved by the linkage editor.

SYSLMOD

defines the load module library and the member where the output of the linkage editor is to be stored.

**SYSIN** 

identifies the primary input to COOL. If you are using a procedure that runs the translator and compiler as well as COOL, you should not define your own SYSIN DD statement, as one is defined automatically by the procedure. If you are using LCXXL or LCXX LG, you must specify SYSIN. The SYSIN data set can be a sequential data set or a PDS member, and may contain object code, link-edit control statements such as INCLUDE, or both.

#### SYSARLIB

identifies one or more input AR370 archives. Each AR370 archive contains C or C++ routines to be linked into a load module by autocall. Because C++ programs use extended names, if you want to autocall your C++ functions you must store them in an AR370 archive, not in a PDS. For more information on AR370 archives, refer to the SAS/C Compiler and Library User's Guide.

If you want to concatenate your own AR370 archive to the C++ library archive, you can do so. Here is an example of such a statement, which puts your AR370 archive (PROJECT.CPLUS.A) after the library archive:

```
//LKED.SYSARLIB DD
// DD DSN=PROJECT.CPLUS.A,DISP=SHR
```
Alternatively, you can put your archive first:

//LKED.SYSARLIB DD DSN=PROJECT.CPLUS.A,

// DISP=SHR

```
// DD DSN=SASC.CXX.A,DISP=SHR
```
The SYSARLIB archives must have RECFM=U.

In addition, one or more DD statements describing user INCLUDE libraries or AR370 archives may be required.

### ENV and ALLRES parameters

The LCXXCL and LCXXL cataloged procedures, as well as the LCXXCLG and LCXXLG cataloged procedures described in the next section, support the ENV parameter and the ALLRES parameter.

The ENV parameter is used to select the program environment. The default is ENV=STD, indicating that the module runs in a normal C environment.

The ALLRES parameter is used to specify whether the program uses the all-resident library or the transient library. The default is ALLRES=NO.

In most cases, these parameters should be left to take their default values. Refer to the SAS/C Compiler and Library User's Guide for more information about these parameters.

### LCXXCL cataloged procedure

The LCXXCL cataloged procedure invokes the translator and compiler in one job step, followed by COOL and the linkage editor in another step. As in the LCXX

procedure, you can also optionally run the OMD370 utility. In general, the LCXXCL cataloged procedure is used as shown in Example Code 2.4 on page 44.

```
Example Code 2.4 LCXXCL Cataloged Procedure
```

```
//SAMPLE JOB jobcard information
//*
//STEP1 EXEC LCXXCL,CALLLIB='your.object.lib',
// PARM.X='C++-options',
// PARM.LKED='COOL-options'
//X.SYSTRIN DD DISP=SHR,DSN=your.source.dataset
//X.ext DD DISP=SHR,DSN=your.headers.dataset
//LKED.SYSARLIB DD
// DD DISP=SHR,DSN=private.AR370.archive
//LKED.SYSLMOD DD DISP=OLD,
// DSN=your.load.module(member)
//LKED.SYSLDLIB DD DSN=your-autocall-load-lib,
// DISP=SHR
//NAME DD DISP=SHR
// DD DSN=OTHER.NAME
```
By default, the LCXXCL cataloged procedure passes the LIST and MAP options to the linkage editor. You can override this default by specifying different options via PARM.LKED. You should provide a SYSTRIN DD statement to describe your source data set and a SYSLMOD DD statement to describe your load module data set. Example Code 2.5 on page 44 illustrates using the LCXXCL cataloged procedure.

**Example Code 2.5** Using the LCXXCL Cataloged Procedure

```
//PROJECT1 JOB jobcard information
//*
//* Translator input: FRIEND.PROJ.CXX(MAIN1)
//* Translator options: NONE
//* Compiler options: RENT
//* Header files: FRIEND.PROJ.H,
//* LEADER.SYSTEM.H
//* Autocall object library: LEADER.SYSTEM.OBJ
//* Linkage Editor options: LIST,MAP,XREF,
//* AMODE=31, RMODE=ANY
//* AR370 archive: PROJECT.CPLUS.A
//* Load module: FRIEND.PROJ.LOAD(MAIN1)
//* Autocall load library: SYS1.ISPLOAD
//* (ISPF interface load module)
//*
//MAINXCL EXEC LCXXCL,
// PARM.X='RENT',
// PARM.LKED=('LIST,MAP,XREF',
// 'AMODE=31, RMODE=ANY'),
// CALLLIB='LEADER.SYSTEM.OBJ'
//X.SYSTRIN DD DISP=SHR,
// DSN=FRIEND.PROJ.CXX(MAIN1)
//X.H DD DISP=SHR,DSN=FRIEND.PROJ.H
// DD DISP=SHR,DSN=LEADER.SYSTEM.H
//LKED.SYSARLIB DD
// DD DISP=SHR,DSN=PROJECT.CPLUS.A
```

```
//LKED.SYSLMOD DD DISP=OLD,
// DSN=FRIEND.PROJ.LOAD(MAIN1)
//LKED.SYSLDLIB DD DISP=SHR,DSN=SYS1.ISPLOAD
//
```
### LCXXL cataloged procedure

The LCXXL cataloged procedure invokes COOL and the linkage editor to preprocess and linkedit object code produced by another job. In general, the LCXXL cataloged procedure is used as shown in Example Code 2.6 on page 45.

**Example Code 2.6** LCXXL Cataloged Procedure

```
//SAMPLE JOB jobcard information
//*
//STEP1 EXEC LCXXL,
// CALLLIB='your.object.library',
// PARM.LKED='options'
//LKED.SYSARLIB DD
// DD DISP=SHR,
// DSN=private.AR370.archive
//LKED.SYSLMOD DD DISP=OLD,
// DSN=your.load.module(member)
//LKED.SYSIN DD DISP=SHR,
// DSN=your.object.dataset
//LKED.libname DD DISP=SHR,
// DSN=your.object.library
//LKED.SYSLDLIB DD DSN=your-autocall-load-lib,
// DISP=SHR
//
```
By default, the LCXXL cataloged procedure passes the LIST and MAP options to the linkage editor. You can override this default by specifying different options via PARM.LKED. You should provide a SYSIN DD statement to describe your primary input data set, and a SYSLMOD DD statement to describe your load module data set. Example Code 2.7 on page 45 illustrates using the LCXXL cataloged procedure.

**Example Code 2.7** Using the LCXXL Cataloged Procedure

```
//PROJECT1 JOB jobcard information
//*
//* Linkage Editor options: LIST,MAP,XREF,
//* AMODE=31,RMODE=ANY
//* COOL primary input:
//* FRIEND.PROJ.OBJ(MAIN1)
//* COOL secondary input: LEADER.SUBS.OBJ
//* Autocall object library:
//* LEADER.SYSTEM.OBJ
//* Load module: FRIEND.PROG.LOAD(MAIN1)
//* AR370 archive: PROJECT.CPLUS.A
//* Autocall load library: SYS1.ISPLOAD
//*
//MAINXL EXEC LCXXL,
// PARM.LKED=('LIST,MAP,XREF',
// 'AMODE=31,RMODE=ANY'),
```

```
// CALLLIB='LEADER.SYSTEM.OBJ'
//LKED.SYSARLIB DD
// DD DISP=SHR,DSN=PROJECT.CPLUS.A
//LKED.SYSLMOD DD DISP=OLD,
// DSN=FRIEND.PROJ.LOAD(MAIN1)
//LKED.SYSIN DD DISP=SHR,
// DSN=FRIEND.PROJ.OBJ(MAIN1)
//LKED.SUBLIB DD DISP=SHR,
// DSN=LEADER.SUBS.OBJ
//LKED.SYSLDLIB DD DISP=SHR,DSN=SYS1.ISPLOAD
//
```
### Running Your Program under OS/390 Batch

You can choose to use one of two cataloged procedures to run your program, as described in this section. The LCXXCLG procedure translates, compiles, links, and runs a program. The LCXXLG procedure simply links and runs a program.

### DD statements used at run time

To run a C++ program, the DD statements described in the following list may be required.

#### **SYSTERM**

describes the data set to which the **cerr** stream should be written. The usual specification for this statement is SYSOUT=A. This DD statement is optional but highly recommended. All library error messages are written to this file.

#### SYSPRINT

describes the data set to which the cout stream should be written. This DD statement is optional.

#### **SYSIN**

describes the data set from which the **cin** stream is read. This DD statement is optional.

Other DD statements may be needed if you want to run your program under the SAS/C Debugger. Refer to the SAS/C Debugger User's Guide and Reference for more information. In addition, further DD statements may be required to define files opened by your program.

Specify program arguments, library options, standard file redirections, and environment variables via the PARM.GO parameter of the EXEC statement. If you want to generate a dump, use a SYSUDUMP DD statement.

### LCXXCLG cataloged procedure

The LCXXCLG cataloged procedure is identical to the LCXXCL cataloged procedure, with the addition of a GO step to run the program. In general, the LCXXCLG cataloged procedure is used as shown in Example Code 2.8 on page 46.

**Example Code 2.8** LCXXCLG Cataloged Procedure

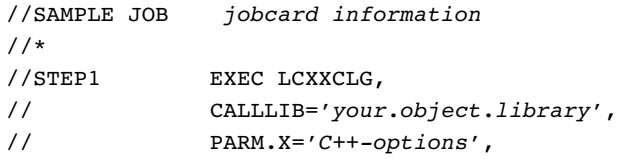

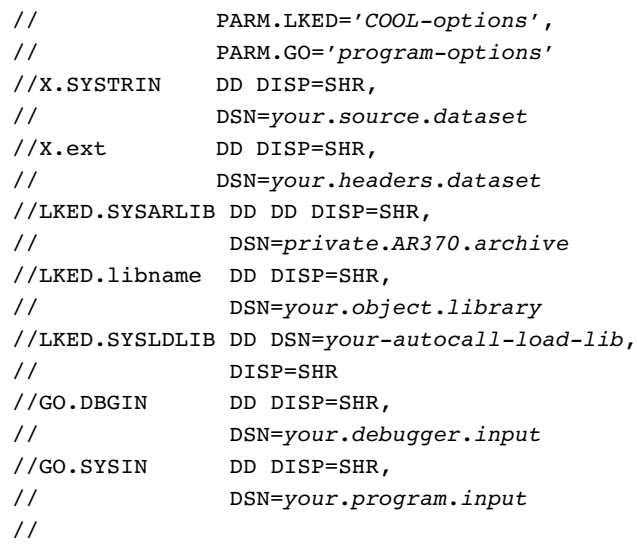

Pass run-time options for your program such as program arguments, library options, and standard file re-directions via the PARM.GO parameter. In addition to the DD statements used with the LCXXCL cataloged procedure, you should provide a SYSIN DD statement for the GO step to describe the **cin** input stream for your program, if necessary. By default, the **cout** stream (SYSPRINT) and **cerr** stream (SYSTERM) are specified as SYSOUT data sets. Example Code 2.9 on page 47 illustrates using the LCXXCLG cataloged procedure.

**Example Code 2.9** Using the LCXXCLG Cataloged Procedure

```
//PROJECT1 JOB jobcard information
//*
//* Translator input: FRIEND.PROJ.CXX(MAIN1)
//* Translator options: NONE
//* Compiler options: NONE
//* Header files: FRIEND.PROJ.H,
//* LEADER.SYSTEM.H
//* Autocall object library: LEADER.SYSTEM.OBJ
//* Linkage Editor options: LIST,MAP,XREF,
//* AMODE=31,RMODE=ANY
//* AR370 archive: PROJECT.CPLUS.A
//* Program arguments: =48k -z//* Program input: MY.SAMPLE.INPUT(TEST1)
//*
//MAINXCLG EXEC LCXXCLG,
// CALLLIB='LEADER.SYSTEM.OBJ'
// PARM.LKED=('LIST,MAP,XREF',
// 'AMODE=31, RMODE=ANY'),
// PARM.GO='=48k -z'
//X.SYSTRIN DD DISP=SHR,
// DSN=FRIEND.PROJ.CXX(MAIN1)
//X.H DD DISP=SHR,DSN=FRIEND.PROJ.H
// DD DISP=SHR,DSN=LEADER.SYSTEM.H
//LKED.SYSARLIB DD
// DD DISP=SHR,DSN=PROJECT.CPLUS.A
//GO.SYSIN DD DISP=OLD,
// DSN=MY.SAMPLE.INPUT(TEST1)
```
//

### LCXXLG cataloged procedure

The LCXXLG cataloged procedure is identical to the LCXXL cataloged procedure described earlier, with the addition of a GO step to run the linkedited program. In general, the LCXXLG cataloged procedure is used as shown in Example Code 2.10 on page 48.

**Example Code 2.10** LCXXLG Cataloged Procedure

```
//SAMPLE JOB jobcard information
//*
//STEP1 EXEC LCXXLG,
// CALLLIB='your.object.library',
// PARM.LKED='COOL-options',
// PARM.GO='program-options'
//LKED.SYSIN DD DISP=SHR,
// DSN=your.object.dataset
//LKED.libname DD DISP=SHR,
// DSN=your.object.library
//LKED.SYSLDLIB DD DSN=your-autocall-load-lib,
// DISP=SHR
//LKED.SYSARLIB DD DD DISP=SHR,
// DSN=private.AR370.archive
//GO.DBGIN DD DISP=SHR,
// DSN=your.debugger.input
//GO.SYSIN DD DISP=SHR,
// DSN=your.program.input
//
```
Pass run-time options for your program such as program arguments, library options, and standard file re-directions via the PARM.GO parameter. In addition to the DD statements used with the LCXXL cataloged procedure, you should provide a SYSIN DD statement for the GO step to describe the cin stream for your program, if necessary. By default, the **cout** stream (SYSPRINT) and **cerr** stream (SYSTERM) are specified as SYSOUT data sets. Example Code 2.11 on page 48 illustrates using the LCXXLG cataloged procedure.

**Example Code 2.11** Using the LCXXLG Cataloged Procedure

```
//PROJECT1 JOB jobcard information
//*
//* COOL autocall: LEADER.SYSTEM.OBJ
//* Linkage Editor options: LIST,MAP,XREF,
//* AMODE=31,RMODE=ANY
//* AR370 archive: PROJECT.CPLUS.A
//* Program arguments: =48k -z//* Program input: MY.SAMPLE.INPUT(TEST1)
//*
//MAINLG EXEC LCXXLG,
// CALLLIB='LEADER.SYSTEM.OBJ',
// PARM.LKED=('LIST,MAP,XREF',
// 'AMODE=31,RMODE=ANY'),
// PARM.GO='=48k -z'
```

```
//LKED.SYSIN DD DISP=SHR,
// DSN=FRIEND.PROJ.OBJ(MAIN1)
//LKED.SYSARLIB DD DISP=SHR,
// DSN=PROJECT.CPLUS.A
//GO.SYSIN DD DISP=OLD,
// DSN=MY.SAMPLE.INPUT(TEST1)
//
```
## Cataloged Procedure Listings

This section lists the JCL for the six cataloged procedures available for the translator. Use this section for reference to determine the proper order of DD statements when you are writing overriding JCL. The procedures are listed in the following order: LCXXC, LCXXCA, LCXXCL, LCXXL, LCXXCLG, and LCXXLG.

### JCL for the LCXXC cataloged procedure

This procedure translates and compiles your code.

```
//LCXXC PROC
//*******************************************
//* NAME: LCXXC
//* SUPPORT: C COMPILER DIVISION
//* PRODUCT: SAS/C C++ DEVELOPMENT SYSTEM
//* PROCEDURE: TRANSLATE AND COMPILE
//* DOCUMENTATION: SAS/C C++ DEVELOPMENT
//* SYSTEM USER'S GUIDE
//* FROM: SAS INSTITUTE INC., SAS CAMPUS DR.,
//* CARY, NC 27513
//*******************************************
//*
//X EXEC PGM=LC370CX
//STEPLIB DD DSN=SASC.LOAD,
// DISP=SHR TRANSLATOR LIBRARY
// DD DSN=SASC.LINKLIB,
// DISP=SHR RUNTIME LIBRARY
//SYSTERM DD SYSOUT=A
//SYSPRINT DD SYSOUT=A
//SYSTROUT DD DSN=&&TROUT,
// SPACE=(6160,(10,10)),
// DISP=(NEW,PASS),UNIT=SYSDA
//SYSIN DD DSN=*.SYSTROUT,
// VOL=REF=*.SYSTROUT,
// DISP=(OLD,PASS)
//SYSUT1 DD UNIT=SYSDA,SPACE=(TRK,(10,10))
//SYSUT2 DD UNIT=SYSDA,SPACE=(TRK,(10,10))
//SYSUT3 DD UNIT=SYSDA,SPACE=(TRK,(10,10))
//SYSTRDB DD UNIT=SYSDA,SPACE=(TRK,(10,10))
//SYSLIN DD DSN=&&OBJECT,
// SPACE=(3200,(10,10)),
// DISP=(MOD,PASS),UNIT=SYSDA,
// DCB=(RECFM=FB,LRECL=80)
//SYSLIB DD DSN=SASC.MACLIBC,
// DISP=SHR C++ AND C STANDARD HEADERS
//SYSDBLIB DD DSN=&&DBGLIB,
```

```
// SPACE=(4080,(20,20,1)),DISP=(,PASS),
// UNIT=SYSDA,DCB=(RECFM=U,BLKSIZE=4080)
//SYSTMP01 DD UNIT=SYSDA,
// SPACE=(TRK,25) VS1 ONLY
//SYSTMP02 DD UNIT=SYSDA,
// SPACE=(TRK,25) VS1 ONLY
```
### JCL for LCXXCA cataloged procedure

This procedure translates and compiles your code and stores the compiler output (object code) in an AR370 archive.

```
//LCXXCA PROC MEMBER=DO.NOT.OMIT
//*******************************************
//* NAME: LCXXCA
//* SUPPORT: C COMPILER DIVISION
//* PRODUCT: SAS/C C++ DEVELOPMENT SYSTEM
//* PROCEDURE: TRANSLATE AND COMPILE
//* DOCUMENTATION: SAS/C C++ DEVELOPMENT
//* SYSTEM USER'S GUIDE
//* FROM: SAS INSTITUTE INC., SAS CAMPUS DR.,
//* CARY, NC 27513
//*******************************************
//*
//X EXEC PGM=LC370CX
//STEPLIB DD DSN=SASC.LOAD,
// DISP=SHR TRANSLATOR LIBRARY
// DD DSN=SASC.LINKLIB,
// DISP=SHR RUNTIME LIBRARY
//SYSTERM DD SYSOUT=A
//SYSPRINT DD SYSOUT=A
//SYSTROUT DD DSN=&&TROUT,
// SPACE=(6160,(10,10)),
// DISP=(NEW,PASS),UNIT=SYSDA
//SYSIN DD DSN=*.SYSTROUT,
// VOL=REF=*.SYSTROUT,
// DISP=(OLD,PASS)
//SYSUT1 DD UNIT=SYSDA,
// SPACE=(TRK,(10,10))
//SYSUT2 DD UNIT=SYSDA,
// SPACE=(TRK,(10,10))
//SYSUT3 DD UNIT=SYSDA,
// SPACE=(TRK,(10,10))
//SYSTRDB DD UNIT=SYSDA,
// SPACE=(TRK,(10,10))
//SYSLIN DD DSN=&&OBJECT(&MEMBER),
// SPACE=(3200,(10,10,1)),
// DISP=(NEW,PASS),UNIT=SYSDA,
// DCB=(RECFM=FB,LRECL=80,DSORG=PO)
//SYSLIB DD DSN=SASC.MACLIBC,
// DISP=SHR C++ AND C STANDARD HEADERS
//SYSDBLIB DD DSN=&&DBGLIB,
// SPACE=(4080,(20,20,1)),
// DISP=(,PASS),
// UNIT=SYSDA,
```

```
// DCB=(RECFM=U,BLKSIZE=4080)
//SYSTMP01 DD UNIT=SYSDA,
// SPACE=(TRK,25) VS1 ONLY
//SYSTMP02 DD UNIT=SYSDA,
// SPACE=(TRK,25) VS1 ONLY
//A EXEC PGM=AR370#,PARM=R,
\angle// COND=(4, LT, X)
//STEPLIB DD DSN=SASC.LOAD,
// DISP=SHR COMPILER LIBRARY
// DD DSN=SASC.LINKLIB,
// DISP=SHR RUNTIME LIBRARY
//SYSTERM DD SYSOUT=A
//SYSPRINT DD SYSOUT=A
//SYSARLIB DD DSN=&&AR,
// SPACE=(4080,(10,10)),
// DISP-(NEW,PASS),UNIT=SYSDA
//OBJECT DD DSN=*.C.SYSLIN,
// VOL=REF=*.C.SYSLIN,
// DISP=(OLD,PASS)
//SYSIN DD DSN=SASC.BASEOBJ(AR@OBJ),
// DISP=SHR
```
## JCL for the LCXXCL cataloged procedure

This procedure translates, compiles, and links your program.

```
//LCXXCL PROC ENV=STD,ALLRES=NO,
// CALLLIB='SASC.BASEOBJ',
// MACLIB='SASC.MACLIBC',
// SYSLIB='SASC.BASEOBJ',
// CXXLIB='SASC.LIBCXX.A'
//*******************************************
//* NAME: LCXXCL
//* SUPPORT: C COMPILER DIVISION
//* PRODUCT: SAS/C C++ DEVELOPMENT SYSTEM
//* PROCEDURE: TRANSLATE, COMPILE, COOL,
//* LINK EDIT
//* DOCUMENTATION: SAS/C C++ DEVELOPMENT
//* SYSTEM USER'S GUIDE
//* FROM: SAS INSTITUTE INC., SAS CAMPUS DR.,
//* CARY, NC 27513
//*******************************************
//*
//*******************************************
//* ENV=STD: MODULE RUNS IN THE NORMAL C
//* ENVIRONMENT
//* ENV=CICS: MODULE RUNS IN A
//* CICS C ENVIRONMENT
//* ENV=GOS: MODULE RUNS USING THE
//* GENERALIZED SYSTEM ENVIRONMENT
//* ENV=SPE: MODULE USES THE SYSTEMS
//* PROGRAMMING ENVIRONMENT
//*******************************************
//X EXEC PGM=LC370CX
//STEPLIB DD DSN=SASC.LINKLIB,
```
// DISP=SHR C RUNTIME LIBRARY // DD DSN=SASC.LOAD, // DISP=SHR TRANSLATOR LIBRARY //SYSTERM DD SYSOUT=A //SYSPRINT DD SYSOUT=A //SYSTROUT DD DSN=&&TROUT, // SPACE=(6160,(10,10)), // DISP=(NEW,PASS),UNIT=SYSDA //SYSIN DD DSN=\*.SYSTROUT, // VOL=REF=\*.SYSTROUT, // DISP=(OLD,PASS) //SYSUT1 DD UNIT=SYSDA, // SPACE=(TRK,(10,10)) //SYSUT2 DD UNIT=SYSDA, // SPACE=(TRK,(10,10)) //SYSUT3 DD UNIT=SYSDA, // SPACE=(TRK,(10,10)) //SYSTRDB DD UNIT=SYSDA, // SPACE=(TRK,(10,10)) //SYSLIN DD DSN=&&OBJECT, // SPACE=(3200,(10,10)), // DISP=(MOD,PASS),UNIT=SYSDA, // DCB=(RECFM=FB,LRECL=80) //SYSLIB DD DSN=SASC.MACLIBC, // DISP=SHR C++ AND C STANDARD HEADERS //SYSDBLIB DD DSN=&&DBGLIB, // SPACE=(4080,(20,20,1)), // DISP=(,PASS), UNIT=SYSDA, // DCB=(RECFM=U,BLKSIZE=4080) //SYSTMP01 DD UNIT=SYSDA, // SPACE=(TRK,25) VS1 ONLY //SYSTMP02 DD UNIT=SYSDA, // SPACE=(TRK,25) VS1 ONLY //LKED EXEC PGM=COOLB,PARM='LIST,MAP', // REGION=1536K,COND=(8,LT,X) //STEPLIB DD DSN=SASC.LINKLIB, // DISP=SHR C RUNTIME LIBRARY // DD DSN=SASC.LOAD, // DISP=SHR COMPILER LIBRARY //SYSPRINT DD SYSOUT=A, // DCB=(RECFM=FBA,LRECL=121,BLKSIZE=1210) //SYSTERM DD SYSOUT=A //SYSIN DD DSN=\*.X.SYSLIN, // VOL=REF=\*.X.SYSLIN, // DISP=(OLD,PASS) //SYSLIN DD UNIT=SYSDA,DSN=&&LKEDIN, // SPACE=(3200,(20,20)), // DCB=(RECFM=FB,LRECL=80,BLKSIZE=3200) //SYSLIB DD DDNAME=AR#&ALLRES //\* ARESOBJ OR STDOBJ OR SPEOBJ // DD DSN=SASC.&ENV.OBJ, // DISP=SHR STDOBJ OR SPEOBJ OR GOSOBJ // DD DSN=&SYSLIB,DISP=SHR //\* COMMON RESIDENT LIBRARY

```
// DD DSN=&CALLLIB,DISP=SHR
//SYSDBLIB DD DSN=*.X.SYSDBLIB,DISP=OLD,
// VOL=REF=*.X.SYSDBLIB
//SYSARLIB DD DSN=&CXXLIB,DISP=SHR
//SYSUT1 DD DSN=&&SYSUT1,UNIT=SYSDA,
// DCB=BLKSIZE=1024,
// SPACE=(1024,(200,50))
//SYSLMOD DD DSN=&&LOADMOD(MAIN),
// DISP=(,PASS),UNIT=SYSDA,
// SPACE=(1024,(50,20,1))
//AR#NO DD DSN=SASC.&ENV.OBJ,DISP=SHR
//AR#YES DD DSN=SASC.ARESOBJ,DISP=SHR
```
### JCL for the LCXXL cataloged procedure

This procedure links an already translated and compiled program.

```
//LCXXL PROC ENV=STD,ALLRES=NO,
// CALLLIB='SASC.BASEOBJ',
// SYSLIB='SASC.BASEOBJ'
// CXXLIB='SASC.LIBCXX.A'
//*******************************************
//* NAME: LCXXL
//* SUPPORT: C COMPILER DIVISION
//* PRODUCT: SAS/C C++ DEVELOPMENT SYSTEM
//* PROCEDURE: COOL, LINK EDIT
//* DOCUMENTATION: SAS/C C++ DEVELOPMENT
//* SYSTEM USER'S GUIDE
//* FROM: SAS INSTITUTE INC., SAS CAMPUS DR.,
//* CARY, NC 27513
//*******************************************
//*
//*******************************************
//* ENV=STD: MODULE RUNS IN THE NORMAL C
//* ENVIRONMENT
//* ENV=CICS: MODULE RUNS IN A CICS
//* C ENVIRONMENT
//* ENV=GOS: MODULE RUNS IN THE GENERALIZED
//* OPERATING SYSTEM ENVIRONMENT
//* ENV=SPE: MODULE USES THE SYSTEMS
//* PROGRAMMING ENVIRONMENT
//*********************************************
//LKED EXEC PGM=COOLB,PARM='LIST,MAP',
// REGION=1536K
//STEPLIB DD DSN=SASC.LINKLIB,
// DISP=SHR C RUNTIME LIBRARY
// DD DSN=SASC.LOAD,
// DISP=SHR COMPILER LIBRARY
//SYSPRINT DD SYSOUT=A,
// DCB=(RECFM=FBA,LRECL=121,BLKSIZE=1210)
//SYSTERM DD SYSOUT=A
//SYSLIN DD UNIT=SYSDA,DSN=&&LKEDIN,
// SPACE=(3200,(20,20)),
// DCB=(RECFM=FB,LRECL=80,BLKSIZE=3200)
//SYSLIB DD DDNAME=AR#&ALLRES
```
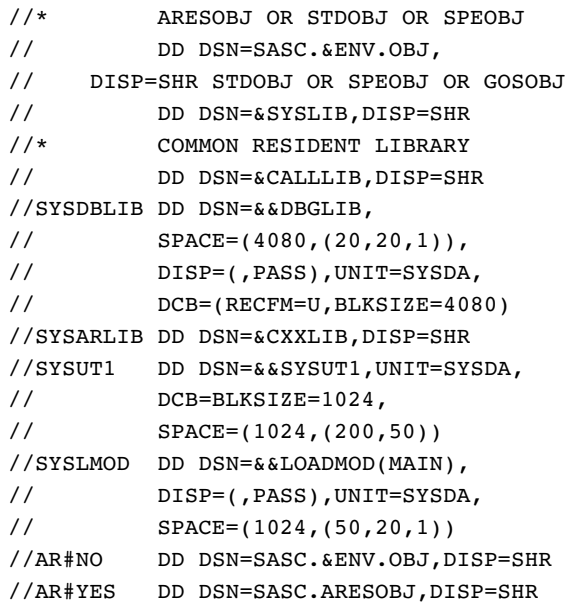

### JCL for the LCXXCLG cataloged procedure

This procedure translates, compiles, links, and executes your program.

```
//LCXXCLG PROC ENV=STD,ALLRES=NO,
// CALLLIB='SASC.BASEOBJ',
// MACLIB='SASC.MACLIBC',
// SYSLIB='SASC.BASEOBJ',
// CXXLIB='SASC.LIBCXX.A'
//*******************************************
//* NAME: LCXXCLG
//* SUPPORT: C COMPILER DIVISION
//* PRODUCT: SAS/C C++ DEVELOPMENT SYSTEM
//* PROCEDURE: TRANSLATE, COMPILE, COOL,
//* LINK EDIT, GO
//* DOCUMENTATION: SAS/C C++ DEVELOPMENT
//* SYSTEM USER'S GUIDE
//* FROM: SAS INSTITUTE INC., SAS CAMPUS DR.,
//* CARY, NC 27513
//*******************************************
//*
//*******************************************
//* ENV=STD: MODULE RUNS IN THE NORMAL C
//* ENVIRONMENT
//* ENV=CICS: MODULE RUNS IN A CICS
//* C ENVIRONMENT
//* ENV=GOS: MODULE RUNS IN THE GENERALIZED
//* OPERATING SYSTEM ENVIRONMENT
//* ENV=SPE: MODULE USES THE SYSTEMS
//* PROGRAMMING ENVIRONMENT
//*******************************************
//X EXEC PGM=LC370CX
//STEPLIB DD DSN=SASC.LOAD,
// DISP=SHR TRANSLATOR LIBRARY
// DD DSN=SASC.LINKLIB,
```

```
// DISP=SHR C RUNTIME LIBRARY
//SYSTERM DD SYSOUT=A
//SYSPRINT DD SYSOUT=A
//SYSTROUT DD DSN=&&TROUT,
// SPACE=(6160,(10,10)),
// DISP=(NEW,PASS),UNIT=SYSDA
//SYSIN DD DSN=*.SYSTROUT,
// VOL=REF=*.SYSTROUT,
// DISP=(OLD,PASS)
//SYSUT1 DD UNIT=SYSDA,
// SPACE=(TRK,(10,10))
//SYSUT2 DD UNIT=SYSDA,
// SPACE=(TRK,(10,10))
//SYSUT3 DD UNIT=SYSDA,
// SPACE=(TRK,(10,10))
//SYSLIN DD DSN=&&OBJECT,
// SPACE=(3200,(10,10)),
// DISP=(MOD,PASS),UNIT=SYSDA,
// DCB=(RECFM=FB,LRECL=80)
//SYSLIB DD DSN=&MACLIB,
// DISP=SHR C++ AND C STANDARD HEADERS
//SYSDBLIB DD DSN=&&DBGLIB,
// SPACE=(4080,(20,20,1)),
// DISP=(,PASS),UNIT=SYSDA,
// DCB=(RECFM=U,BLKSIZE=4080)
//SYSTMP01 DD UNIT=SYSDA,
// SPACE=(TRK,25) VS1 ONLY
//SYSTMP02 DD UNIT=SYSDA,
// SPACE=(TRK,25) VS1 ONLY
//LKED EXEC PGM=COOLB,PARM='LIST,MAP',
// REGION=1536K,COND=(8,LT,X)
//STEPLIB DD DSN=SASC.LINKLIB,
// DISP=SHR C RUNTIME LIBRARY
// DD DSN=SASC.LOAD,
// DISP=SHR COMPILER LIBRARY
//SYSPRINT DD SYSOUT=A,
// DCB=(RECFM=FBA,LRECL=121,BLKSIZE=1210)
//SYSTERM DD SYSOUT=A
//SYSIN DD DSN=*.X.SYSLIN,
// VOL=REF=*.X.SYSLIN,DISP=(OLD,PASS)
//SYSLIN DD UNIT=SYSDA,DSN=&&LKEDIN,
// SPACE=(3200,(20,20)),
// DCB=(RECFM=FB,LRECL=80,BLKSIZE=3200)
//SYSLIB DD DDNAME=AR#&ALLRES
//* ARESOBJ OR STDOBJ OR SPEOBJ
// DD DSN=SASC.&ENV.OBJ,
// DISP=SHR STDOBJ OR SPEOBJ OR GOSOBJ
// DD DSN=&SYSLIB,DISP=SHR
//* COMMON RESIDENT LIBRARY
// DD DSN=&CALLLIB,DISP=SHR
//SYSDBLIB DD DSN=*.X.SYSDBLIB,DISP=OLD,
// VOL=REF=*.X.SYSDBLIB
//SYSARLIB DD DSN=&CXXLIB,DISP=SHR
//SYSUT1 DD DSN=&&SYSUT1,UNIT=SYSDA,
```

```
// DCB=BLKSIZE=1024,
// SPACE=(1024,(200,50))
//SYSLMOD DD DSN=&&LOADMOD(MAIN),
// DISP=(,PASS),UNIT=SYSDA,
// SPACE=(1024,(50,20,1))
//AR#NO DD DSN=SASC.&ENV.OBJ,DISP=SHR
//AR#YES DD DSN=SASC.ARESOBJ,DISP=SHR
//GO EXEC PGM=*.LKED.SYSLMOD,
// COND=((8,LT,X),(4,LT,LKED))
//STEPLIB DD DSN=SASC.LINKLIB,
// DISP=SHR C TRANSIENT LIBRARY
//SYSPRINT DD SYSOUT=A
//SYSTERM DD SYSOUT=A
//DBGTERM DD SYSOUT=A
//DBGLOG DD SYSOUT=A
//DBGLIB DD DSN=*.X.SYSDBLIB,
// DISP=(OLD,PASS),
// VOL=REF=*.X.SYSDBLIB
//SYSTMPDB DD UNIT=SYSDA,
// SPACE=(TRK,25) VS1 ONLY
```
### JCL for the LCXXLG cataloged procedure

This procedure links and executes an already translated and compiled program.

```
//LCXXLG PROC ENV=STD,ALLRES=NO,
// CALLLIB='SASC.BASEOBJ',
// SYSLIB='SASC.BASEOBJ',
// CXXLIB='SASC.LIBCXX.A'
//*******************************************
//* NAME: LCXXLG
//* SUPPORT: C COMPILER DIVISION
//* PRODUCT: SAS/C C++ DEVELOPMENT
//* PROCEDURE: COOL, LINK EDIT, GO
//* DOCUMENTATION: SAS/C C++ DEVELOPMENT
//* SYSTEM USER'S GUIDE
//* FROM: SAS INSTITUTE INC., SAS CAMPUS DR.,
//* CARY, NC 27513
//*******************************************
//*
//*******************************************
//* ENV=STD: MODULE RUNS IN THE NORMAL C
//* ENVIRONMENT
//* ENV=CICS: MODULE RUNS IN A CICS
//* C ENVIRONMENT
//* ENV=GOS: MODULE RUNS IN THE GENERALIZED
//* OPERATING SYSTEM ENVIRONMENT
//* ENV=SPE: MODULE USES THE SYSTEMS
//* PROGRAMMING ENVIRONMENT
//*******************************************
//LKED EXEC PGM=COOLB,PARM='LIST,MAP',
// REGION=1536K
//STEPLIB DD DSN=SASC.LINKLIB,
// DISP=SHR C RUNTIME LIBRARY
// DD DSN=SASC.LOAD,
```

```
// DISP=SHR COMPILER LIBRARY
//SYSPRINT DD SYSOUT=A,
// DCB=(RECFM=FBA,LRECL=121,BLKSIZE=1210)
//SYSTERM DD SYSOUT=A
//SYSLIN DD UNIT=SYSDA,DSN=&&LKEDIN,
// SPACE=(3200,(20,20)),
// DCB=(RECFM=FB,LRECL=80,BLKSIZE=3200)
//SYSLIB DD DDNAME=AR#&ALLRES
//* ARESOBJ OR STDOBJ OR SPEOBJ
// DD DSN=SASC.&ENV.OBJ,
// DISP=SHR STDOBJ OR SPEOBJ OR GOSOBJ
// DD DSN=&SYSLIB,DISP=SHR
//* COMMON RESIDENT LIBRARY
// DD DSN=&CALLLIB,DISP=SHR
//SYSDBLIB DD DSN=&&DBGLIB,
// SPACE=(4080,(20,20,1)),
// DISP=(,PASS),UNIT=SYSDA,
// DCB=(RECFM=U,BLKSIZE=4080)
//SYSARLIB DD DSN=&CXXLIB,DISP=SHR
//SYSUT1 DD DSN=&&SYSUT1,UNIT=SYSDA,
// DCB=BLKSIZE=1024,
// SPACE=(1024,(200,50))
//SYSLMOD DD DSN=&&LOADMOD(MAIN),
// DISP=(,PASS),UNIT=SYSDA,
// SPACE=(1024,(50,20,1))
//AR#NO DD DSN=SASC.&ENV.OBJ,DISP=SHR
//AR#YES DD DSN=SASC.ARESOBJ,DISP=SHR
//GO EXEC PGM=*.LKED.SYSLMOD,
// COND=(4,LT,LKED)
//STEPLIB DD DSN=SASC.LINKLIB,
// DISP=SHR C TRANSIENT LIBRARY
//SYSPRINT DD SYSOUT=A
//SYSTERM DD SYSOUT=A
//DBGTERM DD SYSOUT=A
//DBGLOG DD SYSOUT=A
//SYSTMPDB DD UNIT=SYSDA,
// SPACE=(TRK,25) VS1 ONLY
```
## Translating C++ Programs under USS

The compiler drivers **sascc370** and **sasCC370** control the translation, compilation, and link-editing of C++ programs under USS. The following syntax is used to translate, compile, and/or link a C++ program from the USS shell:

```
sascc370 [options] filename1 [filename2 ...]
sasCC370 [options] filename1 [filename2 ...]
```
The options argument is a list of SAS/C Compiler options, COOL prelinker options, and/or OS/390 linkage editor options (for details, see the SAS/C Compiler and Library User's Guide). You can also specify the C++ translator options as described in "Option Descriptions" on page 71.\* It also lists the SAS/C Compiler options that are not valid

<sup>\*</sup> C++ translator options are processed by the translator itself, not by the compiler.

for C++ compilations. The filename arguments may contain any combination of C++ source files, C source files, object modules, and **ar370** archives. **sascc370** invokes the C++ translator if any input file has a **.C** or **.cxx** extension, or if you specify the **-cxx** compiler option. **sasCC370** invokes the C++ translator if any input file has a **.c**, **.C**, or **.cxx** extension.

If you do not suppress the prelinking step with the **-c** compiler option, both **sascc370** and **sasCC370** invoke the COOL prelinker followed by the linkage editor to link the object files. The C++ library is automatically added to the prelinking step if any C++ translations have occurred.

The input source files may reside either in the USS hierarchical file system (HFS) or in a standard OS/390 partitioned data set. The following example illustrates the use of an HFS file:

sasCC370 ./proj/sort.cxx

If this program was located in an OS/390 PDS member named YOURLOG.PROJ4.CXX(SORT), the compiler could be invoked from the USS shell as follows:

sasCC370 '//dsn:yourlog.proj4.cxx(sort)'

In either case, the compiled and linked output module is stored in the file **a.out** in your current directory. To specify another file, use the **-o** option. For example, the following command stores the output module in the file **./proj5/sort**:

sasCC370 -o ./proj5/sort ./proj5/sort.cxx

To invoke the **sascc370** or **sasCC370** command, you must include the directory where SAS/C was installed in your PATH environment variable. Typically, your site will define PATH appropriately for you when you start up the shell. If your site does not define PATH for you, contact your SAS Installation Representative for C compiler products to obtain the correct directory name and add it to your PATH.

For additional information about compiling programs under the USS shell, see the SAS/C Compiler and Library User's Guide.

## COOL Control Statements

COOL accepts four control statements: INCLUDE, INSERT, ARLIBRARY, and GATHER. All COOL control statements must have a blank in the first column.

### INCLUDE Statement

The INCLUDE control statement is used to specify one or more additional files to be used as input to COOL. The INCLUDE statement has two formats. The first is

#### **INCLUDE** *filename* <, . . .>

Under TSO and OS/390 batch, filename is a DDname that has been allocated to a sequential data set or PDS member. Under CMS, filename is the filename of a CMS file. The filetype must be TEXT. The file can be on any accessed minidisk or in a SFS directory accessed as a minidisk, or it can be in an SFS directory that has been named in the \_INCLUDE environment variable. (See the SAS/C Compiler and Library User's Guide for more information about the \_INCLUDE environment variable.)

The second format of the INCLUDE statement is

**INCLUDE** *libname* (*member*<,*member*>)<, . . .>

Under CMS, libname is the name of a TEXT library. The filetype must be TXTLIB. The library can be on any accessed disk. member is the name of a member in the TEXT library. Under TSO and OS/390 batch, libname is a DDname that has been allocated to a PDS, and member is the name of a member in that PDS. The two formats can be combined in the same statement. Here are several examples of the INCLUDE statement:

#### INCLUDE MYPROJ

Under CMS, the file MYPROJ TEXT is used as input. Under TSO and OS/390 batch, this statement causes the sequential data set allocated to the MYPROJ DDname to be used as input.

#### INCLUDE PROJLIB(MAINPROG)

Under CMS, member MAINPROG of PROJLIB TXTLIB is used. Under TSO and OS/390 batch, this statement causes member MAINPROG in the PDS allocated to the PROJLIB DDname to be used as input.

#### INCLUDE PROJLIB(MAINPROG,SUBRTN)

Under CMS, both member SUBRTN and member MAINPROG of PROJLIB TXTLIB are used. Under TSO and OS/390 batch, this statement causes member SUBRTN in the PDS allocated to the PROJLIB DDname to be used as input, in addition to member MAINPROG.

#### INCLUDE PROJLIB(MAINPROG),SUBRTN

Under CMS, member MAINPROG of PROJLIB TXTLIB and the file SUBRTN TEXT are used as input. Under TSO and OS/390 batch, this statement causes member MAINPROG in the PDS allocated to the PROJLIB DDname to be used as input. In addition, the sequential data set allocated to the SUBRTN DDname is used.

An included object file can also contain an INCLUDE statement. The specified modules are also included, but any data in the object file after the INCLUDE statement is ignored.

### **INSERT Statement**

The INSERT control statement is used to specify one or more external symbols that are to be resolved, if necessary, via COOL's autocall mechanism. The format of the INSERT statement is

#### **INSERT** *symbol-1*<,*symbol-2 . . .*>

If a symbol specified in an INSERT statement is not resolved after all primary input has been processed, COOL attempts to resolve it by using automatic library call.

## ARLIBRARY Statement

The ARLIBRARY statement specifies the names of one or more AR370 archives to be used to resolve external references by COOL. The format of the ARLIBRARY statement is as follows:

#### **ARLIBRARY** *name-1*<,*name-2 . . .*>

Under TSO and OS/390 batch, name is the DDname that has been allocated to the data set. Under CMS, name is the filename of the archive file. COOL uses A as the filetype.

For more information on the AR370 utility, refer to the SAS/C Compiler and Library User's Guide.

### GATHER Statement

The last control statement accepted by COOL is the GATHER control statement. You do not need to use any GATHER statements to link your C++ program; however, a GATHER statement is generated automatically for you by COOL when C++ programs are linked. This special statement causes COOL to create tables of functions that are used to initialize and terminate static objects in your program. COOL prints the names of the functions in these tables in its listing. Usually this information can be ignored, although it may be useful for debugging.

The format of the GATHER statement is

**GATHER** *prefix*<,*prefix2 . . .*>

where prefix is a one- to six-character symbol.

## COOL Options

Table 2.2 on page 60 lists the options available for the COOL utility and the systems to which these options apply. The majority of these options are documented in detail in the SAS/C Compiler and Library User's Guide. This table is primarily for reference only. A select few of the COOL options (the ones most applicable to the C++ environment) are documented following the table.

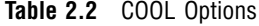

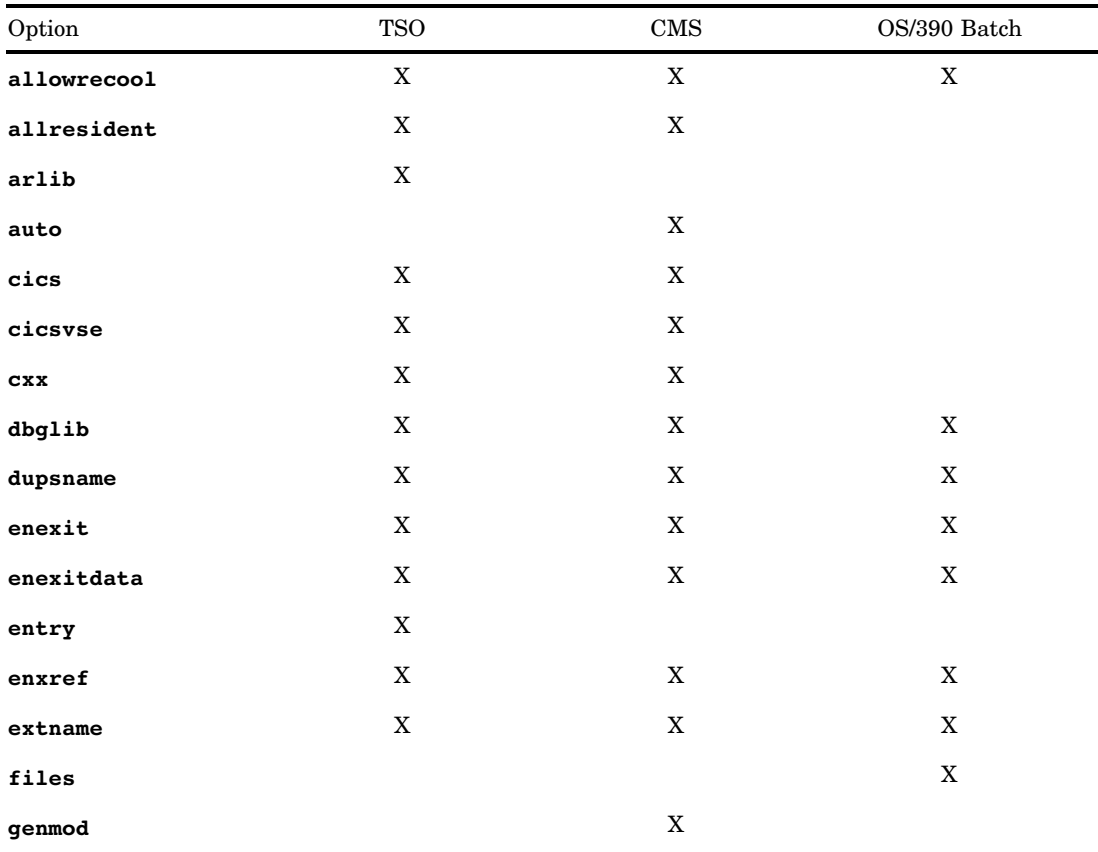

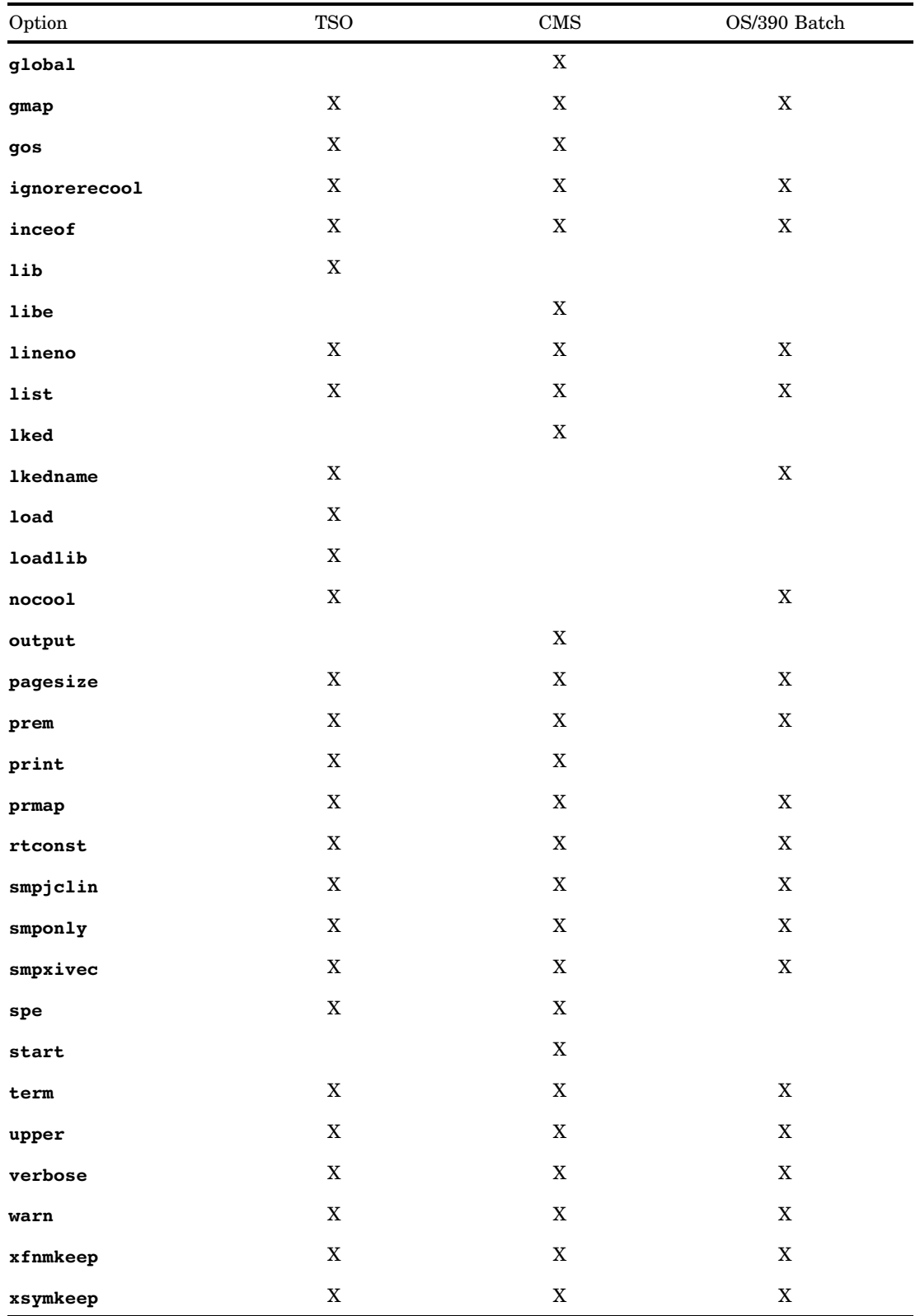

The following list describes the COOL options that are most applicable to the C++ environment.

#### **allowrecool**

specifies that the output object deck can be reprocessed by COOL. Therefore, the deck is not marked as already processed by COOL.

The default **noallowrecool** specifies that the output object cannot be reprocessed by COOL. A later attempt to reprocess the deck with COOL will produce an error.

The short form of this option is **-rc**.

*Note:* COOL does not modify the object deck to enable reprocessing. It is the user's responsibility to determine if a particular object is eligible for reprocessing.  $\Delta$ 

See SAS/C Compiler and Library User's Guide for more information on this option.

#### **cxx**

specifies that the LCXX CLIST or EXEC should add the C++ object library to the autocall list. This option is valid under TSO and CMS.

The short form of this option is **-cxx**.

#### **dbglib**

specifies a debugger file qualifier that provides for customization of the destination of the debugger file. For each platform, **dbglib** specifies something different:

#### On OS/390:

A SAS/C file specification that denotes a PDS. The filename is constructed using whatever is supplied, followed by (*sname*)

#### On CMS:

If the option specified starts with a '**/**' , then it is assumed that this is either a '**//sf:**' file specification or an SFS path. In this case, the specification is prepended to the filename. For example:

dbglib(//sf:/ted/)

will generate the name

//sf:/ted/*sname*.DB

If the option specified does not start with a '**/**', then it is considered to be a filemode, and will be appended to the filename. For example:

dbglib(d2)

will generate the name

*sname*.db.d2

The option has different defaults on the various platforms:

On OS/390: **dbglib(ddn:sysdblib)**

On CMS:

**dbglib(A)**

For the various platforms, this default causes the filename to take different forms:

```
On OS/390:
  ddn:sysdblib(sname)
```
On CMS:

*sname***.DB.A** The short form of this option is **-db**.

#### **enxref**

controls the production of the cross-references that are produced by default when COOL produces object files that contain extended names. The default value is **noenxref**.

If **enxref** is specified, COOL produces three cross-references that are generated in a table that follows all other COOL output. These three cross-references are SNAME, CID, and LINKID. SNAME is in alphabetical order by the SNAME that uniquely identifies an object file. CID displays the extended names in alphabetical order by C identifier. LINKID displays the extended names in alphabetical order by a link ID that COOL assigns. When REFERENCES is specified, referenced symbols as well as defined symbols are included in the cross-reference listing. **noenxref** suppresses the production of all extended names cross-references.

Under TSO, the **enxref** option takes the following form:

enxref('*cross-ref,cross-ref,cross-ref*')

where cross-ref is SNAME, CID, or LINKID, or its negation. For example, the following specification suppresses the SNAME cross-reference and enables the CID cross-reference:

enxref('nosname,cid')

Under CMS, the **enxref** option takes the following form:

```
enxref <cross-ref> <cross-ref> <cross-ref>
```
where cross-ref is SNAME, CID, or LINKID, or its negation. For example, the following specification suppresses the SNAME cross-reference and enables the CID cross-reference:

enxref nosname cid

Under CMS, if you specify **enxref** with no arguments, all three listings are produced.

Under OS/390 batch, the **enxref** option takes the following form:

```
enxref(cross-ref,cross-ref,cross-ref)
```
where cross-ref is SNAME, CID, or LINKID, or its negation. For example, the following specification suppresses the SNAME cross-reference and enables the CID cross-reference:

enxref(nosname,cid)

The short forms of this option are:

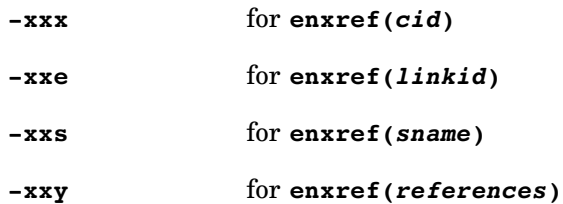

#### **genmod**

specifies that the COOL EXEC is to create a MODULE file named *filename*, using the **genmod** options that are specified. The **genmod** option takes the following form:

genmod <*filename* <*options*>>

The **genmod** option must follow any use of any other option on the command line. The **genmod** option causes the COOL EXEC to issue the following CMS commands after COOL has created the COOL370 TEXT file:

LOAD COOL370 (NOAUTO NOLIBE CLEAR GENMOD *filename*

where filename is either the filename specified following the **genmod** keyword or the first name specified in the COOL command. If no filenames are specified in the command, the COOL EXEC issues an error message. The **genmod** option is valid only under CMS.

#### **ignorerecool**

specifies that if any marks are detected indicating that COOL has already processed an input object deck, then the marks are to be ignored. If the **ignorerecool** option is specified along with the **verbose** option, then a diagnostic message is issued and processing continues.

The default **noignorerecool** specifies that any marks indicating that COOL has already processed an input object deck should result in an error message and process termination.

The short form of this option is **-ri**.

See SAS/C Compiler and Library User's Guide for more information on this option.

#### **lib**

specifies the data set name of an autocall object library containing functions that are to be linked automatically into the program if referenced. The **lib** keyword has the following form:

lib (*dsname*)

(Note that load module libraries cannot be used.) If the library belongs to another user, the fully qualified name of the data set must be given, and the name must be preceded and followed by three apostrophes. No final qualifier is assumed for a **lib** data set. This option is valid only under TSO.

#### **load**

names the data set into which the linkage editor stores the output load module. The **load** keyword has the following form:

load (*dsname*)

This keyword should specify a PDS member. If the data set belongs to another user, the fully qualified name of the data set must be given and the name must be preceded and followed by three apostrophes. If the data set name is not specified within three apostrophes, it is assumed to be a data set name with a final qualifier of LOAD. Additional information about the **load** option is available in the SAS/C Compiler and Library User's Guide. This option is valid only under TSO.

#### **print**

controls where COOL and linkage editor output listings should be printed. The **print** keyword has two forms. The first form is as follows:

#### print(\*)

This form of the **print** keyword indicates that the COOL and linkage editor output listings should be printed at the terminal.

The other form of the **print** keyword is as follows:

#### print (*dsname*)

This form of the **print** keyword specifies that the COOL and linkage editor listings should be stored in the named data set. This data set must be sequential; a PDS member is not allowed. If the data set belongs to another user, the fully qualified name of the data set must be given, and the name must be preceded and followed by three apostrophes. If the data set name is not specified within three apostrophes, it is assumed to be a data set name with a final qualifier of LINKLIST. **noprint** specifies that no linkage editor or COOL listing is to be produced. If you use the **noprint** option with CLK370, COOL, and linkage editor output, except for diagnostic messages, is suppressed. If neither **print** nor **noprint** is used, the default is **noprint**. This option is valid only under TSO. The short form of this option is **-h**.

**term**

specifies that COOL error messages be written to the standard error output file (the terminal or the SYSTERM DD statement in OS/390 batch) as well as to COOL's standard output. **noterm** suppresses COOL's error output.

Under TSO, **term** is the default if the **print** option is not used, or if the **print** option specifies a data set. The default is **noterm** if **print(\*)** is specified.

Under CMS and OS/390 batch, the default is **noterm**.

The short form of this option is **-t**.

#### **upper**

produces all output messages in uppercase. This option is valid in TSO, CMS, and OS/390 batch.

The short form of this option is **-u**.

#### **warn**

specifies that warning messages (which are associated with  $RC=4$ ) are to be issued. This is the default. **nowarn** suppresses warning messages. This option is valid in TSO, CMS, and OS/390 batch.

The short form of this option is **-w**.

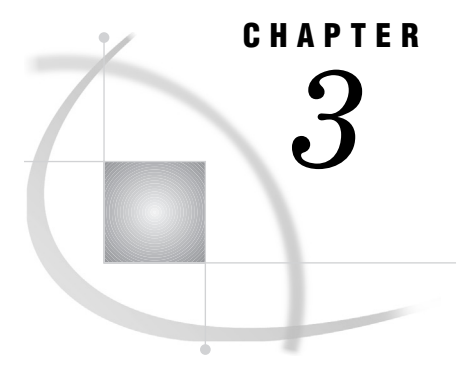

# Translator Options

*Introduction* **67** *Which Options to Use* **67** *Listing options* **68** *Options that Affect Warning and Error Messages* **68** *Option Summary* **68** *Option Descriptions* **71**

## Introduction

The translator accepts a number of options that enable you to alter the behavior of the translator. This chapter explains what options are available and how to specify them in each environment (CMS, TSO, OS/390 batch, and the UNIX System Services (USS) shell).

Remember that when you invoke the translator, first your C++ code is translated to C and is then compiled by the SAS/C Compiler. You can specify options when you invoke the translator. The syntax of specifying options in each of the supported environments is covered in Chapter 2, "Using the SAS/C C++ Development System under TSO, CMS, OS/390 Batch, and UNIX System Services," on page 27. The translator inspects each of the options you specify and decides if it needs to act on that option. The only options that are acted upon by the translator are those with a T in the Affects column in Table 3.1 on page 68. Options without a T in this column are passed to the compiler at the compilation step. These options affect the C code output by the compiler. Some options are both acted upon by the translator and then also passed on to the compiler. These options have both a T and a C in the Affects column in Table 3.1 on page 68.

### Which Options to Use

The translator accepts any compiler option described in the SAS/C Compiler and Library User's Guide, except for the **cxx** option, which is implied when you invoke the translator. Table 3.1 on page 68 lists those options that are of special interest to C++ users, including the translator-specific options **savec** and **tronly** and those options whose behavior is slightly different when used with the translator (such as **pponly**).

*Note:* If you invoke the translator using a SAS/C Compiler option that is not documented in this book, you do not receive an error. However, some compiler options, such as listing options, apply only to the C code generated by the translator, not to your C++ code. Other compiler options are inappropriate for C++ and should not be used when translating and compiling a C++ program. For example, because C++ requires the presence of prototypes for all functions, the **reqproto** option is inappropriate. As another example, the **japan** option has no effect when used with  $C_{++}$ .

### Listing options

Beginning with Release 6.50, the translator generates a listing of the C++ source code. By default, source listing, options listings, and so on are produced. That is, the defaults for C++ are **print**, **options**, **source**, and **noxref**. You can use all of the listing options accepted by the SAS/C Compiler with the translator.

You can combine listing options such as **ilist** and **maclist** with options that prevent compilation such as **tronly** and **pponly**. Because the listing options are completely documented in the SAS/C Compiler and Library User's Guide, that information is not repeated here.

### Options that Affect Warning and Error Messages

The translator performs the majority of the diagnostic work. Therefore, any options such as **enforce** and **suppress** that control how messages are generated apply to messages generated by the translator, not the compiler.

## Option Summary

Table 3.1 on page 68 summarizes all options accepted by the translator that are appropriate to the C++ environment.

In Table 3.1 on page 68, the option name is in the first column. An asterisk after the option name indicates that the option may function differently depending on the environment in which it is used. The second column lists the default for each option. The third column indicates how the option is specified from the USS shell. The next column lists the environment(s) for which an option is implemented. If the option is valid in TSO, CMS, and OS/390 batch, this column indicates "all". The Affects Processes column names the process that the option affects:

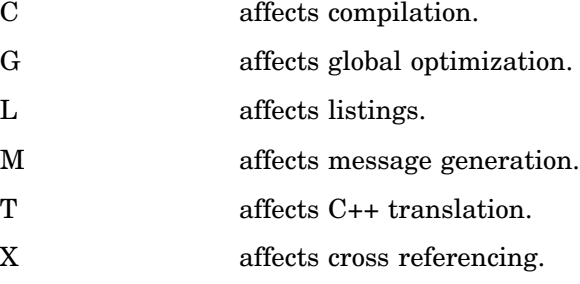

Detailed information about each option follows the table. Note that under OS/390 batch, the USS shell, and CMS, if you specify contradictory options, the option specified last is used. Under TSO, the options are concatenated and treated as a single invalid option.

| Option Name | Default         | USS        | Environment | Affects Processes |
|-------------|-----------------|------------|-------------|-------------------|
| ALias       | <b>NOALias</b>  | -Kalias    | all         | G                 |
| ARlib*      | see description |            | <b>TSO</b>  |                   |
| asciiout    | noasciiout      | -Kasciiout | all         |                   |

**Table 3.1** Translator Options
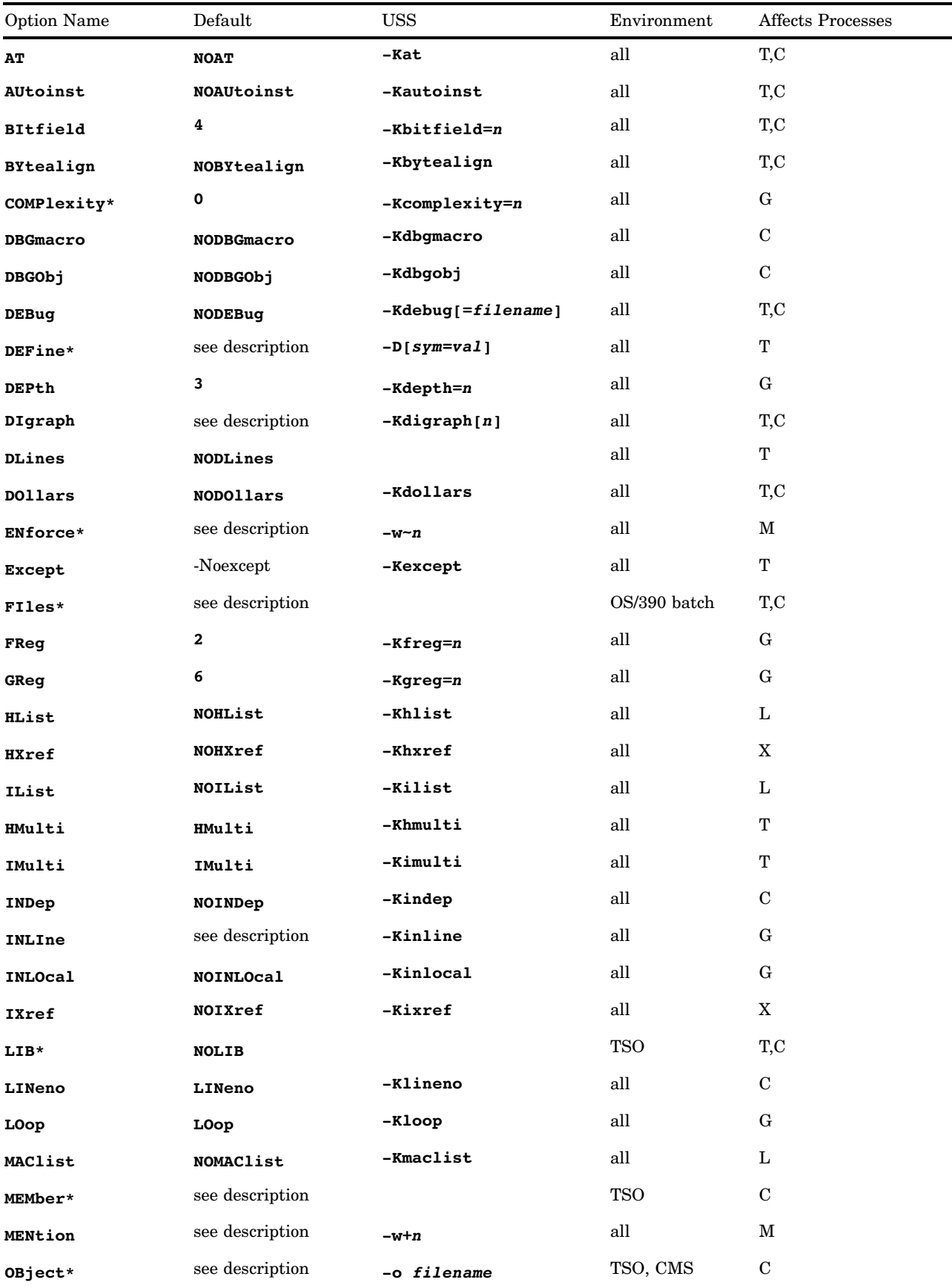

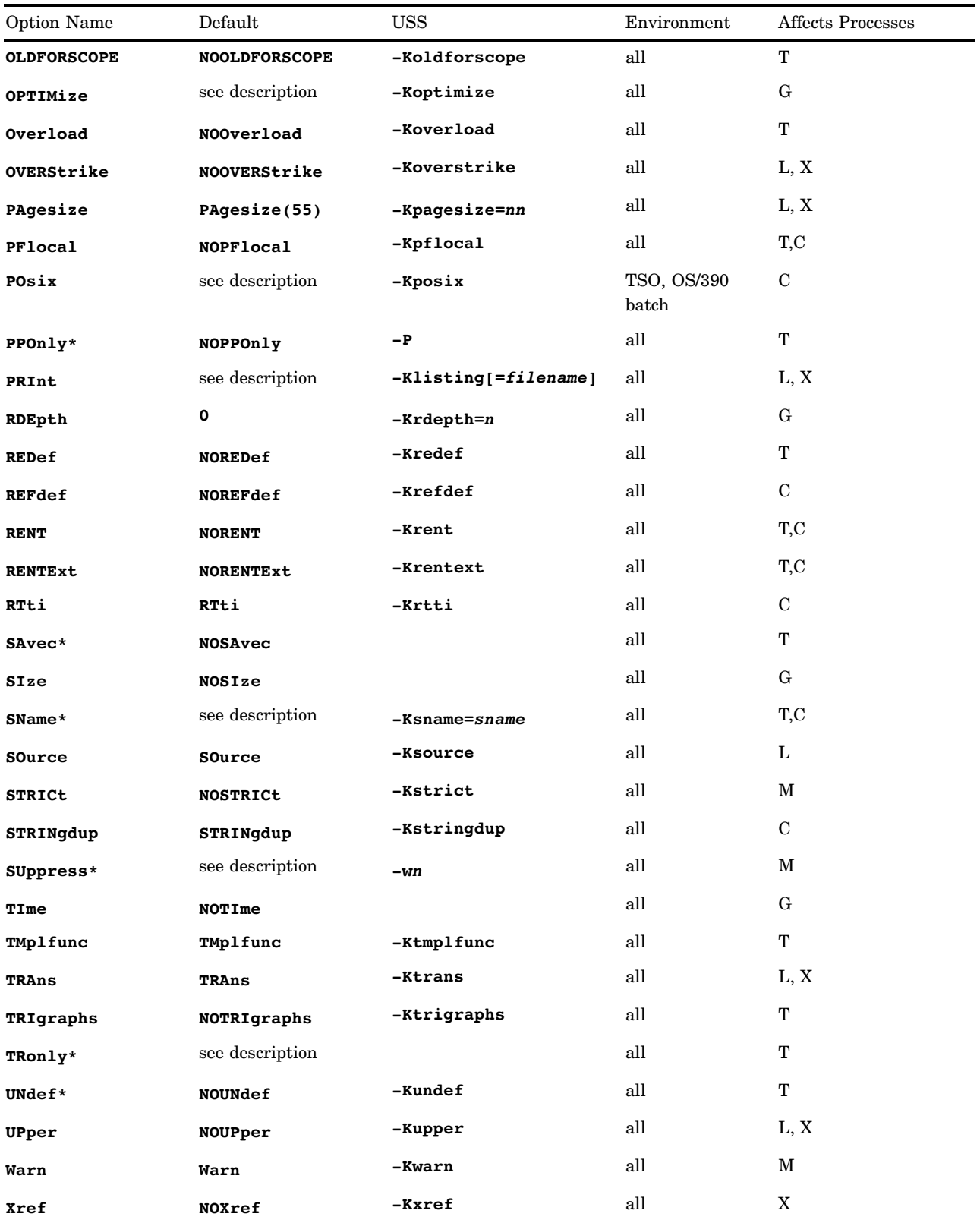

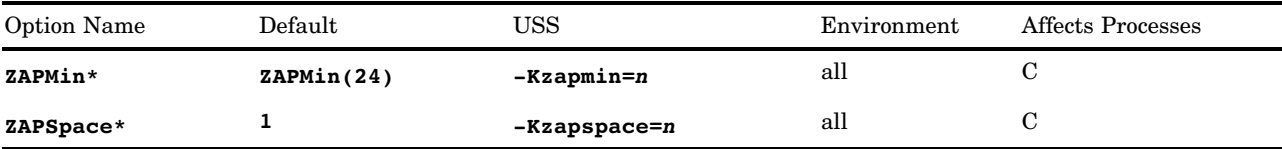

# Option Descriptions

The following list gives detailed descriptions of the options listed in Table 3.1 on page 68.

**alias** (**-Kalias** under USS)

specifies that the global optimizer should assume worst-case aliasing. See the

optimize

option in the SAS/C Compiler and Library User's Guide for details on this option. This option can only be used in conjunction with the **optimize** option.

### **arlib**

identifies an AR370 archive in which the generated object code is to be stored. **arlib** is valid under TSO only and cannot be specified together with the **object** option.

The **arlib** option is specified as follows:

arlib(*dsname*)

where dsname specifies the name of an AR370 archive. If the archive belongs to another user, you must specify the fully qualified name of the data set, and the name must be preceded and followed by three apostrophes, as in the following example:

arlib('''master.object.a''')

The extra apostrophes are required by the CLIST language. If the data set name is not enclosed within three apostrophes, it is assumed to be a data set with a final qualifier of A.

You can use the **member** option to specify the archive member name in which the object code is to be stored. If **arlib** is specified and **member** is not specified, the default member name is the partitioned data set (PDS) member name of the source file. If the source file is not a PDS member, you must supply a member name if you use the **arlib** option.

# **asciiout** (**-Kasciiout** under UNIX System Services)

requests ASCII translation of character and string literals. The default is **noasciiout**, and the minimum abbreviation is **as**. When the **asciiout** option is used, the compiler generates string literals and character literals using the ASCII character set instead of the default EBCDIC character set. String literals are translated from IBM Code Page 1047 and ISO 8559-1, the Latin-1 character set.

# **at** (**-Kat** under USS)

allows the use of the call-by-reference operator @.

# **autoinst** (**-Kautoinst** under USS)

controls automatic implicit instantiation on template functions and static data members of template classes. The compiler organizes the output object module so that COOL can arrange for only one copy of each template item to be included in the final program. To correctly perform the instantiation, the **autoinst** option

must be enabled on a compilation unit that contains both a use of the item and its corresponding template definition.

*Note:* Automatic instantiation requires that the translation of the C++ code to C code must occur as part of the same process that generates the object module. Therefore, while the **savec** and the **tronly** options can be used with the **autoinst** option, the resulting C code cannot be compiled with the C compiler to produce an equivalent object module at a later time.  $\triangle$ 

In Release 6.50, the compiler allows for the generation of automatically instantiated template functions, when the **autoinst** compiler option is specified. When this option is specified, the compiler uses a "shelled object" format containing the output of the primary compilation and all template functions needed by that compilation. In this release, COOL has been modified to process this new object format and the "shelled" template functions.

When a "shelled object" is encountered by COOL, the primary object deck is processed, and any template function objects are processed if a template function by the same name has not already been processed. This results in the inclusion of the first template function found with a given name.

*Note:* "shelled objects" are specified in the same manner as any other object deck.  $\triangle$ 

#### **bitfield** (**-Kbitfield=***n* under USS)

enables you to specify the allocation unit to be used for plain **int** bitfields. (C++, unlike C, supports bitfields that are not integers.)

The following allocation units are valid:

1 indicates the allocation unit is a **char**.

2 indicates the allocation unit is a **short**.

4 indicates the allocation unit is a **long**.

The default allocation unit is a **long** (4).

Under TSO and OS/390 batch, the **bitfield** option is specified as follows:

bitfield(*value*)

For example, the following option specification indicates the allocation unit for **int** bitfields is a short:

bitfield(2)

Under CMS, the **bitfield** option is specified as follows:

bitfield *value*

For example, the following option specification indicates the allocation unit for **int** bitfields is a **long**:

bitfield 4

This option cannot be negated.

#### **bytealign** (**-Kbytealign** under USS)

aligns all data on byte boundaries. Most data items, including all those in structures, are generated with only character alignment. Because formal parameters are aligned according to normal IBM 370 conventions even when you specify the **bytealign** option, you can call functions compiled with byte alignment from functions that are not compiled with byte alignment and vice versa.

You can attach the \_\_**noalignmem** keyword to structure definitions to force the structure to be byte-aligned. Use the **\_ \_alignmem** keyword to force structures to be normally aligned even in modules compiled with the **bytealign** option.

If functions compiled with and without byte alignment are to share the same structures, you must ensure that such structures have exactly the same layout. The layout is not exactly the same if any structure element does not fall on its usual boundary; for example, an **int** member's offset from the start of the structure is not divisible by 4. You can force such alignment by adding unreferenced elements of appropriate length between elements as necessary. If a shared structure does contain elements with unusual alignment, you must compile all functions that reference the structure using byte alignment.

#### **complexity** (**-Kcomplexity=***n* under USS)

specifies the maximum "complexity" the function can have and remain eligible for default inlining. This option applies to functions that have not been defined using the **inline** keyword from C++ or the **\_ \_inline** keyword from SAS/C and is used only in conjunction with the **optimize** option. See the **optimize** option in the SAS/C Compiler and Library User's Guide for more details.

# **dbgmacro** (**-Kdbgmacro** under USS)

specifies that definitions of C macro names should be saved in the debugger file. Note that this substantially increases the size of the file.

# **dbgobj** (**-Kdbgobj** under USS)

causes the compiler to place the debugging information in the object, instead of a separate debugger file. Debugging of automatically instantiated compiled objects will not work when the debugging information is not placed in the object.

If automatic instantiation is specified with the **autoinst** option, **dbgobj** is enabled automatically.

By default, the **dbgobj** option is off. The short form for the option is **-xc**.

# **debug** (**-Kdebug[=***filename***]** under USS)

allows the use of the SAS/C Debugger. Note that the **debug** option causes the compiler to suppress all optimizations as well as store and fetch variables to or from memory more often.

#### **define** (**-D[***sym=val***]** under USS)

defines a symbol to an (optional) value.

Under OS/390 batch and CMS, you can use the **define** option more than once, to define any number of symbols. If the same symbol is defined twice, only the last value applies.

Under TSO, the **define** option can be used only once. If you specify this option more than once, only the last specification is used. Also note that TSO uppercases the text of the **define** option before it is passed to the translator.

Under TSO, the specification is the following:

```
define(symbol)
define(symbol=value)
```
Here is an example:

```
define(USERDATA)
define(TSO=1)
```
Under CMS, the specification is the following:

define *symbol* define *symbol=value*

Here are some examples:

define USERDATA define CMS=1

Under OS/390 batch, the **define** option is specified as follows:

define(*symbol*)

Here are some examples:

define(USERDATA) define(MYSYM=ABC)

### **depth** (**-Kdepth=***n* under USS)

specifies the maximum depth of function calls to be inlined. This option is used only with the **optimize** option. See the **optimize** option in the SAS/C Compiler and Library User's Guide for more information.

Specify **depth** as follows, where n is between 0 and 6, inclusive (the default is 3):

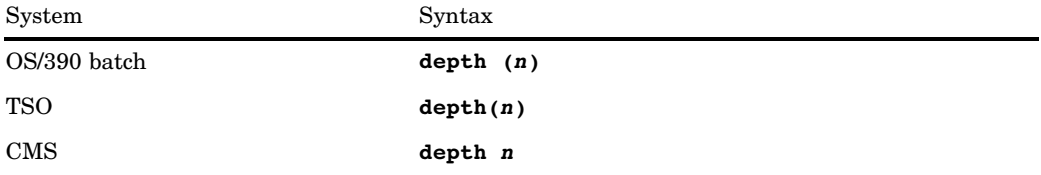

# **digraph** (**-Kdigraph[***n***]** under USS)

enables the translation of the International Standard Organization (ISO) digraphs and the SAS/C digraph extensions.

Specify **digraph** as follows:

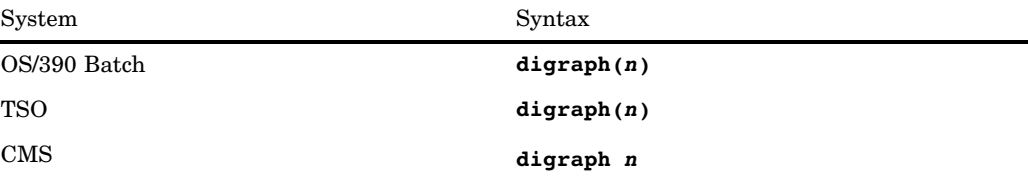

where *n* is between 0 and 3, inclusive. Specify *n* as follows:

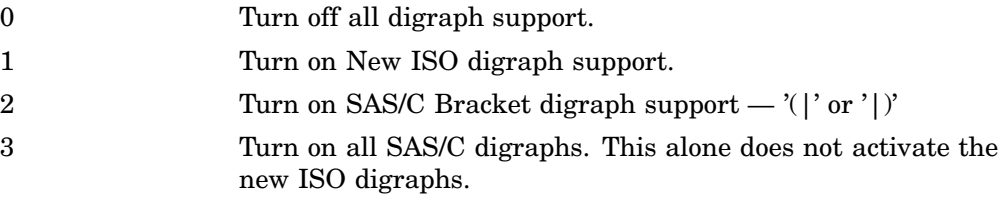

The default options are

```
digraph(1) and digraph(2)
```
See "Special characters" on page 11 and "Alternate forms for operators and tokens" on page 18 for more information.

#### **dlines**

suppresses emission of **#line** directives in the preprocessed C++ source code. This option has an effect only when the **pponly** option is in effect.

```
dollars (-Kdollars under USS)
```
allows the use of the **\$** character in identifiers, except as the first character.\*

```
enforce (-w~n under USS)
```
treats one or more translator warning messages as error messages. Each warning message is identified by an associated message number. Messages whose numbers have been specified are treated as errors, and the translator return code is set to 12 instead of 4.

Under TSO, specify the **enforce** option as follows:

```
enforce (n)
```
where n is the message number you want to enforce. If more than one warning message is to be enforced, specify each number in a comma-delimited list, enclosed by quotes, as follows:

```
enforce('n1,n2,...')
```
Under CMS, use the following:

```
enforce n
enforce n1 n2 ...
```
Under OS/390 batch, use the following:

```
enforce(n)
enforce(n1,n2,...)
```
Any number of warning messages can be specified. If both **suppress** and **enforce** specify the same warning message number, the warning is enforced.

#### except

Enables code generation for exception handling in the C++ translator. This option is not enabled by default because it can add additional overhead to the generated code. If exception handling is required then it is recommended that all C++ compilation units be compiled with the **-Kexcept** option. Otherwise unpredictable effects may occur if an exception is thrown.

## **files**

replaces SYS in translator DDnames with the other prefix. This option is valid for OS/390 batch only. The only DDname in which SYS cannot be replaced is SYSTERM. The prefix can contain from one to three characters. For example, the following specification causes the SYS prefix to be replaced by CXX:

files(cxx)

In this case, some of the DDname replacements are as follows:

Original Replacement SYSTROUT CXXTROUT

<sup>\*</sup> If you use the all-resident library and the **resident.h** header file with your C++ program, you must specify the **dollars** option.

### **freg** (**-Kfreg=***n* under USS)

specifies the maximum number of floating-point registers that the optimizer can assign to register variables in a function. This option is used only with the optimize option. See the **optimize** option in the SAS/C Compiler and Library User's Guide for additional details.

Specify **freg** as follows, where n is between 0 and 2, inclusive (the default is 2):

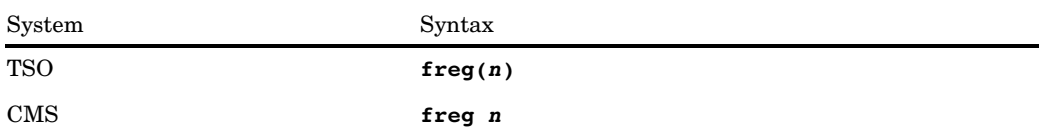

#### **greg** (**-Kgreg=***n* under USS)

specifies the maximum number of registers that the optimizer can assign to register variables in a function. This option is used only with the **optimize** option. See the **optimize** option in the SAS/C Compiler and Library Guide for more details.

Specify **greg** as follows, where n is between 0 and 6, inclusive (the default is 6):

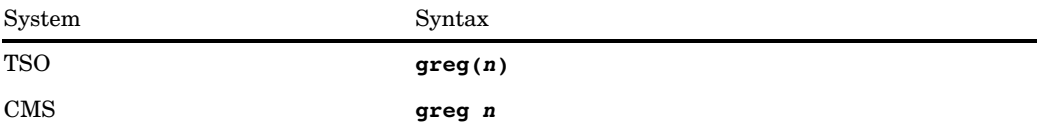

#### **hlist** (**-Khlist** under USS)

includes standard header files in the formatted source listing. These files are included using the following syntax:

#include <*name*.h>

or

#include <*name*>

#### **hmulti** (**-Khmulti** under USS)

allows reinclusion of a header file specified within angle brackets. **hmulti** is the default. If **nohmulti** is used, then the translator does not reinclude a header file specified within angle brackets.

#### **hxref** (**-Khxref** under USS)

prints references in standard header files in the cross reference listing. See **hlist** for a description of header files.

# **ilist** (**-Kilist** under USS)

includes user header files referenced by the **#include** statement in the formatted source listing. The **#include** filename appears in the right margin of each line taken from the **#include** file. See also **hlist**

#### **imulti** (**-Kimulti** under USS)

allows reinclusion of a header file specified within double quotes. **imulti** is the default. If **noimulti** is used, then the translator does not reinclude a header file specified within double quotes.

### **indep** (**-Kindep** under USS)

generates code that can be called before the C framework is initialized or code that can be used for interlanguage communication. See the SAS/C Compiler and Library User's Guide for a detailed description of the use of this option.

# **inline** (**-Kinline** under USS)

inlines small functions identified by **complexity** and those with the C++ **inline** keyword or the SAS/C **\_ \_inline** keyword. This option is used only with the **optimize** option. See the **optimize** option in the SAS/C Compiler and Library User's Guide for more details.

# **inlocal** (**-Kinlocal** under USS)

inlines single-call **static** functions. This option is used only with the **optimize** option. See the **optimize** option in the SAS/C Compiler and Library User's Guide for more information.

# **ixref** (**-Kixref** under USS)

lists references in user **#include** files.

# **lib**

identifies a header file library and is valid under TSO only. The **lib** option is specified as follows:

#### lib(*dsname*)

This option indicates the name of a library that contains header files, that is, one containing members that are to be included using the **#include <member.h>** (or **<member>**) form of the **#include** statement. If the library belongs to another user, the fully qualified name of the data set must be used and the name must be preceded and followed by three apostrophes (because of CLIST language requirements). No final qualifier is assumed for a **lib** data set.

Using **nolib** indicates that no header file libraries are required other than the standard library provided with the translator. **nolib** is the default.

# **lineno** (**-Klineno** under USS)

allows identification of source lines in run-time messages. (When **lineno** is specified, module size is increased because of the generation of line number and offset tables.)

### **loop** (**-Kloop** under USS)

specifies that the global optimizer should perform loop optimizations. See the **optimize** option in the SAS/C Compiler and Library User's Guide for more details on this option. This option is used only with the **optimize** option.

#### **maclist** (**-Kmaclist** under USS)

prints macro expansions. Source code lines containing macros are printed before macro expansion.

#### **member**

is used to specify the member of an AR370 archive in which the object code is to be stored. **member** is valid under TSO only. The **member** option is specified as follows:

member(*member-name*)

where member-name is a valid OS/390 member name.

The **member** option is valid only if the **arlib** option is also specified. Otherwise, **member** is ignored.

If **arlib** is specified and **member** is not specified, the default member name is the PDS member name of the source file. If the source file is not a PDS member, you must supply a member name if you use the **arlib** option.

#### **mention** (**-w+***n* under USS)

specifies that the translator warnings whose numbers are specified as n1, n2, and so on are not to be suppressed. (See the **suppress** option as well.)

Under TSO, specify the **mention** option as follows:

mention(*n*)

where n is the number of the message associated with the warning condition. If more than one warning condition is to be mentioned, specify the numbers in a comma-delimited list, enclosed by quotes, as follows:

```
mention('n1,n2,...')
```
Under CMS, use the following:

mention *n* mention *n1 n2 ...*

Under OS/390 batch, use the following:

mention(*n*) mention(*n1,n2...*)

Any number of warning conditions can be specified.

#### **object** (**-o** *filename* under USS)

outputs object code.

Under TSO, this option is specified as follows:

object(*dsname*)

where dsname names the data set in which the compiler stores the object code. The data set name can be a PDS member. If the data set belongs to another user, the fully qualified name of the data set must be specified and the name must be preceded and followed by three apostrophes, as in the following example:

OBJECT('''YOURLOG.PROJ4.OBJ(PART1)''')

The extra apostrophes are required for the CLIST language. If the data set name is not specified within three apostrophes, it is assumed to be a data set with a final qualifier of OBJ.

Using **noobject** indicates that no object code is to be stored by the compilation. When neither **object** nor **noobject** is specified under TSO, the default depends

on how the source data set name is specified, as explained here:

- $\Box$  If the source data set name is specified in apostrophes, the default is **noobject**.
- $\Box$  Otherwise, the default is **object**. (The object data set name is determined by replacing the final CXX in the source data set name with OBJ.)

Under TSO, if both **noobject** and **omd** are specified, object code is generated but discarded after the OMD is run. See the SAS/C Compiler and Library User's Guide for a discussion of the **omd** option.

Under CMS, the default is **object**. By default, object code is generated in pass two of the compiler. If you specify **noobject**, pass two is suppressed and object code is not generated. Under CMS, if both **noobject** and **omd** are specified, neither pass two nor the OMD is run.

#### **oldforscope** (**-Koldforscope** under USS)

specifies that the scope of a variable defined in the initialization clause of a **for** statement will follow the old rules concerning scoping. The new ANSI scoping rules specify that the scope of a variable defined in the **for** loop initialization clause only includes the **for** statement and its associated loop body. Therefore, the code in the following example would not work under the new scoping rules:

```
for (int i=0; i < n; ++i)
   if (f(i))break;
if (i < n) // the 'i' declared in
            // the 'for' loop
  do something(); // broke out of
                  //the loop...
```
For compatibility with the C++ Standard, the **oldforscope** option is disabled by default.

# **optimize** (**-Koptimize** under USS)

executes the global optimizer phase of the compiler. Optimizing is the default unless you use the **debug** option. See the **optimize** option in the SAS/C Compiler and Library User's Guide for details on this option.

#### **overload** (**-Koverload** under USS)

turns on the recognition of the **overload** C++ keyword. If this option is on, the translator recognizes the keyword syntax as documented (for example, in Stroustrup's The C++ Programming Language, Second Edition). The **overload** keyword is obsolete in modern C++. The **overload** keyword is treated as a reserved word only if the **overload** option is turned on; it is treated as an identifier otherwise.

# **overstrike** (**-Koverstrike** under USS)

prints special characters in the listing file as overstrikes. This option is useful, for example, if you do not have a printer that can print the special characters left brace, right brace, left bracket, right bracket, and tilde. See the SAS/C Compiler and Library User's Guide for more information on special characters.

### **pagesize** (**-Kpagesize=***nn* under USS)

defines the number of lines per page of source and cross reference listings. **pagesize** is specified as follows:

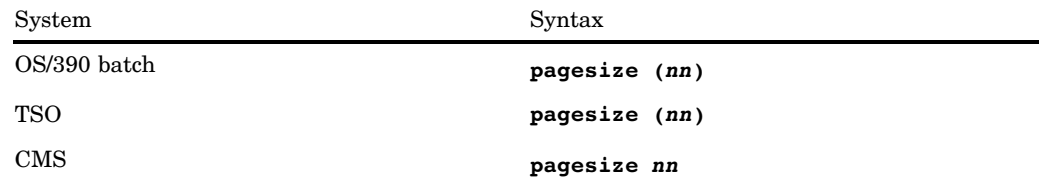

nn lines per page of listing are printed at the location determined by the **print** option. The default is 55 lines per page. (The default location is different for each operating system and is described in the discussion of **print**.)

# **pflocal** (**-Kpflocal** under USS)

assumes that all functions are **\_ \_local** unless **\_ \_remote** is explicitly specified in the declaration. The default is **nopflocal**.

# **posix** (**-Kposix** under USS)

informs the compiler that the program is POSIX-oriented and that compile-time and run-time defaults should be changed for maximum POSIX compatability. The default is **noposix** under TSO, CMS, and OS/390 batch and **---Kposix** under USS.

Specifically, the **posix** option has the following effects on compilation:

- $\Box$  The SAS/C feature test macro **SASC POSIX SOURCE** is automatically defined.
- $\Box$  The translator option **refdef** is assumed if **norefdef** is not also specified.
- The special POSIX symbols **environ** and **tzname** are automatically treated as \_\_rent unless declared as \_ norent.

Additionally, if any compilation in a program's main load module is compiled with the **posix** option, it will have the following effects on the execution of the program:

- The **fopen** function assumes at run-time that all filenames are HFS filenames unless prefixed by**"//"**.
- $\Box$  The **system** function assumes at run-time that the command string is a shell command unless prefixed by **"//"**.
- The **tmpfile** and **tmpnam** functions refer to HFS files in the **/tmp** directory.

Note that you should not use the **posix** translator option when compiling functions that can be used by both POSIX and other applications that are not POSIX.

Under USS and UNIX, use **-Kposix**.

For details about developing POSIX applications, see the SAS/C Compiler and Library User's Guide.

# **pponly** (**-P** under USS)

creates a file containing preprocessed source code for this translation. Preprocessed source code has all macros and **#include** files expanded. If the **pponly** option is used, all syntax checking (except in preprocessor directives) is suppressed, no listing file is produced, and no object code is generated. The preprocessor used by the **pponly** option is the C++ preprocessor, not the C preprocessor. These two preprocessors are identical, except that the C++ preprocessor accepts C++ style comments as well as C style comments.

Under TSO, use the following:

#### pponly(*dsname*)

where dsname indicates the name of a data set in which the preprocessed source file is to be stored. If the library belongs to another user, the fully qualified name of the data set must be used and the name must be preceded and followed by three apostrophes because of the CLIST language requirements. No final qualifier is assumed for a **pponly** data set.

Under CMS, use **pponly**. The output file is written to a file with the same filename as the source file and a filetype of PP.

Under OS/390 batch, use **pponly**. The output file is written to the data set allocated to the DDname SYSTROUT. Because the default SYSTROUT data set is temporary, you should alter the SYSTROUT DD statement to refer to a permanent file.

#### **print** (**-Klisting[=***filename***]** under USS)

produces a listing file.

Under OS/390 batch, the **print** option produces a listing file and sends it to SYSPRINT. The listing file also includes error messages. If **noprint** is used, the listing file is suppressed. Under OS/390 batch, the default is **print**.

In TSO, the **print** option is used with both the LCXX CLIST and the OMD370 CLIST to specify where the listing file is to be stored.

If you specify the following, the listing file is printed at the terminal:

print (\*)

If you use **print (\*)**, you do not need to use the **term** compiler option. If you do, error messages are sent to the terminal twice.

The following stores the listing file in the named data set:

```
print (dsname)
```
This data set must be sequential; a partitioned data set member is not allowed. If the data set belongs to another user, the fully qualified name of the data set must be specified, and the name must be preceded and followed by three single quotes because of the CLIST language requirements. If the data set name is not specified within three quotes, it is assumed to be a data set with a final qualifier of LIST.

The following form specifies that no listing file is to be produced:

noprint

If you use **noprint**, the compiler ignores all other listing options, such as **pagesize** and **ilist**. The **xref** option also is ignored.

If the source data set name is enclosed in single quotes, the default is **noprint**. Otherwise, the default is **print**. The listing data set name is determined by replacing the final CXX in the source data set name with LIST and ignoring any member name specification.

You cannot specify **noprint** when you use the OMD370 CLIST.

If you do not specify **print** when you use the OMD370 CLIST, the default is **print (\*)** if the object data set name is enclosed by single quotes. Otherwise, the listing data set name is determined by replacing the final OBJ qualifier in the source data set name with LIST, and any member name specification is ignored.

Under CMS, **print** spools the listing file to disk. **noprint** suppresses the listing file. **noprint** is an alternative to the **print** option. You can also give the **print** option to the OMD370 EXEC.

Under USS, by default, no listing file is generated unless you specify the **-Klisting** option. You can supply the name of the listing file by specifying **-Klisting=***filename*. If **-Klisting** is specified without a filename, the listing is stored in an HFS file with a **.lst** extension. See the **object** option for a description of this process.

# **rdepth** (**-Krdepth=***n* under USS)

defines the maximum level of recursion to be inlined (the default is 0). This option is used only with the **optimize** option. See the **optimize** option in the SAS/C Compiler and Library User's Guide for more details. **rdepth** is specified as follows:

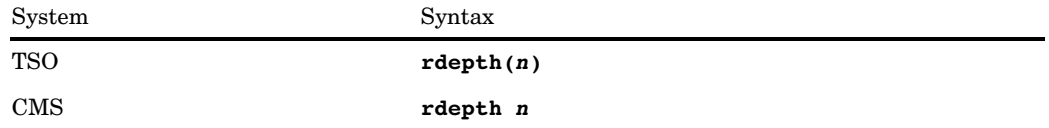

**redef** (**-Kredef** under USS)

allows redefinition and stacking of **#define** names.

#### **refdef** (**-Krefdef** under USS)

causes the compiler to generate code that forces the use of the strict ref/def model for reentrant external variables. The default is **norefdef**, which specifies that the compiler use the common model. Note that this option has meaning only when

used in conjunction with the **rent** or **rentext** options. When **norent** is used, the compiler always uses the strict ref/def model; this cannot be overridden by the user.

#### **rent** (**-Krent** under USS)

allows reentrant modification of **static** and external data. If you use the **tronly** option (translate only) and use the **rent** option as well, be sure to specify the **rent** option at compile time.

# **rentext** (**-Krentext** under USS)

allows reentrant modification of external data. If you use the **tronly** option (translate only) and use the **rentext** option as well, be sure to specify the **rentext** option at compile time.

#### **rtti** (**-Krtti** under USS)

enables the generation of information required for RTTI on class objects that have virtual functions. By default, this option is not enabled because it increases the number and the size of the tables used to implement virtual function calls.

If your program uses the **dynamic\_cast** or **typeid** operators, the **rtti** option must be specified for each compilation unit to assure the class objects have the information required for dynamic type identification.

#### **savec**

creates a file containing the C source code emitted by the translator for this compilation. Translated source code has all macros and **#include** files expanded. Unless you use the **savec** option, the translator output is stored in a temporary data set and is discarded after compilation.

Under TSO, use the following:

#### savec(*dsname*)

where dsname indicates the name of a data set in which the translated source file is to be stored. If the library belongs to another user, the fully qualified name of the data set must be used, and the name must be preceded and followed by three apostrophes because of the CLIST language requirements. No final qualifier is assumed for a **savec** data set.

Under CMS, use

#### savec *fileid*

where fileid is any valid CMS filename. Under CMS, **savec** must be the last option on the command line; the remainder of the command line is interpreted as the fileid of the output file.

Under OS/390 batch, you cannot use the **savec** option. The output file is, by default, written to the data set allocated to the DDname SYSTROUT, which is normally a temporary data set. To override the default SYSTROUT DD statement, use your own DD statement, specifying a permanent file.

*Note:* If you compile the C source saved by the **savec** option with the SAS/C Compiler, you must compile with the **cxx** compiler option, which informs the compiler that it is compiling C code resulting from C++ translation.  $\Delta$ 

#### **size**

specifies that the global optimizer should favor optimizations that reduce the size of the generated code. This option is used only with the **optimize** option. See the **optimize** option in the SAS/C Compiler and Library User's Guide for details on this option.

#### **sname** (**-Ksname=***sname* under USS)

defines the **sname** used by the translator and compiler. The name cannot be longer than seven characters. If name is longer than seven characters, it is truncated.

The name cannot contain any national characters and can contain a dollar sign (\$) only if you also specify the **dollars** option.

Each source file in a multisource file program should be translated using a unique value for the **sname** option. CLINK detects duplicate **snames** and terminates the link process. Usually, the default **sname** is sufficient to ensure uniqueness. For more information on **snames**, see the SAS/C Compiler and Library User's Guide.

Under TSO and OS/390 batch, the specification is as follows:

sname(*name*)

where name defines the **sname** and is unique to this source file. If you do not use the **sname** option, the **sname** defaults to the member name of the source file if it is a PDS member, or to NOSNAME otherwise.

Under CMS, the specification is as follows:

sname *name*

where name defines the **sname** and is unique to this source file. If you do not use the **sname** option, the **sname** defaults to the filename of the source file.

### **source** (**-Ksource** under USS)

outputs a formatted source listing of the program to the listing file. (The default location of the listing file is different for each operating system and is described in the discussion of **print**.)

**nosource** suppresses only the source listing; the cross reference listing is still printed if requested with the **xref** option.

The **source** option has no effect on the OMD listing if an OMD listing is requested. Whether source code is merged into the OMD listing is controlled by the **merge** compiler option.

# **strict** (**-Kstrict** under USS)

enables an extra set of warning messages for questionable or nonportable code. For more information on error messages, see the SAS/C Software Diagnostic Messages, Release 6.50manual.

#### **stringdup** (**-Kstringdup** under USS)

creates a single copy of identical string constants.

#### **suppress** (**-w***n* under USS)

ignores one or more translator warning messages. Each warning message is identified by an associated message number. Messages whose numbers have been specified are suppressed. No message is generated, and the translator return code is unchanged.

Under TSO, specify the **suppress** option as follows:

suppress(*n*)

where n is the number of the message associated with the warning condition. If more than one warning message is to be suppressed, specify the numbers in a comma-delimited list, enclosed by quotes, as follows:

suppress('*n1,n2,...*')

Under CMS, use the following:

```
suppress n
suppress n1 n2 ...
Under OS/390 batch, use the following:
```
suppress(*n*) suppress(*n1,n2 ...*)

Any number of warning messages can be specified. If both **suppress** and **enforce** specify the same message number, the warning is enforced.

Note that **suppress** suppresses only translator messages, not messages generated by the compiler.

# **time**

specifies that the global optimizer should favor optimizations that reduce the execution time of the generated code. This option is used only with the **optimize** option. See the **optimize** option in the SAS/C Compiler and Library User's Guide for details on this option.

# **tmplfunc** (**-Ktmplfunc** under USS)

Controls whether a nontemplate function declaration that has the same type as a template specialization refers to the template specialization. When **-Knotmplfunc** is specified, template specializations may also be referred to by nontemplate declarations. **-Knotmplfunc** provides compatibility with older code. **-Ktmplfunc** is the default for compatibility with the ISO C++ Standard.

#### **trans** (**-Ktrans** under USS)

translates special characters to their listing file representations. Default representations for these characters are

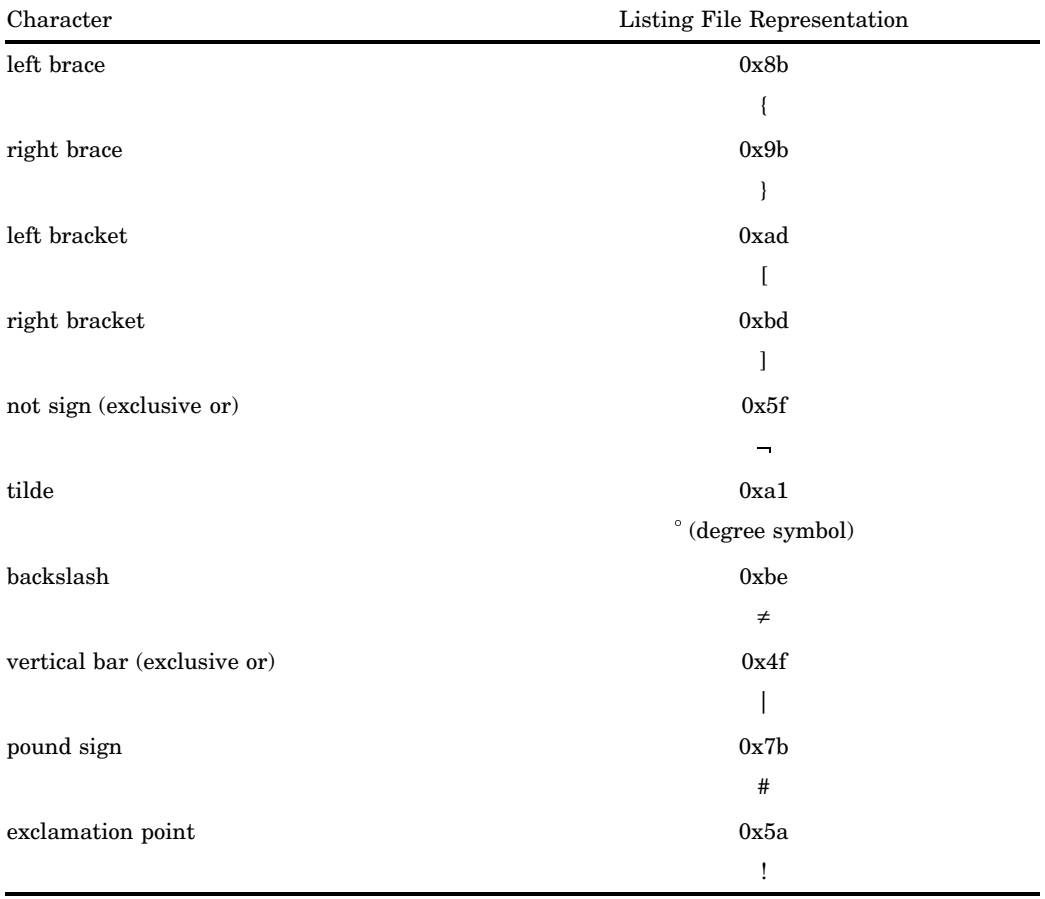

If you specify **notrans**, all special characters are written out as they appear in the source data.

# **trigraphs** (**-Ktrigraphs** under USS)

enables translation of ANSI Standard trigraphs. See the SAS/C Compiler and Library User's Guide for more information on trigraphs.

#### **tronly**

creates a file containing the C source code that is the result of translating the C++ source for this compilation. Processing is terminated at this stage and does not go on to compile the source. Translated source code has all macros and **#include** files expanded. The normal syntax and semantic analysis of the C++ code is performed, and warning or error messages are emitted as appropriate.

Under TSO, use the following:

```
tronly(dsname)
```
where dsname indicates the name of a data set in which the translated source file is to be stored. If the library belongs to another user, the fully qualified name of the data set must be used, and the name must be preceded and followed by three apostrophes because of the CLIST language requirements. No final qualifier is assumed for a **tronly** data set.

Under TSO, the **tronly**, **pponly**, and **savec** options are mutually exclusive. Under CMS, use **tronly**. The output file is written to a file with the same filename as the source file and a filetype of C.

Under OS/390 batch, use **tronly**. The output file is written to the data set allocated to the DDname SYSTROUT. Because the default SYSTROUT data set is temporary, you should alter the SYSTROUT DD statement to refer to a permanent file.

*Note:* If you compile the C source saved by the **tronly** option with the SAS/C Compiler, you must compile with the **cxx** compiler option, which informs the compiler it is compiling C code resulting from C++ translation.  $\triangle$ 

### **undef** (**-Kundef** under USS)

undefines predefined macros. "Predefined constants" on page 15 describes the predefined macros for TSO, CMS, and OS/390 batch.

#### **upper** (**-Kupper** under USS)

outputs all lowercase characters as uppercase in the listing file. **upper** implies **overstrike**.

# **warn** (**-Kwarn** under USS)

lists translation warning messages. **nowarn** suppresses warning messages.

#### **xref** (**-Kxref** under USS)

produces a cross reference listing.

#### **zapmin** (**-Kzapmin=***n* under USS)

specifies the minimum size of the patch area, in bytes. Under TSO and OS/390 batch, use the following:

zapmin(*n*)

where n refers to the number of bytes in the patch area. The default is 24 bytes. Under CMS, use the following:

# zapmin *n*

where n refers to the number of bytes in the patch area. The default is 24 bytes. For more information about the patch area, see the SAS/C Compiler and Library User's Guide. For more information about using the **zapmin** option, see the **zapmin** option in the SAS/C Compiler and Library User's Guide.

# **zapspace** (**-Kzapspace=***n* under USS)

changes the size of the patch area generated by the compiler. Under OS/390 batch or TSO, use the following:

zapspace(*factor*)

Under CMS, use the following:

zapspace *factor*

For more information about the patch area, see the SAS/C Compiler and Library User's Guide. For more information about using the **zapspace** option, see the **zapspace** option in the SAS/C Compiler and Library User's Guide.

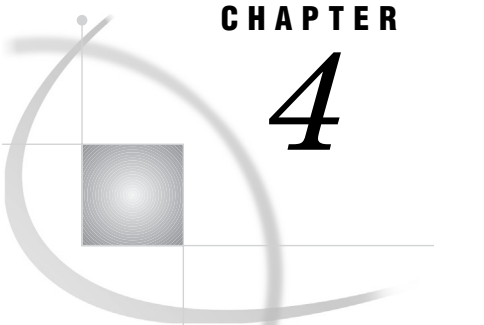

*Introduction* **88**

# Standard Libraries

*Header Files* **88** *Header Files Supplied with the Standard Libraries* **89** *The <exception> Header File* **89** *The <new> Header File* **92** *The new.h Header File* **95** *The <typeinfo> Header File* **95** *typeinfo.h Header File* **98** *C Library Header Files* **98** *C++ Complex Library* **99** *Function Descriptions* **99** *complex()* **100** *abs, arg, conj, imag, norm, polar, real* **100** *exp, log, pow, sqrt* **101** *sin, cos, sinh, cosh* **102** *Complex Operators* **104** *operator << and operator >>* **105** *C++ I/O* **106** *Insertion and Extraction* **107** *Get and put pointers* **107** *Streams* **108** *Streams provided by the library* **108** *Stream class hierarchy* **109** *Stream member functions* **109** *Creating streams* **110** *Opening files* **111** *Defining a strstream* **111** *Formatting* **111** *Manipulators* **111** *I/O Status Handling* **112** *370 I/O Considerations* **112** *Text and Binary Access* **113** *Filenames* **113** *OS/390 filenames* **113** *CMS filenames* **114** *Amparms* **114** *File Positioning* **115** *Other Differences between UNIX and 370 I/O* **115** *Compatibility Issues for C++ I/O* **115** *AT&T C++ Release 2* **115** *AT&T C++ Release 1* **115**

*stream.h header file* **116** *Future Directions* **117** *I/O Class Descriptions* **117** *Stream Class Descriptions* **117** *class bsamstream, ibsamstream, and obsamstream* **118** *class fstream, ifstream, and ofstream* **126** *class ios* **129** *enum format\_state* **132** *enum io\_state* **136** *enum open\_mode* **137** *enum seek\_dir* **138** *class iostream* **139** *class istream* **139** *class ostream* **145** *class stdiostream* **151** *class streampos* **152** *class strstream, istrstream, and ostrstream* **153** *Buffer Class Descriptions* **156** *class bsambuf* **157** *class bsam\_exit\_list* **165** *class filebuf* **168** *class stdiobuf* **171** *class streambuf* **173** *class strstreambuf* **176** *Manipulator Descriptions* **179** *class IOMANIP* **179**

# Introduction

Two libraries are provided with this release of the SAS/C C++ Development System: the complex library and the streams library. The complex library provides for manipulation of complex numbers, while the streams library provides for input, output, and string formatting. This chapter first describes the fundamentals of using header files with C++, after which the complex and streams libraries are described. A discussion of the most basic aspects of C++ I/O and considerations for performing I/O on IBM 370 machines is contained in "C++ I/O" on page 106. This chapter is primarily a reference chapter. Appendix 2, "Header Files, Classes, and Functions," on page 207 provides cross-reference to the material contained in this chapter.

*Note:* By including the header files provided by SAS/C, you can use all the SAS/C library functions in your C++ program. The only exceptions are the **setjmp** and **longjmp** functions. Using **longjmp** could cause destructors not to be called for automatic objects, producing unpredictable results.  $\triangle$ 

# Header Files

Most C++ programs need to access some of the classes and functions contained in the libraries provided with the SAS/C C++ Development System. These classes and functions are declared in header files. In addition, you can have header files of your own. Chapter 2, "Using the SAS/C C++ Development System under TSO, CMS, OS/390 Batch, and UNIX System Services," on page 27 , describes how header files are stored

and named under your operating system. Here are some other tips to keep in mind when you use header files in C++ programs:

 $\Box$  always use the following form for standard files (those provided with the translator or compiler):

< *header-filename*.h>

Use this form for your own header files:

"*header-filename*.h"

 $\Box$  always use the fully qualified filename for your own files.

# Header Files Supplied with the Standard Libraries

The following header files are supplied with the standard libraries:

**Table 4.1**

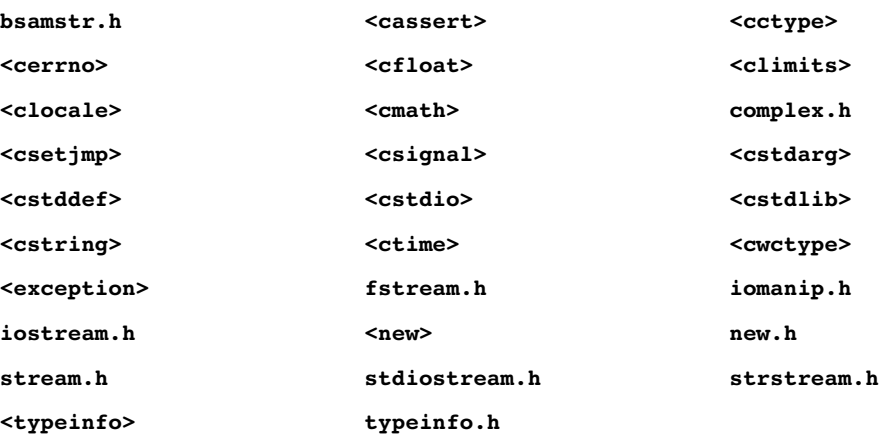

The contents of the **bsamstr.h**, **complex.h**, **fstream.h**, **iomanip.h**, **iostream.h**, **stdiostream.h**, and **strstream.h** header files are described in "I/O Class Descriptions" on page 117. The contents of **stream.h** are described in "stream.h header file" on page 116.

# The <exception> Header File

The **<exception>** header declares classes, functions, and types used for exception handling in C++. The contents of **<exception>** are as follows:

```
std::set_unexpected, std::unexpected_handler, and std::unexpected
Provides for unexpected exception handling.
```
#### SYNOPSIS

```
namespace std {
    typedef void (*unexpected_handler)();
    unexpected handler set unexpected(unexpected handler) throw();
    void unexpected();
    }
```
#### DESCRIPTION

These functions and types are part of the mechanism used to handle exceptions that do not match the exception specification of a function that is being exited due to exception unwinding.

# **std::unexpected\_handler**

This is the type for a pointer to a handler function called when **std::unexpected** is invoked.

# **old\_handler = std::set\_unexpected(new\_handler);**

This function sets the current unexpected exception handler and returns the previous one. The **new\_handler** pointer must not be NULL. The handler function may not return but may throw an exception or end the program.

# **std::unexpected**

This function calls the current unexpected exception handler. This is effectively called by the exception unwinding mechanism when the exception being thrown does not match the exception specification for a function that is being unwound. The default handler calls **std::terminate**.

# **std::set\_terminate**, **std::terminate\_handler**, and **std::terminate** Provides termination handling for exceptions.

# SYNOPSIS

```
namespace std {
   typedef void (*terminate handler)();
   terminate handler set terminate(terminate handler new handler) throw();
   void terminate();
   }
```
# DESCRIPTION

These functions and types are part of the mechanism used to terminate the program when normal exception handling fails.

# **std::terminate\_handler**

This type represents a handler function. A handler function is called when **std::terminate()** is called. The handler function must end the program without returning.

# **old\_handler = std::set\_terminate(new\_handler);**

This function sets a user-specified terminate handler that can be used to perform cleanup before terminating program execution. The new handler pointer must not be NULL. The old handler value is returned.

### **std::terminate();**

This function calls the termination handler. This function is effectively called by the C++ exception handler under various conditions when an exception cannot be handled. These conditions include the following:

- $\Box$  no handler is found for an exception
- $\Box$  a destructor called by the exception unwinding mechanism exits by throwing an exception
- $\Box$  a rethrow is requested but there is no currently handled exception
- $\Box$  the evaluation of the initialization of a catch handler variable from the exception object cannot be completed because a user function exits with an exception.

# **std::uncaught\_exception**

Check for pending uncaught exceptions.

#### SYNOPSIS

```
namespace std {
   bool uncaught exception();
    }
```
# DESCRIPTION

This function can be called to determine if the stack is being unwound because of an uncaught exception. During unwinding, throwing an exception may cause a user function invoked by stack unwinding to exit via a throw. In such situations **std::terminate()** will be called. This function can be called to determine if such a situation might exist. Only the current coprocess is considered.

### **class std::exception**

Base class for C++ run time and library exceptions.

# SYNOPSIS

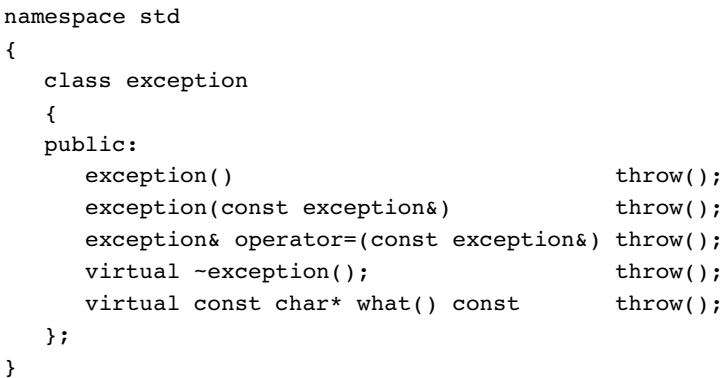

#### DESCRIPTION

This is the base class used for exceptions thrown by the C++ library and run-time support.

# CONSTRUCTORS

This class has the standard public default and copy constructors.

### **DESTRUCTORS**

The destructor is virtual and public.

# ASSIGNMENT OPERATOR

The assignment operator is public. The object is unchanged.

# VIRTUAL MEMBER FUNCTIONS

virtual const char\* what() const throw();

This function returns a character string describing the exception type. Unless overridden in a derived class this string is **std::exception** or **derived class**.

# STATIC MEMBER FUNCTIONS (SAS/C EXTENSION)

static void xtrace( remote void (\*writer)(const char \*line) = 0 );

This function dumps traceback information saved from the point of the original throw for the currently handled exception. If the function pointer is NULL, the output is sent to **stderr** unless the SPE library is being used. See Appendix 6, "Handling Exceptions in SAS/C," on page 235 for more information.

# **static bool is\_xtraced();**

This function is used to determine if **xtrace** information has been output. It returns **true** if the information for the currently handled exception was dumped by **=xtrace** or an **xtrace()** call.

# **class std::bad\_exception**

Class for reporting unexpected exceptions.

# SYNOPSIS

```
namespace std
{
  class bad_exception : public exception
  {
  public:
    bad exception() throw();
    bad exception(const bad exception&) throw();
    bad exception& operator=(const bad exception&) throw();
    virtual ~bad exception(); throw();
    virtual const char* what() const throw();
  };
}
```
# DESCRIPTION

This is the class of the object that is thrown by the C++ exception handling mechanism when the exception thrown by an unexpected handler is not allowed by the exception specification of the function being unwound. The object is used to replace the current exception.

# CONSTRUCTORS

This class has the standard public default and copy constructors.

#### DESTRUCTORS

The destructor is virtual and public.

# ASSIGNMENT OPERATOR

The assignment operator is public. The object is unchanged.

# VIRTUAL MEMBER FUNCTIONS

virtual const char\* what() const throw();

This function returns a character string describing the exception type. Unless overridden in a derived class, this string is as follows:

```
std::bad_exception
```
or

.

derived class

# The <new> Header File

The **<new>** header declares the classes, functions, and types used for dynamic memory allocation in the C++ library. The contents of **<new>** are as follows:

```
class std::bad_alloc
Class for reporting allocation errors.
```
SYNOPSIS

```
namespace std
{
  class bad_alloc : public exception
  {
  public:
    bad alloc() throw();
    bad alloc(const bad alloc&) throw();
```

```
bad alloc& operator=(const bad alloc&) throw();
  virtual ~bad alloc(); throw();
  virtual const char* what() const throw();
};
```
# DESCRIPTION

}

This class is declared by including **<new>** or **<new.h>**. It is used as an exception type for memory allocation errors. The default new operators report memory allocation failure by throwing an object of this class or a derived class.

# CONSTRUCTORS

This class has the standard public default and copy constructors.

#### DESTRUCTORS

The destructor is virtual and public.

# ASSIGNMENT OPERATOR

The assignment operator is public. The object is unchanged.

# VIRTUAL MEMBER FUNCTIONS

# **virtual const char\* what() const throw();**

This function returns a character string describing the exception type. Unless overridden in a derived class this string is **std::bad\_alloc** or **derived class**.

# **std::nothrow\_t** and **std::nothrow**

# SYNOPSIS

```
namespace std {
    struct nothrow_t {};
    extern const nothrow t nothrow;
    }
```
# DESCRIPTION

std::nothrow\_t

This is simply an empty class.

# **std::nothrow**

This is a library-supplied object that can be used as a placement operand in a new-expression to select the non-throwing version of **operator new** or **operator new[]**, which are described below.

# **void\* operator new(std::size\_t size) throw(std::bad\_alloc);**

Allocates a block of dynamic memory of size bytes. If insufficient free dynamic memory is available and a new-handler is currently defined, the new-handler is called. If the new-handler returns, **operator new** tries again to allocate memory, and the process repeats. The new-handler may also exit via throwing an exception of type **std::bad\_alloc** or some class publicly derived from it, in which case operator **new** exits with the exception. If insufficient memory is available and there is no new-handler, **operator new** exits by throwing an exception of type **std::bad\_alloc**. This function is user-replaceable. It should never return a NULL pointer.

# **void\* operator new(std::size\_t size, const std::nothrow\_t&) throw();**

Allocates a block of dynamic memory of **size** bytes or returns NULL. If insufficient free dynamic memory is available and a new-handler is currently defined, the new-handler is called. If the new-handler returns, then **operator new** tries again to allocate memory, and the process repeats. The new-handler may also exit via throwing an exception of type **std::bad\_alloc** or some class publicly derived from it, in which case **operator new** returns a NULL pointer. If insufficient memory is available and there is no new-handler, **operator new** returns NULL. This function is user-replaceable. A pointer returned from this version of the operator is required to be equivalent to a pointer obtained from the standard version.

# **void operator delete(void\* ptr) throw(); void operator delete(void\* ptr, std::nothrow\_t&) throw();**

Frees the block of dynamic memory pointed to by **ptr**. These functions are equivalent and should accept pointers from both the standard and non-throwing versions of **operator new** as well as NULL pointers. Each function is user-replaceable.

**void\* operator new[]( std::size\_t bytes )throw(std::bad\_alloc); void\* operator new[]( std::size\_t bytes, const std::nothrow\_t& )throw();**

These are user-replaceable array versions of the preceding **operator new** declarations. The requirements on these functions are the same as the corresponding non-array versions. The default library versions call the corresponding non-array version.

**void operator delete[]( void\* pointer )throw(); void operator delete[]( void\* pointer, const std::nothrow\_t& )throw();** These are user-replaceable deletion operators corresponding to the preceding **operator new[]** declarations. The requirements on these functions are the same as the corresponding non-array delete operators. The default library versions call the corresponding non-array version.

**void\* operator new(std::size\_t size, void\* location) throw(); void\* operator new[](std::size\_t size, void\* location) throw();** Does not allocate memory, but instead ignores the size argument and simply returns the location argument as its result. This version of **operator new** is used to construct objects at a specified location.

# **void operator delete(void\* ptr, void\* location) throw(); void operator delete[](void\* ptr, void\* location) throw();**

Does nothing. These are the placement delete forms corresponding to the preceding **operator new** and **operator new[]**.

**std::new\_handler** and **std::set\_new\_handler**

# **SYNOPSIS**

```
namespace std {
   typedef void (*new handler)();
   new handler set new handler(new handler);
   }
```
# DESCRIPTION

# **std::new\_handler**

This type describes a pointer to a handler function for **std::set\_new\_handler()**.

std::set\_new\_handler

Is used to designate a user-defined function (a new-handler) to handle out-of-memory conditions detected by **operator new**. The new-handler is called if an **operator new** function cannot allocate any dynamic memory. The new-handler function takes no arguments and returns **void**. The new-handler should free some memory before returning to its caller or throw an exception of type **std::bad\_alloc** or a class derived from it; otherwise, an endless loop could result. If it cannot free any memory, it should throw an exception or terminate the program via **exit**, **std::terminate**, or **abort**. Another alternative for the function is to remove itself as a new-handler by calling **std::set\_new\_handler** with NULL or a pointer to some other handler. **std::set\_new\_handler** returns the previous new-handler or NULL if there was not a previous new-handler.

# The new.h Header File

The  $\epsilon$ **new.h** header file provides compatibility with older C++ code. It includes **<new>** and makes the **set\_new\_handler** function visible in the global scope via a **using** declaration.

# The <typeinfo> Header File

The class, functions, and types declared in the header file are provided to identify and compare types, and to specify run time error handling for Run Time Type Identification, or RTTI. The classes **std::type\_info**, **std::bad\_cast**, **std::bad\_typeid**, and std:: non rtti are declared in this header file. A description of the functions, operators, and types found in these classes is included in this section.

See "Run-Time Type Identification Requirements" in "Appendix 4" in the SAS/C C++ Development System User's Guidefor more information on **rtti**.

```
class std::type_info
```
Provides information on object types.

# SYNOPSIS

```
namespace std {
    class type_info
    {
    public:
       virtual ~type info();
       bool operator==(const type_info& rhs) const;
       bool operator!=(const type_info& rhs) const;
       bool before(const type_info& rhs) const;
       const char* name() const;
    };
```
# DESCRIPTION

}

The RTTI operator **typeid()** returns a reference to a **const** object of this type. Such objects are created by the C++ implementation to provide an identifier for types. The class allows two **std::type\_info** objects to be compared for type equivalence, or compared for order in an arbitrary collating sequence of types. It also allows a printable description of the represented type to be retrieved.

#### CONSTRUCTORS

This class has no public constructors.

# DESTRUCTORS

The destructor is virtual, so the class is polymorphic itself.

# NONVIRTUAL MEMBER FUNCTIONS

# **bool operator==(const type\_info& rhs) const;**

Returns true if the two **type\_info** objects represent the same type, and returns false otherwise.

### **bool operator!=(const type\_info& rhs) const;**

Returns false if the two **type\_info** objects represent the same type, and returns true otherwise.

# **bool before(const type\_info& rhs) const;**

Returns true if the type represented by this object precedes the type represented by **rhs** in an arbitrary collating sequence of types, and returns false otherwise. This order is arbitrary and may change in different program loads.

# **const char\* name() const;**

Returns a pointer to a character string containing a human readable representation of the type represented by the **type\_info** object. The function calls **operator new** to allocate working storage. The result is cached, so it should not be deallocated by the user.

# **class std::bad\_cast**

Class for reporting dynamic\_cast errors.

#### SYNOPSIS

```
namespace std
{
  class bad_cast : public exception
  {
  public:
    bad_cast() throw();
    bad cast(const bad cast&) throw();
    bad cast& operator=(const bad cast&) throw();
    virtual ~bad cast(); throw();
    virtual const char* what() const throw();
  };
}
```
#### DESCRIPTION

This class is used to report invalid **dynamic\_cast** operations. It indicates a **dynamic\_cast** to a reference type when the object could not be cast to the specified type.

### CONSTRUCTORS

This class has the standard public default and copy constructors.

#### DESTRUCTORS

The destructor is virtual and public.

# ASSIGNMENT OPERATOR

The assignment operator is public. The object is unchanged.

# VIRTUAL MEMBER FUNCTIONS

#### **virtual const char\* what() const throw();**

Returns a character string describing the exception type. Unless overridden in a derived class, this string is **std::bad\_cast** or **derived class**.

**class std::bad\_typeid** Class for reporting **typeid** operator errors.

### SYNOPSIS

```
namespace std
{
  class bad_typeid : public exception
  {
  public:
    bad typeid() throw();
    bad typeid(const bad typeid&) throw();
    bad typeid& operator=(const bad typeid&) throw();
    virtual ~bad typeid(); throw();
    virtual const char* what() const throw();
  };
}
```
# DESCRIPTION

This class is used to report invalid uses of the **typeid** operator. It is thrown when the **typeid** operator is applied to an lvalue expression of the form **\*p**, where **p** is an expression whose value is a NULL pointer.

# CONSTRUCTORS

This class has the standard public default and copy constructors.

#### DESTRUCTORS

The destructor is virtual and public.

# ASSIGNMENT OPERATOR

The assignment operator is public. The object is unchanged.

#### VIRTUAL MEMBER FUNCTIONS

virtual const char\* what() const throw();

Returns a character string describing the exception type. Unless overridden in a derived class, this string is **std::bad\_typeid** or **derived class**.

# **class std::\_\_non\_rtti**

Class for reporting missing RTTI type information.

# SYNOPSIS

```
namespace std
{
  class __non_rtti : public exception
  {
  public:
    __non_rtti() throw();
    __non_rtti(const __non_rtti&) throw();
    __non_rtti& operator=(const __non_rtti&) throw();
    virtual \sim non_rtti(); throw();
    virtual const char* what() const throw();
  };
}
```
#### DESCRIPTION

This class is a SAS/C extension. An exception with this type is generated when **dynamic\_cast** or **typeid** is applied to a object with polymorphic type constructed in a compilation unit that was compiled without the RTTI option.

#### CONSTRUCTORS

This class has the standard public default and copy constructors.

#### DESTRUCTORS

The destructor is virtual and public.

### ASSIGNMENT OPERATOR

The assignment operator is public. The object is unchanged.

# VIRTUAL MEMBER FUNCTIONS

virtual const char\* what() const throw();

Returns a character string describing the exception type. Unless overridden in a derived class, this string is **std::\_\_non\_rtti** or **derived class**.

# typeinfo.h Header File

The **typeinfo.h** header file is provided for compatibilty with older C++ code. It includes the header and makes the class names **type\_info**, **bad\_cast**, **bad\_typeid**, and **non rtti** available in the global scope as **using** declarations. It also makes the names **terminate\_handler**, **set\_terminate**, and **terminate** available in the global scope by **using** declarations.

# C Library Header Files

The following header files have been created to provide access to standard C library functions in accordance with the C++ Standard. Each of the following header files provides access to the standard C functions, macros, and types defined by the C Standard for the corresponding C header:

# **Table 4.2**

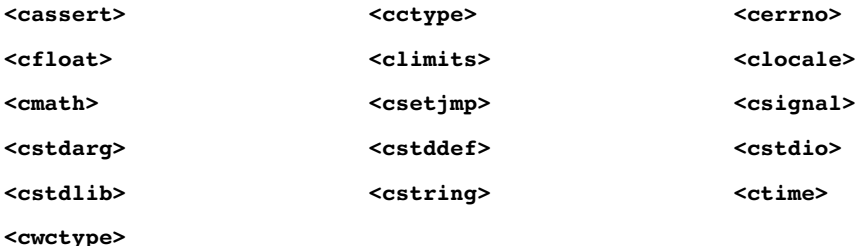

In general, **<cNAME>** contains items corresponding to the **<NAME.h>** header. For example, **<cstdio>** declares the items from the C header **<stdio.h>**. However, the function and type names for these headers are placed in the **std** namespace.

As an extension, the header files **<climits>** and **<cstdlib>** include the **long long** support items declared in the corresponding C headers. These declarations may be hidden by defining the macro **SASC HIDE LLLIB**. Other nonstandard items, such as those required for POSIX support, are not declared in these headers.

The standard C headers have also been updated to comply with the C++ Standard. Each header **KNAME.h>** declares the items from the header. Then each function and type name declared in the **std** namespace is also declared in the global scope via a **using** declaration. Nonstandard items normally declared for C are also declared for C++, but only in the global scope.

*Note:* The C++ Standard changes the return type of **strchr()**, **strrchr()**, **memchr()**, and **strstr()** to a **const** pointer when the first argument is a **const** pointer. This can cause errors like LSCT544 with existing code. The errors can be fixed by updating the use of the return value to expect the appropriate type.  $\Delta$ 

# C++ Complex Library

The functions and operators pertaining to complex numbers are implemented by means of **class complex** and are contained in the C++ complex number mathematics library. The definition of **class complex** overloads the standard input, output, arithmetic, comparison, and assignment operators of C++, as well as the standard names of the exponential, logarithm, power, square root, and trigonometric functions (sine, cosine, hyperbolic sine, and hyperbolic cosine). Functions for converting between Cartesian and polar coordinates are also provided. This section describes the functions, classes, and operators found in **class complex** . Declarations for these functions and operators are contained in the header file **complex.h** . In the function descriptions, the form **(a,b)** is used to represent a complex number. This is equivalent to the mathematical expression **a+bi** .

# Function Descriptions

The function descriptions for the complex library are organized as follows:

```
constructors and conversion operators
  include constructors and conversion operators for complex variables.
cartesian and polar coordinate functions
  include descriptions of abs() , arg() , conj() , imag(), norm() , polar() , and
  real() .
exponential, logarithmic, power, and square root functions
  include descriptions of exp() , log() , pow() , and sqrt() .
trigonometric and hyperbolic functions
  include descriptions of sin() , cos() , sinh() , and cosh() .
operators
  include the operators available for the complex library (+, *, ==, and so on).
complex I/O functions
  provide complex I/O, that is, the insertion and extraction operators << and >> .
```
Each set of function descriptions includes the following information:

- $\Box$  a synopsis of the functions
- $\Box$  a brief description of the purpose of the functions
- $\Box$  details about diagnostics, if appropriate
- $\Box$  any appropriate cautionary information.

In the following descriptions, specific diagnostic information is given for a function or group of functions, where appropriate. However, more general diagnostic information is not included in this book. Also, some of the complex library functions call SAS/C math library functions. If you find you need more information on error handling for math functions, or if you need more information about functions called by the complex library functions, see the SAS/C Library Reference. If you want to use signal handlers to trap overflows, see the SAS/C Library Reference, Volume 1 also.

# complex()

Constructors and Conversion Operators

# SYNOPSIS

```
#include <complex.h>
class complex
{
public:
  complex();
   complex(double real, double imag = 0.0);
};
```
#### DESCRIPTION

The following constructors are defined for **class complex** .

#### **complex()**

enables you to declare complex variables without initializing them. File-scope complex variables declared without an initializer have an initial value of **(0,0)** ; other uninitialized complex variables have an undefined initial value.

```
complex(double real, double imag = 0.0)
```
allows explicit initialization of complex variables. For example, the following two statements are valid:

```
complex c1(1.0, 2.0);
// The imaginary part is 0.0.
complex c2(1.0);
```
This constructor also allows for implicit conversion from arithmetic types to complex values. For example, the following two statements are valid:

```
complex c3 = 3.4; // c3 is (3.4, 0.0).
c3=10; // c3 is (10.0, 0.0).
```
Using this constructor, you can also create complex values within expressions. Here is an example:

```
// Uses complex::operator +
c2 = c3 + complex(1.2, 3.5);
```
# abs, arg, conj, imag, norm, polar, real

Cartesian and Polar Functions

# **SYNOPSIS**

```
#include <complex.h>
class complex
{
public:
   friend double abs(complex a);
   friend double arg(complex a);
  friend complex conj(complex a);
   friend double imag(complex a);
  friend double norm(complex a);
   friend complex polar(double r,
                        double t);
  friend double real(complex a);
};
```
# DESCRIPTION

The following functions are defined for **class complex**, where **d** , **r** , and **t** are of type **double** and **a** and **z** are of type **complex** .

```
d = abs(a)
```
returns the absolute value (magnitude) of **a** .

```
d = arg(a)
```
returns the angle of **a** (measured in radians) in the half-open interval  $(-\pi \text{ to } \pi)$ .

```
z = conj(a)
```
returns the conjugation of **a** . If a is **(x,y)** , then **conj(a)** is **(x,-y)** .

```
d = \text{imag}(a)
```
returns the imaginary part of **a** .

 $d = norm(a)$ 

returns the square of the magnitude of **a** .

```
z = polar(r, t)
```
returns a **complex** . The arguments represent a pair of polar coordinates where **r** is the magnitude and **t** is the angle (measured in radians). **polar(r,t)** is defined by the formula **r\*e** i\*t .

```
d = real(a)
```
returns the real part of **a** .

# exp, log, pow, sqrt

Exponential, Logarithmic, Power, and Square Root Functions

# SYNOPSIS

```
#include <complex.h>
class complex
{
public:
   friend complex exp(complex a);
   friend complex log(complex a);
   friend complex pow(double a, complex b);
   friend complex pow(complex a, int b);
   friend complex pow(complex a, double b);
   friend complex pow(complex a,
                      complex b);
   friend complex sqrt(complex a);
};
```
# DESCRIPTION

The following functions are overloaded by the C++ complex library, where **z** is of type **complex** and **a** and **b** are of the types indicated by the function prototypes in the SYNOPSIS.

```
z = exp(a)
  returns e <sup>a</sup>
               .
z = log(a)
  returns the natural logarithm of a .
```

```
z = pow(a, b)
   returns a ^{\mathrm{b}} .
```
#### **z = sqrt(a)**

returns the square root of **a** that is contained in the first or fourth quadrant of the complex plane.

# DIAGNOSTICS

The **exp()** and **log()** functions have special diagnostic considerations.

# **exp()** function

If overflow is caused by the real part of **a** being small or the imaginary part of **a** being large, then **exp(a)** returns **(0,0)** and **errno** is set to **ERANGE**

If the real part of **a** is large enough to cause overflow, **exp(a)** returns different values under the following conditions pertaining to the sine and cosine of the imaginary part of **a** .

In Table 4.3 on page 102 , the real portion of a complex number **a** depends on the **cos(imag(a))** and the imaginary part depends on the **sin(imag(a))**. HUGE corresponds to the largest representable **double**.

**Table 4.3** Return Values for exp(a)

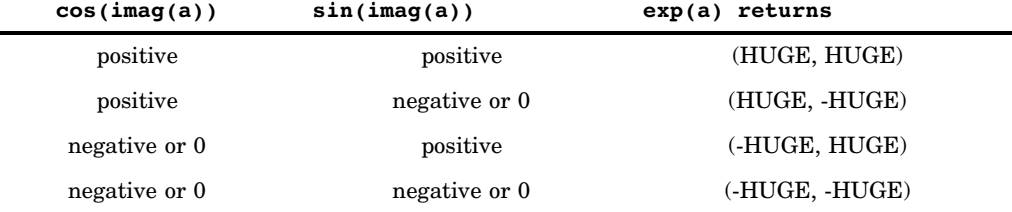

As you can see from this table, the translation is simple. If the cosine is positive, **exp(a)** returns HUGE for the real portion of **a** ; if the cosine is negative, **exp(a)** returns -HUGE for the real part. If the cosine is not positive, **exp(a)** returns -HUGE for the real part. The same rules hold true for the sine and the imaginary part of **a** . In all overflow cases, **errno** is set to **ERANGE**.

#### **log()** function

When **a** is **(0,0), log(a)** returns **(-HUGE,0)** and **errno** is set to **EDOM** .

# sin, cos, sinh, cosh

Trigonometric and Hyperbolic Functions

SYNOPSIS

```
#include <complex.h>
class complex
{
public:
   friend complex sin(complex a);
   friend complex cos(complex a);
  friend complex sinh(complex a);
   friend complex cosh(complex a);
};
```
#### **DESCRIPTION**

The following functions are defined for **class complex**, where **a** and **z** are of type **complex** .

```
z = sin(a)
  returns the sine of a .
```
**z = cos(a)** returns the cosine of **a** .

- $z = \sinh(a)$ returns the hyperbolic sine of **a** .
- **z = cosh(a)**

returns the hyperbolic cosine of **a** .

# DIAGNOSTICS

**sin(a)** and **cos(a)** return **(0,0)** if the real part of **a** causes overflow. If the imaginary part of **a** is large enough to cause overflow, **sin(a)** and **cos(a)** return values as shown in Table 4.4 on page 103 and Table 4.5 on page 103 . HUGE corresponds to the largest representable **double** .

**Table 4.4** Return Values for cos(a)

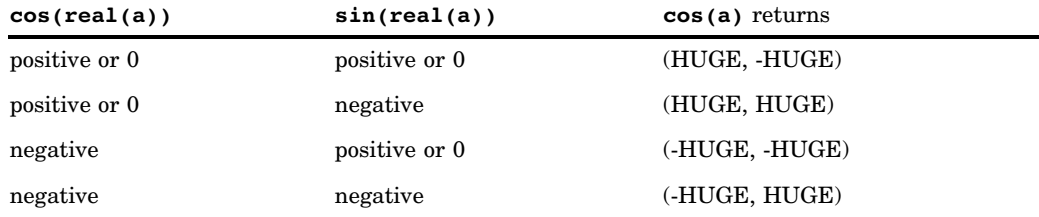

**Table 4.5** Return Values for sin(a)

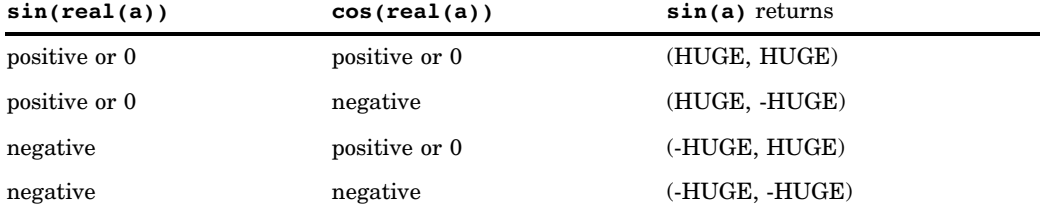

**sinh(a)** and **cosh(a)** return (0,0) if the imaginary part of **a** causes overflow. If the real part of **a** is large enough to cause overflow, **sinh(a)** and **cosh(a)** return values according to Table 4.6 on page 103 .

**Table 4.6** Return Values for cosh(a) and sinh(a)

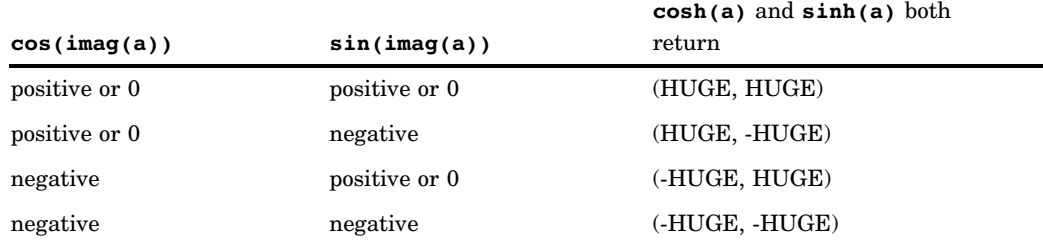

In all overflow cases, **errno** is set to **ERANGE** .

# Complex Operators

Operators for the C++ Complex Library

# **SYNOPSIS**

```
#include <complex.h>
class complex
{
public:
   friend complex operator +(complex a,
                             complex b);
   friend complex operator -(complex a);
   friend complex operator -(complex a,
                             complex b);
   friend complex operator *(complex a,
                             complex b);
   friend complex operator /(complex a,
                             complex b);
   friend complex operator /(complex a,
                             double d);
   friend int operator ==(complex a,
                          complex b);
   friend int operator !=(complex a,
                          complex b);
   void operator +=(complex a);
   void operator -=(complex a);
   void operator *=(complex a);
   void operator /=(complex a);
   void operator /=(double d);
```
# };

# DESCRIPTION

The usual arithmetic operators, comparison operators, and assignment operators are overloaded for complex numbers. The usual precedence relations among these operators are in effect. In the descriptions below, **a** and **b** are of type **complex** and **d** is of type **double** .

Arithmetic operators

The following are the arithmetic operators.

**a+b**

is the arithmetic sum of **a** and **b** .

**-a**

is the arithmetic negation of **a** .

**a-b**

is the arithmetic difference of **a** and **b** .

**a\*b**

is the arithmetic product of **a** and **b** .

**a/b** and **a/d**

are the arithmetic quotient of **a** and **b** or **a** and **d** .

# Comparison operators

The following are the comparison operators.

**a == b**

is nonzero if **a** is equal to **b** ; it is zero otherwise.
**a != b**

is nonzero if **a** is not equal to **b** ; it is zero otherwise.

Assignment operators

The following are the assignment operators.

**a += b**

assigns to **a** the arithmetic sum of itself and **b** .

**a -= b**

assigns to **a** the arithmetic difference of itself and **b** .

**a \*= b**

assigns to a the arithmetic product of itself and **b**.

```
a /= b and a /= d
```
assign to **a** the arithmetic quotient of themselves and **b** or **d** .

### CAUTION

The assignment operators do not yield a value that can be used in an expression. For example, the following construction is not valid:

complex a, b, c;  $a = (b += c);$ 

## operator << and operator >>

\> operator">

Complex I/O Functions

SYNOPSIS

```
#include <complex.h>
class complex
{
public:
   ostream& operator <<(ostream& os,
                        complex c);
   istream& operator >>(istream& is,
                        complex& c);
```
};

### **DEFINITION**

The following functions provide insertion and extraction capabilities for complex numbers.

```
ostream& operator << (ostream& os,
complex c)
```
writes a complex number **c** to **os** . The output is formatted in the following manner:

(*real-part*,*imag-part*)

where real-part and imag-part are the real and imaginary parts of the complex number, respectively. Both real-part and imag-part are formatted as doubles. For more information, refer to the descrip tion of the **operator <<(ostream&, double)** in "class ostream" on page 145 . The formatting of real-part and imag-part is controlled by flags associated with the stream. See "enum format\_state" on page 132 .

### **istream& operator >>(istream& is, complex& c)**

reads a formatted complex number from **is** into **c** . The **istream** should contain the complex number to be read in one of these formats:

```
(real-part,imag-part)
(real-part)
```
where real-part and imag-part are the real and imaginary parts of the complex number, respectively. Both real-part and imag-part should be formatted as **double** s. For more information, refer to the description of the **operator >>(istream&, double&)** in "class istream" on page 139. The formatting of real-part and imag-part is controlled by flags associated with the stream. See "enum format\_state" on page 132 .

Remember the following when performing complex I/O:

- $\Box$  you must use the parentheses and comma for input
- $\Box$  you can use white space in your input but it is not significant.

If your input variable represents a real number such as  $5e-2$  or (502), the  $\gg$ operator interprets it as a complex number with an imaginary part of 0.

### DIAGNOSTICS

If the **istream** does not contain a properly formatted complex number, **operator >>** sets the **ios::failbit** bit in the stream's I/O state.

### EXAMPLES

Here is an example of using **operator <<** :

```
complex c(3.4,2.1);
cout \ll "This is a complex: "\ll c \ll endl;
```
This code writes the following string to **cout** :

```
This is a complex: (3.4, 2.1)
```
Here is an example of using **operator >>** . Suppose **cin** contains **(1.2, 3.4)** . Then the following code reads the value **(1.2, 3.4)** and the value of **c** becomes **(1.2,3.4)** .

```
complex c;
\sin \gg c;
```
# C++ I/O

The fundamental concepts of I/O in C++ are those of streams, insertion, and extraction. An input stream is a source of characters; that is, it is an object from which characters can be obtained (extracted). An output stream is a sink for characters; that is, it is an object to which characters can be directed (inserted). (It is also possible to have bidirectional streams, which can both produce and consume characters.) This section explains the basics of performing C++ I/O. For more details, refer to your C++ programming manual.

This section covers the following components of C++ I/O:

- insertion and extraction
- $\Box$  explanation of streams
- $\Box$  formatting I/O
- $\Box$  using manipulators in streams
- $\Box$  I/O status handling.

# Insertion and Extraction

Insertion is the operation of sending characters to a stream, expressed by the overloaded insertion operator **<<**. Thus, the following statement sends the character **'x'** to the stream **cout** :

```
cout << 'x';
```
Extraction is the operation of taking characters from a stream, expressed by the overloaded extraction operator **>>** . The following expression (where **ch** has type **char** )obtains a single character from the stream **cin** and stores it in **ch** .

 $\sin \gg ch;$ 

Although streams produce or consume characters, insertion and extraction can be used with other types of data. For instance, in the following statements, the characters **'1'** , **'2'** , and **'3'** are inserted into the stream **cout** , after which characters are extracted from **cin** , interpreted as an integer, and the result is assigned to **i** :

```
int i = 123;
cout << i;
cin >> i;
```
Insertion and extraction can be overloaded for user-defined types as well. Consider the following code:

```
class fraction
{
   int numer;
   unsigned denom;
   friend ostream& operator <<(ostream& os,
                                fraction& f)
   {
      return os << f.numer << '/' << f.denom;
   };
};
```
These statements define an insertion operator for a user-defined **fraction** class, which can be used as conveniently and easily as insertion of characters or **ints** .

# Get and put pointers

The definition of C++ stream I/O makes use of the concepts of the get pointer and the put pointer. The get pointer for a stream indicates the position in the stream from which characters are extracted. Similarly, the put pointer for a stream indicates the position in the stream where characters are inserted. Use of the insertion or extraction operator on a stream causes the appropriate pointer to move. Note that these are abstract pointers, referencing positions in the abstract sequence of characters associated with the stream, not C++ pointers addressing specific memory locations.

You can use member functions of the various stream classes to move the get or put pointer without performing an extraction or insertion. For example, the **fstream::seekoff()** member function moves the get and put pointers for an **fstream** .

The exact behavior of the get and put pointers for a stream depends on the type of stream. For example, for **fstream** objects, the get and put pointers are tied together. That is, any operation that moves one always moves the other. For **strstream** objects, the pointers are independent. That is, either pointer can be moved without affecting the other.

The get and put pointers reference positions between the characters of the stream, not the characters themselves. For example, consider the following sequence of characters as a stream, with the positions of the get and put pointers as marked in Figure 4.1 on page 108 :

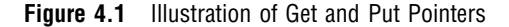

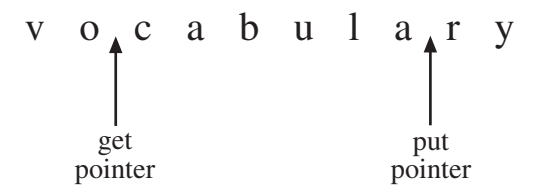

In this example, the next character extracted from the stream is '**c** ', and the next character inserted into the stream replaces the '**r** '.

## Streams

This section covers the basics of using streams, including explaining which streams are provided by the streams library, how the different streams classes are related, which member functions are available for use with streams, and how to create your own streams.

### Streams provided by the library

The streams library provides four different kinds of streams:

```
strstream
```
where characters are read and written to areas in memory.

```
fstream
```
where characters are read and written to external files.

**stdiostream**

where characters are read and written to external files using the C standard I/O library.

#### **bsamstream**

where a bsambuf object is used for performing formatted file I/O.

**stdiostream** objects should be used in programs that use the C standard I/O package as well as C++, to avoid interference between the two forms of I/O; on some implementations, **fstreams** provide better performance than **stdiostreams** when interaction with C I/O is not an issue.

Other types of streams can be defined by derivation from the base classes **iostream** and **streambuf** . See "Stream class hierarchy" on page 109 for more information on the relationships between these classes.

Every C++ program begins execution with four defined streams:

- **cin** is a standard source of input. It reads input from the same place that **stdin** would have.
- **cout** is a stream to which program output can be written. It writes output to the same place **stdout** would have.

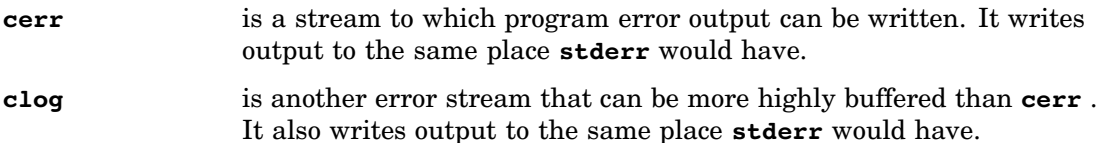

To use these streams, you must include the header file **iostream.h** .

Additional streams can be created by the program as necessary. For more information, see "Creating streams" on page 110 .

# Stream class hierarchy

All the different stream classes are derived from two common base classes: **ios** and **streambuf** . **class ios** is a base class for the classes **istream** (an input stream), **ostream** (an output stream) and **iostream** (a bidirectional stream). You are more likely to use these classes as base classes than to use class **ios** directly. The **streambuf** class is a class that implements buffering for streams and controls the flushing of a full output buffer or the refilling of an empty input buffer.

Four sets of stream classes are provided in the standard streams library: **fstream** , **strstream** , **stdiostream**, and **bsamstream**. Corresponding to each of these stream classes is a buffer class: **filebuf** , **strstreambuf** , **stdiobuf** , and **bsambuf** , implementing a form of buffering appropriate to each stream. Note that the stream classes are not derived from the buffering classes; rather, a stream object has an associated buffering object of the appropriate kind (for instance, an **fstream** object has an associated **filebuf** ), which can be accessed directly if necessary using the **rdbuf()** member function. Figure 4.2 on page 109 shows the inheritance relationships between the various classes.

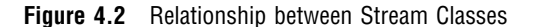

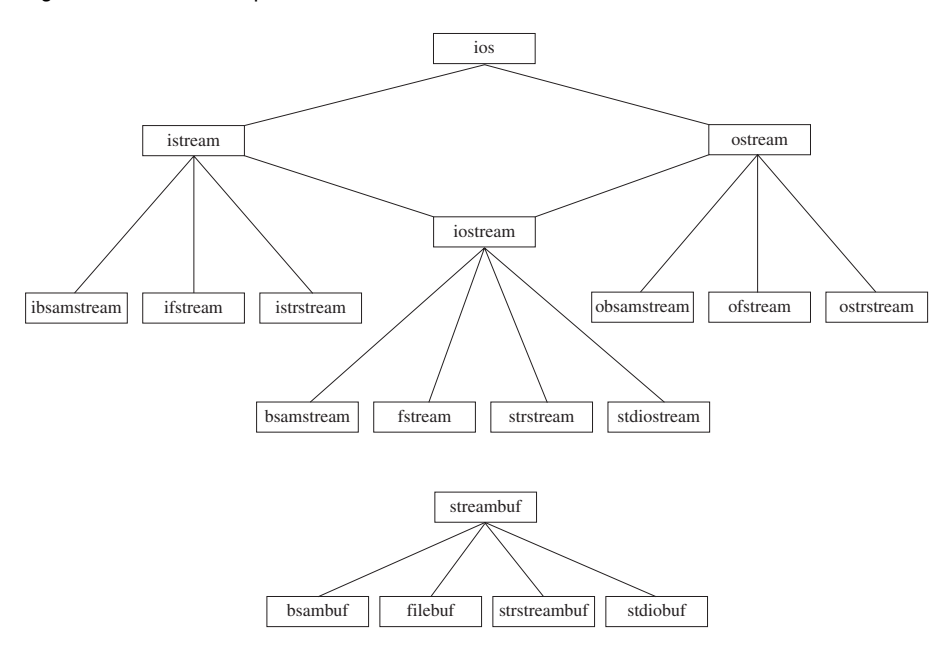

# Stream member functions

In addition to providing the insertion and extraction operations, the stream classes define a number of other member functions that can be more convenient than using insertion and extra ction directly. All these functions are discussed in some detail in the class descriptions later in this chapter. The following list briefly describes a few of the most useful member functions.

### **get()** and **getline()**

allows extraction of characters from a stream until a delimiter (by default '**\n** ')is encountered, possibly with a limit to the number of characters to be extracted. The **get()** and **getline()** functions behave similarly, except that **getline()** extracts the final delimiter and **get()** does not.

#### **read()**

extracts a fixed number of characters from a stream. **read()** is intended for use with binary data, whereas **get()** and **getline()** are usually more appropriate with text data.

### **putback()**

allows a character extracted from a stream to be "pushed back," so that it will be extracted again the next time a character is required from the stream.

#### **write()**

inserts a number of characters into a stream. The null character is treated as any other character and therefore this function is suitable for inserting binary data.

#### **flush()**

immediately transmits any buffered characters. For a stream associated with a terminal file, this causes any buffered characters to be transmitted to the terminal. For a nonterminal file, calling **flush()** may not cause any characters to be immediately written, depending on the characteristics of the file.

### **tie()**

ties one stream to another stream, so that whenever the first file's buffer is full or needs to be refilled, the tied file's buffer is flushed. The **cin** stream is automatically tied to **cout** , which means that **cout** 's buffer is flushed before characters are extracted from **cin** . If, as is usually the case, **cin** and **cout** are both terminal files, this assures that you see any buffered output messages before having to enter a response. Similarly, the **cerr** stream is tied to **cout** , so that if an error message is generated to **cerr** , any buffered output characters are written first.

### **seekg()** and **seekp()**

are used to reposition a stream for input and output respectively.

*Note:* Positioning of files is very different on 370 systems than on many other systems. See "370 I/O Considerations" on page 112 for some details.  $\Delta$ 

### **tellg()** and **tellp()**

The member functions **tellg()** and **tellp()** are used to determine the read or write position for a stream. As with the seeking functions, the results of these functions are system-dependent. See "370 I/O Considerations" on page 112 for details.

### Creating streams

Streams are normally created by declaring them or by use of the **new** operator. Creating an **fstream** or **stdiostream** entails opening the external file that is to be the source or sink of characters. Creating a **strstream** entails specifying the area of storage that will serve as the source or sink of characters. For **fstream** , a stream constructor can be used to create a stream associated with a particular file, similar to the way the **fopen** function is used in C. For instance, the following declaration creates an output **fstream** object, **dict** , associated with the CMS file named DICT DATA:

```
ofstream dict("cms:dict data");
```
# Opening files

When you create an **fstream** (or a **stdiostream**), you must usually provide a filename and an open mode. The open mode specifies the way in which the file is to be accessed. For an **ifstream** , the default open mode is **ios::in** , specifying input only; for an **ofstream** , the default open mode is **ios::out** , specifying output only. See "370 I/O Considerations" on page 112 for information on additional arguments that can be supplied and for additional information on the form of filenames.

If you declare an **fstream** without specifying any arguments, a default constructor is called that creates an unopened **fstream** . An unopened stream can be opened by use of the member function **open()**, which accepts the same arguments as the constructor.

## Defining a strstream

When you create a **strstream** , you must usually provide an area of memory and a length. Insertions to the stream store into the area of memory; extractions return successive characters from the area. When the array is full, no more characters can be inserted; when all characters have been extracted, the **ios::eof** flag is set for the stream. For an **istrstream** , the length argument to the constructor is optional; if you omit it, the end of the storage area is determined by scanning for an end-of-string delimiter (' **\0** ').

For a **strstream** that permits output, you can create a dynamic stream by using a constructor with no arguments. In this case, memory is allocated dynamically to hold inserted characters. When all characters have been inserted, you can use the member function **str()** to "freeze" the stream. This prevents further insertions into the stream and returns the address of the area where previously inserted characters have been stored.

# Formatting

When a program inserts or extracts values other than single characters, such as integers or floating-point data, a number of different formatting options are available. For instance, some applications might want to have an inserted **unsigned int** transmitted in decimal, while for other applications hexadecimal might be more appropriate. A similar issue is whether white space should be skipped on input before storing or interpreting characters from a stream. The member function **setf()** is provided to allow program control of such options. For instance, the following expression sets the default for the stream **cout** to hexadecimal, so that integral values written to **cout** will ordinarily be transmitted in hexadecimal:

```
cout.setf(ios:hex, ios:basefield)
```
The streams library provides several similar functions:

```
width()
```
sets the number of characters to display.

```
fill()
```
defines the fill character when there are fewer characters to insert than the width.

```
precision()
```
sets the number of significant digits to write for floating-point values.

# Manipulators

Use of the **setf()** , **width()** , and similar member functions is very convenient if the same specifications are used for a large number of inserted items. If the formatting

frequently changes, it is more convenient to use a manipulator. A manipulator is an object that can be an operand to the << or >> operator, but which modifies the state of the stream, rather than actually inserting or extracting any data. For instance, the manipulators **hex** and **dec** can be used to request hexadecimal or decimal printing of integral values. Thus, the following sequence can be used to write out the value of **i** in decimal and the value of **x[i]** in hexadecimal:

cout  $\lt\lt$  "i = "  $\lt\lt$  dec  $\lt\lt$  i  $\lt\lt$  ",  $x[i] = " \lt k \text{ hex} \lt k [i];$ 

Other manipulators include the following:

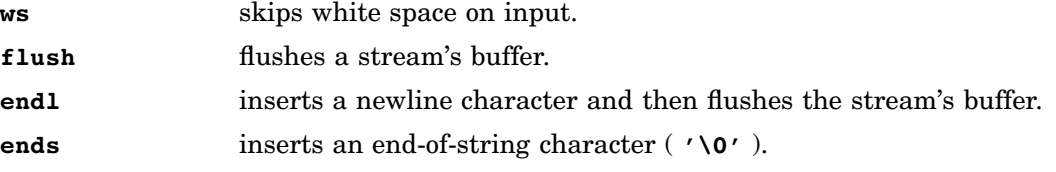

It is possible to create user-defined manipulators in addition to the standard manipulators, but this is beyond the scope of this book. See "class IOMANIP" on page 179 for examples of user-defined manipulators, or refer to the C++ Programming Language, Second Edition for a detailed discussion.

# I/O Status Handling

Associated with each stream is a set of flags indicating the I/O state of the stream. For example, the flag **ios::eofbit** indicates that no more characters can be extracted from a stream, and the flag **ios::failbit** indicates that some previous request failed. The I/O state flags can be tested by member functions; for example, **cin.eof()** tests whether more characters can be extracted from the standard input stream. The I/O state flags can be individually manipulated by using the **clear()** member function; for example, **cout.clear(0)** clears all the I/O state flags for the stream **cout** .

For convenience, the **!** operator and the conversion to **void\*** operator allow concise testing of a stream for any error. These operators allow you to use statements such as the following, which writes the results of the function **nextline** to the standard output stream until an error occurs:

```
while(cout)
   cout << nextline();
```
Because an insertion or extraction always produces its stream argument as its result, this can be further abbreviated to the following statement:

```
while(cout << nextline());
```
This form makes it more obvious that the loop might not terminate at all. Note that attempting to extract from a stream from which no more characters can be taken is considered a failure. Thus, you can use a loop such as the following to extract and process items from a stream until the stream is exhausted:

```
while(cin >> datum)
   process(datum);
```
# 370 I/O Considerations

Many C++ programs were developed under UNIX operating systems, which are where the first C++ translators were available. Unfortunately, I/O is very different under OS/390 and CMS than under UNIX. This may require you to make some changes to existing C++ applications to adapt to the mainframe environment. This section discusses some of these issues. For a more detailed discussion of the differences between 370 I/O and traditional UNIX I/O, and of portable I/O coding techniques, see the SAS/C Library Reference, Volume 1.

# Text and Binary Access

Under UNIX and some other operating systems, files are stored as sequences of characters, and the newline character serves to separate one line from the next. Under OS/390 and CMS, files are stored as sequences of records, separated by gaps (which do not contain any characters). Files in such systems therefore support two forms of access: text and binary. When a file is accessed in binary mode, only the characters are accessed and information about lines or records is lost. When a file is accessed in text mode, record gaps are treated as if they contained a newline character. That is, a newline is inserted at the end of each record on input, and writing a newline on output causes a record gap to be generated, but no physical character is written.

Text access is generally more suitable for programs that need to be aware of line boundaries, while binary access is suitable for programs that must read or write data exactly as specified. (For example, a program that writes an object deck must use binary access, to keep newlines in the object deck from being translated to record gaps.)

When a stream is associated with an external file, the default access mode is text. You can specify **ios::binary** in the open mode if you need binary access, as in the following statement:

```
ostream object("tso:fred.obj",
               ios::out|ios::binary);
```
# Filenames

Mainframe systems offer several unique ways of naming files, most of which bear little resemblance to traditional MYFILE.TXT style filenames found under UNIX. The general form of a file name is

### *style:name*

where style is a code describing how the rest of the name is to be interpreted. The style: portion of a filename can be omitted, in which case a default is assumed.

### OS/390 filenames

Under OS/390, the following filename styles are supported:

```
ddn:name
```
indicates the name portion is a DDname, associated with a batch JCL DD statement or a TSO ALLOCATE command. This style is the default OS/390 filename style; that is, a filename of XYZ is assumed to refer to DDname XYZ.

### dsn:name

indicates the name portion is a fully qualified data set name, for example, dsn:SYS1.MACLIB(DCB).

### tso:name

indicates the name portion is a data set name in TSO style. A fully qualified name is generated from it by using the prefix name with the TSO userid. For instance, opening tso:MY.DATA opens the file userid.MY.DATA, where userid is the userid of the user running the program. **tso** : style names most closely resemble typical filenames under UNIX systems.

### CMS filenames

Under CMS, the following filename styles are supported:

cms:name

indicates the name portion is a CMS filename, composed of a filename, a filetype, and an optional filemode, separated by blanks, for example, cms:PROFILE XEDIT. As a convenience, periods can be used in place of blanks to separate the portions of the filename, so that cms:PROFILE.XEDIT and cms:PROFILE XEDIT identify the same file. This style is the default CMS filename style.

sf:fileid dirid

indicates the file is stored in the CMS Shared File System (SFS). The fileid specifies the name of a file and dirid specifies a directory path in the CMS Shared File System. For more information about this sort of filename, see the SAS/C Compiler and Library User's Guide.

ddn:name

indicates the name portion is a DDname, defined using the FILEDEF command. This form of filename is useful mostly for compatibility with OS/390.

You can change the default style for your program by including a declaration for an external **char\*** variable named **\_style** . For example, the following statement specifies that by default all filenames are to be interpreted as **tso:** style names:

char  $*$  style = "tso:";

### Amparms

To successfully and efficiently use a file on IBM 370 systems, it is often necessary to provide information about actual or desired file attributes in addition to the filename. For example, when you create a new file under OS/390, it may be necessary to specify the file size and how large the records are to be. File attributes of this sort are specified via amparms, which are keyword parameters defined by the SAS/C library. Amparms can be specified as a third argument to an **fstream** constructor or **open()** member function. For example, the following statements specify that the DDname SYSLIN should define a file with fixed-length 80-byte records, grouped into blocks of 3,200 characters:

```
ostream objfile;
objfile.open("syslin", ios::out|ios::binary,
           "recfm=f,reclen=80,blksize=3200");
```
The translator supports the same amparms as the SAS/C Compiler, as described in the SAS/C Library Reference, Volume 1.

An additional optional argument to stream constructors and **open()** member functions is an access method name. For instance, the following statement defines an **iostream** processed by the "rel" access method.

```
iostream work("dsn:&wkfile",
              ios::out|ios:binary,
              "alcunit=cyl,space=5","rel");
```
See the SAS/C Library Reference, Volume 1 for a discussion of the meaning and utility of specifying an access method.

# File Positioning

Under UNIX systems, it is generally possible to reposition any file to a particular character, for example, the 10,000th character. Due to the inner workings of mainframe I/O, this is generally not possible under OS/390 or CMS. One exception is for files accessed for binary access, using the "rel" access method. These files can be freely positioned to particular characters in a way compatible with UNIX systems.

The streams library defines two different types to deal with file positioning, **streampos** and **streamoff** . The streampos type is used to hold file positions, while **streamoff** is used to hold offsets of one point in a file from another.

In UNIX implementations of C++, both **streampos** and **streamoff** are integral types and both may be used freely with any file. However, in the SAS/C implementation, only **streamoff** is an integral type. Further, **streamoff** can only be used for files that behave like UNIX files, namely, those opened for binary access using the "rel" access method. **streampos** is a nonintegral type that encodes a file position in a system-dependent manner. You can use the **tellg()** and **tellp()** member functions to obtain a **streampos** for a particular point in the file, and you can use the **seekg()** and **seekp()** functions to position to a point whose location has previously been determined. Because no arithmetic or other operations are defined on **streampos** values, more general positioning operations such as seeking 10,000 characters past a specific location in the file are not supported.

# Other Differences between UNIX and 370 I/O

370 I/O is not based on file descriptors. For this reason, member functions such as **fd()** and **attach()** are not meaningful in the IBM 370 environment and are not supported. Similarly, UNIX protection modes are not meaningful to OS/390 or CMS and constructors or **open()** calls that specify a protection mode will be rejected at compile time.

# Compatibility Issues for C++ I/O

This section explains how the SAS/C implementation relates to releases of AT&T C++ and discusses some considerations for developing C++ programs that will adapt easily to the future directions of C++.

# AT&T C++ Release 2

The streams library is fully compatible with the AT&T Release 2 streams library. One exception is that member functions that refer to file descriptors and to other aspects of U NIX low-level I/O, such as **fd()** and **attach()** , have not been implemented.

# AT&T C++ Release 1

The C++ streams library was redefined after the first release, and the Release 2 version is somewhat incompatible with Release 1. (Release 1 is described in Stroustrop's book, The C++ Programming Language, First Edition.) The SAS/C C++ Development System implements the old Release 1 streams library for compatibility with old programs, if you include the old header file **stream.h**. However, this usage is obsolete and will probably be removed from the library at some point.

# stream.h header file

The functions, constants, and types defined in the **stream.h** header file are provided for compatibility with older versions of some C++ I/O libraries and may not be supported by future versions of the SAS/C C++ I/O library.

All of the functions declared in this header file share an internal **static** data area and return a pointer to this data area. Each call to any of these functions overwrites this data area.

Here are the contents of the **stream.h** header file:

```
char* form(char *format, . . .) ;
```
provides **printf** style formatting of character strings. The **format** string is the same as the format string for the C **printf** function. (See the description of **printf** in the SAS/C Library Reference, Volume 1 for more information.) The number and type of the arguments following the **format** argument are controlled by the **format** string.

```
char* oct(long value, int size = 0) ;
char* hex(long value, int size = 0) ;
char* dec(long value, int size = 0) ;
char* chr(long value, int size = 0);
char* str(char *value, int size = 0) ;
```
format **value** into a string and return a pointer to the string.

The following list describes each function in more detail:

- **oct()** formats **value** as an octal number using the digits 0-7.
- **hex()** formats **value** as a hexadecimal number using the digits 0-9 and uppercase A-F.
- **dec()** formats **value** as a decimal number using the digits 0-9.
- **chr()** formats **value** as a character.
- **str()** formats **value** as a string.

If **size** is zero, the returned string is exactly as long as needed to represent the value of **1** . Otherwise, if **size** is less than the length of the converted value, the converted value is truncated on the right. If **size** is greater than the length of the converted value, spaces are added to the left of the converted value.

#### **istream& WS(istream& i)** ;

**void eatwhite(istream& i)** ;

move the get pointer for **i** past any white space. If the current character of **i** is not a white space character, these functions do nothing. A white space character is any character for which the macro **isspace** returns true. See the SAS/C Library Reference, Volume 1 for a description of **isspace** .

```
const int input = ios::in;
const int output = ios::out;
const int append = ios::app;
const int atend = ios::ate;
const int _good = ios::goodbit;
const int _bad = ios::badbit;
const int _fail = ios::failbit;
const int _eof = ios::eofbit;
```
are constants that are passed to or are returned from functions of the I/O library. These names are only provided for compatibility with old programs; the new **ios::** style names should be used in new programs. See "enum io\_state" on page 136 for details on each constant.

#### **typedef ios::io\_state state\_value;**

provides the old name ( **state\_value** )for what is now defined as **ios::io\_state** . See "enum io\_state" on page 136 for details on **ios::io\_state** .

# Future Directions

ANSI Committee X3J16 is currently working on an official standard for C++, including the streams library. As this work proceeds, it is very likely that there will be additional changes in the specifications of the streams library, some of which may cause existing programs to fail. It is therefore recommended that C++ streams applications should be kept relatively simple, to lessen the chances of disturbance by redefinition of some of the more obscure parts of the library. Especially, we recommend that you avoid deriving from the **streambuf** classes, as this interface is infrequently used and is expected to be volatile.

*Note:* There is not yet an ANSI Standard for C++, but when one is developed, the SAS/C C++ Development System will comply with this Standard. At such time, ANSI compatibility will take precedence over compatibility with the C++ language described in The C++ Programming Language.  $\triangle$ 

# I/O Class Descriptions

The class descriptions for the streams library are divided into three parts: description of stream classes (such as **istream** and **ostream** ), description of the buffer classes (such as **filebuf** and **streambuf** ), and description of manipulators ( **class IOMANIP** ).

Most C++ programmers need only understand the stream classes. However, if you are doing more advanced programming, such as creating your own streams, you may want to also read the descriptions of the buffer and manipulator classes.

The protected interfaces in each of the classes have been implemented in accordance with AT&T Version Release 3.0 but are beyond the scope of this book to describe. For information on the protected interface for these classes, refer to your C++ book (such as the C++ Language System Release 3.0 Library Manual).

*Note:* It is not recommended that you use the protected member functions in your applications. This interface is volatile and is quite likely to change when the ANSI committee generates a C++ standard. Using the protected interface in your applications makes them much more likely to be quickly obsolete.  $\Delta$ 

# Stream Class Descriptions

This section provides descriptions of the stream classes, such as **iostream** and **strstream** . As noted previously, the protected interface to these functions is not documented in the descriptions that follow. Each class (or occasionally a set of related classes) is listed alphabetically. All class descriptions include the following information:

- $\Box$  a synopsis of the class
- $\Box$  a brief description of the purpose and structure of the class
- a discussion of parent classes
- $\Box$  a detailed description of the members of the class
- $\Box$  examples of using some of the members, if appropriate
- $\Box$  a SEE ALSO section that points you to related classes.

In addition, some class descriptions contain other sections, as appropriate for the class. The following classes are described in this section:

**Table 4.7**

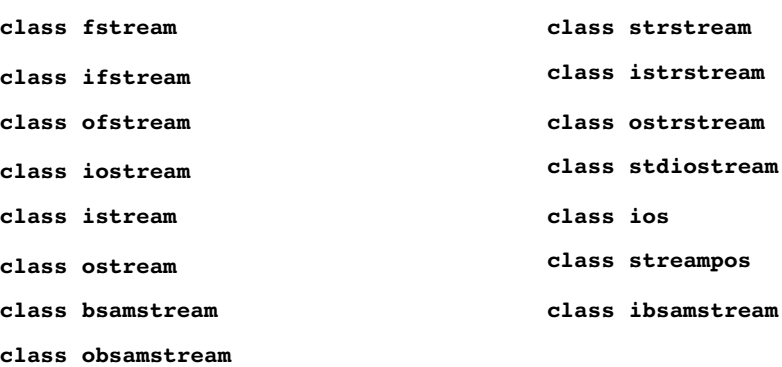

The **class ios** description is divided into several sections. One section describes the basic stream-manipulation functions. The other sections deal with the enumerations provided by **class ios** and the functions that manipulate these enumerations. Examples of the enumerations include the format flags, the I/O state flags, the open mode flags, and the **seek\_dir** flags.

*Note:* The term character in the following class and function descriptions refers to either a **char**, a **signed char**, or an **unsigned char**.  $\triangle$ 

### class bsamstream, ibsamstream, and obsamstream

```
Provide formatted File I/O Using BSAM Low-Level
I/O
SYNOPSIS
    #include <bsamstr.h>
    class bsamstream : public iostream
     {
    public:
       bsamstream();
       bsamstream(const char *filename,
          int mode,
          const char *keywords = 0,int willseek = 0,
          bsam exit list *exit list = 0);
       virtual ~bsamstream();
       void open(const char *filename,
          int mode,
          const char *keywords = 0,int willseek = 0,
          bsam exit list *exit list = 0);
       int find(const char *name);
       int init_directory();
```
int delete member(const char \*name);

int rename\_member

(const char \*old\_name, const char \*new name);

```
int stow(const char *name,
      char action = 'R',int user data length = 0,const void *user data = 0,int alias = 0, int TT = 0,
      int R = 0, int TTRN = 0);
   int add member(const char *name,
      int user data length = 0,
      const void *user data = 0,int alias = 0, int TT = 0,
      int R = 0, int TTRN = 0);
   int replace member(const char *name,
      int user data length = 0,const void *user data = 0,int alias = 0, int TT = 0,
      int R = 0, int TTRN = 0);
   void close();
   void setbuf(char *buffer,
      size t length);
   int error_info(bsambuf::error_id& id);
   void clear_error_info();
   void set_user_data(void *user_data);
   void *get_user_data();
   const char *get ddname();
   const char *get member();
   bsambuf *rdbuf();
  char dcbrecfm();
   short dcblrecl();
   short dcbblksize();
   DCB t *getdcb();
} ;
class ibsamstream : public istream
{
public:
   ibsamstream();
   ibsamstream(const char *filename,
      int mode,
      const char *keywords = 0,int willseek = 0,
      bsam_exit_list *exit_list = 0);
   virtual ~ibsamstream();
   void open(const char *filename,
      int mode,
      const char *keywords = 0,int willseek = 0,
      bsam exit list *exit list = 0);
   int find(const char *name);
   int init_directory();
   int delete member(const char *name);
   int rename_member
     (const char *old_name,
      const char *new_name);
   int stow(const char *name,
      char action = 'R',
```

```
int user data length = 0,const void *user data = 0,int alias = 0, int TT = 0,
      int R = 0, int TTRN = 0);
   int add_member(const char *name,
      int user_data_length = 0,const void *user data = 0,int alias = 0, int TT = 0,
      int R = 0, int TTRN = 0);
   int replace member(const char *name,
      int user data length = 0,const void *user data = 0,
      int alias = 0, int TT = 0,
      int R = 0, int TTRN = 0);
   void close();
   void setbuf(char *buffer,
      size_t length);
   int error info(bsambuf::error id& id);
   void clear error info();
   void set_user_data(void *user_data);
   void *get_user_data();
   const char *get_ddname();
   const char *get_member();
   bsambuf *rdbuf();
   char dcbrecfm();
   short dcblrecl();
   short dcbblksize();
   DCB_t *getdcb();
};
class ibsamstream : public istream
{
public:
   ibsamstream();
   ibsamstream(const char *filename,
      int mode,
      const char *keywords = 0,
      int willseek = 0,
      bsam exit list *exit list = 0);
   virtual ~ibsamstream();
   void open(const char *filename,
      int mode,
      const char *keywords = 0,int willseek = 0,
      bsam_exit_list *exit_list = 0);
   int find(const char *name);
   int init directory();
   int delete member(const char *name);
   int rename_member
     (const char *old_name,
      const char *new_name);
   int stow(const char *name,
      char action = 'R',
      int user data length = 0,const void *user_data = 0,
```

```
int alias = 0, int TT = 0,
   int R = 0, int TTRN = 0);
int add member(const char *name,
   int user data length = 0,const void *user data = 0,int alias = 0, int TT = 0,
   int R = 0, int TTRN = 0);
int replace member(const char *name,
   int user data length = 0,
   const void *user data = 0,int alias = 0, int TT = 0,
   int R = 0, int TTRN = 0);
void close();
void setbuf(char *buffer,
   size t length);
int error_info(bsambuf::error_id& id);
void clear_error_info();
void set user data(void *user data);
void *get user data();
const char *get ddname();
const char *get member();
bsambuf *rdbuf();
char dcbrecfm();
short dcblrecl();
short dcbblksize();
DCB t *getdcb();
```
};

### DESCRIPTION

These three classes, defined in the *s***samstr.h>** header file, specialize the classes **iostream** , **istream** , and **ostream** for file I/O using a **bsambuf** . **class bsamstream** and **class obsamstream** define an identical set of functions. **class ibsamstream** omits the set of functions that can change the file.

#### PARENT CLASSES

**class bsamstream** inherits characteristics from **class iostream** . **class ibsamstream** inherits characteristics from **class istream** . **class obsamstream** inherits characteristics from **class ostream** . All three of **class bsamstream** , **class ibsamstream** , and **class obsamstream** inherit characteristics from **class ios** . See the descriptions of these parent classes for details on functions and operators that are inherited.

### CONSTRUCTORS

Each class defines two constructors.

```
bsamstream::bsamstream()
ibsamstream::ibsamstream()
obsamstream::obsamstream()
  create an unopened stream of the appropriate type.
```

```
bsamstream::bsamstream
(const char *filename, int mode,
const char *keywords = 0,
int willseek = 0, bsam_exit_list *exit_list = 0)
ibsamstream::ibsamstream
(const char*filename, int mode,
const char *keywords = 0,
int willseek = 0,
bsam_exit_list *exit_list = 0)
ibsamstream::ibsamstream
```

```
(const char *filename, int mode,
const char *keywords = 0,
int willseek = 0,
```

```
bsam_exit_list *exit_list = 0)
```
create a stream of the appropriate type, using the DD name (and member name, if present) specified by **filename** , using the specified **mode** . The **ibsamstream** behaves as if **ios::in** was set in the **mode** argument, whether or not it was set by the caller. The **obsamstream** behaves as if **ios::out** was set in the **mode** argument, whether or not it was set by the caller.

All of the arguments are identical to the corresponding **bsambuf::open** arguments. Refer to "class bsambuf" on page 157 for a description of these arguments.

If the open fails, **ios::badbit** is set in the stream's I/O state flags, as described in "enum io\_state" on page 136 .

#### DESTRUCTORS

**class bsamstream** , **class ibsamstream** , and **class obsamstream** each have one destructor:

```
virtual bsamstream::~bsamstream()
virtual ibsamstream::~ibsamstream()
virtual obsamstream::~obsamstream()
  close the stream, if opened. If the close fails, ios::failbit is set in the
```
stream's I/O state flags, as described in "enum io\_state" on page 136 .

### MEMBER FUNCTIONS

The following descriptions give the purpose and return type of the member functions, as well as any other appropriate information. Except where otherwise stated, the arguments have the same meaning, format, and use as the **bsambuf** arguments of the same name and function.

```
bsamstream::open(const char *filename,
int mode, const char *keywords = 0,
int willseek = 0,
bsam_exit_list *exit_list = 0)
ibsamstream::open(const char *filename,
int mode, const char *keywords = 0,
int willseek = 0,
bsam_exit_list *exit_list = 0)
obsamstream::open(const char *filename,
int mode, const char *keywords = 0,
int willseek = 0,
bsam_exit_list *exit_list = 0)
  create a stream of the appropriate type, using the DDname (and member
  name, if present) specified by filename and using the specified mode . The
```
**ibsamstream** constructor behaves as if **ios::in** was set in the **mode** argument, whether or not it was set by the caller. The **obsamstream** constructor behaves as if **ios::out** was set in the **mode** argument, whether or not it was set by the caller.

If the open fails, the **ios::badbit** is set in the stream's I/O state flags, as described in "enum io\_state" on page 136 .

```
int bsamstream::find(const char *name)
```

```
int ibsamstream::find(const char *name)
```
**int obsamstream::find(const char \*name)**

position the file connected to the stream, which must be a PDS, to the start of the member identified by name. name may be specified in either upper- or lowercase. If **name** is shorter than eight characters, it will be padded on the right with blanks. **find** returns 0 if the file is successfully positioned or a value other than 0 otherwise.

```
int bsamstream::init_directory()
```

```
int obsamstream::init_directory()
```
invoke the "initialize directory" function of the STOW macro on the file (which must be a PDS) connected to the stream. The value returned is 0 if the function succeeds or is a value other than 0 otherwise.

```
int bsamstream::delete_member
(const char *name)
```

```
int obsamstream::delete_member
```
#### **(const char \*name)**

deletes the PDS member identified by **name** from the file connected to the **stream** . **name** may be specified in either upper- or lowercase. If **name** is shorter than eight characters, it will be padded on the right with blanks. The value returned is 0 if the member is successfully deleted or is a value other than 0 otherwise.

```
int bsamstream::rename_member
(const char *old_name,
const char *new_name)
```

```
int obsamstream::rename_member
```

```
(const char *old_name,
```
#### **const char \*new\_name)**

renames the PDS member identified by **old\_name** to **new\_name** . **old\_name** and **new name** may be specified in either upper- or lowercase. If either name is shorter than eight characters, it will be padded on the right with blanks. The value returned is 0 if the member is successfully renamed or is a value other than 0 otherwise.

```
int bsamstream::stow(const char *name,
char action = 'R',
int user_data_length = 0,
const void *user_data = 0, int alias = 0,
int TT = 0, int R = 0, int TTRN = 0)
int obsamstream::stow(const char *name,
char action = 'R',
int user_data_length = 0,
const void *user_data = 0, int alias = 0,
int TT = 0, int R = 0, int TTRN = 0)
```
adds or replaces a member or alias in the file connected to the **bsambuf** . The file must be a PDS. **stow** returns a value other than 0 if any of the arguments are out of bounds. If **stow** invokes the STOW macro, with one exception, **stow** returns the return code from the STOW macro. (This code can also be retrieved via the **error\_info** function.) In general, the STOW macro returns 0 if the requested action succeeded or a value other than 0 otherwise. The exception occurs when **action** is 'R' and the STOW macro returns 8. This return code from the STOW macro indicates that the member or alias did not previously exist and so was added. In this case, **stow** returns 0.

If an error occurs, the **ios::badbit** is set in the stream's I/O state.

```
int bsamstream::add_member
(const char *name,
int user_data_length = 0,
const void *user_data = 0,
int alias = 0, int TT = 0,
int R = 0, int TTRN = 0);
int obsamstream::add_member
(const char *name,
int user_data_length = 0,
const void *user_data = 0,
int alias = 0, int TT = 0,
int R = 0, int TTRN = 0;
  is equivalent to the stow function when action is 'A'. The arguments and
  return value are identical to stow .
int bsamstream::replace_member
(const char *name,
int user_data_length = 0,
const void *user_data = 0,
int alias = 0, int TT = 0,
int R = 0, int TTRN = 0)
int obsamstream::replace_member
(const char *name,
int user_data_length = 0,
const void *user_data = 0,
int alias = 0, int TT = 0,
int R = 0, int TTRN = 0is equivalent to the stow function when action is 'R'. The arguments and
  return value are identical to stow .
void bsamstream::close()
void ibsamstream::close()
void obsamstream::close()
  close the connection between the appropriate object and its associated file.
  Unless an error occurs, all bits in the object's I/O state are set to zero. If the
  close fails, ios::failbit is set in the stream's I/O state. The close could fail
  if the call to rdbuf()->close() fails. These functions have no return value.
void bsamstream::setbuf(char *buffer,
size_t length)
void ibsamstream::setbuf(char *buffer,
size_t length)
void obsamstream::setbuf(char *buffer,
size_t length)
  call rdbuf()->setbuf(buffer, length) . These functions have no return
  value.
```

```
bsambuf *bsamstream::rdbuf()
bsambuf *ibsamstream::rdbuf()
bsambuf *obsamstream::rdbuf()
  return a pointer to the bsambuf associated with the stream.
```

```
int bsamstream::error_info
(bsambuf::error_id& id)
```

```
int ibsamstream::error_info
(bsambuf::error_id& id)
```
#### **int obsamstream::error\_info**

#### **(bsambuf::error\_id& id)**

return the return code from the first failed low-level routine. See the table under the description of **bsambuf::error** info for a list of values that can be stored in the **id** argument.

```
void bsamstream::clear_error_info()
```

```
void ibsamstream::clear_error_info()
```

```
void obsamstream::clear_error_info()
```
set the stored error information to the initial state. If **error** info is called in this state, the value of **error\_id** is **Enone** and the return code is 0.

```
void bsamstream::set_user_data
(void *user_data)
```

```
void ibsamstream::set_user_data
(void *user_data)
```

```
void obsamstream::set_user_data
```

```
(void *user_data)
```
stores the value in **user\_data** for retrieval by **get\_user\_data** . The value may be any value required by the program. It is ignored by the stream.

```
void *bsamstream::get_user_data()
void *ibsamstream::get_user_data()
void *obsamstream::get_user_data()
 retrieves the value stored by set_user_data .
```

```
void *bsamstream::get_ddname()
```

```
void *ibsamstream::get_ddname()
```

```
void *obsamstream::get_ddname()
```
returns a pointer to the DDname part of the filename of the associated file. The DDname is in uppercase characters.

```
void *bsamstream::get_member()
```

```
void *ibsamstream::get_member()
```

```
void *obsamstream::get_member()
```
returns a pointer to the member name part of the filename of the associated file. The member name is in uppercase characters. If the filename did not specify a member name, the pointer points to a 0-length string.

```
DCB_t *bsamstream::getdcb()
DCB_t *ibsamstream::getdcb()
DCB_t *obsamstream::getdcb()
```
return a pointer to the DCB associated with the stream.

```
char bsamstream::dcbrecfm()
char ibsamstream::dcbrecfm()
char obsamstream::dcbrecfm()
  return the value of the DCBRECFM field in the DCB associated with the
  stream.
```

```
short bsamstream::dcblrecl()
    short ibsamstream::dcblrecl()
    short obsamstream::dcblrecl()
      return the logical record length (LRECL) of the file connected to the stream.
    short bsamstream::dcbblksize()
    short ibsamstream::dcbblksize()
    short obsamstream::dcbblksize()
      return the physical block size (BLKSIZE) of the file connected to the stream.
SEE ALSO
  class bsambuf, class bsam_exit_list
```
# class fstream, ifstream, and ofstream

```
Provide Formatted File I/O
SYNOPSIS
    #include <fstream.h>
    class ifstream : public istream
    {
    public:
       ifstream();
       ifstream(const char *name,
                int mode = ios::in,
                const char *amparms = "",
                const char *am = "");virtual ~ifstream();
       void open(const char *name,
                 int mode = ios:in,const char *amparms = "",
                 const char *am = "");void close();
       void setbuf(char *p, int len);
       filebuf* rdbuf();
    };
    class ofstream : public ostream
    {
    public:
       ofstream();
       ofstream(const char *name,
                int mode = ios::out,
                const char *amparms = "",
                const char *am = "");virtual ~ofstream();
       void open(const char *name,
                 int mode = ios::out,
                 const char *amparms = "",
                 const char *am = "");void close();
       void setbuf(char *p, int len);
       filebuf* rdbuf();
    };
    class fstream : public iostream
```

```
{
public:
   fstream();
   fstream(const char *name, int mode,
           const char *amparms = "",
           const char *am = "");virtual ~fstream();
   void open(const char *name, int mode,
             const char *amparms = "",
             const char *am = "");void close();
   void setbuf(char *p, int len);
   filebuf* rdbuf();
};
```
#### DESCRIPTION

The three classes contained in the **fstream.h** header file specialize the classes **istream** , **ostream** , and **iostream** for file I/O. In other words, the streambuf associated with the I/O operations is a **filebuf** . The functions associated with each of the classes in this header file, **class ifstream** , **class ofstream** , and **class fstream** , are very similar.

### PARENT CLASSES

**class ifstream** inherits characteristics from **class istream** . **class ofstream** inherits characteristics from **class ostream** . **class fstream** inherits characteristics from **class iostream** . All three of **class ifstream** , **ofstream** , and **fstream** inherit characteristics from **class ios** . See the descriptions of these parent classes for the details on functions and operators that are inherited.

### CONSTRUCTORS

There are two sets of constructors for **class ifstream**, **class ofstream** , and **class fstream** , as follows:

```
ifstream::ifstream()
ofstream::ofstream()
fstream::fstream()
  create an unopened stream of the appropriate type.
```
**ifstream::ifstream(const char \*name,**

```
int mode = ios::in,
```

```
const char *amparms = " ",
const char *am = " ")
```
**ofstream::ofstream(const char \*name, int mode = ios::out, const char \*amparms = "", const char \*am = "")**

```
fstream::fstream(const char *name,
int mode, const char *amparms = "",
```
const char  $*am = "")$ 

create a stream of the appropriate type, named **name** , using the specified **mode** . The **ifstream** constructor behaves as if **ios::in** was set in the **mode** argument, whether or not it was set by the caller. The **ofstream** constructor behaves as if **ios::out** was set in the **mode** argument, whether or not it was set by the caller.

An explanation of filename specification, as well as the arguments **amparms** and **am** can be found in the SAS/C Library Reference, Volume 1. (Note that

the order of the **amparms** and **am** , arguments in these constructors is the opposite of the order in which they appear in calls to the C **afopen** function.) You may also want to refer to the SAS/C Compiler and Library User's Guide.

The available modes are described in "enum open\_mode" on page 137 . If the open fails, the stream's status is reflected in its I/O state flags, as described in "enum io\_state" on page 136 .

#### DESTRUCTORS

```
class ifstream , class ofstream , and class fstream each have one
destructor: virtual ifstream::~ifstream() virtual
ofstream::~ofstream() virtual fstream::~fstream()
  close the stream, if opened.
```
#### MEMBER FUNCTIONS

The following descriptions give the purpose and return type of the member functions, as well as any other appropriate information.

```
void ifstream::open(const char *name,
int mode = ios::in,
const char *amparms = " ",
const char *am = " " )void ofstream::open(const char *name,
int mode = ios::out,
const char *amparms = " ",
const char *am = " ")
void fstream::open(const char *name,
```
**int mode,**

**const char \*amparms = "",** const char  $*am = "")$ 

open the named file using the specified **mode** . **ifstream::open()** behaves as if **ios::in** was set in the **mode** argument, whether or not it was set by the caller. **ofstream::open()** behaves as if **ios::out** was set in the **mode** argument, whether or not it was set by the caller. For **fstream** objects there is no default **open\_mode** bit set.

The available open modes are described in "enum open\_mode" on page 137 . An explanation of the arguments **amparms** and **am** can be found in the SAS/ C Library Reference, Volume 1. (Note that the order of the **amparms** and **am** arguments in these functions is the opposite of the order in which they appear in calls to the C **afopen** function.) You may also want to refer to the SAS/C Compiler and Library User's Guide.

These functions do not have a return value. If an error occurs during the open, the **ios::failbit** bit is set in the stream's I/O state. Reasons for a failed open include that the file already exists, or that the call to **rdbuf()->open()** fails.

### **void ifstream::close() void ofstream::close()**

**void fstream::close()**

close the connection between the appropriate object and its associated file. Unless an error occurs, all bits in the object's I/O state are set to zero. The close could fail if the call to **rdbuf()->close()** fails. These functions have no return value.

### **void ifstream::setbuf(char \*p, int len) void ofstream::setbuf(char \*p, int len) void fstream::setbuf(char \*p, int len)**

call **filebuf::setbuf(p,len)** . These functions have no return value.

```
filebuf* ifstream::rdbuf()
filebuf* ofstream::rdbuf()
filebuf* fstream::rdbuf()
  return a pointer to the filebuf associated with the stream.
```
### SEE ALSO

class filebuf

# class ios

Provide Buffer and Stream Manipulation

### SYNOPSIS

```
#include <iostream.h>
class ios
{
public:
/* See the enum format_state, enum
   io state, enum open mode, and enum
   seek_dir descriptions for more
   definitions. */
   ios(streambuf *buf);
   virtual ~ios();
   int width();
   int width(int w);
   char fill();
   char fill(char c);
   int precision();
   int precision(int i);
   static unsigned long bitalloc();
   static int xalloc();
   long& iword(int i);
   void*& pword(int i);
   streambuf* rdbuf();
   ostream* tie();
   ostream* tie(ostream *s);
};
```
### DESCRIPTION

The **iostream.h** header file declares **class ios** . This class and the classes derived from it provide an I/O interface for inserting information into and extracting information from **streambuf** . This I/O interface supports both formatted and unformatted information. This description is devoted to those operations used in stream and buffer manipulation.

Several enumerations are defined in **class ios** (**io\_state**, **open\_mode** , seek dir, and the format flags). These enumerations are described in subsequent sections. The **open\_mode** and **seek\_dir** flags are not used directly by the functions in **class ios** but are used by classes derived from it.

### PARENT CLASSES

**class ios** is the parent of all the stream classes. It has no parent class.

### CONSTRUCTORS

**class ios** defines one constructor:

#### **ios::ios(streambuf \*buf)**

sets up **buf** as the associated **streambuf** . If **buf** is **NULL** , the effect is undefined.

### **DESTRUCTORS**

Here is the **class ios** destructor:

**virtual ios::~ios()** closes the stream.

### BUFFER AND STREAM MANIPULATION FUNCTIONS

**class ios** defines several functions that provide buffer and stream manipulation capabilities. The following list describes these functions.

#### **streambuf\* ios::rdbuf()**

returns a pointer to the **streambuf** associated with the **ios** when it was created.

#### **ostream\* ios::tie()**

returns the **ostream** currently tied to the **ios** , if any; returns **NULL** otherwise.

```
ostream* ios::tie(ostream *s)
```
ties **s** to the **ios** and returns the stream previously tied to this stream, if any; returns **NULL** otherwise.

If the **ios** is tied to an **ostream** , then the **ostream** is flushed before every read or write from the **ios** . By default, **cin** , **cerr** , and **clog** are tied to **cout** .

### FORMATTING FUNCTIONS

**class ios** defines several functions that use and set the format flags and variables. **class ios** also provides functions you can use to define and manipulate your own formatting flags, plus several built-in manipulators that allow you to set various format flags.

### Format flag functions

The following list describes some of the functions that use and set the library-supplied format flags. The **flags()** , **setf()** , and **unsetf()** functions and the format flags are described in "enum format\_state" on page 132 .

### **int ios::width()**

returns an **int** representing the value of the current field width.

#### **int ios::width(int w)**

sets the field width to **w** and returns an **int** representing the previous field width value.

The default field width is 0. When the field width is 0, inserters insert only as many characters as necessary to represent the value. When the field width is nonzero, inserters insert at least as many characters as are necessary to fill the field width. The fill character is used to pad the value, if necessary, in this case.

Numeric inserters do not truncate their values. Therefore, if the value being inserted is wider than the field width, the entire value is inserted,

regardless of the field width overrun. As you can see, this implies that the field width value is a minimum constraint; there is no way to specify a maximum constraint on the number of characters to be inserted.

The field width variable is reset to 0 after each insertion or extraction. In this sense, the field width serves as a parameter for insertions and extractions.

You can also use the parameterized manipulator, **setw** , to set the field width.

### **char ios::fill()**

returns a char representing the current fill character.

### **char ios::fill(char c)**

sets the fill character to **c** and returns a **char** representing the previous value. The default fill character is a space. You can also set the fill character using the parameterized manipulator, **setfill** .

### **int ios::precision()**

returns an **int** representing the current precision value.

### **int ios::precision(int i)**

sets the precision to **i** and returns an **int** representing the previous precision. Use this function to control the number of significant digits included in floating-point values. The default precision is six. You can also set the precision using the parameterized manipulator, **setprecision** .

### User-defined format flag functions

**class ios** includes four functions that you can use to define format flags and variables in addition to those described in "enum format state" on page 132.

### **static unsigned long ios::bitalloc()**

returns an **unsigned long** with a single, previously unallocated, bit set. This allows you to create additional format flags. This function returns 0 if there are no more bits available. Once the bit is allocated, you can set it and clear it using the **flags()** , **setf()** , and **unsetf()** functions.

#### **static int ios::xalloc()**

returns an **int** that represents a previously unused index into an array of words available for use as format state variables. These state variables can then be used in your derived classes.

#### **long& ios::iword(int i)**

returns a reference to the **i** th user-defined word. **i** must be an index allocated by **ios::xalloc()** .

#### **void\*& ios::pword(int i)**

returns a reference to the **i** th user-defined word. **i** must be an index allocated by **ios::xalloc()**.**pword()** is the same as **iword()** except that its return type is different.

Refer to the C++ Language System Release 3.0 Library Manual for details on defining and using user-defined format flags.

### Built-in manipulators

Manipulators take an **ios&** , an **istream&** , or an **ostream&** and return their argument. The following built-in manipulators are useful with **ios** objects. **stream** has type **ios&** .

### **stream >> dec** and **stream << dec**

set the conversion base for the stream to decimal (by setting the **ios::dec** bit and clearing **ios::oct** and **ios::hex** ).

**stream >> oct** and **stream << oct** set the conversion base for the stream to octal (by setting the **ios::oct bit** and clearing **ios::dec** and **ios::hex** ).

**stream >> hex** and **stream << hex** set the conversion base for the stream to hexadecimal (by setting the

**ios::hex** bit and clearing **ios::dec** and **ios::oct** ).

#### **stream >> ws**

extracts whitespace characters.

### **stream << endl**

inserts a newline character and flushes the stream.

**stream << ends**

inserts a null ( **\0** )character into the stream.

#### **stream << flush**

flushes the given **ostream** object.

In addition, parameterized manipulators are available to operate on **ios** objects. These include **setfill**, **setprecision** , **setiosflags** , and **resetiosflags** , described in detail in "class IOMANIP" on page 179 .

### SEE ALSO

class iostream, class istream, class ostream

# enum format\_state

Provide Buffer and Stream Formatting

### SYNOPSIS

```
#include <iostream.h>
class ios
{
public:
/* See the class ios, enum io_state,
   enum open mode, and enum seek dir
   descriptions for more definitions. */
   enum {skipws,
         left,
         right,
         internal,
         dec,
         oct,
         hex,
         showbase,
         showpoint,
         uppercase,
         showpos,
```

```
scientific,
      fixed,
      unitbuf,
      stdio
     };
static const unsigned long basefield;
static const unsigned long adjustfield;
static const unsigned long floatfield;
unsigned long flags();
unsigned long flags(unsigned long f);
unsigned long setf(unsigned long mask);
unsigned long setf(unsigned long
                   setbits, unsigned
                   long mask);
unsigned long unsetf(unsigned long
                     mask);
```
#### };

#### DESCRIPTION

**class ios** (defined in the **iostream.h** header file) provides a format state, which is used by the stream classes to control formatting. The format state is controlled by the format flags, and **class ios** provides several functions to manipulate these flags. The member functions **flags()** , **setf()** , and **unsetf()** control the majority of formatting. These functions are described further on in this section. Other member functions that have an effect on the format state are **fill()**, **width()** , and **precision()** . These functions are described in the previous **class ios** description.

In addition to the predefined format flags, users can create their own user-defined format flags. This is described in the previous **class ios** description, under "User-defined format flag functions".

#### FORMAT FLAGS

The following list describes each format flag in detail.

#### **skipws**

skips whitespace on input. This flag applies only to scalar extractions. If **skipws** is not set, whitespace is not skipped.

To protect against looping, zero-width fields are considered a bad format. Therefore, if the next character is whitespace and **skipws** is not set, arithmetic extractors signal an error. **skipws** is set by default.

### padding flags

control the padding of formatted values. There are three of them:

#### **left**

causes output to be left-adjusted.

#### **right**

causes output to be right-adjusted. This is the default if none of the padding bits is set. **right** is set by default.

### **internal**

causes padding to occur between the sign or base indicator and the value.

These padding flags are grouped together by the member **adjustfield** . To set the fill character, use the **fill()** function. To control the width of formatted items, use the **width()** function.

conversion base flags

control the conversion base of values, as follows:

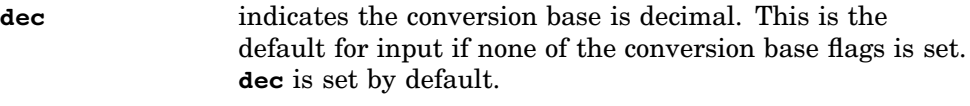

**oct** indicates the conversion base is octal.

**hex** indicates the conversion base is hexadecimal.

These conversion base flags are grouped together by the member **basefield** .

Although decimal is the default conversion base for insertions (if none of these flags is set), the default conversion base for extractions follows the C++ lexical conventions for integral constants. You can also use the built-in manipulators **dec**, **oct** , and **hex** to control the conversion base. These manipulators are described in the previous **class ios** description.

#### **showbase**

causes the base indicator to be shown in the output. This form of output follows the C++ lexical conventions for integral constants. **showbase** is not set by default.

#### **showpoint**

causes the output to include any trailing zeros and decimal points resulting from floating-point conversion. **showpoint** is not set by default.

#### **uppercase**

causes uppercase letters to be used in output. For example, an **X** is used instead of **x** in hexadecimal output, and an **E** is used instead of **e** in scientific notation. **uppercase** is not set by default.

#### **showpos**

causes a **+** sign to be added to the decimal conversion of positive integers. **showpos** is not set by default.

#### floating-point flags

control the format of floating-point conversions, as follows:

### **scientific**

causes the value to be converted using scientific notation. In this form, there is one digit preceding the decimal point, and the number of digits after the decimal point is equal to the precision (set with the **precision()** function). The default precision is six. An **e** (or **E** if **uppercase** is set) precedes the exponent.

#### **fixed**

causes the value to be converted to decimal notation. The precision of the value is controlled with the **precision()** function. The default precision is six.

If neither **scientific** nor **fixed** is set, the value is converted to one or the other format, according to the following rules:

- $\Box$  If the exponent resulting from the conversion is less than -4 or greater than the precision, scientific notation is used.
- Otherwise, fixed notation is used.

Unless **showpoint** is set, trailing zeros are removed from the value, regardless of the format. A decimal point appears in the value only if it is followed by a digit. These flags are grouped together by the member **floatfield** . They are not set by default.

#### **unitbuf**

causes the stream to be flushed after an insertion. **unitbuf** is not set by default.

#### **stdio**

causes the standard C output files **stdout** and **stderr** to be flushed after an insertion. **stdio** is not set by default.

### FORMATTING FUNCTIONS

The following functions can be used to turn format flags on and off.

#### **unsigned long ios::flags()**

returns an **unsigned long** representing the current format flags.

### **unsigned long ios::flags**

#### **(unsigned long f)**

sets (turns on) all the format flags specified by **f** and returns an **unsigned long** representing the previous flag values.

#### **unsigned long ios::setf**

#### **(unsigned long mask)**

sets (turns on) only those format flags that are set in **mask** and returns an **unsigned long** representing the previous values of those flags. You can accomplish the same task by using the parameterized manipulator, **setiosflags** .

### **unsigned long ios::setf (unsigned long setbits, unsigned long mask)**

turns on or off the flags marked by **mask** according to the corresponding values specified by **setbits** and returns an **unsigned long** representing the previous values of the bits specified by **mask** . The EXAMPLES section provides an example of using this function.

Using **setf(0, mask)** clears all the bits specified by **field** . You can accomplish the same task by using the parameterized manipulator **resetiosflags** .

### **unsigned long ios::unsetf**

### **(unsigned long mask)**

clears the format flags specified by **mask** and returns an **unsigned long** representing the previous flag values.

#### EXAMPLES

The **setf()** function is used to change format flags. For example, if you want to change the conversion base in an **ios** object called **s** , you could use the following expression:

```
s.setf(ios::hex, ios::basefield)
```
In this example, **ios::basefield** represents the conversion base bits you want to change, and **ios::hex** is the new value.

To set a flag that is not part of a field, use **setf()** with a single argument, as in the following example, which sets the **skipws** flag:

```
s.setf(ios::skipws)
```
To clear the **skipws** flag, use **unsetf()** :

s.unsetf(ios::skipws)

As another example of using **setf()** , suppose you want to clear in your **ios** object **s** all the bits specified by the variable **clearbits** . You could use the following expression to accomplish this:

s.setf(0, clearbits)

# enum io\_state

Provide Stream I/O State

### **SYNOPSIS**

```
#include <iostream.h>
class ios
{
public:
   enum io_state {goodbit = 0,
                  eofbit,
                  failbit,
                  badbit
                 };
/* See the class ios, enum format_state,
   enum open mode, and enum seek dir
   descriptions for more definitions. */
   int rdstate();
   int eof();
   int fail();
   int bad();
   int good();
  void clear(int i = 0);
  operator void*();
   int operator !();
```

```
};
```
### DESCRIPTION

**class ios** (defined in the **iostream.h** header file) defines **io\_state** flags that represent the internal state of an **ios** object. Each flag has a value that can be set or reset independently for an **ios** object. Note that **goodbit** is not a flag but rather a symbolic name for the condition in which no flags are set. The functions such as **rdstate()** and **eof()** use and manipulate the I/O state flags.

### I/O STATE FLAGS

A stream is in an unusual state (error or EOF) if any of the I/O state flags are set for the stream. If none of the flags are set, the stream is in the normal (nonerror) state. The meanings of the **io\_state** enumerators are as follows:

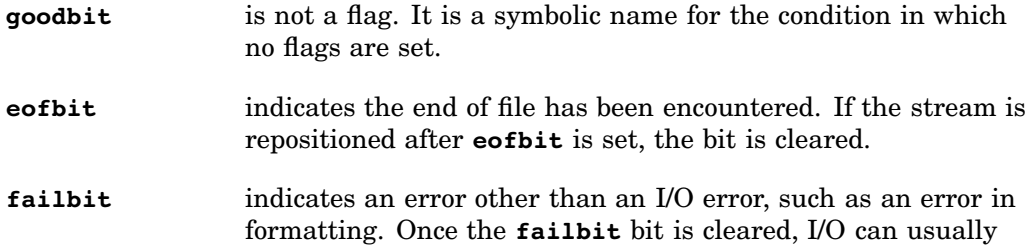

continue. **failbit** is also set if an operator or member function fails because no more characters can be extracted.

**badbit** indicates an I/O operation failed. Do not continue I/O operations after this bit is set.

### I/O STATE FUNCTIONS

**class ios** also provides several functions that use or manipulate the I/O state flags. In addition to the I/O state functions, **class ios** also defines two operators that allow you to check the I/O state of an **ios** object.

The following functions use and manipulate the values of the I/O state flags.

```
int ios::rdstate()
```
returns the current I/O state.

```
int ios::eof()
```
returns the value of **eofbit** if **eofbit** is set; otherwise, returns 0.

```
int ios::fail()
```
returns the value of **failbit** if **failbit** is set; otherwise, returns 0.

### **int ios::bad()**

returns the value of **badbit** if **badbit** is set; otherwise, returns 0.

#### **int ios::good()**

returns a nonzero value if no bits are set in the stream's I/O state; otherwise, returns 0.

```
void ios::clear(int i = 0)
```
sets the stream's I/O state to **i** . The default value for **i** is 0. **clear()** has no return value.

The following two operators are useful when checking the I/O state of an **ios** object.

```
ios::operator void*()
```
converts an **ios** object to a pointer. If no bits are set in the stream's I/O state, this operator returns a pointer value that is not null. If **failbit** or **badbit** is set, the operator returns 0.

```
int ios::operator !()
```
converts an **ios** object to 0 if no bits are set in the stream's I/O state, or to a nonzero value if any bits are set in the stream's I/O state.

### enum open\_mode

Provide Buffer and Stream Open Modes

## **SYNOPSIS**

```
#include <iostream.h>
class ios
{
public:
/* See the class ios, enum format state,
   enum io_state, and enum seek_dir
   descriptions for more definitions. */
   enum open_mode {in,
```

```
out,
 ate,
 app,
trunc,
nocreate,
noreplace,
binary
};
```
};

### DESCRIPTION

The **open\_mode** enumeration is defined in **iostream.h**. This enumeration defines a number of flags that can be used when creating or opening a stream to specify attributes of the stream. You can specify several attributes simultaneously by using the OR operator to combine them. For example, to specify both the **out** and **binary** flags, use **ios::out|ios::binary** .

Only the **ios::ate** and **ios::app** flags are meaningful for string streams, such as **strstream** objects. See the description of **class strstream** , **class istrstream** , and **class ostrstream** for information on how these flags are used with these classes.

The following list describes the meaning of the **open\_mode** flags for the file-oriented stream classes:

# **in**

means access the file for input.

#### **out**

means access the file for output. If the file already exists, it is truncated unless one of **ios::in** , **ios::ate** , or **ios::app** is also specified.

#### **ate**

means to position the file to the end of the file when the file is opened.

#### **app**

means to access the file in append mode. In append mode, each output operation to the file causes the file to be positioned to the end before writing.

### **trunc**

means to truncate the file (making it empty) when it is opened. **ios::trunc** has no effect if the file does not yet exist.

#### **nocreate**

means the open fails if the file to be opened does not exist.

#### **noreplace**

means the open fails if the file already exists.

#### **binary**

means to access the file in binary mode. If **ios::binary** is not specified, the file is accessed in text mode. See the SAS/C Library Reference, Volume 1 for more information on the differences between text mode and binary mode.

### enum seek\_dir

Provide Buffer and Stream Seeking SYNOPSIS

#include <iostream.h>

```
class ios
{
public:
/* See the class ios, enum format_state,
   enum open_mode, and enum open_mode
   descriptions for more definitions. */
   enum seek dir {beg, cur, end};
};
```
### DESCRIPTION

When you perform a seek on a stream, you must specify the starting point for the seek. **class ios** (defined in the **iostream.h** header file) provides the **seek\_dir** flags to control seeking. The following list describes these flags:

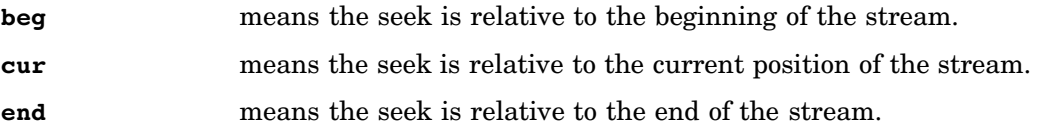

# class iostream

Provide Bidirectional Stream

### SYNOPSIS

```
#include <iostream.h>
class iostream : public ostream,
                 public istream
{
public:
   iostream(streambuf *buf);
};
```
### DESCRIPTION

The **iostream.h** header file also provides **class iostream** , which is both an **istream** and an **ostream. class iostream** includes all the operations of both subclasses. It adds only a constructor of its own.

### PARENT CLASSES

**class iostream** inherits characteristics from both **class istream** and **class ostream** . See the descriptions of these parent classes for the details on functions and operators that are inherited.

### CONSTRUCTORS

**class iostream** defines one constructor:

```
iostream::iostream(streambuf *buf)
```
sets up **buf** as the associated **streambuf** . If **buf** is **NULL** , the effect is undefined.

### SEE ALSO

**class ios** , **class istream** , **class ostream**

# class istream

```
Provide for Stream Extraction
SYNOPSIS
    #include <iostream.h>
    class istream : virtual public ios
    {
    public:
       istream(streambuf *buf);
       virtual ~istream();
       int ipfx(int need = 0);
       istream& operator >>(char *str);
       istream& operator >>(unsigned char *str);
       istream& operator >>(signed char *str);
       istream& operator >>(char& c);
       istream& operator >>(unsigned char& c);
       istream& operator >>(signed char& c);
       istream& operator >>(short& sh);
       istream& operator >>(unsigned short& sh);
       istream& operator >>(int& i);
       istream& operator >>(unsigned int& i);
       istream& operator >>(long& l);
       istream& operator >>(unsigned long& l);
       istream& operator >>(float& f);
       istream& operator >>(double& d);
       istream& operator >>(long double& ld);
       istream& operator >>(streambuf *buf);
       istream& operator >>(istream&(*f)
                            (istream&));
       istream& operator >>(ios&(*f)(ios&));
       istream& get(char *str, int len,
                     char delim = \langle \n\ranglen');
       istream& get(unsigned char *str,
                     int len,
                     char delim = '\n');
       istream& get(signed char *str,
                     int len,
                     char delim = '\n');
       istream& get(signed char& c);
       istream& get(unsigned char& c);
       istream& get(char& c);
       istream& get(streambuf& sb,
                     char delim = '\n\in ');
```
```
int get();
   istream& getline(char *str, int len,
                    char delim = '\n\ln');
   istream& getline(unsigned char *str,
                    int len,
                    char delim = '\n');
   istream& getline(signed char *str,
                    int len,
                    char delim = '\n');
   istream& ignore(int n = 1,
                   int delim = EOF);
   istream& read(char *str, int n);
   istream& read(unsigned char *str,
                 int n);
   istream& read(signed char *str,
                 int n);
   int gcount();
   int peek();
   istream& putback(char c);
   int sync();
   istream& seekg(streampos pos);
   istream& seekg(streamoff offset,
                  seek dir place);
   streampos tellg();
};
```
istream& ws(istream&);

### DESCRIPTION

**class istream** is defined in the **iostream.h** header file and is the base class for those stream classes that support only input. It includes all the basic extraction functions (formatted input) on fundamental C++ types, as well as a number of unformatted input functions and several functions that enable you to move the get pointer. It also includes one manipulator. These members are described in the following sections.

### PARENT CLASSES

**class istream** inherits characteristics from **class ios** . See the description of this parent class for the details on functions and operators that are inherited.

# CONSTRUCTORS

**class istream** defines one constructor:

```
istream::istream(streambuf *buf)
 initializes an istream and associates a
    streambuf with it.
```
# DESTRUCTORS

Here is the **class istream** destructor:

**virtual istream::~istream()** closes the **istream** .

# INPUT PREFIX FUNCTION

**class istream** defines an input prefix function that performs those operations that must be done before each formatting operation. This function is defined as follows:

int istream::ipfx(int need =  $0$ );

If any I/O state flags are set for the **istream** , this function returns 0 immediately. If necessary, it flushes the **ios** (if any) tied to this **istream** . Flushing is necessary if **need** is 0 or if there are less than **need** characters available for input.

If **ios::skipws** is set and **need** is 0, then this function causes any leading white space in the input to be skipped. If an error occurs during this skipping, **ipfx()** returns 0. If no errors have occurred, this function returns 1.

This function is called by all formatted extraction operations and should be called by user-defined extraction operators unless the first input operation used by the user-defined extraction operator is a formatted extraction. For user-defined operations, **ipfx()** should be called with the argument equal to 0.

# FORMATTED INPUT FUNCTIONS

The functions named **operator >>** are called extraction operators. They are formatted input functions. They each call the input prefix function **ipfx(0)** and do nothing else if it returns 0. If **ipfx(0)** does not return 0, the formatted input functions extract leading characters from the associated **streambuf** according to the type of their argument and the formatting flags in the **ios** . They all return the address of the **istream** .

Errors during extraction are indicated by setting the appropriate I/O state flags for the stream, as follows:

### **ios::failbit**

means that the actual input characters did not match the expected input format.

# **ios::badbit**

means that an error occurred during extraction of characters from the **streambuf** .

Here are the functions.

**istream& istream::operator >>(char \*str)**

**istream& istream::operator >>(unsigned char \*str)**

**istream& istream::operator >>(signed char \*str)**

extract characters up to the next white space character. The terminating white space character is not extracted. If **width()** is nonzero, these functions extract no more than **width() - 1** characters and reset **width()** to 0. These functions add a terminating null character, even if an error occurs during extraction.

**istream& istream::operator >>(char& c)**

**istream& istream::operator >>(unsigned char& c)**

### **istream& istream::operator >>(signed char& c)**

extract a single character and store it in the argument.

**istream& istream::operator >>(short& sh)**

**istream& istream::operator >>(unsigned short& sh)**

**istream& istream::operator >>(int& i) istream& istream::operator >>(unsigned**

**int& i)**

**istream& istream::operator >>(long& l)**

```
istream& istream::operator >>(unsigned
long& l)
```
extract a number and store it in the argument. There may be a leading sign character (+ or -). If any of **ios::dec** , **ios::oct** , or **ios::hex** is set in the formatting state, characters are extracted and converted according to the bit that is set. If none of these bits is set, then these functions expect any of the following formats:

**0x** *hhh* **0X** *hhh* **0** *ooo ddd*

Extraction stops when it reaches an unacceptable character. The acceptable characters are

```
0-7
```
for octal conversion

```
0-9
```
for decimal conversion

```
0-9, a-f, and A-F
```
for hexadecimal conversion.

**ios::failbit** is set if no digits are found.

**istream& istream::operator >>(float& f)**

```
istream& istream::operator >>(double& d)
```
**istream& istream::operator >>(long double& ld)**

extract a floating-point number and store it in the argument. The expected input format is an optional sign, followed by a decimal mantissa (optionally including a decimal point), followed by an optional floating-point exponent. The exponent may contain either an uppercase or a lowercase E and may have a + or - following the E. Extraction stops when EOF is encountered, or when a character is read that cannot continue the previous input in a valid manner. **ios::failbit** is set if there are no digits to extract or if the format is not correct.

### **istream& istream::operator >>(streambuf \*buf)**

extracts all characters from the **istream** and inserts them into the **streambuf** . Extraction stops when no more characters can be obtained from the **istream** .

```
istream& istream::operator >> (istream& (*f) (istream&))
```
#### **istream& istream::operator >> (ios& (\*f) (ios&))**

are for support of simple manipulators. Although these operators resemble an extraction in appearance, they are used to manipulate the stream rather than to extract characters from it. The argument to either of these operators is a manipulator function that modifies its **ios** or **istream** argument in some manner.

# UNFORMATTED INPUT FUNCTIONS

The following functions are the unformatted input functions. They each call **ipfx(1)** first and do nothing else if 0 is returned.

```
istream& istream::get(char *str, int len,
char delim = \langle \n \cdot \rangleistream& istream::get(unsigned char *str,
int len, char delim = \ln)
istream& istream::get(signed char *str,
int len, char delim = \langle \n\cdot \ranglen')
  extract up to len - 1 characters. Extraction stops when a delim character
```
is extracted, when no more characters are available, or when **len - 1** characters have been found. These functions store a terminating null character in the array. **ios::failbit** is set only if no characters at all were extracted.

```
istream& istream::getline(char *str,
int len, char delim = \ln)
```

```
istream& istream::getline
(unsigned char *str, int len,
char delim = \langle \n \cdot \ranglen')
```
# **istream& istream::getline (signed char \*str, int len,**

char delim =  $\langle \n \cdot \rangle$ 

behave like the **get()** functions, except that the terminating **delim** character (if found) is extracted. A terminating null character is always stored in the array.

```
istream& istream::get(streambuf& sb,
```
char delim =  $\langle \n \cdot \rangle$ 

extracts characters up to the next delim character or EOF and inserts them into **sb** . **delim** is not extracted or inserted. **ios::failbit** is set if an error occurs while inserting into **sb** .

```
istream& istream::get(signed char& c) istream&
```
**istream::get(unsigned char& c) istream& istream::get(char& c)** extract a single character. **ios::failbit** is set if no characters can be extracted.

#### **int istream::get()**

extracts a single character and returns it. EOF is returned if no characters can be extracted. **ios::failbit** is never set.

**istream& istream::ignore(int n = 1,**

#### **int delim = EOF)**

extracts up to the next **n** characters or up to the next **delim** character. **ios::failbit** is never set.

```
istream& istream::read(char *str, int n)
```

```
istream& istream::read(unsigned char *str,
int n)
```

```
istream& istream::read(signed char *str,
int n)
```
extract the next **n** characters and store them into the array pointed to by **s** .

ios::failbit

is set if fewer than **n** characters can be extracted.

# OTHER MEMBER FUNCTIONS

**class istream** includes several other functions, as follows:

# **int istream::gcount()**

returns the number of characters extracted by the last unformatted extraction function. Formatted extraction functions may change the value of this function in unexpected ways.

#### **int istream::peek()**

returns EOF if **ipfx(1)** returns 0 or if no characters remain to be extracted. Otherwise it returns the next character in the stream without extracting it.

#### **istream& istream::putback(char c)**

does nothing if any bits are set in the stream's I/O state. If no bits are set in the stream's I/O state, this function pushes back the character **c** so it will be the next character extracted. **c** must be the same as the last character extracted from the istream. **ios::badbit** is set if the streambuf cannot push **c** back.

# **int istream::sync()**

calls **sync()** on the associated **streambuf** . This function returns whatever the **streambuf::sync()** call returned.

**istream& istream::seekg(streampos pos)**

```
istream& istream::seekg(streamoff offset,
```
**seek\_dir place)**

move the get pointer of the associated **streambuf.pos** is a value returned by a previous call to tellg(). offset and place are explained in the **streambuf::seekoff()** .

#### **streampos istream::tellg()**

returns the current **streampos** of the get pointer of the associated **streambuf**

# . MANIPULATORS

The following function is a manipulator. It is intended to be used with the extractors to manipulate the stream in a specified way. This manipulator does nothing if any of the stream's I/O state flags are set. It signals an error by setting flags in the stream's I/O state. It returns its argument.

# **istream& ws(istream&);**

skips over any white space in the stream.

# SEE ALSO

class ios, class iostream, class ostream

# class ostream

```
Provide for Stream Insertion
SYNOPSIS
    #include <iostream.h>
    class ostream : virtual public ios
    {
    public:
       ostream(streambuf *buf);
       virtual ~ostream();
       int opfx();
       void osfx();
       ostream& operator <<(char c);
       ostream& operator <<(signed char c);
       ostream& operator <<(unsigned char c);
       ostream& operator <<(const char *str);
       ostream& operator <<(const unsigned
                            char *str);
       ostream& operator <<(const signed
                            char *str);
       ostream& operator <<(short sh);
       ostream& operator <<(unsigned short sh);
       ostream& operator <<(int i);
       ostream& operator <<(unsigned int i);
       ostream& operator <<(long l);
       ostream& operator <<(unsigned long l);
       ostream& operator <<(float f);
       ostream& operator <<(double d);
       ostream& operator <<(void *vp);
       ostream& operator <<(streambuf *buf);
       ostream& operator <<(ostream&(*f)
                           (ostream&));
       ostream& operator <<(ios&(*f)(ios&));
       ostream& put(char c);
       ostream& write(const char *str, int n);
       ostream& write(const signed char *str,
                      int n);
       ostream& write(const unsigned char *str,
                      int n);
       ostream& flush();
       streampos tellp();
```

```
ostream& seekp(streampos pos);
   ostream& seekp(streamoff offset,
                  seek dir place);
};
ostream& endl(ostream&);
ostream& ends(ostream&);
ostream& flush(ostream&);
```
#### **DESCRIPTION**

**class ostream** is declared in the **iostream.h** header file and is the base class for those classes that support only output. It includes all the basic insertion operators (formatted output) on fundamental C++ types, as well as a number of unformatted output functions and functions designed to change the stream position. In addition, some output manipulators are defined for use with this class.

#### PARENT CLASSES

**class ostream** inherits characteristics from **class ios** . See the description of this parent class for the details on functions and operators that are inherited.

#### **CONSTRUCTORS**

**class ostream** defines one constructor:

```
ostream::ostream(streambuf *buf)
```
initializes an **ostream** and associates a **streambuf** with it.

# DESTRUCTORS

Here is the **class ostream** destructor:

**virtual ostream::~ostream()** closes the ostream.

# PREFIX AND SUFFIX OUTPUT FUNCTIONS

Certain operations are defined to happen either before or after formatted output through a **ostream** . The prefix operations are done by **ostream::opfx()** and the suffix operations are done by **ostream::osfx()** .

#### **int ostream::opfx()**

performs prefix operations for an **ostream** . This function returns 0 and does nothing else if any bits in the stream's I/O state are set; it returns 1 otherwise. If the **ostream** is tied (see **tie()**) to another, the other stream is flushed (see **flush()**).

By convention, **opfx()** is called before any formatted output operation on a stream. If it returns 0 (meaning one or more bits are set in the stream's I/O state), the output operation is not performed. Each of the built-in inserters follows this convention. User-defined formatted output functions should also follow this convention by calling this function and checking the return code before doing any output.

#### **void ostream::osfx()**

performs suffix operations on the stream. If **ios::unitbuf** is set, this **ostream** is flushed. If **ios::stdio** is set, **cout** and **cerr** are flushed. This function should be called at the end of any formatted output function that does unformatted output on the **ostream** . It need not be called if the last output operation on the **ostream** was formatted.

# FORMATTED OUTPUT FUNCTIONS

The functions named **operator <<** are called inserters (because they insert values into the output stream). All inserters are formatted output operations and as such follow the formatted output conventions mentioned previously.

All of the inserters do the following: First, they call **opfx()** , and if it returns 0, they do nothing else. If there is no error, they then convert the input argument to a converted value (a sequence of characters), based on the argument's type and value and on the formatting flags set for the stream. The rules for construction of the converted value are given here for each inserter.

Once a converted value has been determined, it is copied, possibly with the addition of fill characters, to an output field. The characters of the output field are then inserted into the stream's buffer. The **ios::width()** function for the stream determines the minimum number of characters in the output field. If the converted value had fewer characters, fill characters (defined by the value of **ios::fill()** for the stream) are added to pad out the field. The placement of fill characters is as follows::

# **ios::right**

places the converted value in the rightmost portion of the field (leading padding).

#### **ios::left**

places the converted value in the leftmost portion of the field (trailing padding).

#### **ios::internal**

places the sign and base indicators of the converted value in the leftmost portion of the field and the remainder in the rightmost portion (internal padding).

Note that truncation cannot occur when copying the converted value to an output field, regardless of the value of **width()** .

Once the converted value is constructed and the field is padded to be at least **ios::width()** characters wide, **ios::width()** is reset to 0 and **osfx()** is called. All inserters indicate errors by setting I/O state flags in the **ostream** , as necessary. Inserters always return a reference to their **ostream** argument.

Here are the formatted output functions.

```
ostream& ostream::operator <<(char c)
ostream& ostream::operator <<(signed
char c)
ostream& ostream::operator <<(unsigned
char c)
  convert the argument to the char c .
ostream& ostream::operator <<(const
char *str)
ostream& ostream::operator <<(const
unsigned char *str)
ostream& ostream::operator <<(const
signed char *str)
  convert the argument to a sequence of chars , up to but not including a '\0
  'character, pointed to by str .
ostream& ostream::operator <<(short sh)
ostream& ostream::operator <<(unsigned
```
**short sh)**

**ostream& ostream::operator <<(int i)**

**ostream& ostream::operator <<(unsigned int i)**

**ostream& ostream::operator <<(long l)**

```
ostream& ostream::operator <<(unsigned
```
#### **long l)**

convert the value of the argument to a sequence of digits, preceded by a leading '**-** 'if the argument is negative.

If the following format flags within the **ostream** are set, they affect the converted value as follows:

#### **ios::showpos**

causes a leading '**+** 'to be included in the converted value if the value is positive.

**ios::dec** , **, ios::oct** , and **ios::hex**

determine the base used for the converted value.

# **ios::showbase**

causes the converted value to indicate the appropriate base as follows:

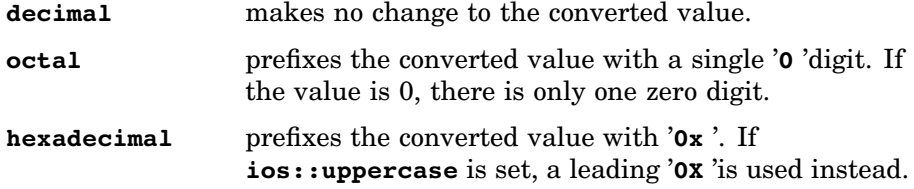

If both a sign representation (+ or -) and a base representation appear in the converted value, the sign appears first.

#### **ostream& ostream::operator <<(float f)**

# **ostream& ostream::operator <<**

#### **(double d)**

convert the argument to a character representation of its value in one of two formats:

- fixed notation (' **±** *ddd.ddd* ')
- scientific notation (' **±** *d.ddd***e±** *dd* ').

These formats are described in detail in "enum format\_state" on page 132 . The format of the converted value is affected by the settings of the following format flags:

# **ios::fixed** or **ios::scientific**

determines the overall representation format. If neither is set, then the overall format is scientific if the exponent is less then -4 or greater than the precision. Fixed notation is chosen otherwise.

#### **ios::showpoint**

causes the decimal point to be shown, followed by at least one digit. If **showpoint** is not set and all digits after the decimal point are zero, these digits and the decimal point are dropped.

#### **ios::uppercase**

causes the '**e** 'in scientific notation to be '**E** 'instead.

#### **ios::showpos**

causes a leading '+' to be output for positive values.

# **ostream& ostream::operator <<**

#### **(void \*vp)**

converts the value of the pointer **vp** to an **unsigned long** and represents it as if **ios::hex** and **ios::showbase** were set.

### **ostream& ostream::operator <<**

# **(streambuf \*buf)**

fetches all the characters in **buf** and inserts them into the output stream, provided no bits are set in **buf** 's I/O state. No padding is done. If any bits are set in **buf** 's I/O state, this function returns immediately.

```
ostream& ostream::operator <<
(ostream&(*f) (ostream&))
```
# **ostream& ostream::operator <<**

#### **(ios&(\*f)(ios&))**

are for support of simple manipulators. Although these operators resemble an insertion in appearance, they are used to manipulate the stream rather than to insert characters into it. The argument to either of these operators is a manipulator function that modifies its **ios** or **ostream** argument in some manner.

# UNFORMATTED OUTPUT FUNCTIONS

The following functions are for support of unformatted output to a stream. Because they are unformatted operations they do not call **opfx()** and **osfx()** ; however, these functions do check to see whether any I/O state flags are set for the **ostream** and take no further action if any are found. All inserters indicate errors by setting I/O state flags in the **ostream** . Each of these functions returns a reference to its argument **ostream** .

# **ostream& ostream::put(char c)**

inserts its argument into the stream.

**ostream& ostream::write(const char \*str,**

**int n)**

**ostream& ostream::write(const signed char \*str, int n)**

```
ostream& ostream::write(const unsigned
```
**char \*str, int n)**

insert **n** characters starting at **str** into the stream. The characters are treated as plain **chars** independent of their actual type. The null character is treated the same as any other character.

## OTHER MEMBER FUNCTIONS

The following functions are also members of **class ostream** .

### **ostream& ostream::flush()**

```
calls rdbuf()->sync() . For more information, refer to the description of
streambuf::sync() .
```
#### **streampos ostream::tellp()**

returns the stream's current put pointer position. For more information, refer to the descriptions of **streambuf::seekoff()** and **streambuf::seekpos()** .

## **ostream& ostream::seekp(streampos pos)**

**ostream& ostream::seekp(streamoff offset,**

#### **seek\_dir place)**

reposition the stream's put pointer. For more information, refer to the descriptions of **streambuf::seekoff()** and **streambuf::seekpos()** .

# MANIPULATORS

The following functions are called manipulators. They are intended to be used with the inserters to manipulate the stream in specified ways. These manipulators do nothing if any of the stream's I/O state flags are set. They signal errors by setting flags in the stream's I/O state. They each return their argument.

#### **ostream& endl(ostream&)**

inserts a '**\n** 'character into the stream. Here is an example:

#include <iostream.h>

```
float mynum=3.2;
```
// Writes "mynum is:" and the value of mynum on one line.

cout << "mynum is: " << mynum << endl;

### **ostream& ends(ostream&)**

inserts a '**\0** 'character into the stream. Here is an example, using a **strstream** :

```
#include <iostream.h>
strstream mystream;
float mynum=3.2;
```

```
// Writes mynum to mystream.
mystream << "mynum is: " << mynum <<
   ends;
```

```
ostream& flush(ostream&)
  calls ostream.flush() .
```

```
SEE ALSO
```
class ios, class iostream, class istream

# class stdiostream

Provide Formatted I/O in a Mixed C and C++ Environment

### SYNOPSIS

```
#include <stdiostream.h>
class stdiostream : public iostream
{
public:
   stdiostream(FILE *file);
   FILE* stdiofile();
   stdiobuf* rdbuf();
};
```
# DESCRIPTION

**class stdiostream** is declared in the **stdiostream.h** header file. It provides **iostream** access to an external file accessed by C functions using the ANSI standard I/O interfaces declared in **stdio.h** . Use of **class stdiostream** enables a program to use stdio output and C++ **iostream** output in the same output file.

Similarly, **class stdiostream** enables your program to use **stdio** input and C++ **iostream** input to process the same input file.

# PARENT CLASSES

**class stdiostream** inherits characteristics from **class iostream** , which in turn inherits characteristics from **class istream** , **class ostream** , and **class ios** . See the descriptions of these parent classes for the details on functions and operators that are inherited.

# CONSTRUCTORS

**class stdiostream** has one constructor:

```
stdiostream::stdiostream(FILE *file)
```
creates a stream from the open **FILE\* file** . The constructor assumes that the file is open.

#### MEMBER FUNCTIONS

The following descriptions give the purpose and return type of the member functions, as well as any other appropriate information.

```
stdiostream::FILE* stdiofile()
```
returns the **FILE\*** associated with this stream.

```
stdiobuf* stdiostream::rdbuf()
```
returns a pointer to the **stdiobuf** associated with the stream.

### SEE ALSO

class stdiobuf

# class streampos

Mark a Stream Location

# **SYNOPSIS**

```
#include <iostream.h>
class streampos
{
public:
   streampos();
   streampos(long n);
   operator long();
   fpos_t* fpos();
```
# };

# DESCRIPTION

**class streampos** is declared in the **iostream.h** header file and is used to record or specify a position in a stream. This class is for use only with streams that support seeking.

Most **streampos** values are similar to C **fpos\_t** values; that is, they record file position values in a way private to the implementation. Because these values are probably not useful for user-defined stream classes, it is also possible to create integral-valued **streampos** objects. Note that integral-valued **streampos** objects probably are not useful for positioning **fstream** or **stdiostream** objects.

# CONSTRUCTORS

This class defines two constructors:

```
streampos::streampos()
```
creates a **streampos** object with an unknown value.

```
streampos::streampos(long n)
```
creates a **streampos** object from the value **n** . All kinds of stream buffers support the following values of **n** :

```
streampos(0)
```
indicates the beginning of the stream.

```
streampos(EOF)
```
indicates the end of the stream.

**strstream** objects created from other values of **n** are not useful for positioning **fstream** or **stdiostream** objects.

# MEMBER FUNCTIONS

This class defines two member functions:

```
streampos::operator long()
```
reduces the value of the **streampos** to a long integer. The value of **long(streampos(long\_val))** is defined to be equal to **long\_val** . The result of converting a **streampos** not constructed from a **long** is undefined.

```
fpos_t* streampos::fpos()
```
returns a pointer to an **fpos\_t** contained in the **streampos** . This **fpos\_t** contains a valid value only if this **streampos** was returned from a call to **seekoff()** or **seekpos()** on a **filebuf** or **stdiobuf** object.

# class strstream, istrstream, and ostrstream

Provide Formatted String I/O

# **SYNOPSIS**

```
#include <strstream.h>
class istrstream : public strstreambuf,
                   public istream
{
public:
  istrstream(char *str);
   istrstream(char *str, int size);
   ~istrstream( );
   strstreambuf* rdbuf ( );
};
class ostrstream : public strstreambuf,
                  public ostream
{
public:
   ostrstream(char *str, int size,
             int mode = ios::out);
   ostrstream( );
   ~ostrstream( );
   char* str( );
   int pcount ( );
```

```
strstreambuf* rdbuf();
};
class strstream : public strstreambuf,
                  public iostream
{
public:
   ostrstream(char *str, int size,
              int mode = <i>ios</i>:out);ostrstream( );
   ~ostrstream( );
   char* str( );
   int pcount( );
   strstreambuf* rdbuf();
};
class strstream : public strstreambuf,
                  public iostream
{
public:
   strstream(char *str, int size,
             int mode = ios::out);
   strstream( );
   ~strstream( );
   char* str( );
   int pcount( );
   strstreambuf* rdbuf( );
};
```
# DESCRIPTION

**class strstream** and its associated classes **class istrstream** and **class ostrstream** are declared in the **strstream.h** header file. These classes support string (array) I/O. They do this by customizing the I/O operations defined in the base classes **istream** , **ostream** , and **iostream** .

### PARENT CLASSES

**class istrstream** inherits characteristics from **class istream** . **class ostrstream** inherits characteristics from **class ostream** , and **class strstream** inherits characteristics from **class iostream** . All three of **class istrstream** , **ostrstream** , and **strstream** inherit characteristics from **class ios** . See the descriptions of these parent classes for the details on functions and operators that are inherited.

# CONSTRUCTORS

**class strstream** , **class istrstream** , and **class ostrstream** each have two constructors. For a discussion of dynamic mode versus static mode streams, see "class strstreambuf" on page 176 .

### **istrstream::istrstream(char \*str)**

creates a static mode **istrstream** such that extraction operations on the stream will fetch the characters of **str** , up to the terminating '**\0** '. **str** must be null-terminated. The '**\0** 'character is not fetched. Seeks are allowed within the array.

# **istrstream::istrstream(char \*str,**

# **int size)**

creates a static mode **istrstream** such that extraction operations on the stream will fetch characters from the array starting at **str** and extending for **size** bytes. Seeks are allowed within the array.

# **ostrstream::ostrstream(char \*str,**

# **int size, int mode = ios::out)**

creates a static mode **ostrstream** referencing an area of **size** bytes starting at the character pointed to by **str** . The get pointer is positioned at the beginning of the array. The put pointer is also positioned at the beginning of the array unless either the **ios::ate** or **ios::app** bit is set in **mode** ; if either of these bits is set, the put pointer is positioned at the space that contains the first null character. Seeks are allowed anywhere within the array.

#### **ostrstream::ostrstream()**

creates a dynamic mode **ostrstream** . This involves dynamically allocating space to hold stored characters. Seeks are not allowed.

# **strstream::strstream(char \*str,**

#### **int size, int mode = ios::out)**

creates a static mode **strstream** referencing an area of **size** bytes starting at the character pointed to by **str** . The get pointer is positioned at the beginning of the array. The put pointer is also positioned at the beginning of the array unless either the **ios::ate** or **ios::app** bit is set in **mode** ; if either of these bits is set, the put pointer is positioned at the space that contains the first null character.

# **strstream::strstream()**

creates a dynamic mode **strstream** . This involves allocating space to hold stored characters. Seeks are not allowed. The get pointer is positioned at the beginning of the array.

## DESTRUCTORS

**class istrstream** , **class ostrstream** , and **class strstream** each have one destructor:

# **istrstream::~istrstream() ostrstream::~ostrstream() strstream::~strstream()**

closes the stream. For dynamic stream objects, closing means delete the array, unless it has been frozen. For static stream objects, closing is meaningless.

### MEMBER FUNCTIONS

The following functions are members of **class istrstream** , **class ostrstream** , and **class strstream** .

```
char* ostrstream::str()
char* strstream::str()
  call str() on the associated streambuf . These functions return whatever
```
the **streambuf::str()** call returned.

```
int ostrstream::pcount()
```
#### **int strstream::pcount()**

return the number of stored bytes.

```
strstreambuf* istrstream::rdbuf() strstreambuf*
```
**ostrstream::rdbuf() strstreambuf\* strstream::rdbuf()**

return a pointer to the **strstreambuf** associated with the stream.

# EXAMPLE

This example creates a **strstream** , inserts a string and a number, then extracts them again, writing the contents of **mystream** to **cout** .

```
strstream mystream;
    float mynum=3.2;
    float num2;
        // Write mynum to mystream.
    mystream << mynum << ends;
        // Extract the contents of mystream
        // and store them in num2.
    mystream >> num2;
        // Get the string from mystream and
        // write it to cout.
    cout << mystream.str();
SEE ALSO
    class strstreambuf
```
# Buffer Class Descriptions

This section provides the descriptions of the buffer classes, such as **filebuf** and **strstreambuf** .

Using these classes is an advanced programming technique and is not required for simple C++ programs that use I/O. As with the stream class descriptions, the protected interface to the buffer classes is not included in the class descriptions that follow, although it is implemented.

Each class (or occasionally, a set of related classes) is listed alphabetically. All class descriptions include the following information:

- $\Box$  a synopsis of the class
- $\Box$  a brief description of the purpose and structure of the class
- a discussion of parent classes
- $\Box$  a detailed description of the members of the class
- $\Box$  examples of using some of the members, if appropriate
- $\Box$  a SEE ALSO section that points you to related classes.

In addition, some class descriptions contain other sections, as appropriate for the class.

The following classes are described in this section:

```
class filebuf class stdiobuf
class streambuf class strstreambuf
class bsambuf class bsam_exit_list
```
The **bsambuf** class is a specialized version of **class streambuf** and was added with Release 6.00. It implements I/O via the record-oriented Basic Sequential Access Method (BSAM) interface of the SAS/C OS Low-Level I/O functions. In addition to providing all the functionality of the **streambuf** class, **class bsambuf** permits functions to be called as BSAM exits via objects of **class bsam\_exit\_list** .

The **bsambuf** class is defined in the header file **<bsamstr.h>** . This header file also defines a set of classes for performing formatted file I/O using a **bsambuf** object. These include:

- **class bsamstream**
- **class ibsamstream**

**class obsamstream** .

These classes are specialized versions of class **iostream**, **istream**, and **ostream**, respectively.

For details about the streams library and the parent class of **class bsambuf**, refer to "class streambuf" on page 173 in the "I/O Class Descriptions" section. For details about the OS Low-Level I/O functions, refer to SAS/C Library Reference, Volume 2. For more information about BSAM, refer to the IBM publication MVS/XA Data Administration Guide (GC26-4140).

*Note:* The classes defined in **<br/>bsamstr.h>** can be used in a C++ program that uses the Systems Programming Environment (SPE) library.  $\triangle$ 

*Note:* The term character in the following class and function descriptions refers to either a **char**, a **signed** char, or an unsigned char.  $\triangle$ 

# class bsambuf

Provide File I/O via BSAM

# SYNOPSIS

```
class bsambuf : public streambuf
{
public:
   enum error_id { Enone,
                   Estorage,
                   Eabend,
                   Eopen,
                   Eclose,
                   Eget,
                   Eput,
                   Efind,
                   Estow,
                   Eflush,
                   Eseek,
                   Etell
                  };
   bsambuf();
   virtual ~bsambuf();
   int is open();
   bsambuf *open(const char *filename,
      int mode, const char *keywords = 0,
      int willseek = 0,
      bsam exit list *user exits = 0);
   bsambuf *attach(DCB_t *dcb, int mode,
      int willseek = 0);
   int init_directory();
   int delete_member(const char *name);
   int rename member(const char *old name,
      const char *new name);
   int stow(const char *name,
      char action = 'R',int user data length = 0,const void *user data = 0,int alias = 0, int TT = 0,
      int R = 0, int TTRN = 0);
```

```
int add member(const char *name,
     int user data length = 0,
     const void *user data = 0,
     int alias = 0, int TT = 0,
     int R = 0, int TTRN = 0);
  int replace member(const char *name,
     int user data length = 0,
     const void *user data = 0,
     int alias = 0, int TT = 0,
     int R = 0, int TTRN = 0);
  int find(const char *name);
  bsambuf *close();
  char dcbrecfm();
  short dcblrecl();
  short dcbblksize();
  DCB t *getdcb();
  int error info(error id& id);
  void clear error info();
  void set user_data(void *user_data);
  void *get user data();
  const char *get ddname();
  const char *get member();
  virtual streambuf *setbuf(char *buffer,
     int length);
 virtual streampos seekoff(streamoff
     offset,ios::seek_dir dir, int mode);
  virtual streampos seekpos(streampos
     pos, int mode);
 virtual int sync();
};
```
# DESCRIPTION

The **<bsamstr.h>** header file defines **class bsambuf**. The **bsambuf** class is a specialization of **class streambuf** that implements I/O via the record-oriented BSAM interface of the OS Low-Level I/O functions. **bsambuf** objects are intended for use in C++ programs that use the SPE version of the library, but they may also be useful in other contexts.

In addition to the expected **streambuf** functionality, **class bsambuf** permits functions to be called as BSAM exits via objects of class **bsam\_exit\_list** .

For more information about the OS Low-Level I/O functions, refer to SAS/C Library Reference, Volume 2. For more information about BSAM, refer to the IBM publication MVS/XA Data Administration Guide (GC26-4140).

#### RESTRICTIONS

- $\Box$  A file having the DCB characteristic LRECL=X cannot be connected to a **bsambuf**.
- $\Box$  "Short records," that is, records in a fixed-length record data set that are shorter than the record length, are padded on the right. If the file was opened in **ios::binary** mode, the record is padded with null (all bits 0) characters, otherwise the record is padded with blank characters. Padding characters are not removed from records on input.
- $\Box$  The number of pushback characters is limited to the size of the buffer, which is either the logical record length of the file or the size specified by **setbuf** , whichever is smaller. In no case can characters be pushed back beyond a record boundary.

# PARENT CLASSES

**class bsambuf** inherits characteristics from **class streambuf** . See the description of this parent class for the details on functions and operators that are inherited.

# CONSTRUCTORS

**class bsambuf** defines one constructor:

### **bsambuf::bsambuf()**

constructs a **bsambuf** object for an unopened file.

#### **DESTRUCTORS**

Here is the **class bsambuf** destructor:

**virtual bsambuf::~bsambuf()** closes the file, if opened.

### TYPES

**class bsambuf** defines one type, **enum error\_id** . This type enumerates the values that may be retrieved by the **error\_info** function, described later in this section.

#### NONVIRTUAL MEMBER FUNCTIONS

The following nonvirtual functions are defined in **class bsambuf** . The virtual functions are described later in this section.

```
int bsambuf::is_open()
```
returns a value other than 0 if the **bsambuf** is connected to an open file; returns 0 otherwise.

# **bsambuf \*bsambuf::open**

```
(const char *filename, int mode,
const char *keywords = 0,
int willseek = 0,
```
#### **bsam\_exit\_list \*user\_exits = 0)**

opens a file named **filename** and connects the **bsambuf** to it. If the open is successful, **open** returns a pointer to the **bsambuf** . If an error occurs during the open, **open** returns 0. **filename** is a DDname optionally followed by a parenthesized member name. **filename** may be in upper- or lowercase. For example, '**sysin**' is a valid filename, as is '**obj(subrtn)**'. **mode** is a combination of one or more **enum open\_mode** flags. One or more of **ios::in, ios::out** , or **ios::app** must be set. **keywords** is a string of 0 or more DCB macro keywords. The supported keywords are DSORG, RECFM, LRECL, BLKSIZE, OPTCD, NCP, and BUFNO. The keywords and their values can be in either upper- or lowercase. If several keywords are specified, they can be separated by blanks or commas. For example, the **keyword** string '**recfm=fb,blksize=6400,lrecl=80**' corresponds to the DCB specification

DCB=(RECFM=FB,BLKSIZE=6400,LRECL=80). By default, no keywords are used.

DCB attributes may be specified via the keywords string or by the DD statement or TSO ALLOCATE for the DDname. If any attributes are unspecified for a new file, the following default values are used:

- $\Box$  If the record format is not specified, it defaults to variable-length, blocked records (RECFM=VB).
- $\Box$  If the record length is not specified, the default is 259 for a variable-length file or 80 for a fixed-length file.
- $\Box$  If the block size\* is not specified, the default is shown in the following table:

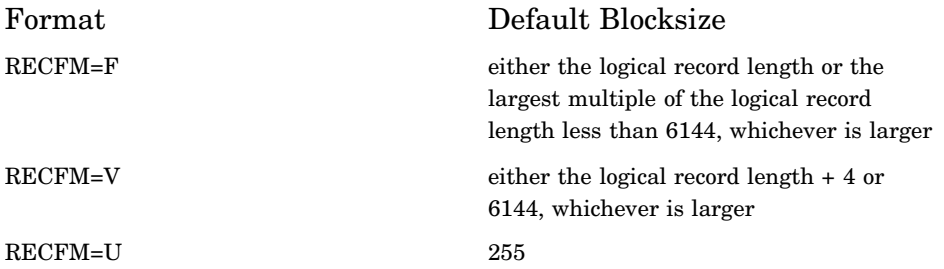

If the value of **willseek** is 0, seeking is disabled for this file. Any attempt to use either the **seekoff** and **seekpos** function will result in an error. Specify a value other than 0 for this parameter if you intend to use either **seekoff** or **seekpos** on this file. The default value is 0. **user\_exits** is a pointer to a **bsam\_exit\_list** object describing a number of functions to be called as BSAM exit routines. See "class bsam\_exit\_list" on page 165 for information about this parameter. By default, no user exits are enabled.

### Restrictions

- The **ios::app** mode flag is treated as **ios::ate**.
- The **ios::nocreate** and **ios::noreplace** mode flags are ignored.

# **bsambuf \*bsambuf::attach(DCB\_t \*dcb,**

#### **int mode, int willseek = 0)**

associates a DCB that has already been created by either the **osdcb** or **osbdcb** function to a **bsambuf** and opens the file. If the open is successful, **attach** returns a pointer to the **bsambuf** . If an error occurs during the open, **attach** returns 0. **mode** and **willseek** have the same meaning as they have in the **open** function.

### Restrictions

- □ The DCB cannot already be open.
- The **bsambuf** implementation reserves the DCBUSER field for its own use.
- The **ios::app** mode flag is treated as **ios::ate**.
- The **ios::nocreate** and **ios::noreplace** mode flags are ignored.

If the program is running on a version of OS/390 that supports SMS, a default block size is not assigned unless the file has undefined-length records or is a tape.

# **int bsambuf::init\_directory()**

invokes the "initialize directory" function of the STOW macro on the file (which must be a PDS) connected to the **bsambuf** . The value returned is 0 if the function succeeds or is a value other than 0 otherwise.

#### **int bsambuf::delete\_member**

#### **(const char \*name)**

deletes the PDS member identified by **name** from the file connected to the **bsambuf** . **name** may be specified in either upper- or lowercase. If **name** is shorter than eight characters it will be padded on the right with blanks. The value returned is 0 if the member is successfully deleted or is a value other than 0 otherwise.

# **int bsambuf::rename\_member**

#### **(const char \*old\_name,**

#### **const char \*new\_name)**

renames the PDS member identified by **old\_name** to **new\_name** . **old\_name** and **new name** may be specified in either upper- or lowercase. If either name is shorter than eight characters it will be padded on the right with blanks. The value returned is 0 if the member is successfully renamed or is a value other than 0 otherwise.

```
int bsambuf::stow(const char *name,
char action = 'R',
int user_data_length = 0,
const void *user_data = 0,
int \text{ alias} = 0, int \text{ TT} = 0,
int R = 0, int TTRN = 0
```
adds or replaces a member or alias in the file connected to the **bsambuf** . The file must be a PDS. **name** is the name of the member or alias. **name** may be specified in either upper- or lowercase. If **name** is shorter than eight characters, it will be padded on the right with blanks. **action** may be either 'R', indicating that **name** replaces an existing member or alias in the PDS, or 'A', which indicates that **name** is to be added to the PDS. The default value is 'R'. user data length is the length, in bytes, of the user data to be associated with name in the PDS directory. This value must be nonnegative and no greater than 62. user data is a pointer to the user data. The default value of both **user\_data\_length** and **user\_data** is 0.

If **alias** is a value other than 0, then **name** is treated as an alias to be added or replaced. The default value of **alias** is 0. **TT** and **R** are the relative track and record number, respectively, of **name** . These values are ignored when **alias** is 0. By default both are 0.\* **TTRN** is the number of TTRN fields in **user** data. This must be a nonnegative number no greater than 3. By default it is 0. **stow** returns a value other than 0 if any of the arguments are out of bounds. If **stow** invokes the STOW macro, with one exception, **stow(** )returns the return code from the STOW macro. (This code can also be retrieved via the **error** info function.) In general, the STOW macro returns 0 if the requested action succeeded, or a value other than 0 otherwise. The exception occurs when **action** is 'R' and the STOW macro returns 8. This return code from the STOW macro indicates that the member or alias did not previously exist and so was added. In this case, **stow** returns 0.

<sup>\*</sup> **class bsambuf** defines no function that can retrieve this information. Use the **osnote** function in the OS Low-Level I/ O group of functions to get the TTRz value for the current position in the file.

```
int bsambuf::add_member(const char *name,
int user_data_length = 0,
const void *user_data = 0,
int alias = 0, int TT = 0,
int R = 0, int TTRN = 0)
```
is equivalent to the **stow** function when **action** is 'A'. The arguments and return value are identical to **stow** .

**int bsambuf::replace\_member (const char \*name, int user\_data\_length = 0, const void \*user\_data = 0, int alias = 0, int TT = 0,**  $int R = 0$ ,  $int TTRN = 0$ 

is equivalent to the **stow** function when **action** is 'R'. The arguments and return value are identical to **stow** .

### **int bsambuf::find(const char \*name)**

positions the file, which must be a PDS, to the start of the member identified by **name** . **name** may be specified in either upper- or lowercase. If name is shorter than eight characters it will be padded on the right with blanks. **find** returns 0 if the file is successfully positioned, or a value other than 0 otherwise.

### **bsambuf \*bsambuf::close()**

causes any outstanding output to be flushed, then closes the file and disconnects the **bsambuf** from it (even if errors occur). The **bsambuf** 's I/O state is cleared. If the close is successful, **close** returns a pointer to the **bsambuf** . If an error occurs, **close** returns 0.

# **char bsambuf::dcbrecfm()**

returns the value of the DCBRECFM field in the DCB. The bits in this field describe the record format of the file connected to the **bsambuf** . The **<osio.h>** header file contains preprocessor symbol definitions for the bits that may be set in this field. The most commonly used flags are shown in the following table:

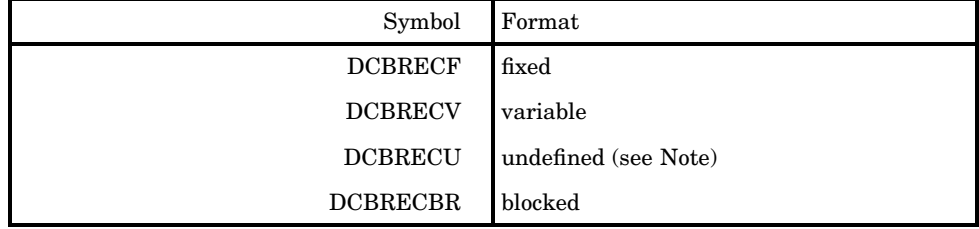

*Note:* DCBRECU is equivalent to ORing DCBRECF with DCBRECV. When examining the value returned by **dcbrecfm** , you must always check for DCBRECU before testing the DCBRECF or DCBRECV flags.  $\Delta$ 

```
short bsambuf::dcblrecl()
```

```
short bsambuf::dcbblksize()
```
return the logical record length (LRECL) and block size (BLKSIZE) of the file connected to the **bsambuf** .

#### **DCB\_t \*bsambuf::getdcb()**

returns a pointer to the DCB associated with the file connected to the **bsambuf** .

# **int bsambuf::error\_info(error\_id& id)**

returns the return code from the first failed low-level routine. If a function receives a value other than 0 as a return code from a low-level routine, it saves the return code and a value of type **error** id indicating which routine failed. **error** info retrieves this information, which may be used for a detailed error analysis.

The value returned in the **id** argument may have one of the values shown in the following table. Unless otherwise noted, the failing routine is a BSAM routine in the OS Low-Level I/O group of functions.

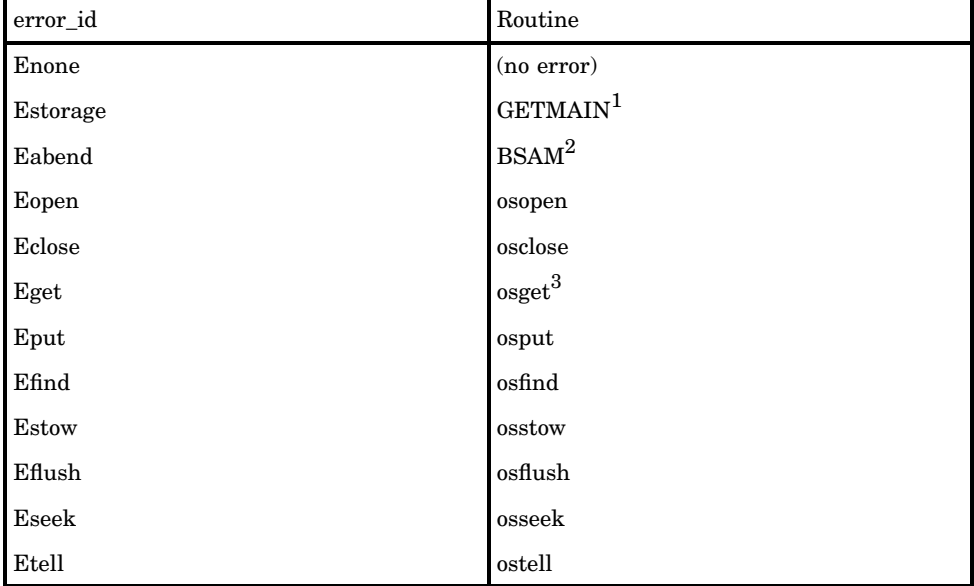

1 This value is set when storage cannot be allocated for a buffer. The code returned by **error\_info** is always 4.

- 2 This value is returned when an "ignorable" ABEND has occurred. An ignorable ABEND does not terminate the program but does prevent any further I/O from being performed on the file connected to the **bsambuf**. The value of the return code is that of the completion code field in the ABEND exit parameter list.
- 3 Although end-of-file causes **osget** to return a value other than zero as a return code, this value is not stored as an error code.

If, after a low-level routine has failed and its error information stored, a subsequent low-level routine fails, the error information for that failure is not stored unless **clear\_error\_info** has been called.

# **void bsambuf::clear\_error\_info()**

sets the stored error information to the initial state. In this state, the value of **error\_id** is **Enone** and the return code is 0.

#### **void bsambuf::set\_user\_data**

# **(void \*user\_data)**

stores the value in **user\_data** for later retrieval by **get\_user\_data** . The value may be any value required by the program. It is ignored by the stream.

# **void \*bsambuf::get\_user\_data()**

retrieves the value stored by **set\_user\_data** .

# **void \*bsambuf::get\_ddname()**

returns a pointer to the DDname part of the filename argument to **open** . The DDname is uppercased and terminated by a '**\0** '. If the DCB was associated to the **bsambuf** by the **attach** function, the pointer points to a 0-length string.

## **void \*bsambuf::get\_member()**

returns a pointer to the member part of the filename argument to **open** . The member name is uppercased and terminated by a '**\0** '. If the DCB was associated to the bsambuf by the **attach** function, or the filename did not specify a member name, the pointer points to a 0-length string.

# VIRTUAL MEMBER FUNCTIONS

#### **virtual streambuf \*bsambuf::setbuf**

#### **(char \*buffer, int length)**

offers the character array starting at **buffer** and containing **length** bytes as a buffer for use by the **bsambuf** . If **buffer** is 0 or length is less than or equal to 0, the **bsambuf** is unbuffered. (However, buffering by BSAM will still take place.) This function must be called before any I/O is requested for this **bsambuf** and can be called only once for the **bsambuf** . If the buffer will be used by the **bsambuf** , **setbuf** returns a pointer to the **bsambuf** .

If this function is called after I/O has been requested for the **bsambuf** , it does nothing and returns 0. If this function is called more than once, subsequent calls for the **bsambuf** do nothing except return 0. This function does not affect the I/O state of the **bsambuf** .

By default, the buffer size is equal to the number of data characters in a record. In most cases, use of the **setbuf** function will have little, if any, effect on I/O performance. However, changing the **bsambuf** to be unbuffered will severely degrade the performance. Also note that the underlying BSAM routines will always buffer the data, whether the **bsambuf** is unbuffered or buffered.

## **virtual streampos bsambuf::seekoff**

#### **(streamoff offset, ios::seek\_dir dir, int mode)**

sets the get and put pointers to a new position, as indicated by **offset** and **dir** . For a **bsambuf** , **seekoff** will only accept 0 as the value of **offset**. The only acceptable values for **dir** are **ios::beg** and **ios::cur** . (Refer to the description of **streambuf::seekoff** for an explanation of these two values.) If **dir** is **ios::beg** , the file is positioned to the beginning. If **dir** is **ios::cur**, the position of the file is not changed. The new location of the file is returned in the **streampos** .

For **bsambuf** objects, the get and put pointers are the same, so the **mode** argument is ignored. **seekoff** returns **(streampos) EOF** if **offset** is a value other than 0, if **dir** is neither **ios::beg** or **ios::cur** , or if the file position cannot be moved. **seekoff** will also always return **(streampos) EOF** if **willseek** was 0 when the file was connected to the **bsambuf** by either **open** or **attach** .

# **virtual streampos bsambuf::seekpos (streampos pos, int mode)**

sets the get and/or put pointers to a new position, as indicated by **streampos** . This function returns the new position, or **seekpos(EOF)** if an error occurs. For **bsambuf** objects, the get and put pointers are the same, so the **mode** argument is ignored.

#### **virtual int sync()**

tries to force the state of the get and put pointers of the **bsambuf** to be synchronized with the state of the file it is associated with. If some characters have been buffered for output they will be written to the file.\* Characters that have been buffered for input will be discarded. Note that synchronization is not possible unless the file is positioned at a record boundary.

This function returns 0 if synchronization succeeds, otherwise it returns EOF.

# SEE ALSO

```
class bsam_exit_list, class bsamstream, class ibsamstream, class
obsamstream
```
# class bsam\_exit\_list

Define BSAM Exit Routines

# SYNOPSIS

#include <bsamstr.h>

```
class bsam_exit_list {
  bsam_exit_list();
  bsam exit list(exit t *list);
  int use( e exit code, e exit fp exit);
  int use( e exit code, void *exit);
  int remove( e exit code, e exit fp exit);
  int remove( e exit code, void *exit);
  };
```
#### DESCRIPTION

The **<bsamstr.h>** header file defines **class bsam\_exit\_list** . A pointer to a **bsam\_exit\_list** object can be passed to the **bsambuf::open** , **bsamstream::open** , **ibsamstream::open** , or **obsamstream:open** function to define one or more functions that are to be used as DCB exit routines.

# **RESTRICTIONS**

- $\Box$  Functions that serve as DCB exit routines cannot be member functions.
- $\Box$  Only one function can be called for each type of DCB exit.
- No more than 18 exits can be specified in each **bsam\_exit\_list** object. OS Low-Level I/O defines only 18 distinct exits.

### CONSTRUCTORS

class **bsam\_exit\_list** defines two constructors:

```
bsam_exit_list::bsam_exit_list()
  constructs an object that defines no exits.
```

```
bsam_exit_list::bsam_exit_list
```

```
(exit_t list[])
```
constructs an object that defines the exits specified by **list** . **list** is an array of type **exit\_t** . This type is defined as shown here:

```
typedef struct {
```
unsigned exit\_code;

<sup>\*</sup> The **sync** function invokes the low-level **osflush** routine to flush all buffered characters to the operating system. Note, however, that all characters may not be written immediately, due to additional buffering performed by the operating system.

```
union {
      _e_exit_fp exit_addr;
     void *area_addr;
    };
} exit_t;
```
exit code may be any one of the values defined for the enumeration type **\_e\_exit** , which is also defined as shown here:

```
enum e exit {INACTIVE = 0, INHDR = 1,
   OUTHDR = 2, INTLR = 3, OUTTLR = 4,
   OPEN = 5, EOV = 6, JFCB = 7,
   USER TOTAL = 10, BLK COUNT = 11,
   DEFER_INTLR = 12,
   DEFER NONSTD INTLR = 13, FCB = 16,
   ABEND = 17, JFCBE = 21,
   TAPE MOUNT = 23, SECURITY = 24,
   LAST = 128, SYNAD = 256;
```
The last entry in the list must set **area\_addr** to 0 and have an **exit\_code** value of LAST or, if either **exit\_addr** or **area\_addr** is a value other than 0, you must OR the **exit\_code** value with LAST.

Here is an example using this constructor:

```
static int open_exit(void *r1, void *r0)
            {
            // DCB open exit processing...
            return 0;
             }
         static int abend exit(void *r1, void *r0)
            {
            // DCB abend exit processing...
            return 0;
            }
         int main()
          {
          exit_t exit_array[] = {{OPEN, open_exit},
                                {ABEND, abend_exit},
                                {LAST, 0}} ;
            // Construct "list" with
            // two DCB exits.
              bsam exit list list(exit array);
            // Open DDname "OUT"
            // defining two DCB exits.
              obsamstream o("out", ios::out, 0, 0,
                             &list);
            /* remainder of program */
               .
               .
               .
DESTRUCTORS
```
Here is the **class bsam\_exit\_list** destructor:

#### **virtual bsam\_exit\_list::~bsam\_exit\_list()**

#### NONVIRTUAL MEMBER FUNCTIONS

The following nonvirtual functions are defined in **class bsam\_exit\_list** . This class defines no virtual functions.

*Note:* BSAM exits may be either functions or data areas. Therefore, class **bsam exit list** defines functions for both types.  $\triangle$ 

#### int use( e exit code, e exit fp exit)

adds a pointer to a function to be used as a DCB exit to the **bsam\_exit\_list**

. The pointer must have type **e** exit fp, which is defined as:

```
typedef __remote int (*_e_exit_fp)
       (void *, void *)
```
The exit must be a static member function or a nonmember function. The BSAM exit type is specified by **code** . If the exit is added, **use** returns 0. Otherwise it returns a value other than 0.

On entry to a BSAM exit, the first argument is the value of general register 1 as established by BSAM. Likewise, the second argument is the value of general register 0.

#### ABEND exit considerations

A default DCB ABEND exit is always defined for a **bsambuf** . If you define an DCB ABEND exit for the **bsambuf** , your exit will be run first, followed by the default exit. Your exit must set the option mask byte in the ABEND exit parameter list before returning. If the option mask byte is set to 4, indicating that the ABEND should be "ignored," the default exit causes the DCB to be closed and freed.

For your convenience, the **<br/>bsamstr.h>** header file contains a partial definition of the parameter list BSAM creates for the DCB ABEND exit. On entry to the exit function, general register 1 (the first argument) contains a pointer to this parameter list:

```
struct Abend_exit_parms {
       char completion code :12;
       char :4;
       char return code;
       union {
          struct {
            char :4;
            char recover :1;
            char ignore :1;
            char delay :1;
            char :1;
            } can;
          char option_mask;
          };
       DCB_t *dcb;
      };
    // Set "option_mask" to this value
    // to ignore the ABEND.
    const int IGNORE ABEND = 4;
```
# **int remove(\_e\_exit code, \_e\_exit\_fp exit)**

removes an exit function from the **bsam\_exit\_list** . If an exit having the matching exit code and function pointer is not in the **bsam\_exit\_list** ,

**remove** returns a value other than 0. Otherwise, **remove** removes the exit and returns 0.

```
int use(_e_exit code, void *exit)
```
adds a data pointer to be used as a DCB exit to the **bsam\_exit\_list** . The BSAM exit type is specified by **code** .

If the exit is added, **use** returns 0. Otherwise it returns a value other than 0.

```
int remove(_e_exit code, void *exit)
```
removes a data exit from the **bsam\_exit\_list** . If an exit having the matching exit code and address is not in the **bsam\_exit\_list** , **remove** returns a value other than 0. Otherwise, **remove** removes the exit and returns 0.

```
SEE ALSO
```

```
class bsambuf, class bsamstream, class ibsamstream, class
obsamstream
```
# class filebuf

Provide File I/O

# **SYNOPSIS**

```
#include <fstream.h>
class filebuf : public streambuf
{
public:
   filebuf();
   virtual ~filebuf();
   int is open();
   filebuf* open(const char *name,
                 int mode,
                 const char *amparms = "",
                 const char *am = "");filebuf* close();
   virtual streampos seekoff(streamoff
         offset, seek_dir place,
         int mode = ios::in|ios::out);virtual streampos seekpos(streampos pos,
         int mode = ios::in|ios::out);virtual streambuf* setbuf(char *p,
                             size_t len);
   virtual int sync();
};
```
# DESCRIPTION

The **fstream.h** header file defines **class filebuf** . **filebuf** objects represent the lowest level of file I/O that is standard C++. They provide a specialized form of **streambufs** that uses a file as the source or destination (sink) for characters. Input corresponds to file reads and output corresponds to file writes. For **filebuf** objects, the get and put pointers are tied together. That is, if you move one, you move the other. If the file has a format that allows seeks, a **filebuf** allows seeks. **filebuf** I/O guarantees at least four characters of putback. You do not need to

perform any special action between reads and writes (in contrast to standard C I/ O, where such seeks are required).

When a **filebuf** is connected to a file, the **filebuf** is said to be open. There is no default open mode, so you must always specify the open mode when you create a **filebuf** .

# PARENT CLASSES

**class filebuf** inherits characteristics from **class streambuf** . See the description of this parent class for the details on functions and operators that are inherited.

# CONSTRUCTORS

**class filebuf** defines one constructor:

```
filebuf::filebuf()
```
creates an unopened file.

# **DESTRUCTORS**

Here is the **class filebuf** destructor:

**virtual filebuf::~filebuf()** closes the file, if opened.

# NONVIRTUAL MEMBER FUNCTIONS

The following nonvirtual functions are defined in **class filebuf** . The virtual functions are described later in this section.

# **int filebuf::is\_open()**

returns a nonzero value if the **filebuf** is connected to an open file; returns 0 otherwise.

```
filebuf* filebuf::open(const char *name,
```

```
int mode, const char *amparms = "",
```
# const char  $*am = "")$

opens a file named **name** and connects the **filebuf** to it. If the open is successful, **open()** returns a pointer to the **filebuf** . If an error occurs during the open (for example, if the file is already open), **open()** returns 0. See "enum open\_mode" on page 137 for a description of the **mode** argument.

An explanation of filename specification and the arguments **amparms** and **am** can be found in the SAS/C Library Reference, Volume 1. (Note that the order of the **amparms** and **am** arguments in this function is the opposite of the order in which they appear in calls to the C **afopen** function.) You may also want to refer to the SAS/C Compiler and Library User's Guide.

# **filebuf\* filebuf::close()**

causes any outstanding output to be flushed, then closes the file and disconnects the **filebuf** from it (even if errors occur). Also, the **filebuf** 's I/ O state is cleared. If the close is successful, **close()** returns a pointer to the **filebuf** . If an error occurs during the close, **close()** returns 0.

#### VIRTUAL MEMBER FUNCTIONS

The following functions override their base class definitions (in **class streambuf** ).

**virtual streampos filebuf::seekoff (streamoff offset, seek\_dir place,**

**int mode = ios::in|ios::out)**

sets the get and put pointers to a new position, as indicated by **place** and **offset** . (Descriptions of **offset** and **place** are contained in the **streambuf::seekoff()** description.) This function returns the new position, or it returns **streampos(EOF)** if an error occurs (for example, the file may not support seeking, or you may have requested a seek to a position preceding the beginning of the file). The position of the file after an error is undefined. Some files support seeking in full, and some impose lesser or greater restrictions on seeking. **seekoff()** corresponds to the C **fseek** function, and **seekpos()** corresponds to the C **fsetpos** function. Rules for these similar C functions are given in the SAS/C Library Reference, Volume 1.

For **filebuf** objects, the get and put pointers are the same (moving either one moves the other). Because of this, you do not have to use the last argument, **mode** .

#### **virtual streampos filebuf::seekpos**

#### **(streampos pos,**

#### **int mode = ios::in|ios::out)**

sets the get and/or put pointers to a new position, as indicated by **streampos** . This function returns the new position, or it returns **seekpos(EOF)** if an error occurs. For **filebuf** objects, the get and put pointers are the same (moving either one moves the other). Because of this, you do not have to use the last argument, **mode** .

# **virtual streambuf\* filebuf::setbuf**

# **(char \*p, size\_t len)**

offers the character array starting at **p** and containing **len** bytes as a buffer for use by the **filebuf** . If **p** is null or **len** is less than or equal to 0, the **filebuf** is unbuffered. (However, buffering by the SAS/C Library and the operating system may still take place.) This function must be called before any I/O is requested for this **filebuf** and can be called only once for the **filebuf** . Under normal conditions, **setbuf()** returns a pointer to the **filebuf** .

If this function is called after I/O has been requested for the **filebuf** , this function does nothing and returns **NULL** . If this function is called more than once, subsequent calls for the **filebuf** do nothing except return **NULL** . This function does not affect the I/O state of the **filebuf** .

### **virtual int filebuf::sync()**

tries to force the state of the get or put pointer of the **filebuf** to be synchronized with the state of the file it is associated with. This attempt at synchronization may result in the following:

- $\Box$  characters being written to the file, if some have been buffered for output. Note that all characters may not be written immediately due to additional buffering performed by the operating system.
- $\Box$  an attempt to seek the file, if characters have been read and buffered for input.

This function usually returns 0; if synchronization is not possible, it returns EOF.

# IMPLEMENTATION

Usually, **filebuf** objects directly access the native I/O facilities of the system on which they are implemented. For this release of the SAS/C C++ Development System, **filebuf** objects are implemented in terms of C **FILE\*** s. This may be changed in later versions of this library, and no assumptions should be made of this particular implementation.

### SEE ALSO

```
class fstream, class ifstream,
class ofstream
```
# class stdiobuf

Provide I/O in a Mixed C and C++ Environment **SYNOPSIS** 

```
#include <stdiostream.h>
class stdiobuf : public streambuf
{
public:
  stdiobuf(FILE *file);
  virtual ~stdiobuf( );
  int is_open( );
  FILE* stdiofile( );
  streampos seekoff(streamoff offset,
                    seek dir place,
                    int mode =
                    ios::in|ios::out);
  streampos seekpos(streampos pos,
                    int mode =
                    ios::in|ios::out);
  virtual int sync();
};
```
# **DESCRIPTION**

The **stdiostream.h** header file declares **class stdiobuf** . **stdiobufs** are intended to be an interface to ANSI C style **FILE** \*s on those systems that provide **FILE** \*s. Calls to **stdiobuf** member functions are mapped directly to calls to ANSI C **stdio** functions.

Because **stdiobuf** objects provide no buffering other than that provided by the C **stdio** functions, any changes to file attributes or contents made via a **stdiobuf** are reflected immediately in the **stdio** data structures. This includes file positioning using **seekoff()** or **seekpos()** . For **stdiobuf** objects, the get and put pointers are tied together. That is, if you move one, you move the other.

Unless you are mixing **streambuf** and **stdio** access to the same file, you should use **class filebuf** instead of **class stdiobuf** . Use of **filebuf** objects may improve performance.

# PARENT CLASSES

**class stdiobuf** inherits characteristics from **class streambuf** . See the description of this parent class for the details on functions and operators that are inherited.

### CONSTRUCTORS

**class stdiobuf** defines one constructor:

```
stdiobuf::stdiobuf(FILE *file)
```
creates a **stdiobuf object** associated with an open **FILE** \*.

## DESTRUCTORS

Here is the **class stdiobuf** destructor:

```
virtual stdiobuf::~stdiobuf()
  closes the associated FILE *, if opened.
```
# NONVIRTUAL MEMBER FUNCTIONS

The following descriptions detail the nonvirtual member functions for **class stdiobuf** . The redefined virtual functions are described later in this section.

# **int stdiobuf::is\_open()**

returns a nonzero value if the **stdiobuf** is connected to an open file; returns 0 otherwise.

**FILE\* stdiofile()** returns the associated **FILE** \*.

### VIRTUAL MEMBER FUNCTIONS

The following functions override their base class definitions (in **class streambuf** ).

**streampos stdiobuf::seekoff (streamoff offset, seek\_dir place,**

# **int mode = ios::in|ios::out)**

moves the get and/or put pointers of the **streambuf** . **place** can be one of the following:

**ios::beg**

indicates the start of file.

#### **ios::cur**

indicates the current get and put position.

# **ios::end**

indicates the end of file.

**offset** is a positive or negative integer position relative to place. **mode** can be one of the following:

# **ios::in**

moves the get pointer.

#### **ios::out**

moves the put pointer.

#### **ios::in|ios::out**

moves both pointers.

Whether **seekoff()** and **seekpos()** work for an **stdiobuf** depends on the characteristics of the associated **FILE\*** . See the SAS/C Library Reference, Volume 1 for more information on **FILE\*** characteristics.

#### **streampos stdiobuf::seekpos**

# **(streampos pos,**

```
int mode = ios::in|ios::out)
```
moves the get and/or put pointers of the **streambuf** . **pos** must be a value returned by a previous call to **seekoff()** . **mode** can be one of the following:

# **ios::in**

moves the get pointer.

# **ios::out**

moves the put pointer.

# **ios::in|ios::out**

moves both pointers.

Some stream buffers do not support seeking. For those stream buffers, **seekpos()** returns **streampos(EOF)** to indicate an error occurred. See the documentation for particular stream buffer classes (such as **filebuf** )for more information on what kinds of seeking are allowed.

#### **virtual int stdiobuf::sync()**

tries to force the state of the get or put pointer of the **stdiobuf** to be synchronized with the state of the associated file. This attempt at synchronization may result in the following:

- $\Box$  buffered for output. Note that all characters may not be written immediately due to additional buffering performed by the operating system.
- $\Box$  an attempt to seek the file, if characters have been read and buffered for input.

This function usually returns 0; if synchronization is not possible it returns EOF.

# SEE ALSO

class stdiostream

# class streambuf

Provide Base Class for All Stream Buffers SYNOPSIS #include <iostream.h>

```
class streambuf
{
public:
   int in avail();
   int out_waiting();
   int sbumpc();
   int sgetc();
   int sgetn(char *s, int n);
   int snextc();
   void stossc();
   int sputbackc(char c);
   int sputc(int c);
   int sputn(const char *s, int n);
   virtual int sync();
   virtual streampos seekoff(streamoff
            offset, seek_dir place,
            int mode = ios::in|ios::out);
   virtual streampos seekpos(streampos pos,
            int mode = ios::in|ios::out);virtual streambuf* setbuf(char *p,
                             int len);
```
};

# DESCRIPTION

**class streambuf** is declared in the **iostream.h** header file and is the base class for all stream buffers. Stream buffers manage the flow of characters between the

program and the ultimate sources or consumers of characters, such as external files. The **streambuf** class defines behavior common to all stream buffers. More specialized classes can be derived from **class streambuf** to implement appropriate buffering strategies for particular stream types. For instance, **filebufs** implement buffering suitable for file input or output and **strstreambufs** implement buffering suitable for transfer of data from strings in memory. A **streambuf** is almost never used directly (classes derived from it are used instead) but more often acts as an interface specification for derived classes.

The functions defined by the **streambuf** interface are divided into two groups: nonvirtual functions and virtual functions. These sets of functions are described separately.

# CONSTRUCTORS AND DESTRUCTORS

**class streambuf** defines two constructors and one destructor. All these functions are protected. This ensures that **class streambuf** is used only as a base class for derived classes.

# NONVIRTUAL MEMBER FUNCTIONS

The following list describes the nonvirtual **streambuf** interface.

# **int streambuf::in\_avail()**

returns the number of characters that have been buffered for input, that is, the number of characters that have been read from the ultimate source of the input but have not been extracted from the **streambuf** . Generally, this information is useful only for classes derived from **class streambuf** .

#### **int streambuf::out\_waiting()**

returns the number of characters that have been buffered for output, that is, the number of characters that have been inserted into the **streambuf** but have not been delivered to its ultimate destination. Generally, this information is useful only for classes derived from **class streambuf** .

#### **int streambuf::sbumpc()**

advances the get pointer one character and returns the character preceding the advanced pointer. If the get pointer is at the end of the stream, the get pointer is not moved and EOF is returned.

# **int streambuf::sgetc()**

returns the character following the get pointer. This function does not move the get pointer. If the get pointer is at the end of the stream, this function returns EOF.

# **int streambuf::sgetn(char \*s, int n)**

extracts the next n characters from the stream into **s** and positions the get pointer after the last extracted character. If there are less than n characters between the get pointer and the end of the stream, those characters are extracted into **s** and the get pointer is moved to the end of the stream. This function returns the number of characters extracted into **s** .

# **int streambuf::snextc()**

advances the get pointer one character and returns the character after the advanced pointer. If the get pointer is at the end of the stream, the get pointer is not moved and EOF is returned.

#### **void streambuf::stossc()**

advances the get pointer one character.

### **int streambuf::sputbackc(char c)**

backs the get pointer up one character, returning **c** . **c** must be the character that the get pointer is moved over; if it is not, the effects of this function are

undefined. For example, if the get pointer is at the start of the stream and you call this function, the effect is undefined.

Also, each class derived from **streambuf** may impose a limit on the number of characters that can be moved over by **sputbackc()** . If you exceed this limit, this function returns EOF. For some classes, you cannot back up over any characters.

### **int streambuf::sputc(int c)**

stores **c** in the position following the put pointer, replacing any pre-existing character, and then advances the put pointer one position. This function returns **c** if the operation is successful, or EOF if an error occurs.

# **int streambuf::sputn(const char \*s,**

**int n)**

stores after the put pointer the first **n** characters addressed by **s** , replacing any pre-existing characters in those positions, and then advances the put pointer past the last character stored. This function returns the number of characters successfully stored.

# VIRTUAL MEMBER FUNCTIONS

The following virtual functions are members of **class streambuf** . These functions can be redefined in derived classes (both those supplied by the library and those you define yourself) to customize the behavior of **streambuf** objects.

#### **virtual int streambuf::sync()**

tries to force the state of the get or put pointer of the **streambuf** to be synchronized with the state of the sink or source it is associated with. This function returns 0 if successful, or EOF if an error occurs.

```
virtual streampos streambuf::seekoff
```
**(streamoff offset, seek\_dir place,**

## **int mode = ios::in|ios::out)**

moves the get and/or put pointers of the **streambuf** . **place** can be one of the following:

#### **ios::beg**

indicates the start of file.

#### **ios::cur**

indicates the current get or put position.

# **ios::end**

indicates the end of file.

**offset** is a positive or negative integer position relative to place. **mode** can be one of the following:

# **ios::in**

moves the get pointer.

### **ios::out**

moves the put pointer.

#### **ios::in|ios::out**

moves both pointers. This is the default value.

Some kinds of seeking are not supported for certain stream buffers. If a particular stream buffer does not support the seeking specified, this function returns **streampos(EOF)** to indicate an error occurred. See the documentation for particular stream buffer classes (such as **filebuf**) for more information on what kinds of seeking are allowed.

**virtual streampos streambuf::seekpos (streampos pos, int mode = ios::in|ios::out)**

moves the get and/or put pointers of the **streambuf** . **pos** must be a value returned by a previous call to **seekoff()** . **mode** can be one of the following:

**ios::in** moves the get pointer.

**ios::out** moves the put pointer.

**ios::in|ios::out** moves both pointers. This is the default value.

Some stream buffers do not support seeking. For those stream buffers, **seekpos()** returns **streampos(EOF)** to indicate an error occurred. See the documentation for particular stream buffer classes (such as **filebuf** )for more information on what kinds of seeking are allowed.

**virtual streambuf\* streambuf::setbuf**

# **(char \*p, int len)**

allocates a buffer area to be used for buffering within the **streambuf** .

# class strstreambuf

Provide String I/O

SYNOPSIS

```
#include <strstream.h>
class strstreambuf : public streambuf
{
public:
   strstreambuf( );
   strstreambuf(int len);
   strstreambuf(void* (*a) (long),
                void (*f) (void*));
   strstreambuf(char *b, int size,
                char *pstart = 0);
   ~strstreambuf( );
   void freeze(int n = 1);
   char* str( );
   virtual streambuf* setbuf(char *p,
                             int len);
   inc sync( );
   virtual streampos seekoff
           (streamoff offset,
            seek_dir place,
            int mode = ios::in|ios::out);virtual streampos seekpos
            (streampos pos,
            int mode = ios::in|ios::out);
```
};

#### DESCRIPTION

The header file **strstream.h** declares **class strstreambuf** , which specializes **class streambuf** to provide for I/O using arrays of **char** (strings).

For **strstreambuf** objects, the get and put pointers are separate. That is, if you move one of these pointers you do not necessarily move the other. **strstreambuf** objects are created in one of two different modes, dynamic mode or static (fixed) mode. Once a **strstreambuf** is created, it does not change modes. The following list explains the difference between fixed and dynamic mode:

#### dynamic mode

means the **strstreambuf** does not have a fixed size and grows as needed. When the array associated with a dynamic mode **strstreambuf** is filled, the **strstreambuf** automatically allocates a larger array, copies the old smaller array to the larger, and frees the smaller array. The functions used to handle allocating and freeing the arrays are determined by the constructor used to create the **strstreambuf** (see the description of constructors for "class strstreambuf" on page 176 .

#### static mode

means the **strstreambuf** has a fixed size that does not change. If the array associated with a static mode **strstreambuf** is filled, further writes to the **strstreambuf** may corrupt memory. Be cautious when inserting into static mode **strstreambuf** s.

*Note:* Do not confuse static mode with the **static** storage class modifier.  $\triangle$ **class strstreambuf** defines some member functions of its own and also redefines several virtual functions from the base class.

#### PARENT CLASSES

**class strstreambuf** inherits characteristics from **class streambuf** . See the description of this parent class for the details on functions and operators that are inherited.

#### **CONSTRUCTORS**

**class strstreambuf** defines four constructors:

```
strstreambuf::strstreambuf()
  creates an empty strstreambuf object in dynamic mode.
```
#### **strstreambuf::strstreambuf(int len)**

creates an empty strstreambuf object in dynamic mode. The initial allocation uses at least len bytes.

#### **strstreambuf::strstreambuf**

#### **(void\*(\*a)(long), void (\*f)(void\*))**

creates an empty **strstreambuf** object in dynamic mode. **a** is the allocation function to be used to do the dynamic allocation and takes as its argument a **long** , which specifies the number of bytes to allocate. If **a** is **NULL** , the **operator new** is used instead of **a** . **f** is the deallocation function, which frees the space allocated by **a** . **f** takes as its argument a pointer to an array allocated by **a** . If **f** is **NULL** , the **operator delete** is used instead of **f** .

#### **strstreambuf::strstreambuf(char \*b,**

#### **int size, char \*pstart = 0)**

constructs a **strstreambuf** object in static mode; it does not grow dynamically. **b** specifies where to start the array and **size** specifies the size of the array, as explained in the following list.

- If **size** is positive, the array is **size** bytes long.
- If **size** is 0, the function assumes **b** points to the start of a null-terminated string. In this case, the string, not including the '**\0** ' character, is considered to be the **strstreambuf** .
- If **size** is negative, the **strstreambuf** is assumed to be indefinitely long.

The get pointer receives the value of **b** and the put pointer receives the value of **pstart** . If **pstart** is **NULL** , then storing characters in the **strstreambuf** is not allowed and causes the function to return an error.

#### **DESTRUCTORS**

Here is the **class strstreambuf** destructor:

```
strstreambuf::~strstreambuf()
```
closes the **strstreambuf** object. The destructor causes any memory allocated for the **strstreambuf** to be freed.

#### NONVIRTUAL MEMBER FUNCTIONS

**class strstreambuf** defines two nonvirtual member functions.

#### **void strstreambuf::freeze(int n = 1)**

controls the automatic deletion of the array. If **n** is nonzero, which is the default, the array is not deleted automatically. If **n** is 0, the array is unfrozen and is deleted automatically. The array is deleted whenever a dynamically created **strstreambuf** needs more space or when the destructor is called. This function only applies to dynamically created **strstreambuf** s; it has no effect on statically created **strstreambuf** s.

If you try to store characters in a frozen array, the effect is undefined.

#### **char\* strstreambuf::str()**

returns a pointer to the first character in the current array and freezes the array. After **str()** has been called, the effect of storing characters in the array is undefined until the strstreambuf is unfrozen by calling **freeze(0)** .

#### VIRTUAL MEMBER FUNCTIONS

**class strstreambuf** redefines several virtual functions from its base class ( **class streambuf** ).

#### **virtual strstreambuf::streambuf\* setbuf**

**(char \*p, int len)**

tells the **strstreambuf** that the next time an array is dynamically allocated it should be at least **len** bytes long. **p** is ignored.

### **int strstreambuf::sync()**

returns EOF.

#### **virtual streampos strstreambuf::seekoff**

**(streamoff offset, seek\_dir place,**

**int mode = ios::in|ios::out)**

moves the get and/or put pointers of the **strstreambuf** . See the description of **streambuf::seekoff** for explanations of **offset** , **place** and **mode** .

If the **strstreambuf** is in dynamic mode, this function returns

**streampos(EOF)** to indicate an error occurred.

If either the get or put pointer is moved to a position outside the **strstreambuf** , or if the put pointer is moved for a **strstreambuf** that does not allow output, then **streampos(EOF)** is returned and the pointers are not moved.

If **place** is **ios::end** , it refers to the end of the array.

```
virtual streampos strstreambuf::seekpos
(streampos pos,
```
**int mode = \*ios::in|ios::out)**

moves the get and/or put pointers of the **strstreambuf** .

If the **strstreambuf** is in dynamic mode, this function returns **streampos(EOF)** to indicate an error occurred. **pos** must be a value returned

by a previous call to **seekoff()** .

See the description of **streambuf::seekpos()** for an explanation of **mode** . If **ios::out** is specified for **mode** and output is not allowed for this **strstreambuf** , then **streampos(EOF)** is returned to indicate an error occurred and the put pointer is not moved.

```
SEE ALSO
```
class strstream

#### Manipulator Descriptions

This section describes contents of the **iomanip.h** header file, which provides predefined manipulators, as well as support functions and classes that enable you to create your own manipulators.

#### class IOMANIP

Provide Manipulators SYNOPSIS #include <IOMANIP.h> /\* Macros for creating class names \*/ #define SMANIP(T) ... #define SAPP(T) ... #define IMANIP(T) ... #define IAPP(T) ... #define OMANIP(T) ... #define OAPP(T) ... #define IOMANIP(T) ... #define IOAPP(T) ... // Start of IOMANIPdeclare macro #define IOMANIPdeclare(T) class SMANIP(T) { public:  $SMANIP(T)(ios&(*f)(ios&, T), T d);$ friend istream& operator >>(istream& i, SMANIP(T)& m); friend ostream& operator <<(ostream& o,

```
SMANIP(T)& m);
};
class SAPP(T)
{
public:
   SAPP(T)(ios&(*f)(ios', T));SMANIP(T)operator()(T d);
};
class IMANIP(T)
{
public:
   IMANIP(T)(ios&(*f)(ios', T), T d);friend istream& operator >>(istream& i,
         IMANIP(T)& m);
};
class IAPP(T)
{
public:
   IAPP(T)(ios&(*f)(ios&, T));IMANIP(T)operator()(T d);
};
class OMANIP(T)
{
public:
   OMANIP(T)(ios&(*f)(ios', T), T d);friend ostream& operator <<(ostream& o,
         OMANIP(T)& m);
};
class OAPP(T)
{
public:
   OAPP(T)(ios&(*f)(ios&, T));
   OMANIP(T)operator()(T d);
};
class IOMANIP(T)
{
public:
   IOMANIP(T)(ios&(*f)(ios', T), T d);friend istream& operator >>(istream& i,
         IOMANIP(T)&m);
   friend ostream& operator <<(ostream& o,
         IOMANIP(T)&m);
};
class IOAPP(T)
{
public:
   IOAPP(T)(ios&(*f)(ios&, T));
   IOMANIP(T)operator()(T d);
};
```

```
// End of IOMANIPdeclare macro
```

```
IOMANIPdeclare(int);
IOMANIPdeclare(long);
```

```
SMANIP(int) setw(int width);
SMANIP(int) setbase(int base);
SMANIP(int) setfill(int fill char);
SMANIP(int) setprecision(int precision);
SMANIP(long) setiosflags(long flags);
SMANIP(long) resetiosflags(long flags);
```
#### DESCRIPTION

The **IOMANIP.h** header file declares some predefined manipulators, as well as support functions and classes that enable you to create your own manipulators. A manipulator is a value that can be used to effect some change to a stream by inserting it into or extracting it from the stream. For example, the **flush** function is a manipulator of **ostream** objects:

cout << flush; // Causes cout to be flushed.

In fact, any function of one the following types is a manipulator:

```
ostream& (ostream&)
```
is a manipulator for **ostream** objects.

#### **istream& (istream&)**

is a manipulator for **istream** objects.

```
ios& (ios&)
```
is a manipulator for **istream** or **ostream** objects.

You can also create manipulators that have arguments. The **IOMANIP.h** header file defines two manipulator-creation classes for each type of stream (**ios**, **istream** , **ostream** , and **iostream** ). One class has a name in the form *x***MANIP(T)** , and the other class has a name in the form *x***APP(T)** , where **T** is an identifier that names a type (such as a **typedef** name for a class name) and x is a letter such as S.

For **ios** objects, these two classes are named **SMANIP(T)** and **SAPP(T)** .

#### PREDEFINED MANIPULATORS

The predefined manipulators defined by **iomanip.h** allow you to control various pieces of the format state of a stream. These manipulators are described in the following list.

#### **SMANIP(int) setw(int w)**

returns a manipulator (an **SMANIP(int)**) that can be used to set the **width()** value of an **ios** object.

```
SMANIP(int) setbase(int base)
```
returns a manipulator that can be used to set the default numeric conversion base of an **ios** object. The argument must be one of the values 8, 10, or 16.

#### **SMANIP(int) setfill(int f)**

returns a manipulator that can be used to set the **fill()** value of an **ios** object.

#### **SMANIP(int) setprecision(int p)**

returns a manipulator that can be used to set the **precision()** value of an **ios** object.

#### **SMANIP(long) setiosflags(long flags)**

returns a manipulator that can be used to set the **flags()** value of an **ios** object.

#### **SMANIP(long) resetiosflags(long flags)**

returns a manipulator that can be used to reset the **flags()** value of an **ios** object.

#### EXAMPLES USING PREDEFINED MANIPULATORS

The following example transmits **\*\*\*\*\*\*\*\*27,00048** :

```
cout \ll setw(10) \ll setfill('*')
     << 27 << ', << 1 setw(5)
     << setfill('0') << 48;
```
The following example transmits **32,5** :

```
cout \ll setprecision(2) \ll 32.1 \ll ','
     << setprecision(0) << 5.3;
```
The following example sets the **skipws** bit in **cout**'s format state:

cout << setiosflags(ios::skipws);

The following example clears the **skipws** bit in **cout**'s format state:

cout << resetiosflags(ios::skipws);

#### USER-DEFINED MANIPULATORS

As well as the predefined manipulators described in the previous section, the **IOMANIP.h** header file also provides the means for you to create your own manipulators. It does this by defining a macro, **IOMANIPdeclare(T)** , that when invoked with a **typedef** name for **T** declares the following classes:

```
SMANIP(T) and SAPP(T)
  use with ios objects.
IMANIP(T) and IAPP(T)
  use with istream objects.
OMANIP(T) and OAPP(T)
```
use with **ostream** objects.

#### **IOMANIP(T) and IOAPP(T)**

use with **iostream** objects.

**class SMANIP(T)** and **SAPP(T)** are explained in detail in this section; the other classes are very similar to **SAPP(T)** and only the differences between them and **class SMANIP** and **SAPP(T)** are noted.

If you are going to create new manipulators using the various *x***MANIP(T)** and *x***APP(T)** classes, the classes must first be defined for a particular type name. This is done by putting the following definition in any module that uses the *x***MANIP(T)** or *x***APP(T)** classes for a particular type name:

```
IOMANIPdeclare(type-name);
```
where type-name can be any valid type identifier. Because **int** and **long** are the most commonly used type names in manipulators, the **IOMANIPdeclares** for these type names are included in the **IOMANIP.h** header file, and your program should not declare them again. If you need to create manipulators using the *x***MANIP(T)** and *x***APP(T)** classes for type names other than **int** or **long** , you must include a use of **IOMANIPdeclare()** in your module.

For example, before using *x***MANIP(T)** and *x***APP(T)** classes to create manipulators that accept **char** arguments, the *x***MANIP(T)** and *x***APP(T)** classes for the type name **char** must be declared as follows:

```
#include <IOMANIP.h>
IOMANIPdeclare(char);
```
If you need to create manipulators that accept arguments of more complicated types, like **char\*** arguments, you must first declare a **typedef** for the type because **IOMANIPdeclare** requires a single-word type name. Here is an example:

```
#include <IOMANIP.h>
typedef char* STRING;
IOMANIPdeclare(STRING);
```
#### class SMANIP(T)

provides a constructor and two operators, as detailed next.

```
SMANIP(T)(ios&(*f)(ios&, T), T d)
```
constructs an **SMANIP(T)** and returns a single argument manipulator by collecting the function **f** and argument **d** into a single manipulator value. It is assumed that **f** is a function that changes **ios** in some way using the value of **d** .

```
friend istream& operator >> (istream& i,
SMANIP(T)& m)
```

```
friend ostream& operator << (ostream& o,
SMANIP(T)& m)
```
enable **SMANIP(T)** objects to be "inserted-into" **istream** objects and "extracted-from" **ostream** objects, respectively. They each use the values **f** and **d** from the **SMANIP(T)** value. They then call **f(myios,d)** where **myios** is the **ios** part of **i** or **o** , respectively. It is assumed that **f** is a function that changes **ios** in some way using the value of **d** .

It is often easier to create manipulators using the applicator classes, in this case **SAPP(T)** , than to use the *x***MANIP(T)** classes. **class SAPP(T)** is described next.

#### class SAPP(T)

provides a constructor and an operator, as detailed next. **SAPP(T)** objects make it easier to use **SMANIP(T)** objects. The EXAMPLES section gives an example of using an **SAPP(T)** object. Here are the members of **class SAPP(T)** :

```
SAPP(T) (ios&(*f)(ios&, T))
  initializes an SAPP(T) object to contain f .
```
#### **SMANIP(T) operator() (T d)**

creates and returns an **SMANIP(T)** object using the **f** from the **SAPP(T)** and the **d** argument.

Other manipulator classes

The rest of the classes defined by **IOMANIPdeclare(T)** are similar to class **SAPP(T)** , with the following differences:

 $\Box$  for **IMANIP(T)** and **IAPP(T)**, **f** has type

istream&(\*f)(istream&, T)

 $\Box$  for **OMANIP(T)** and **OAPP(T)**, **f** has type

ostream&(\*f)(ostream&, T)

 $\Box$  for **IOMANIP(T)** and **IOAPP(T)**, **f** has type

iostream&(\*f)(iostream&, T)

- **IMANIP(T)** does not contain **operator <<**
- **OMANIP(T)** does not contain **operator >>**

#### EXAMPLES OF USER-DEFINED MANIPULATORS

The following code creates a manipulator **setwidth** , which works like the library's **setw** .

```
ios& setw_func(ios& i, int w)
{
  i.width(w);
  return i;
}
SAPP(int) setwidth(setw_func);
```
# CHAPTER *5*

# Debugging C++ Programs Using the SAS/C Debugger

*Introduction* **185** *Specifying C++ Function Names* **186** *Multitoken Function Names* **186** *Overloaded Function Names* **186** *File-Scope and Member Functions* **187** *Constructors and Destructors* **188** *Functions in a Mix of C and C++ Code* **188** *Translator Generated Functions* **188** *Specifying Expressions* **189** *Operators* **189** *Casts* **189** *Data Types* **190** *assign command* **190** *dump command and Dump window* **190** *monitor command* **190** *return command* **191** *transfer command* **191** *whatis command* **191** *Expression Evaluation* **191** *Searching for Data Objects* **191** *Debugging Initialization and Termination* **192** *Bypassing Initialization Functions* **192** *Setting Breakpoints in Dynamically Loaded C++ Modules* **192** *C++ Debugging Example* **192** *Example Source Code* **193**

### Introduction

For the most part, debugging C++ programs is the same as debugging C programs. There are only a few differences, which are the focus of this chapter. This chapter does not attempt to teach you how to set up and use the basic features of the debugger. For general information about setting up the debugger under CMS and TSO and for tutorials on using the debugger, refer to the SAS/C Debugger User's Guide and Reference, Third Edition.

The main areas of concern in debugging C++ programs are

- $\Box$  specifying C++ function names in debugger commands
- $\Box$  specifying C++ expressions in debugger commands
- $\square$  searching for data objects
- $\Box$  debugging initialization and termination routines

 $\Box$  setting breakpoints in dynamically loaded modules.

These areas are covered in the next few sections. The final section contains an example that illustrates debugging a sample C++ program.

### Specifying C++ Function Names

One of the unique features of the SAS/C C++ Development System is that the debugger accepts and understands C++ function names, including multitoken and overloaded function names. This section describes how to specify C++ function names in debugger commands.

If you are specifying a nonoverloaded, single token function name in a debugger command, you do not have to do anything different from specifying a C function name. For example, you could issue the following command:

```
break func1 entry
```
There are additional rules, however, for specifying multitoken C++ function names and overloaded function names in debugger commands. This section also explains how to specify member function names and file-scope function names.

The rules for specifying constructor and destructor function names are unique to these types of functions and are covered separately. There is also a section explaining how the debugger handles function names when you mix C and C++ code and a section describing how the debugger handles translator-generated functions (such as assignment operators and copy constructors).

#### Multitoken Function Names

Multitoken function names are function names that are not just a C++ identifier, but that contain other items such as the scope operator (::) or two-word function names such as operator and conversion functions. Here are some examples of multitoken C++ function names:

```
 ABC::ABC
```
- **myfunc::~myfunc**
- **operator int \***
- **ABC::operator >=**

When you specify a multitoken C<sub>++</sub> function name in a debugger command, the function name must be enclosed in double quotes. Here is an example of the **break** command and a multitoken function name. This command specifies to break at the entry to member function **func1** in **class ABC**:

```
break "ABC::func1" entry
```
Spaces around tokens that are not identifiers are optional.

#### Overloaded Function Names

One of the things that sets C++ apart from C is C++ support of overloaded functions. However, overloaded functions present a challenge for the debugger because the debugger has to determine which function you want to access.

When you specify an overloaded function name in a debugger command, you are presented with a numbered list of C++ function names with arguments. Determine which number represents the function you want to access, and reissue the debugger command by appending a parenthesized number after the function name. For example, suppose you have the following three constructors declared in **class myclass**, in this order:

```
myclass(char);
myclass(short);
myclass(long);
```
If you issue a **break "myclass::myclass" entry** command, the debugger shows you the following list:

- 1 myclass::myclass(char)
- 2 myclass::myclass(short)
- 3 myclass::myclass(long)

You can place a breakpoint on entry to the constructor that takes a **short** by specifying the following **break** command:

```
break "myclass::myclass"(2) entry
```
As long as you do not relink your program, the subscript numbers for overloaded functions remain the same. For example, you can define a debugger macro or alias using the subscripts and use it throughout your debugging session.

Instead of choosing a particular number, you can specify that the command apply to all instances of the function by using 0 as the parenthesized number. For example, the following command sets breakpoints on entry to any **myfunc** function in **class myclass**, regardless of the argument type:

```
break "myclass::myfunc"(0) entry
```
However, a subscript of 0 is valid only at entry hooks, return hooks, call hooks, or  $*$ (that is, all line hooks). The only commands that permit a subscript of 0 are **break, trace, ignore, runto**, and **on**.

#### File-Scope and Member Functions

The debugger uses the scope operator **(::)** to determine if you want to access either a filescope or a member function.

If you have declared both a filescope **myfunc** and a member function **myfunc** in **class ABC**, use the scope operator to tell the debugger which function you mean when you issue debugger commands:

```
"::myfunc"
```
refers to a file-scope function of name **myfunc**.

```
"ABC::myfunc"
```
refers to a member function of name **myfunc** in **class ABC**.

If you have only a file-scope function named **myfunc**, or only one member function named **myfunc** (but not both a file-scope function and a member function), you can omit the scope operator and specify just the function name in the debugger command.

*Note:* If the debugger is stopped in a member function when you issue a debugger command that includes only the function name (and no scope operator), the command works as if you were not stopped in a member function. That is, the debugger does not automatically prefix the function name with the class name of the class whose member function you are stopped in. This is slightly different from the behavior for data objects, where the class name is automatically prefixed (see "Searching for Data Objects" on page 191).  $\triangle$ 

### Constructors and Destructors

When you specify a constructor or destructor in a debugger command, it must be in one of the following two forms:

"*class-name***::***class-name*" indicates a constructor.

"*class-name***::***~class-name*" indicates a destructor.

Here is an example of setting a breakpoint on entry to the destructor for **class ABC**:

break "ABC::~ABC" entry

#### Functions in a Mix of C and C++ Code

If your load module contains at least one C++ compilation, your load module also contains a list of all function names visible to C++ compilations. If you issue a debugger command that refers to a function name not in this list, the debugger issues a warning message and assumes the function is a C function.

For example, suppose you have the following construct, where **a()** is a C++ function and **b()** and **c()** are C functions:

**a()** calls **b()** calls **c()**

There is a function prototype for  $\mathbf{b}()$  in the compilation containing  $\mathbf{a}()$ . Because  $\mathbf{b}()$ is visible to a C++ compilation, it is contained in the debugger's list of visible function names. But no function prototype for  $c()$  is visible in any  $C++$  compilation. Therefore, **c()** is not contained in the list of function names visible to the debugger. If you use **c()** in a debugger command (such as in a **break** command), the debugger issues a message that it cannot resolve the function name using the debugger file. The debugger therefore assumes that **c()** is a C function.

*Note:* If you see the warning message about unresolved function names yet you know that your program consists of only  $C_{++}$  functions, check the spelling of function names in your debugger commands.  $\triangle$ 

#### Translator Generated Functions

The translator creates a number of functions automatically. These functions are required by the C++ language and follow the usual C++ rules. The functions that the translator may create include constructors, copy constructors, assignment operators, and destructors. The translator creates such a function when there is not a user-defined version of the function. The list of overloaded constructors that is displayed by the debugger when you issue a debugger command may include a translator generated constructor as well as the user-defined constructors.

The following list shows the declarations for translator generated functions:

#### *class***::***class***()**

is the default constructor for class *class*. This constructor is called whenever an object of type class is defined without an explicit initializer.

#### *class***::***class***(const|volatile** *class***&)**

is the default copy constructor for class *class*. A default copy constructor is created for any **class**, **struct**, or **union** that does not have a user-defined copy constructor. The copy constructor is called to initialize an object of type **class**

with another object of the same class. The presence of **const** or **volatile** depends on the characteristics of the class.

**class& class::operator=(const|volatile class&)**

is the default assignment operator. This operator is called when an object of type **class** has an object assigned to it. The presence of **const** or **volatile** depends on the characteristics of the class.

```
class::~class()
```
is the default destructor. This destructor is called when an object of type **class** goes out of scope.

You may occasionally step into one of these translator-generated functions as you debug your code. When this happens, the Source window displays the source text at the class definition and the Status window displays the function name.

### Specifying Expressions

The debugger supports the use of operators, types, and casts that are specific to C++. This section delineates these items and explains how expressions are evaluated for C++ programs in the debugger. Note that only standard C++ operators are supported in expressions. That is, user-defined overloaded operators cannot be used. This includes the use of complex and I/O stream operators. For example, you cannot specify **print (a+b)** where **a** and **b** are complex.

#### **Operators**

(member pointer)">The following operators are supported in debugger expressions:

```
:: (unary scope)
```
indicates the scope operator (identifies the object or function as file-scope).

**::** (binary scope)

indicates the scope operator (identifies the object or function as a member of a class).

**->\***

indicates a member-pointer.

**.\***

indicates a member-pointer.

Only one level of **::** is supported after a **.** or **->** operator. For example, the following is not valid syntax in a debugger command:

p->A::BB::c

#### **Casts**

In addition to the syntax for casts supported for C in the debugger, the keyword **class** is supported as in

```
(class TAG*)ADD
```
Casts to reference types are not supported. If two classes you are referencing are related (that is, one is derived from the other), the debugger performs the cast and issues a message that indicates address translation may have occurred.

### Data Types

All debugger commands that support expressions support the following C++ data types:

- $\Box$  pointers to base or derived classes
- member-pointers
- □ references
- classes

The following sections detail any special considerations for using debugger commands with C++ data types. Static members of class objects do not participate in any **assign**, **copy**, **dump**, **monitor**, **print**, **return**, or **watch** commands that deal with objects of type **class**. For example, because all classes share the same **static** data, if you copy a class with the **copy** command, you do not modify static members.

A member-pointer is not considered a pointer in the C or C++ sense. Therefore, it is invalid to specify an expression of type member-pointer in a command (such as **dump**) that takes an address for an operand.

#### assign command

The **assign** command can be used to assign a pointer to an object of a derived class to a pointer to the base class. When multiple inheritance is used, this can cause the values of the derived pointer and the base pointer as printed by the **print** command to differ. This can also occur for assignments involving member-pointers.

An assignment to a reference assigns to the referenced object.

An assignment to a class object is permitted using an initializer list or a class object only if the class does not have base classes and if no user-defined constructors need be invoked to initialize the class object.

#### dump command and Dump window

The **dump** command and the Dump window support all the data types listed earlier in this section. The **dump** command takes an address as an argument and, by default, dumps memory corresponding to the size of the object. A member pointer can be one of two sizes, depending on whether it is a data pointer or a function pointer:

data pointers are 4 bytes long.

function are 12 bytes long.

pointers

A member-pointer is not considered to yield an address type. Therefore the following command is not valid:

dump *member-pointer*

The following command dumps the referenced object, as explained in "Expression Evaluation" on page 191:

dump *reference-object*

#### monitor command

You cannot monitor an object through a reference variable. You can only monitor the reference variable itself. If you set a monitor on a class object that con- tains a

reference, the storage allocated for the class object (which includes the storage allocated to the reference variable) is monitored. That is, the referenced object is not monitored.

For objects of derived classes, the base objects are also monitored. Because the entire storage of an object is monitored, it is possible for the monitor to be triggered without any change in the printed value. That is, for some data types (such as function member-pointers), some parts of the value may not be reflected in the value produced by the **print** command. The debugger attempts to detect corruption of control data and hidden pointers to virtual base classes (that is, members of a class that are in addition to those members you have explicitly created). If your program is erroneously overwriting memory, it could overwrite some of these control data or hidden pointers. Even though this corruption does not affect the value that is printed, the monitor is triggered.

#### return command

For a function that returns a reference, the **return** command returns a reference. A function may return a class using an initializer list or a class object only if the class does not have base classes and if no constructors are needed to initialize the class.

#### transfer command

For a reference type object, use the C++ notation for references (such as **class myobject&**) in the **typeof** keyword of the **transfer** command.

#### whatis command

The **whatis** command uses the C++ notation for references (such as **myobject&**) in its output.

For classes, **whatis** displays the following information, in addition to the usual C information:

- base classes
- access attributes
- $\Box$  all non-C member types that can occur as class members (classes, **enums**, **typedefs**, and functions, including function prototypes).

#### Expression Evaluation

Normal C++ rules are followed in expression evaluation, with the following exception. If a **static** member is dereferenced using the **->** or **.** operator, the expression to the left of the **->** or **.** operator is evaluated by the debugger.

### Searching for Data Objects

Normal C++ scoping rules apply to most searches in the debugger. When you are in a member function, you do not have to specify **this->** to access class members. If your source code is structured so that classes are nested within classes, the debugger also searches any lexically enclosing scopes. The debugger applies normal C++ rules for ambiguity resolution.

You can access **static** members using the *class-name***::***member-name* syntax.

### Debugging Initialization and Termination

#### Functions

A typical C++ program contains intialization functions in each compilation at program startup, which are called at program startup to initialize **static** and **extern** data defined in that compilation. If you want to debug one of these initialization functions, you can set a breakpoint on **\_ \_init\_***sname*, where *sname* is the sname for that compilation. (See "Option Descriptions" on page 71.) Similarly, a function called **\_ \_term\_***sname* is called for each compilation at termination.

By default, the first function name shown in the Status window is one of these initialization functions. While the debugger is stopped in these functions, you can debug the initialization of **static** and **extern** variables. As you step through the initialization functions, each function is in turn shown in the Status window. Note that the initialization and termination functions are not shown in the Source window, as they do not exist in user C++ code.

*Note:* The functions **init** *sname* and **term** *sname* are implementation-dependent. Either the implementation or the names, or both, may change in a future release.  $\triangle$ 

#### Bypassing Initialization Functions

If you do not want to debug your program's initialization functions, you can bypass them in one of several ways:

- set breakpoints in functions that are of interest and issue a **go** command
- put a **Break main entry** command in your debugger profile and issue a **go** command (this causes debugging to begin at the **main** function)
- $\Box$  issue a **Runto main entry** command from the command line (this causes your program to advance to **main**).

### Setting Breakpoints in Dynamically Loaded C++ Modules

The debugger keeps track of load modules containing C++ code as they are loaded and unloaded. When you specify a function in a debugger command, the debugger first looks for the function in the current load module. If it fails to find it there, the debugger searches the list of modules that have been loaded. If you want to set a breakpoint in a module that has not yet been loaded, you can set a breakpoint on entry to **dynamn**. Then, when you reach this breakpoint, set the desired breakpoint in the module. Note, however, that **dynamn** is called only after constructors for static and extern objects in the loaded module have been run.

### C++ Debugging Example

This section provides an example of running the debugger with a C++ program. Some of the features the example illustrates include

- $\Box$  the need to enclose most C++ function names in double quotes.
- $\Box$  how to specify overloaded C++ function names using a subscript.
- $\Box$  how to specify all overloaded functions at once using a subscript of 0.
- $\Box$  how to set breakpoints in special C++ functions, such as constructors and destructors. (Specifically, this example shows that user-defined constructors and destructors can be debugged even when they are driven by the C++ **new** and **delete** operators.)
- $\Box$  how to debug C++ class member functions.

The important thing to remember is that debugging C++ programs with the SAS/C Debugger is virtually the same as debugging C programs. The debugger looks and feels the same, and in general the commands are the same. This example simply shows the few extra things to remember when you are debugging C++ programs. Once you complete this example, you should be ready to debug your own C++ programs.

*Note:* This example requires you to allocate the DDname DBGSLIB to the location of your standard header files. See SAS/C Compiler and Library User's Guide for more information on the DBGSLIB DDname.  $\triangle$ 

#### Example Source Code

Here is the source code for the example. The program declares **class X**, which includes one data object, two constructors, one member function, and a destructor. The member function multiplies the data object by 2. The destructor checks the value of the data object and prints an error message if the data object is not between 7 and 10. The **main** function uses the constructors to create several instances of class X, calls the member function four times (once for each instance of **class X**), and then deletes the instances of **class X**.

```
#include <iostream.h>
class X
{
public: int i;
      // first X constructor
   X(int ia)
   {
      i = ia;};
      // second X constructor
   X(int ib, int jb)
   {
      i = ib + ib;};
       // X member function myfunc()
   void myfunc()
   {
      i * = 2;};
      // X destructor
   -X(){
      int id;
      id = i / 2;if (id < 7 || id > 10)
      printf("Error - Out of range\n");
   };
};
int main()
```

```
{
   X * x1 = new X(7);X * x2 = new X(6, 2);X * x3 = new X(9);X * x4 = new X(9,1);x1->myfunc();
   x2->myfunc();
   x3->myfunc();
   x4->myfunc();
   delete x1;
   delete x2;
   delete x3;
   delete x4;
   return 0;
}
```
In this example debugger session, you use the **break, go, query, drop**, and **on** debugger commands to complete the program. The numbered steps tell you what to type in and show the results of your commands in the various debugger windows.

You first need to translate, link, and run the sample program. Be sure to specify the **debug** option when you translate. For information on translating, linking, and running a program in your environment (TSO or CMS), see Chapter 2, "Using the SAS/C C++ Development System under TSO, CMS, OS/390 Batch, and UNIX System Services," on page 27. For information on setting up your files and invoking the debugger, see the SAS/C Debugger User's Guide and Reference and the SAS/C Compiler and Library User's Guide. Display 5.1 on page 194 shows the appearance of the debugger at the beginning of your debugging session.

**Display 5.1** Initial Appearance of the SAS/C Debugger

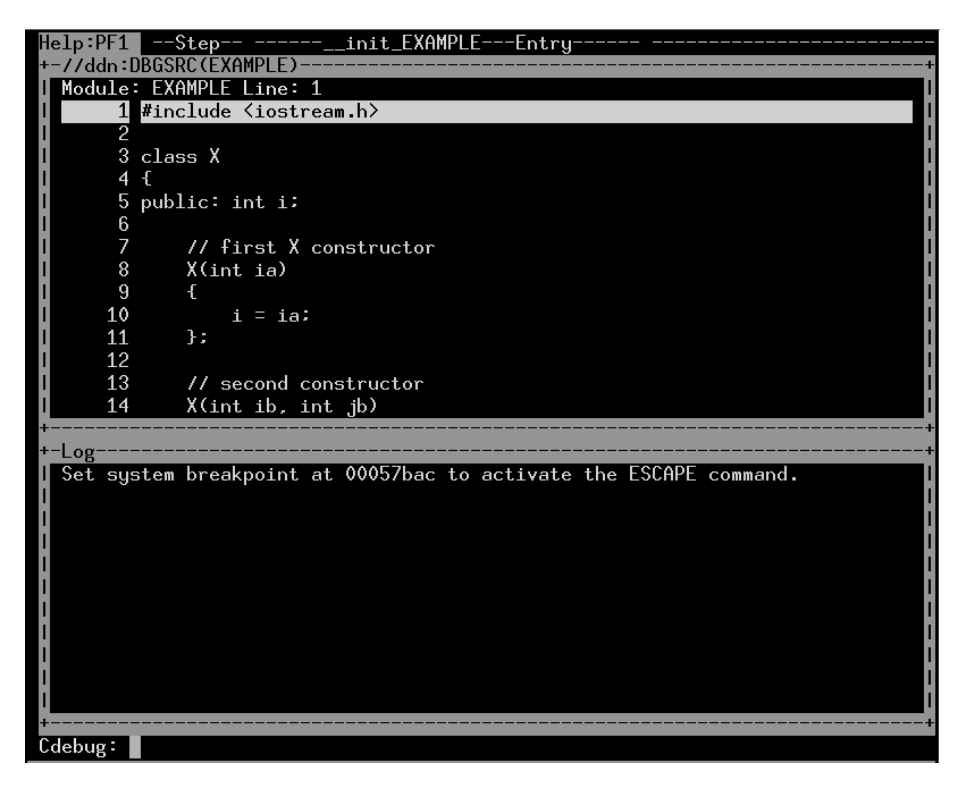

Enter the following debugger commands in sequence. Debugger commands are entered after the **Cdebug:** prompt located in the Command window at the bottom of the screen. (In the following discussion, debugger commands are shown in **monospace** font.)

#### **1 break "X::X"(0) entry**

This command sets breakpoints at entry to all constructors for **X**. The subscript of 0 is necessary because the constructors are overloaded functions. Because the function name has a multitoken name, double quotes are necessary.

#### **2 break main 37**

**go**

These two commands first set a breakpoint at line 37 of the **main** function and tell the debugger to advance to the first breakpoint. The debugger stops on line 37 of **main**, as shown in the illustration of the Source window in Display 5.2 on page 195.

**Display 5.2** Stopping at Main

| -MAIN---37-<br>Help:PF1<br>-Break-                                                             |  |
|------------------------------------------------------------------------------------------------|--|
| 77ddn:DBGSRC(EXAMPL                                                                            |  |
| Module: EXAMPLE Line: 31                                                                       |  |
| printf ("Error - $\overline{0}$ ut of range\n");<br>31                                         |  |
| 32<br>$\cdot$                                                                                  |  |
| 33<br>$\cdot$                                                                                  |  |
| 34                                                                                             |  |
| 35<br>$int$ main $()$                                                                          |  |
| 36<br>$\mathcal{F}$                                                                            |  |
| 37<br>B<br>$X * x1 = new X(7)$ :                                                               |  |
| $\overline{38}$<br>$X * x2 = new X(6,2)$ :                                                     |  |
| 39<br>$X * x3 = new X(9)$ :                                                                    |  |
| 40<br>$X * x4 = new X(9.1)$ :                                                                  |  |
| 41                                                                                             |  |
| 42<br>$x1-\rightarrow myfunc()$ :                                                              |  |
| 43<br>$x2-\rangle$ myfunc $()$ :                                                               |  |
| $x3-\rangle$ myfunc $()$ :<br>44                                                               |  |
|                                                                                                |  |
| +-Log                                                                                          |  |
| Set system breakpoint at 00061bac to activate the ESCAPE command.<br>break " $X: X''(0)$ entry |  |
| break main 37                                                                                  |  |
|                                                                                                |  |
| go                                                                                             |  |
|                                                                                                |  |
|                                                                                                |  |
|                                                                                                |  |
|                                                                                                |  |
|                                                                                                |  |
|                                                                                                |  |
|                                                                                                |  |
| Cdebum :                                                                                       |  |

#### **3 go**

The program proceeds until it enters the first constructor. Display 5.3 on page 196 shows the Source window.

#### **Display 5.3** Stopping in a Constructor

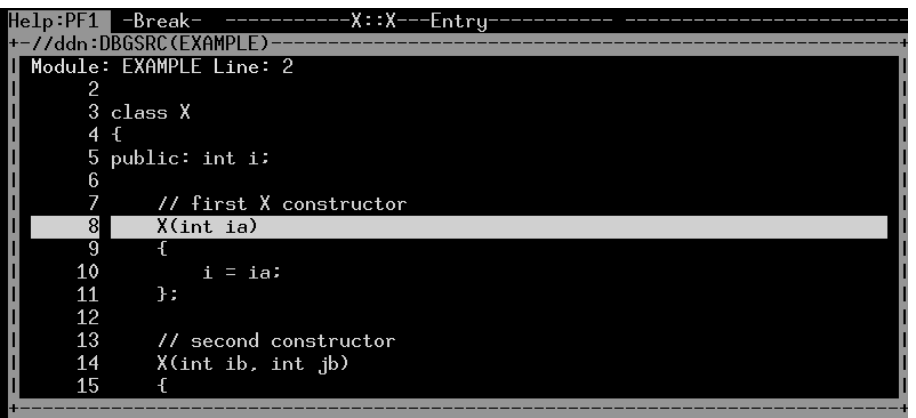

#### **4 go**

Yet another **go** causes the debugger to stop at entry to the next constructor, as shown in Display 5.4 on page 196.

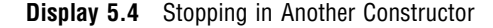

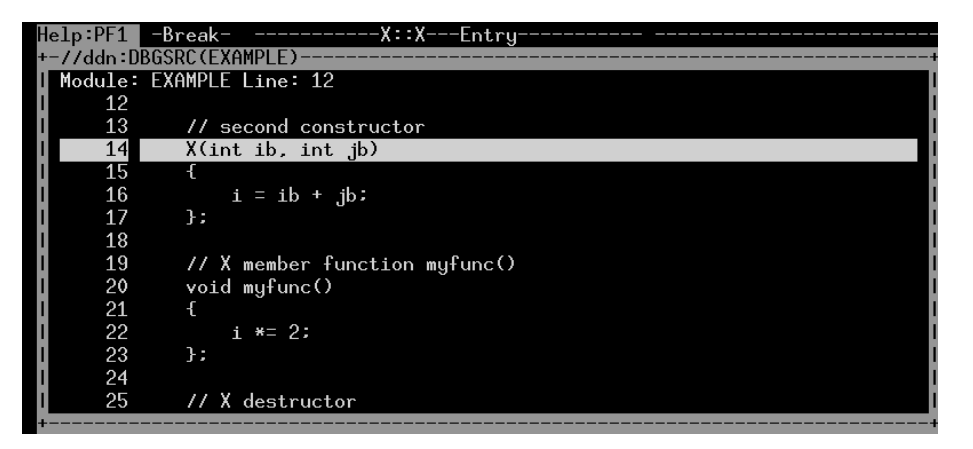

#### **5 query**

This command requests the Log window to show all actions and monitors in effect. Two breakpoints are shown; of special interest is the first breakpoint, which shows the subscript of 0, indicating a breakpoint is in effect for all instances of the overloaded constructor, X. Display 5.5 on page 196 shows the Log window.

**Display 5.5** Querying the Log Window

| ≔Log⊤                                                                   |
|-------------------------------------------------------------------------|
| break "X::X"(0) entry                                                   |
| break main 37                                                           |
| go                                                                      |
| go                                                                      |
| go                                                                      |
| query                                                                   |
| AUTO NOECHO   ID   LIST NONULLPTR   WRAP NOCMACROS NODUMPABS NOEXECECHO |
| EXTNAME CXX LINESIZE:078                                                |
| Actions and monitors in effect:                                         |
| 1. BREAK X::X(0) ENTRY                                                  |
| 2. BREAK MAIN 37                                                        |

```
6 drop 1
   break "X::X"(1) return
  break "X::X"(2) return
  on myfunc entry print i
   on myfunc return print i
   b "X::~X" return
```
#### **query**

The **drop** command drops breakpoint #1 (it is no longer necessary). Next, you set breakpoints on the return of both versions of the overloaded constructor, using the subscripts 1 and 2. The two **on** commands tell the debugger to print the value of the **X** member function **i** on the entry to and return from the **myfunc** member function. The next command sets a breakpoint on the return of the destructor (**b** is an abbreviation for **break**). Finally, the **query** command shows all the actions and monitors in effect. Of special interest are breakpoints #3 and #4. These breakpoints show the prototypes for the first and second constructors (the first takes a single **int**; the second takes two **int**s). Display 5.6 on page 197 shows the Log window after this series of commands.

**Display 5.6** Another Log Window

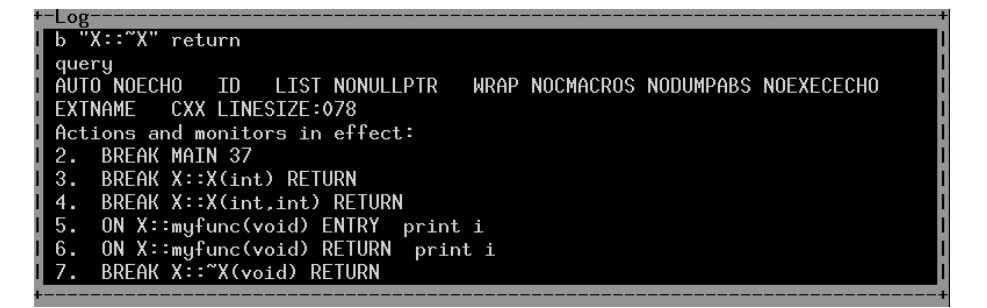

#### **7 go**

This **go** command causes the debugger to proceed until it reaches the return from the second constructor.

#### **8 go**

Another **go** causes the debugger to proceed until it reaches the return from the first constructor.

#### **9 go**

This **go** command causes the debugger to stop again at return from the second constructor.

#### **go**

After this **go** command, the Log window shows the output from eight print commands (4 from entry to **myfunc** and 4 from return from **myfunc**). The values printed are 7, 14, 8, 16, 9, 18, 10, and 20. Notice also that the debugger stops at return from the destructor. Display 5.7 on page 198 shows the Log and Source windows for this step.

|              | He1p:PF1        | -Break-<br>-X::~X---Return         |
|--------------|-----------------|------------------------------------|
|              |                 | +-//ddn:DBGSRC(EXAMPLE)            |
|              |                 | Module: EXAMPLE Line: 30           |
|              | 30              | if (id < 7     id > 10)            |
|              | 31              | printf ("Error - Out of range\n"): |
|              | 32              | $\cdot$                            |
|              | $\overline{33}$ | $\overline{ }$ :                   |
|              | 34              |                                    |
|              | 35              | $int$ main()                       |
|              | 36              | $\mathbf{f}$                       |
| B            | 37              | $X * x1 = new X(7)$ :              |
|              | 38              | $X * x2 =$ new $X(6.2)$ :          |
|              | 39              | $X * x3 = new X(9)$ :              |
|              | 40              | $X * x4 = new X(9.1):$             |
|              | 41              |                                    |
|              | 42              | $x1-\rightarrow m$ yfunc $()$ :    |
|              | 43              | $x2-\text{myfunc}()$ :             |
|              |                 |                                    |
| -Log         |                 |                                    |
| go           |                 |                                    |
| go           |                 |                                    |
| go<br>i      |                 | $: 7(0 \times 000000007)$          |
| i            |                 | $: 14 (0 \times 0000000e)$         |
| i            |                 | $8(0 \times 000000008)$            |
| i            |                 | $: 16 (0 \times 000000010)$        |
| $\mathbf{i}$ |                 | $9(0 \times 000000009)$            |
| H            |                 | $: 18(0 \times 00000012)$          |
| $\mathtt{i}$ | ٠               | $10 (0 \times 0000000a)$           |
| $\mathbf{i}$ |                 | 20 (0x00000014)                    |
|              |                 |                                    |
| Cdebug:      |                 |                                    |

**Display 5.7** Log Window Showing Results from Print Commands

**10 go**

**go**

**go**

At each of these **go** commands, the debugger stops at the return from the destructor.

**11 break "X::Y" entry**

This command illustrates the warning message issued by the debugger when it cannot find a function in the debugger's list of visible functions. Because **X::Y** is not a valid function name for this program, a warning message appears in the Log window, as shown in Display 5.8 on page 198.

**Display 5.8** Warning Message Displayed when the Debugger Can't Find a Function Name

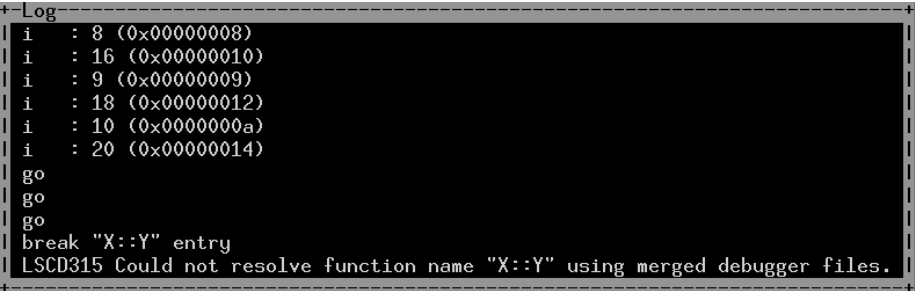

See "Functions in a Mix of C and C++ Code" on page 188 for more information on when you may see this warning message.

**12 go**

With this last **go** command, execution completes, and the debugger terminates.

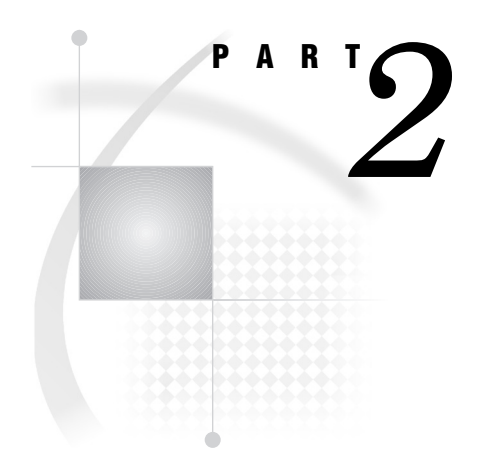

# Appendixes

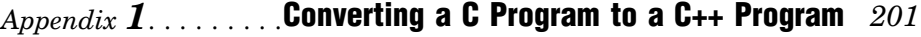

- *Appendix 2*.........Header Files, Classes, and Functions *207*
- *Appendix 3*.........Templates *213*
- *Appendix 4*.........Pointer Qualification Conversions, Casts, and Run-Time Type Identification *227*
- *Appendix 5*.........Interpreting C++ Demangled Names *231*
- *Appendix 6*.........Handling Exceptions in SAS/C *235*

*1*

## Converting a C Program to a C++ Program

*Introduction* **201** *Differences between C and C++* **201** *Reserved Keywords* **202** *Function Prototypes* **202** *"C" Linkage* **202** *Multiple Declarations of File-Scope Variables* **202** *Assigning Integers to enums* **203** *Assigning void\* Values to Pointers* **203** *Using Strings to Initialize a Character Array* **203** *Using File-Scope Constants* **203** *Using #pragma linkage* **204** *Identical Class Names and typedef Names* **204** *Embedded Structure Tags* **205** *Using goto Statements* **205** *Differing Types* **205** *Character literals* **205** *Enumerations* **205**

### Introduction

C++ was intended to be as close to C as possible. However, C++ added many features to the language. Therefore, valid C programs are not always valid C++ programs. Examples of the differences between C and C++ are extra reserved keywords and required function prototypes. If you want to convert your C programs to C++ programs, you should be aware of the considerations outlined in this appendix.

### Differences between C and C++

The following sections outline the major differences between C and C++ and describe how to change the C constructs to their corresponding C++ constructs.

#### Reserved Keywords

The following keywords cannot be used as identifiers in C++ programs because they are reserved:

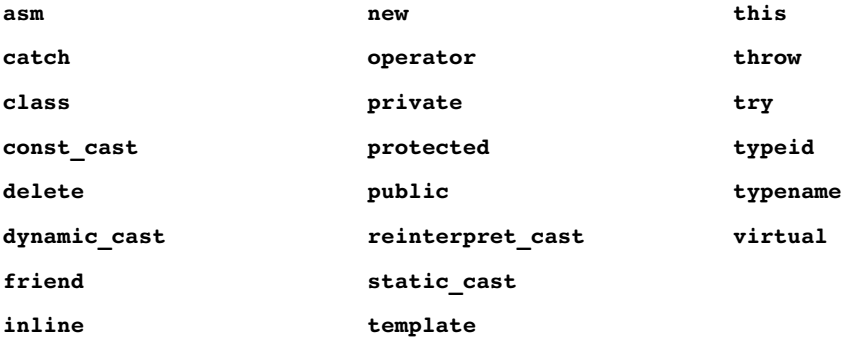

If these keywords are used as identifiers in your C program, you must change them to some other name.

#### Function Prototypes

In C++, a function must have a prototype in scope when it is called. In C, this is not necessary, although it is regarded as good programming practice. It is common in C code to find function declarations that are not prototypes (because frequently it is only the return type that is important to declare). For example, the following statement is regarded in C as a declaration but not a prototype of a function with no parameters:

int myfunc();

In C++, this same statement is interpreted as a prototype equivalent to the following:

```
int myfunc(void);
```
If you mistakenly use the **myfunc()** form in your C++ program as a prototype and then call the function with one or more parameters, you will receive error messages. In converting a program from C to C++, you must change all of your nonprototypical function declarations to prototypes.

### "C" Linkage

If a C++ function calls C functions that are not to be converted to C++ functions (using the guidelines in this appendix), the declarations of these C functions in the C++ source (or header files) must include the extern "C" qualifier or be within an extern "C" block. For the standard SAS/C library functions, "C" linkage is specified in the SAS/C header files.

#### Multiple Declarations of File-Scope Variables

In ANSI C, a file-scope variable can be declared more than once without using the **extern** keyword. This is not legal in C++. To convert your program from C to C++,

make sure that all but one declaration of a file-scope variable has the **extern** keyword. If the file-scope variable is initialized, the initializer should be attached to the one declaration without the **extern** keyword.

#### Assigning Integers to enums

In C++, an integer cannot be assigned directly to an **enum** as it could be in C. If your program contains such assignments, first cast the integer to the **enum** type, as in the following example:

```
int i;
enum X {a, b, c} e;
e = i; /* Legal in C, not in C++. */
e = (enum X)i; // Legend in C++.
```
Of course, the best approach is to use the correct **enum** constant in the first place.

### Assigning void\* Values to Pointers

In C++, a **void\*** pointer can be assigned only to another **void\*** pointer. If your C program contains assignments of **void\*** pointers to other kinds of pointers, you should cast the **void\*** to the other pointer type before the assignment, as in the following example:

```
int* ip;
void* vp;
ip = vp; /* Legal in C, not in C++. */
ip = (int*)vp; // Legal in C++.
```
#### Using Strings to Initialize a Character Array

In C++, a string used to initialize a character array must be at least one character shorter than the array it is initializing. The extra element is for the terminating null character. The following example shows how this works:

```
char a[3] = "SAS"; /* Legal in C, not in C++. */
   // Legal in C++, keeps the terminating null
   // character.
char a[4] = "SAS";// Legal in C++, omits the null-character.
char a[3] = \{ 'S', 'A', 'S' \};
```
#### Using File-Scope Constants

In C, file-scope constants are external by default. In C++, file-scope constants are **static** by default. You can take two approaches to converting this type of problem:

 If the constant is a large array or structure, add **extern** to the declaration of the file-scope constant that has the initialization.

 $\Box$  If the constant is not large, move the declaration of the constant with the initialization into a header file included by all modules that need access to the constant. Then remove any **extern** keywords attached to declarations of the constant.

#### Using #pragma linkage

The SAS/C extension **#pragma linkage** is supported only within **extern "C"** linkage blocks in C++ programs. Programs that use the **#pragma linkage** feature outside **extern "C"** blocks should be changed to use the **\_\_ibmos** keyword.

To change uses of **#pragma linkage**, remove the **#pragma linkage** and add **\_\_ibmos** to the declaration of the function that needs IBM OS linkage. The following example shows equivalent C and C++ usage:

```
/* Meaningful only in C. */
#pragma linkage (fname, OS)
int fname();
   // Meaningful in both C and C++.
ibmos int fname();
```
**\_\_ibmos** functions always have "C" linkage. For more information on the **\_\_ibmos** keyword, refer to the SAS/C Compiler and Library User's Guide, Fourth Edition.

### Identical Class Names and typedef Names

In C++, if a class name and a **typedef** name are the same, the **typedef** name must refer to the class. If your C program contains a class (structure) name and a **typedef** name that are the same, but refer to different things, you must change one of the names. Here is an example:

```
/* This code is legal in C, but not in C++,
     because VAL refers to an int and a struct. */
typedef int VAL;
struct VAL
{
long x;
char *text;
};
 // This code is legal in both C and C++,
  // because VAL refers to the same thing in each
  // case.
struct VAL
{
long x;
char *text;
};
typedef struct VAL VAL;
```
#### Embedded Structure Tags

In C, a structure tag can be defined inside the definition of some other structure tag. This is also legal in C++, but because structures (classes) are scopes in C++, the inner structure tag is hidden inside the outer structure. If you do not want this scoping effect, do not embed structure tags. (In other words, move the inner structure's definition outside the outer structure's definition, or use the scope operator (**::**) to use the inner structure's tag in subsequent instantiations, as in **outer::inner**.)

#### Using goto Statements

C++ does not allow you to use the **goto** statement to jump over an initialization. If your C program contains such jumps, you must remove them.

#### Differing Types

C++ defines the types of character literals and enumerations differently than C does.

#### Character literals

In C, the type of a single-character character literal (for example, '**H**') is **int**. In C++, character literals are of type **char**. You do not usually have to worry about this distinction, unless your program expects the result of **sizeof('H')** to be greater than one.

#### **Enumerations**

In C, the type of an **enum** is **int**. In C++, enumerations have type **enum**. Again, you do not usually have to worry about this distinction; just remember that the size of an **enum** may be different in C and in C++.

**206** Differing Types  $\triangle$  *Appendix 1* 

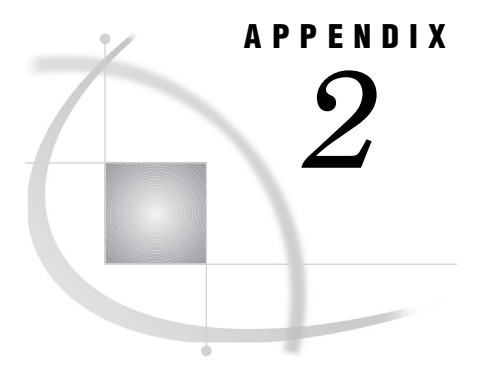

# Header Files, Classes, and Functions

*Introduction* **207** *Language Support* **207** *Complex Library Contents* **207** *Streams Library Contents* **208** *Stream Classes* **208** *Buffer Classes* **210**

### Introduction

Chapter 4, "Standard Libraries," on page 87 describes in detail the classes and functions supplied with the SAS/C C++ Development System. This appendix provides a cross-reference to the information contained in that chapter.

### Language Support

Table A2.1 on page 207 provides a reference for the classes and functions in the **new.h** and **typeinfo.h** header files. This information includes header filenames, the classes contained in those header files, and the functions contained in those classes.

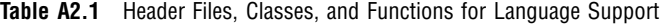

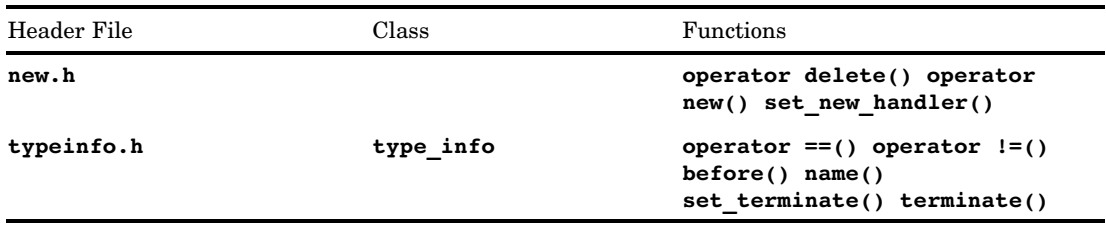

### Complex Library Contents

Besides two constructors, the following functions are provided by **class complex**, which constitutes the complex library. All these functions are public and are contained in the header file **complex.h**. The functions are listed in the order in which they appear in Chapter 4.

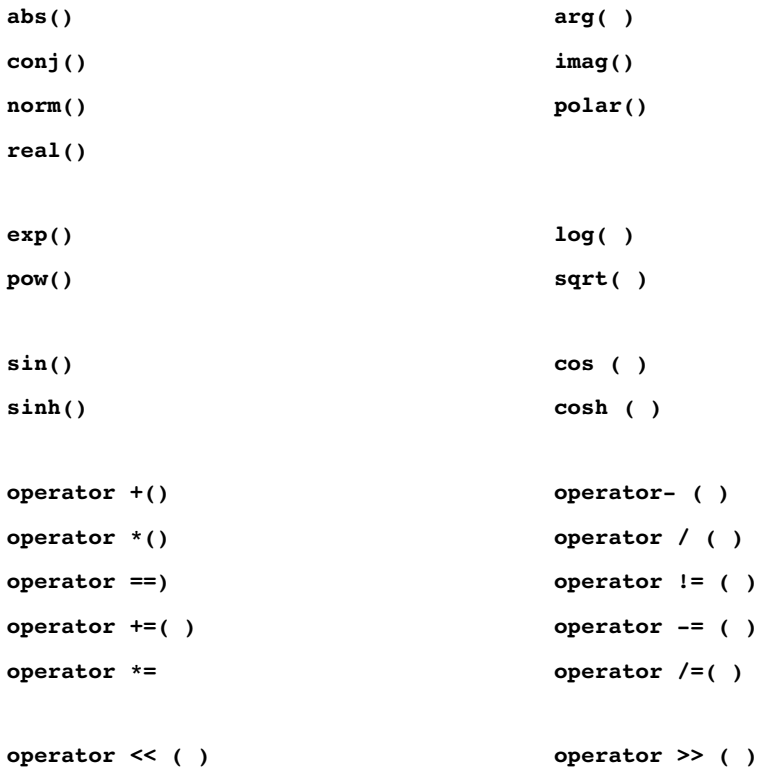

### Streams Library Contents

The tables in this section give information about the stream and buffer classes supplied with the streams library. This information includes header filenames, the classes contained in those header files, and the functions contained in those classes. It also lists the base classes for derived classes. The header files, classes within header files, and member functions are listed alphabetically. The constructors and destructors are not listed in the function columns because they are implied.

#### Stream Classes

Table A2.2 on page 209 gives the header files, classes, and functions for the stream classes.

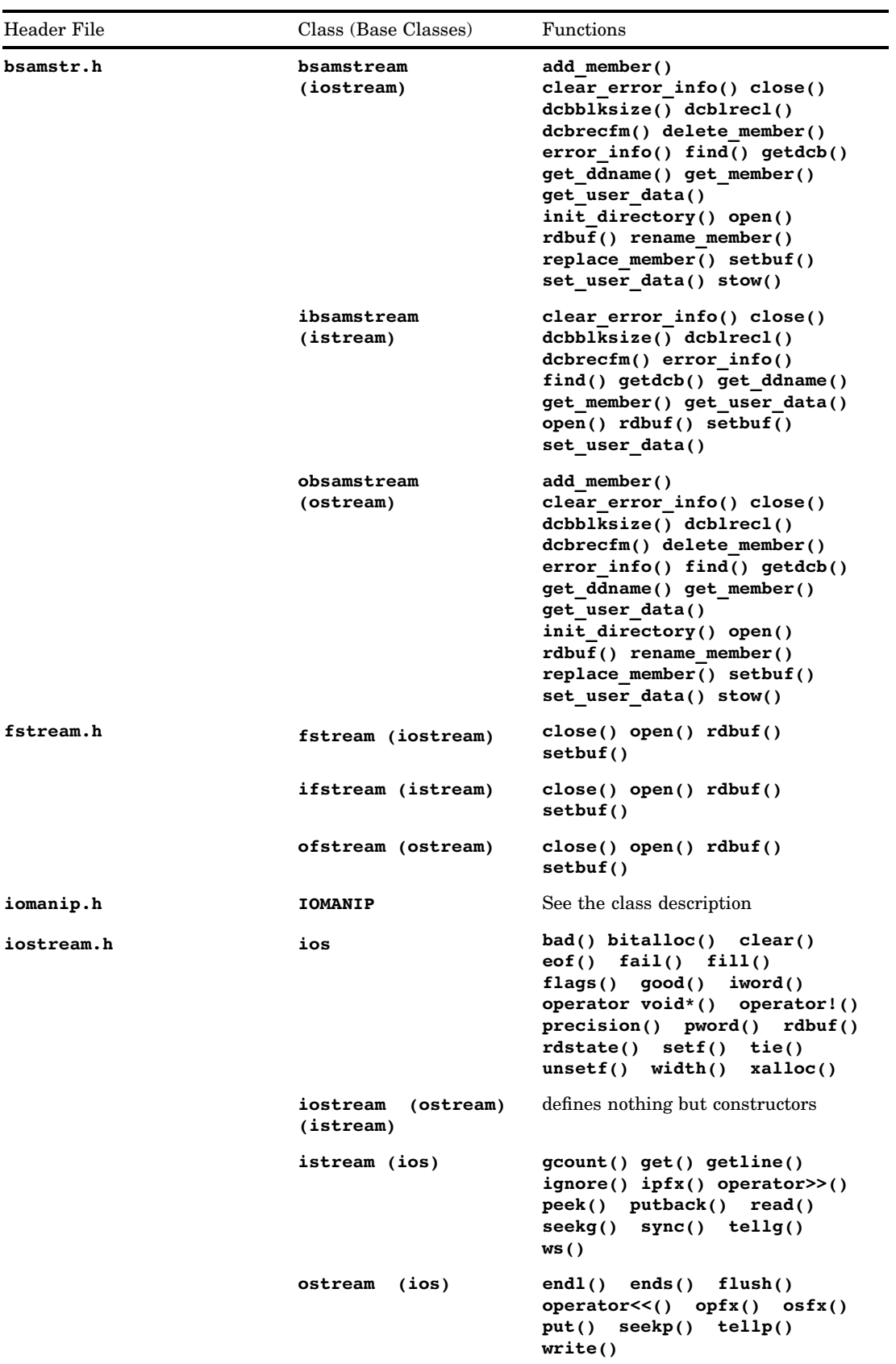

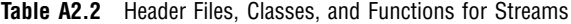

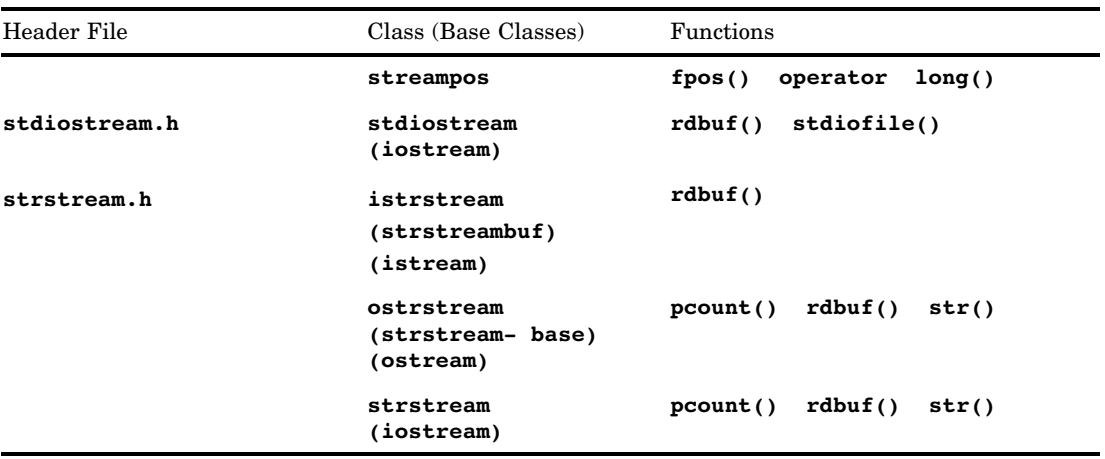

### Buffer Classes

Table A2.3 on page 210 gives the header files, classes, and functions for the buffer classes.

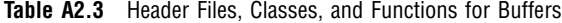

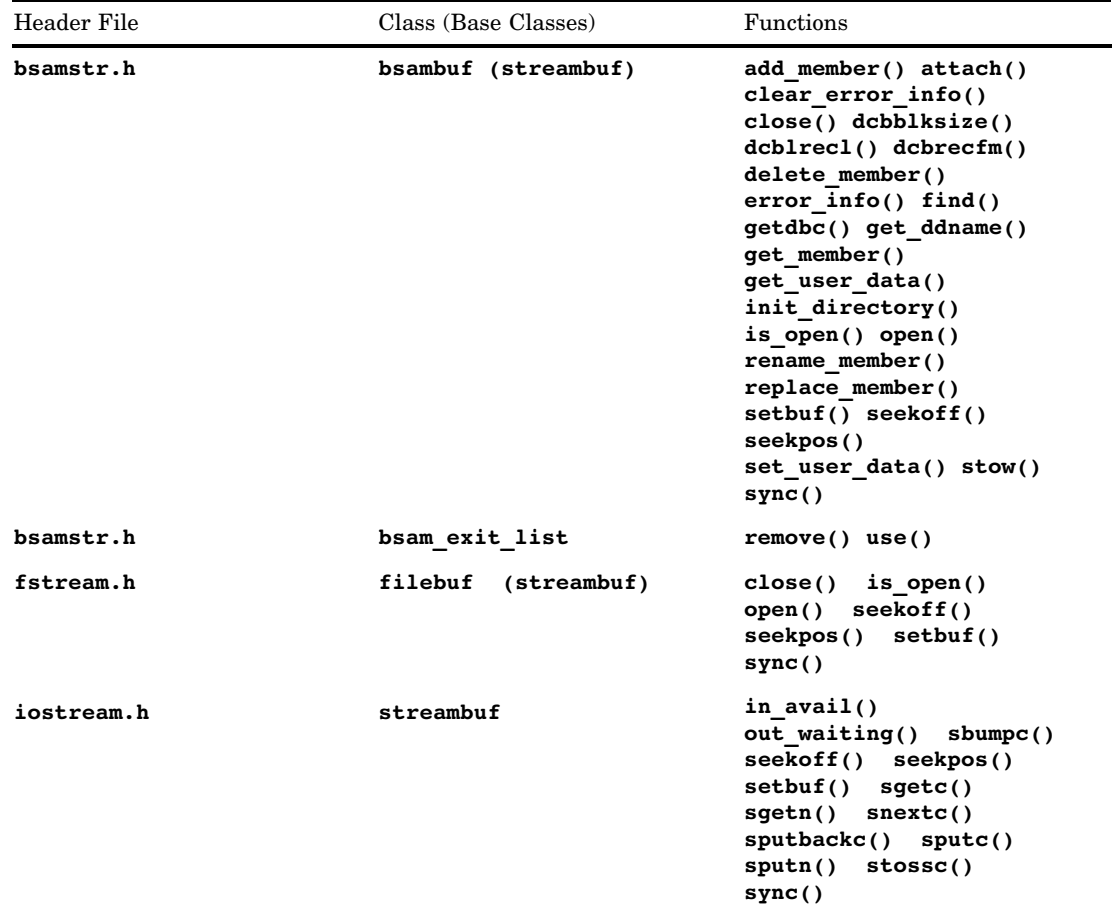

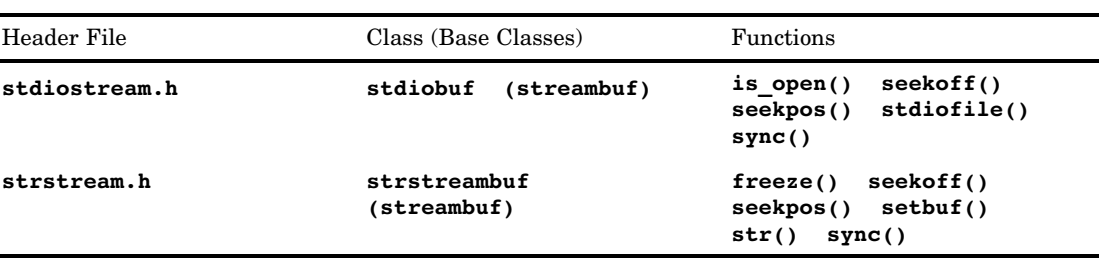
# APPENDIX *3* **Templates**

#### *Introduction* **213** *Template Parameters* **214** *Template Arguments* **214** *Template Declarations and Definitions* **215** *Using Typename with Dependent Qualified Names* **215** *Declaration Rules* **216** *Function Templates* **217** *Overloading Function Templates* **217** *Deducing Arguments* **218** *Specifying Arguments* **219** *Function Template Signatures* **221** *Other Template Signatures* **221** *Template Specialization Declarations* **222** *Template Instantiation* **223** *Explicit Instantiation* **223** *Automatic Instantiation* **224**

# Introduction

In C++, it is common for the same abstract data structure to be applied to different data types. For example, you could have a stack of integers, characters, or pointers. Rather than create a new stack class for each type, a template allows you to write generic type-independent code. A C++ template defines a family of types or functions by creating a parameterized type. Parameterized types can be used wherever actual types can be used. However, the template itself is not a type.

Templates are part of the evolving C++ language. The framework of the C++ language was created primarily by Bjarne Stroustrup. His book, The C++ Programming Language, 2nd Edition, provides good basic reference information but has limited coverage of templates.

Committee X3J16 has been working on an official standard for C++ for several years. During this time, the committee has standardized the existing features and added new features. Different implementations of the C++ language support different sets of features, exhibit different limitations, or exhibit different behavior in parts of the language that were not previously well defined.

Beginning with Release 6.50, the SAS/C C++ Development System supports templates as described in Stroustrup's book The C++ Programming Language, Second Edition, but implements clarifications to the specification introduced by the ANSI draft C++ standard, as well as a few language extensions. This appendix explains and clarifies the implementation of templates as provided by the SAS/C C++ Development System. The descriptions assume that you are already familiar with C++ templates.

# Template Parameters

The SAS/C C++ Development System supports nontype template parameters as described in the ANSI draft C++ standard. Nontype template parameters types must be

- □ integer types
- enumeration types
- $\Box$  pointers to functions or objects
- $\Box$  references to functions or objects
- $\Box$  data member pointers.

Nontype template parameters can use previously declared template parameters in their declaration type. However, template parameters cannot be used in subexpressions within the type. For example:

```
template <class T, T* someObject>
class C { . . . };
int p;
C <int, &p> c;
template <int I, int a[I]* pArray> class C2; // ok
template <int I,
          int a[I*100]* pBigArray> // error because
                           // of subexpression I*100
class C2;
```
# Template Arguments

Template arguments in the SAS/C C++ Development System follow these guidelines:

- $\Box$  Template arguments cannot be unnamed types or local types. Local types are declared inside a function.
- $\Box$  Nontype template arguments must be one of the following:
	- integral constant expressions (including **enum** constants)
	- $\Box$  pointers to objects with external linkage (including static class members) specified as:

```
&external_name or &class_name::static_member
```
 $\Box$  pointers to functions with external linkage specified as:

```
external_name or
```

```
class_name::static_member or
```

```
&external_name or
```

```
&class_name::static_member
```
 $\Box$  references to functions or objects with external linkage (including static class members) specified as:

```
external_name or
```

```
class_name::static_member
```
 $\Box$  member pointer constants for nonstatic data members specified as:

```
&class_name::member
```
The C++ translator performs a limited number of conversions on explicitly specified template arguments in order to match the type of the formal template. The outer level qualifiers on the formal type are ignored for matching purposes. The standard conversions performed on template arguments are

- $\Box$  integral conversions
- $\Box$  reference binding where an object or function name argument of type **T** converts to a parameter of type **T&**
- $\Box$  function to pointer conversion
- $\Box$  qualification conversions

# Template Declarations and Definitions

The syntax for declaring a class template is

template <class  $T$ > class  $C$ ; //  $T$  is a type parameter

Within the body of a class template or class template member definition, the class template name without a template argument list may be used as a synonym for the particular class specialization being instantiated. A specialization of a class template is referred to as a template class. For example:

```
template <class T> class C {
        C < T > * p1;C* p2; // type is also C < T>*
        };
```
The SAS/C C++ Development System also supports the ANSI/ISO **typename** keyword. **typename** can be used as a substitute for the keyword **class** when declaring template type arguments, as follows:

```
template <typename T> class C; // an alternate
                                // declaration
```
#### Using Typename with Dependent Qualified Names

The primary use of **typename** is as a name modifier in template declarations. Dependent qualified names are defined as those names in which the qualifier scope explicitly depends on a template parameter that is part of the name. The **typename** keyword is required to precede dependent qualified names. This is necessary because declaration and expression parsing must be able to distinguish between type and nontype names before the types and values of the template arguments are known. Dependent qualified names cannot be resolved by lookup as they would be for a normal class of names.

For example, if **T** is a template parameter and **A** is a template class that has a single type parameter, then the names are referred to as dependent qualified names because the scopes of the names are dependent:

```
T::n
A<T>::n
```
In this example, the scope of the name is not dependent:

```
A<int>::n
```
An example of a template declaration that uses **typename** follows:

```
template <class T> class Vector {
        ...
public:
   typedef T* Iterator;
   friend Iterator first( Vector<T>& );
   };
template <class T>
   typename Vector<T>::Iterator first( Vector<T>& v )
   { . . . };
```
The current release of the SAS/C C++ Development System only checks for **typename** when parsing declaration specifiers in a template declaration. However, the C++ draft requires the **typename** modifier on qualified dependent type names in the body of a template definition. You should consider using the **typename** keyword in new template code. For use with older compilers that do not support the **typename** keyword, the **typename** keyword can be hidden with the preprocessor directive as follows:

```
#define typename /* nothing */
```
#### Declaration Rules

Template classes and nonmember function templates may be declared multiple times in a translation unit, but they are subject to the single definition rule. The single definition rule states that a template may be defined at most once within each translation unit. However, a template may be defined in multiple translation units. Each specialization of a function or template class member must be defined in at most one translation unit.

Template class member declarations that are not friend declarations must be definitions.

*Note:* Template friend declarations of template class members are not supported in this release of the SAS/C C++ Development System.  $\triangle$ 

Template declarations may be used to declare friend classes and functions. However, friend template declarations may not be definitions.

For each template declaration, the template parameters can be specified with different names just as different function parameter names may be specified in different function declarations. For example:

```
// forward declaration of template C
template <class T, class U> class C;
// redeclaration of template C
template <class X, class Y> class C;
```
When declaring a template class member, the order of template parameters in the template class member must match the order of the corresponding parameters in the class template. The same order must also be used to specify the template parameters in the scope portion of the qualified member name being declared.

```
template <class T, class U>
class C {
public:
   static int i;
   static int j;
   };
template <class T, class U>
int C < T, U > : :i = 0; // OK
template <class T, class U>
int C < U, T > ::j = 0; // error - parameter order not
                      // the same
```
*Note:* Beginning with Release 6.50, template parameters may not have default arguments.  $\triangle$ 

# Function Templates

The C++ language allows function templates in addition to class templates. Function templates provide the ability to create generic functions that are parameterized on types and constant values. The terms function template and template function are sometimes used interchangeably. Strictly, however, a function template is a declaration that specifies a family of overloaded functions. The declaration of a member function in a class template also is considered a function template. An instance of the family of overloaded functions associated with a function template is generated by specializing the template, which involves filling in particular types and values for the template parameters. A template function, then, is just an instance of a function template where particular values for all the template parameters have been determined.

The SAS/C C++ Development System supports function templates with nontype parameters. Refer to "Template Parameters" on page 214 for a description of nontype parameters. You can use nontype parameters to declare the template parameters and return types in a function template declaration. An example follows:

```
template <int SZ> class Bitvect;
template <int SZ1, int SZ2>
Bitvect<SZ1+SZ2> concat( const Bitvect<SZ1>& b1,
                 const Bitvect<SZ1>& b2 );
```
Nonmember function templates cannot have default arguments.

#### Overloading Function Templates

Function templates and ordinary nontemplate functions having the same name are not related. However, C++ allows for a function template to be overloaded with other function templates or nontemplate functions. During call overload resolution, each function template corresponding to the called name creates at most one candidate specialization of the template. The specialization is created by determining types and values for the template parameters through template argument deduction.

Specializations of a function template participate like ordinary functions in the overload resolution process. Once all functions for which there are better matches are eliminated, only the nontemplate functions that are left over are considered. Therefore, a function template is chosen only if it is a better match than any of the nontemplate functions.

#### Deducing Arguments

The template arguments for a member function of a template class are the actual template arguments for the template class. Otherwise, the template arguments are determined by deduction from the function parameter types.

Template argument deduction determines template parameter values by comparing each function parameter of the function template with the corresponding arguments of the call. Arguments that are not dependent on unspecified template parameters are matched to parameters exactly as they would be in normal function arguments. Otherwise, types and values are chosen for the template parameters which, when substituted in each function template parameter type, will match the corresponding argument type after trivial argument conversions. The trivial conversions performed on template arguments are

 $\Box$  reference binding

Reference type arguments are dereferenced normally before type matching occurs. If a parameter type is a reference, the dereferenced type is used for matching purposes. For example:

```
template <class T> void f( T& );
void testit( int i )
{
  f(i); // calls f(i)nt& )
}
```
 $\Box$  function to pointer conversion and array to pointer conversion

For arguments to nonreference parameters, the normal function to pointer and array to pointer conversions are applied before matching. For example:

```
template <class T> void f( T );
int a[5];
void testit()
{
  f(a); // calls f(int*)}
```
 $\Box$  qualifier changes

Trivial qualifier changes are allowed. Pointer qualifier changes are allowed also. Outer level qualifiers are ignored for deduction purposes. For example:

```
template <class T> void f( const T* );
void testit( int* p )
{
    f(p); // calls f(const int*)}
```
In certain cases, template parameters cannot be deduced. For example, a template parameter used in the scope of a qualified name cannot be deduced:

```
template <class T>
void f( typename T::Z* ); // T not deducible
```
Template parameters used in subexpressions in a template function declaration cannot be deduced either. However, parameters that are used directly as array bounds and class template arguments are deducible. Several examples follow:

```
template <int sz>
void f1( int (*arrayPtr)[sz] ); // deducible
template <int sz>
void f2( int (*arrayPtr)[sz+1] ); // sz not
                                 // deducible
template <class T, int SZ> class Vect;
template <class T, int sz>
void f3( Vect<T, sz>& v ); // deducible
template <class T, int sz>
void f4( Vect<T, sz+1>& v ); // sz not deducible
template <class T>
void f5( Vect<T, 8/sizeof(T) >& v ); // T not
                                // deducible
template <class T, int sz>
```
*Note:* The major array bound of an array parameter to a function is ignored when deducing the parameter type:

```
template <int size>
void f7( int a[size][4] ); // size not
                        // deducible,
              // same as "int (*a)[4]"
```
void f6( Vect<T\*,  $sz >& v$  ); // deducible

 $\Delta$ Because the type of a function template that uses template parameters in subexpressions is not readily available, any redeclaration of the function template must match textually, at the token level, with the exception of template parameters which

```
template <int N>
void f8( int(*ap) [N+1]);
template <int U>
void f8( int(*ap) [U+1]); // redeclaration -
                // template parameters renamed
```
# Specifying Arguments

can be renamed. For example:

Template arguments for nonmember template functions may be specified in the form:

function\_template\_name< optional\_template\_args >;

The function template name is followed by a possibly empty (**< >**) template argument list.

Explicit template argument list specifications for function templates are an ANSI/ ISO extension. They are used as a function name in expressions and in explicit

specialization and instantiation declarations when the template has parameters that cannot be deduced from the context. For example, if a function template has template parameters that are not deducible, then an explicit template argument list containing actual values for those parameters must be used to call it.

Effectively, explicit template arguments are used to select a subset of the function templates that match the specified arguments. Then the parameters that correspond to the specified arguments are fixed. For example:

```
template <class T, class U>
inline T implicit cast( U u ) { return u; }
```
This example produces a function that will perform an implicit conversion to the specified type, therefore avoiding a cast that could allow unsafe conversions:

```
void f( double );
void f( int );
template <class T>
void callit( T t )
{
   // call f( double )
   f( implicit_cast<double>( t ) );
}
```
Not all the arguments for the function template need to be specified when using an explicit template argument list. The specified arguments are substituted for the corresponding parameters in the declared type of each matching template. Any template arguments not specified are deduced in the normal manner. Function arguments for which all template parameters are specified are treated like normal function arguments for overload resolution purposes. For example:

```
template <class T>
inline T Max(T x, T y)
 { return (x > y) ? x : y; }
int compare( int i, char c )
{
    // Calling Max( i, c ) would fail because
    // the argument types differ too much,
    // and the template parameter cannot
    // be deduced. But you can explicitly
    // specify the type.
   Max<int>( i, c ); // OK, calls Max(int, int)
}
```
As an alternative to explicit template argument specification, older C++ implementations allow a construct called a guiding declaration. A guiding declaration uses an ordinary declaration to specify a specialization of a function template. A guiding declaration is used to avoid the same deduction problem illustrated in the previous example.

```
template <class T>
inline T Max( T x, T y )
 { return (x > y) ? x : y; }
int Max( int, int ); // guiding declaration
int compare( int i, char c )
```

```
{
   // Calling Max( i, c ) would fail without
   // the guiding declaration because the
   // argument types differ too much.
   Max( i, c ); // OK, calls Max(int, int)
}
```
When the **tmplfunc** translator option is specified, nontemplate functions are distinct from template specializations. Therefore, guiding declarations are not recognized. In such cases, inline functions can be used in place of the guiding declaration:

```
template <class T>
inline T Max( T x, T y )
 { return (x > y) ? x : y; }
// forwarding declaration
inline int Max( int x, int y )
{ return Max <> (x, y); } // call the template
                            // version
int compare( int i, char c )
{
    // Calling Max( i, c ) would fail without
    // the forwarding declaration because the
    // argument types differ too much.
    Max( i, c ); // OK, calls Max(int, int) \}
```
See "Option Descriptions" on page 71 for a full description of the **tmplfunc** option.

#### Function Template Signatures

Functions with normal linkage conventions (not **extern "C"**) encode information about their parameter types into their linkage name. For specializations of function templates, this linkage information potentially includes the template arguments also. When the template arguments are included, components such as COOL will print the name including the template arguments using the function name followed by the actual template arguments.

The ANSI/ISO C++ draft treats specializations of function templates as distinct objects from non-template declarations with the same name and type. Effectively, the linkage names of template specializations are different from non-template linkage names. Older C++ compilers treat non-template declarations that match template specializations as the same object. Therefore, the same linkage name is used.

By default, the SAS/C C++ Development System uses the nontemplate linkage name for specializations of normally deducible function templates for compatibility with older code. Functions which are not deducible (see message LSCT628 in SAS/C Software Diagnostic Messages), which older compilers treat as erroneous, always include the template parameters in their linkage. With the **tmplfunc** option, the linkage names of function template specializations will be made distinct from nontemplate functions, by including the template arguments for the specialization in the linkage name.

#### Other Template Signatures

When the translator or other tools refer to names with C++ linkage whose scope or type depends on templates, the name printed out contains template argument lists. For the most part, the interpretation of these template arguments should be obvious. These tools have incomplete information about the types and definitions involved, so some special cases are worth noting:

- $\Box$  Template arguments are not output in tracebacks. In tracebacks, templates are denoted with an empty argument list **< >**. Also the argument list may be omitted in cases where there is not enough space to output the list completely.
- $\Box$  Enumeration constants are described by their numeric value.

```
enum Color { Red = 1, Blue = 2, Green = 4 };
template <Color clr> class C
{
public:
    static int si;
};
```
A reference to **C<Red>::si** might be output as **C<1>::si**.

 $\Box$  Data member pointers are printed in terms of their offset within the structure.

In the latter two cases, there may be no unique C++ expression that generates the given value, so a standard form was chosen.

# Template Specialization Declarations

An explicit specialization is a declaration of a specialization of a template or template member that overrides generation of the specialization from its template definition. Such a specialization is called explicitly specialized. Members of explicitly specialized classes are treated as if they too are explicitly specialized.

Explicitly specialized items must be declared before their first use in every translation unit in which they are used. If the specialized item is used, it must be defined in a translation unit within the program.

The ANSI/ISO C++ draft form for an explicit specialization is a global declaration of the form:

```
template < > DECLARATION
```
The declaration refers to a specialization of a previously declared template or template member. The declaration may be a definition. If the declarator names a function template, an explicit template argument list may optionally follow the template name in order to disambiguate the specialization being declared. For example:

```
template <class T> class TypeAttr {
public:
   static const int isIntegral;
   typedef T* Pointer;
   };
template <class T>
const int TypeAttr<T>::isIntegral = 0; // default to
                                     // non-integral
template < >
const int TypeAttr<int>::isIntegral = 1;
template < >
const int TypeAttr<long>::isIntegral = 1;
```

```
template <class T>
T& deref( typename TypeAttr<T>::Pointer ); // T not
                                       // deducible
template < >
int& deref<int>( int *p ) // have to specify <int>
                           // to disambiguate
{ return *p }
```
For compatibility with older compilers, if the **TMPLFUNC** option is not specified, ordinary function declarations that match the types of template specializations are treated as explicit specializations. As a special case, for compatibilty with older compilers, friend declarations inside a template class that use template parameter names in the declaration type are not treated as specializations. An example follows:

```
#include <iostream.h>
template <class T>
class Vector {
    // the following uses template
    // parameter "T", not a specialization
    friend ostream& operator<<
          ( ostream&, Vector<T>& );
    // the following does not use
    // template parameters
    // It is treated as an explicit specialization
    friend ostream& operator<<
          ( ostream&, Vector<int>& );
    ...
    };
// define the template
template <class T>
ostream& operator<<( ostream& o, Vector<T>& v )
{...}
// the following definition is also
// treated as an explicit specialization
ostream& operator<<( ostream& o, Vector<double>& v )
{...}
```
# Template Instantiation

Beginning with Release 6.50, SAS/C C++ supports both explicit instantiation and automatic instantiation of templates. The following two sections describe their features.

#### Explicit Instantiation

An explicit instantiation is a declaration with global scope of the form:

```
template declaration
```
where declaration specifies a template class member, a template function, or a template class name, for example,

class C<int>

An explicit instantiation must be a global declaration.

The template specialization declared is generated from its template definition in the current translation unit, even if the specialization is not used. If the **autoinst** option is not used, a nonstatic noninline template function or static data member of a template class may only be explicitly instantiated in one translation unit.

When declaring a specialization of a function template, a template argument list optionally may follow the function template name in order to disambiguate the declaration.

```
template <class X>
class C
{
   static X* sp;
};
template <class T>
T* C<T>::sp = 0;
template C<int>::sp; // declare C<int>::sp here
```
The declaration may not be a definition. The template definition must be available at the point of the explict instantiation declaration.

#### Automatic Instantiation

The bodies of template classes and inline (or static) template functions are always instantiated implicitly when their definitions are needed. Member functions of template classes are not instantiated until they are used. Other template items can be instantiated by using explicit instantiation. However, explicit instantiation becomes unwieldy with more complex uses of templates. When the **autoinst** option is used, nonstatic noninline template functions and static data members of template classes are automatically implicitly instantiated. The restrictions on automatic instantiation are described below.

Implicit instantiation of a template item with **autoinst** requires that the option be enabled on a compilation unit, which contains both a use of the item and its corresponding template. Often, this can be arranged by including the definition of any needed templates in the header file which declares the templates.

With the **autoinst** option, the compiler organizes the output object module so that COOL can arrange for only one copy of each template item to be included in the final program. The original compilation unit from which the final copy is generated and the section name created for the template item are unpredictable, although the section name can be determined from the COOL listing.

Each nonstatic noninline template function or static data member of a template class that is used must be either implicitly instantiated by **autoinst**, explicitly instantiated in exactly one compilation unit, or else explicitly specialized and defined. Otherwise, COOL will diagnose a missing definition for the template item.

The draft C++ standard requires that nonstatic templates and inline functions that are defined in more that one compilation unit refer to the same set of objects and

functions with each definition. Implicit instantiation with the **autoinst** option depends on this requirement being satisfied. Nonstatic template definitions of functions and static data members may not refer to global static objects and functions if the definition appears in more than one compilation unit. Uses of global statics inside a template item instantiated from such definitions will be diagnosed with **WARNING 683: Implicit template instantiation uses static object**. For more information on this warning message, see SAS/C Software Diagnostic Messages. An example follows:

```
static int i;
template <class T>
void collect( const T& t )
{
   i += t; // use of static 'i' gets warning 683
}
void testit()
{
   collect( 1 ); // cause instantiation of
                  //collect( const int& )
}
```
Because global static objects and functions are available only in their original compilation units, use of statics in items implicitly instantiated from templates force the item to be inserted in the current compilation unit as if the template item were explicitly specialized. This insertion is diagnosed with **WARNING 684: Static use forces automatic template instantiation in primary module**. For more information on this warning message, see SAS/C Software Diagnostic Messages. This insertion may cause a multiple definition error for the template item at link time if the template was defined in more than one compilation unit.

Calls from template definitions to inline functions that use global static objects or functions cause similar problems in the direct use of those statics. Therefore, **WARNING 685: Inline function uses static object** will be generated for use in nonstatic inline functions. The function will be treated as static for the purposes of warning messages 683, 684, and 685. Warnings 683 and 684 are only output for items automatically instantiated by **autoinst** from template definitions. The definitions of explicitly specialized template items may reference global statics without generating warnings 683 or 684. For more information on these warning messages, see SAS/C Software Diagnostic Messages.

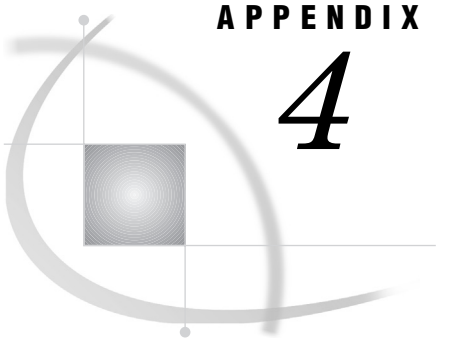

# *4* Pointer Qualification Conversions, Casts, and Run-Time Type Identification

*Pointer Qualification Conversions* **227** *Cast Operators* **228** *Run-Time Type Identification Requirements* **228**

# Pointer Qualification Conversions

Compilers for ANSI C and older C++ compilers allow implicit pointer qualification conversions such as **int\*\*** to **const int\*\*** that are not type-safe. For example:

```
void set it( const int** target, const int* source )
{
   *target = source;
}
void test it( const int* const ptr )
{
   int* nonconst_ptr;
   // Get a non-const copy of const_ptr
   // without casts!!
   // The first argument uses the old unsafe
   // implicit conversion.
   set it( &nonconst ptr,
           const ptr );
   *nonconst ptr = 0; // assignment through
                      // const pointer
}
```
To avoid a similar problem with the  $C++$  type system, the draft version of  $C++$  allows only a subset of the implicit qualification conversions allowed in ANSI C. This subset can be summarized as follows:

- $\Box$  Conversion of single level pointers work as they did in ANSI C.
- $\Box$  With multiple pointer levels, when qualifiers change on a pointed to type, intermediate pointed to types in the target type must be **const**. For example, an **int\*\*** pointer cannot be implicitly converted to **const int\*\*** but it can be implicitly converted to

const int\* const \*

For more information on implicit pointer qualification conversions, refer to section 4.4 of the ISO C++ draft.

# Cast Operators

This release of the C++ translator supports several new cast operators. These operators are defined in the ISO C++ draft as improved alternatives to the old cast operators, for example, **(type)(expr)** or **type\_name (expr)**. For more information on these operators, see Stroustrup's Design and Evolution of C++.

The new cast operators are

```
static_cast< type > ( expr )
```
portable conversions that do not cast away constness

```
const_cast< type > ( expr )
```
pointer qualification conversions, including the unsafe conversions which cannot be performed implicitly

```
reinterpret_cast< type > ( expr )
```
nonportable conversions such as:

- $\Box$  conversion from pointer to int and back
- $\Box$  conversions between arbitrary pointers to objects
- $\Box$  conversions between arbitrary pointers to functions

```
dynamic_cast< type > ( expr )
```
run-time type dependent pointer and reference conversions.

The new cast operators, except **dynamic\_cast**, provide separate components of the functionality of the old casts that allow improved type checking. Any old-style cast can be expressed as a combination of the new casts. The new cast operators, other than const cast, are not allowed to cast away constness on pointer, pointer to member, and reference conversions. See section 5.2.11 of the ISO draft for more information.

# Run-Time Type Identification Requirements

Beginning with Release 6.50, the SAS/C C++ Development System supports Run-Time Type Identification, or RTTI. RTTI enables the compiler to automatically generate type information for objects checked at run time. The **RTTI** option must be specified for each compilation unit to assure that class objects constructed with functions defined in the unit have the information required for dynamic type identification by the **dynamic\_cast** and **typeid()** operators. See "Option Descriptions" on page 71 for more information on the **RTTI** option. The generated code will abort if the **dynamic\_cast** or **typeid()** operators are applied to C++ class objects with virtual functions which do not have RTTI information. This means it is generally unsafe to have a program that uses **dynamic\_cast** or **typeid()** but does not generate RTTI information in all of its compilation units.

Compilation units that do not use **dynamic\_cast** or **typeid()** can be compiled with the RTTI information. The resulting object files can be safely linked into progams that do not use RTTI. The C++ library is compiled this way. Note that dynamic type identification applies only to C++ classes with virtual functions, so there is no compatibility issue with non-C++ code.

ISO C++ specifies that certain erroneous uses of **dynamic\_cast** and **typeid()** cause a C++ exception to be thrown. If no exception handler is available, the **terminate()** operator is called, which aborts the program by default. However, a handler can be specified by set terminate() to perform cleanup before terminating program

execution. See "typeinfo.h Header File" on page 98 for more information on these operators.

As an extension to ISO C++, the run-time code for RTTI will detect when dynamic type information is requested for an object that was not compiled with the **RTTI** option. In such cases, an exception type of **std::\_ \_non\_ \_rtti** is thrown.

The **typeid()** operator returns a reference to a statically allocated object. The destructor should never be called for this object. Calling **typeid()** for the same type in different compilation units may produce references to different objects. Always use operator **==** or operator **!=** to test for type equality.

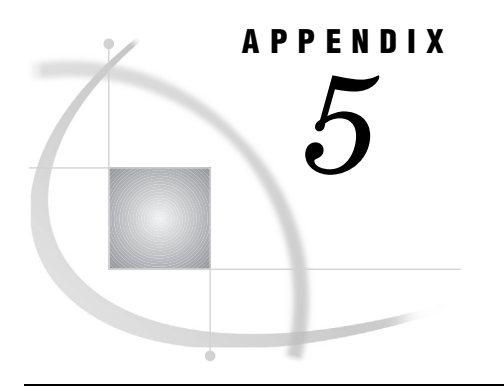

# Interpreting C++ Demangled **Names**

*C++ Demangled Names* **231** *Special Conventions Used in Demangled Names* **232**

# C++ Demangled Names

Some SAS/C components, such as the COOL pre-linker and the SAS/C Debugger, need to refer to overloadable names in their messages and reports, as in COOL diagnostic messages or debugger prompts to select one of several overloaded functions. In these contexts, a routine called the demangler is called to generate a demangled name, which is an approximation to the original C++ declaration of the name. For instance, the demangled form of **reciprocal\_ \_Fd** is **reciprocal(double)**. The demangled name may fail to match the actual declaration of an object for any of several reasons:

 $\Box$  The mangled name may not contain enough information to completely reproduce the original form. For instance, if a type is defined using a typedef, the typedef name is not present in the mangled name. For example:

```
typedef container box;
bool open(box *);
```
The demangled form of this **open** function will be **open(container \*)**.

 $\Box$  In some cases, a demangled name may not even be valid C++. This can happen when valid C++ code requires the use of a **typedef**. For example:

```
typedef void (*functionp)(int);
class example {
   operator functionp(); /* convert example to functionp */
}
```
The demangled name for **example::operator functionp** above will be **example::operator void(\*)(int)()**, which is not an acceptable syntax for a conversion operator.

 $\Box$  In many contexts where mangled names are used, a limited amount of space is available to display the name. Not only are many C++ names long in their original form, but the expansion of typedefs can result in very long names for functions whose declarations are quite short. For instance, the complete demangled name of an extraction operator in the standard template library is as follows:

```
std::basic_ostream<char,std::char_traits<char> >::operator <<
      (std::basic_ostream<char,std::char_traits<char> >&(*)
      (std::basic_ostream<char,std::char_traits<char> >&))
```
Names such as that above generally must be compressed in some fashion in order to fit in a fixed-size field. Such compression loses information, and also produces a name

that is not valid for C++. For example, the name above, in a COOL cross-reference, will possibly be compacted to the following:

std::basic stream<char,std::char traits<char> >::operator <<(...1)

Of course, this is not a valid C++ operator specification, and all information about the type of the argument has been lost. The combination of these factors can make demangled names quite difficult to interpret.

*Note:* See the information the information on the **endisplaylimit** COOL option in SAS/C Compiler and Library User's Guide for information about generating non-compacted names.  $\Delta$ 

The remainder of this section describes the special conventions used in demangled names as an aid to figuring out the specific identifier a demangled name refers to.

# Special Conventions Used in Demangled Names

This section describes the special conventions that are used in demangled names. You can use it as an aid to determine the specific identifier to which a demangled name refers.

Certain SAS/C keywords may be replaced in a name with shorter abbreviations. The keywords and their abbreviations are listed in Table A5.1 on page 232.

| Keyword                        | Abbreviation |
|--------------------------------|--------------|
| signed                         | ${\bf s}$    |
| unsigned                       | U            |
| const                          | $\mathbf{C}$ |
| volatile                       | $\mathbf v$  |
| $_$ $_$ local                  | $\mathbf{r}$ |
| asm                            | $\mathbf{A}$ |
| ref                            | $\mathbf{R}$ |
| $i$ bmos                       | $\mathbf{I}$ |
| $\overline{\phantom{a}}$ cobol | $\mathbf{C}$ |
| fortran                        | $\Gamma$     |
| __pascal                       | $\mathbf{P}$ |
| $-$ pli                        | PL           |
| $\text{-}$ foreign             | $_FR$        |

**Table A5.1** Keywords and Their Abbreviations

Long identifier names may be truncated in the middle. This truncation means that the first and last parts of the identifier will be printed with the middle characters replaced by "...". For instance, if necessary, the name **ComputeCumulativeLoss** may be printed as **Compute...iveLoss**.

When a name has multiple levels of nesting, the inner scope identifiers may be removed and replaced with an ellipsis. For example, the name

**IO\_Namespace::FileManager::UtilityOperations::Reposition(file)** might be truncated to **IO\_Namespace::...::Reposition(file)**.

If a function or function type has a long list of arguments, one or more of the arguments may be omitted. This is indicated by an ellipsis after the last argument printed, followed by the number of omitted arguments. If the function has a variable number of arguments, another ellipsis will be generated after the number of arguments. For instance, the name **Interpolate(formula,double,...3...)** indicates a function with 5 arguments, the first two of which are a **formula** and a **double**, plus a varying number of additional arguments. In addition to omitting arguments to save space, the demangler also omits arguments for nested functions because overloading based on argument types for nested function pointer arguments is almost never used.

Names involving nested templates may be displayed with some of the template levels omitted. For example, the name

**f(name1<name2,<name3<name4<int,name5\*> >,name6>)** could be truncated to **f(name1<name2, <name3<>,name6>),** or even to **f(name1<>)** if some of the names were very long. It is also possible, though not common, for some of the arguments in a template to be omitted. In this case, an ellipsis indicates the presence of one or more additional template arguments. For example, the name of **f** above might be shortened to **f(name1<name2,...>)**.

When a template argument is an integral constant, it is printed in the form **type(value)**, for example, **long(14)**. The type will either be a built-in integer type or an enumeration type.

When a template argument is a member data pointer, the mangled name does not contain enough information for the demangler to print the name of the member addressed. Instead, one of the following notations is used: **class::offset** indicates a pointer to a member at the indicated offset from the class, while **class::\*(0)** indicates a null member pointer. In the following example, the demangled name for the function named **confusing** will be **confusing(&my\_class::+4)**:

```
class myclass {
public:
   int a,b;
};
template <int myclass::*> class strange {
   /* template body */
};
```
void confusing(strange<&my\_class::b>);

The C++ language does not have a notation to explicitly specify an unnamed namespace. A mangled name for a function or identifier in an unnamed namespace is printed as if the name of the unnamed namespace was **{unnamed}**. An example is the name **{unnamed}::myclass::invert(int)**. If compression of such a name is needed, **{unnamed}** may be further compressed to **{0}**.

As noted above, a conversion operator may be displayed in a form that is not valid C++. In some cases, the name of the conversion operator may be so long that it cannot be truncated without being misleading. In this case, a complex type in the operator name may be replaced by the word **typedef**. For example, the demangled name **classname::operator typedef \*()** is a conversion operator that converts to a pointer type, where the name of the type pointed to was too long to print.

Sometimes, a demangled name will refer to an object constructed by the translator that does not correspond to any object declared by the user. Such names generally have the form **{name[index]}**, where **name** is a descriptive name and **index** is a unique number identifying the object. For example, a translator-generated virtual function table for a class named GraphicalObject could be **GraphicalObject::{VTable[1]}**.

Some names generated by the translator are given names relative to the compilation. The demangled name in this case will have a qualifier that resembles a class or namespace name, but ends in an @. For example, the name **REPORTR@::\_ \_init(void)** refers to a translator-generated initialization function for a compilation whose sname (or section name) was specified as REPORTR.

When demangled names are generated on the mainframe, brackets in the name ( [ and ])are replaced with digraphs ((| and |)), since the brackets are often not printable on mainframe I/O devices.

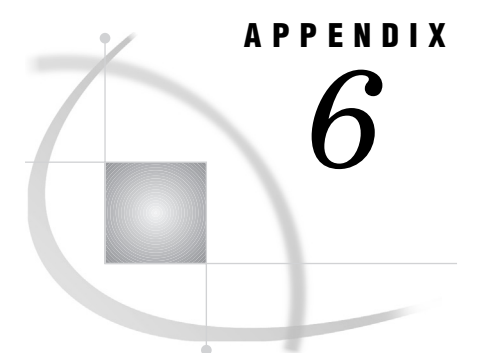

# Handling Exceptions in SAS/C

*Handling Exceptions in SAS/C* **235** *Exception Tracebacks* **236** *Exception Diagnostics* **237** *longjmp Function* **237** *blkjmp Handler* **237** *Signals* **238** *Coprocesses* **239**

# Handling Exceptions in SAS/C

Exception handling is enabled in SAS/C C++ using the **except** option, **-Kexcept** for the cross-compilers and UNIX System Services (USS). This implements exception handling as specified in the ISO C++ standard. This support includes throws, rethrows, stack unwinding, try blocks, function try blocks, and exception specifications. Code will be generated in new-expressions to perform cleanup and deallocation if an exception is thrown while constructing the new object. Also, delete expressions will attempt to destroy the remaining elements in a class array before continuing unwinding if a destructor for an element exits because of an exception. Code is also added to constructors and destructors to ensure proper cleanup if an exception is thrown while processing a sub-object.

The exception handling mechanism supports  $C_{++}$  and C code. An exception may be thrown in C++ code called from a C function. The C functions will be unwound, if necessary, to find a C++ handler for the exception. The exception handling mechanism uses **longjmp** internally. As a consequence, extra care must be taken when using exception handling in combination with C code compiled with the **armode** option.

It is possible to mix C++ code compiled with the **except** option with C++ code that was not compiled with **except**. This is useful to avoid supplying multiple versions of libraries or objects. However destructors for objects with automatic storage will not be invoked during exception unwinding for a C++ function compiled without the **except** option. Also, exception specifications will not be checked. Other exception related cleanup will also not occur in code compiled without the **except** option. Because of inlining and virtual functions, it can be difficult to predict the behavior of mixed code when an exception is thrown.

The C++ libraries supplied with the SAS/C C++ development system are compiled with exception handling enabled. The Rogue Wave Standard C++ library requires code that uses it to be compiled with the **except** option. Code that uses only the basic C++ library (run-time support and the compatibility complex and **iostream** classes) can be compiled without the **except** option. The fact that the library was compiled with the **except** option will be invisible unless an exception is actually thrown.

Note that the C++ libraries will throw exceptions to indicate certain conditions, as specified by the C++ standard. For example, the default **operator new** will throw the exception **std::bad\_alloc** to indicate an allocation failure. Other exceptions are generated for run-time conditions involving the RTTI operators **typeid** and **dynamic\_cast<>**. If there is no C++ handler to catch the exception, then the program will be terminated by a call to **std::terminate**.

## Exception Tracebacks

Because of unwinding, information about the context of a throw will no longer be available at the point when the exception is handled or the exception handling mechanism decides that the exception has no handler. In order to simplify problem diagnosis, traceback information is normally captured when an exception is thrown. The information remains available throughout the lifetime of the exception. This information can be displayed with the **=xtrace** run-time option or the function **std::exception::xtrace**.

If **QUIET** is in effect (via an active quiet(1) which was not ignored due to the **=warning** run-time option) and it is not overridden by **=xtrace**, then traceback information will not be collected at throws. This allows the collection overhead to be avoided. Note that the traceback information may also not be collected if insufficient memory is available.

The function **std::exception::xtrace** outputs the collected traceback information, if any, for the currently handled exception. This is the exception for the catch handler that has been most recently entered but not exited. This is the same exception that would be rethrown by a **throw;** statement. The function is similar to the C library function **btrace**. It takes a function pointer to redirect output. When the pointer is 0, the output goes to the **stderr** stream unless the SPE library is being used, in which case the call is ignored.

Exception traceback information may be output due to the **=xtrace** run-time option. If **=xtrace** is specified then the collected traceback is output immediately to the **stderr** stream, preceded by run-time message LSCX251. The message includes the type of the exception object, if its type is one of the standard library exception classes. The **std::exception::is\_xtraced** function is provided to determine if the traceback information for the current exception has been previously output. This allows duplicate output to be avoided. With the SPE library, no tracebacks will be printed except for explicit calls to **std::exception::xtrace** that specify a non-NULL argument.

The following code example demonstrates one use of **xtrace** and **is\_xtraced**. This will print to **stderr** a traceback from the point at which the library **operator new** function throws the **std::bad\_alloc exception**.

```
#include #include
void throwit()
{
   // this allocation is expected to be unlikely to succeed
   // this should throw std::bad_alloc
   char* p = new char[256*1024*1024];
   delete [] p;
}
int main()
{
   try
   {
      throwit();
```

```
}
   catch ( const std::exception& e )
   {
      if ( !std::exception::is_xtraced() )
      {
         cerr << "xtrace() information follows for class "
              << e.what()
              << endl;
         std::exception::xtrace();
      }
   }
}
```
# Exception Diagnostics

To facilitate problem diagnosis, the exception handling mechanism will issue library warning LSCX252 before calling a terminate handler. Also, an **xtrace(0)** traceback is dumped before calling the default terminate handler. The behavior of calling **xtrace(0)** can be overridden by providing a new terminate handler with **std::set\_terminate**.

The exception handling mechanism will also issue an LSCX253 warning before calling the terminate handler in other circumstances. The message is issued when a rethrow is requested but there is no currently handled exception. In such a circumstance, no unwinding has occurred, so LSCX252 and the **xtrace** information is not output. The LSCX253 warning will also be issued when an uncaught exception is being processed and a user function called by the exception handling mechanism exits by way of an exception.

## longjmp Function

The **longjmp** function, and related functions, may be used in combination with exception handling. However, such non-local gotos do not cause the auto destructors to run as they would with exception unwinding. Also use of **setjmp**, **blkjmp**, or similar functions in a C++ functions that contain try blocks or non-trivial auto destructors could cause unpredictable results. In such cases, the internal state information used by exception handling may not be correct for the stack frame that becomes current after the non-local goto.

# blkjmp Handler

**blkjmp** handlers are called during unwinding for an exception. A **blkjmp** handler is called after stack unwinding has called all auto destructors for the current function as well as functions called by this function. The unwind process is suspended during the **blkjmp** handler and the information necessary to restart it is saved in the **jmp\_buf** specified by the **blkjmp** call's argument.

Since the unwind process is suspended while the **blkjmp** handler is executing, the unwind process is not visible to **std::uncaught\_exception**. This means that the result of std::uncaught exception will be false if it would have been false prior to the throw that started the suspended unwind process.

*Note:* It is possible to bypass the unwind process by exiting the **blkjmp** handler in some other way than **longjmp** with the information saved in the **jmp\_buf** or by using **longjmp** from a user function called by the unwinder. This is not a recommended practice. It prevents proper cleanup of the exception after all handlers have completed. The memory allocated to the exception will not be released in this case nor will the exception object destructor be called. If this happens repeatedly then memory allocation problems may occur. Also, the effects are unpredictable if a **blkjmp** handler returns to its caller and the saved **jmp** buf information is used later.  $\triangle$ 

# **Signals**

Throwing an exception from a **signal** handler will cause unpredictable results. Exception handling depends on examining state information saved in the stack frames for currently active functions. However, **signal** handlers may be invoked in situations where this state information is incompletely updated. Consequently, an exception thrown in such circumstances could cause improper operation during stack unwinding.

If it is necessary to report an event triggered by a signal as an exception, then the traditional C methods should be used to trap the signal. An exception can then be thrown outside the **signal** handler. The following example uses such a technique:

```
#include #include #include #include
// a simple user defined class for exception reporting
class fpe error : public std::exception {
public:
   virtual const char* what() const throw()
   { return "fpe_error"; }
};
jmp_buf jb;
// trivial signal handler
void handler( int signum )
{
   longjmp( jb, signum );
}
// dummy example code, this always generates a SIGFPE.
void doit()
{
   raise( SIGFPE );
}
// This function "adapts" signals to exceptions.
// Since this function calls setjmp(), it should not have any try blocks
// or autos with nontrivial destructors.
void trapper()
{
   signal( SIGFPE, handler );
   if ( setjmp( jb ) )
      throw fpe_error();
   else
   {
```

```
doit();
      signal( SIGFPE, SIG_DFL );
   }
}
int main()
{
   try
   {
      trapper();
   }
   catch ( const std::exception& e )
   {
      cout << "Caught exception class " << e.what() << endl;
   }
}
```
*Note:* Exception handling and signal handling use separate mechanisms in SAS/C. In particular, it is not possible to intercept a signal with a catch handler unless it has been converted to an exception, as in the example code.  $\Delta$ 

## Coprocesses

Exception handling can be used within coprocesses. However, any exception must be caught within the coprocess. In particular, it is not possible to pass an exception on to a calling coprocess. Since **coexit** uses **longjmp**, any pending exceptions in a coprocess will not be cleaned up after a call to **coexit**.

#### **A**

A qualifier 16 abs() 100 absolute values 100 access checking 9 \_\_actual storage class modifier 21 add\_member() bsambuf class 162 bsamstream class 124 obsamstream class 124 aggregate initializers 9 alias, translator option 71 allowrecool, COOL option 62 ALLRES parameter 43 amparms 114 ampersand (), call-by-reference operator 20 angles 100 app flag 138 AR370 archives C++ programs, CMS 36 C++ programs, OS/390 batch 39, 40, 43, 50 preprocessing object code 36, 59 translator output 71, 77 arg() 100 argument-dependent name lookup 8 arithmetic functions *See* complex library arithmetic operators 104 arithmetic overflow 22 arlib, translator option 71 ARLIBRARY statement 59 arrays decaying to const char\* 9 deleting 24 zero length 20 ASCII alternatives for EBCDIC characters 18 ASCII translation of literals 71 asciiout, translator option 71 ASCIIOUT support 16 asm declarations 24 assign command 190 assignment operators 104 at, translator option 71 at sign (@), call-by-reference operator 19, 71 ate flag 138 autocall list, adding C++ object library 62 autocall object library, specifying 64 autoinst, translator option 71 automatic implicit instantiation 71

#### **B**

bad() 137 bad\_alloc(), std class 92 badbit flag 137 bad\_exception(), std class 91 base classes allocation order 24 buffers 173 streams 109 beg flag 139 behaviors, implementation-defined C++-specific 23 initialization and termination 24 SAS/C compiler 22 bidirectional streams 139 binary data access 113 binary flag 138 binary scope (::) operator 189 bitalloc() 131 bitfield, translator option 72 bitfields, alignment and signs 23 blkjmp handler 237 bool keyword 9 breakpoints, setting 192 BSAM I/O *See* I/O classes, BSAM I/O bsambuf class 157 bsam\_exit\_list 165 bsamstream class 108, 118 buffer seeking 138 buffers base classes 173 classes 156, 210 formatting 132 manipulation 129 open modes 137 built-in manipulators 131 built-in operators, signatures 10 byte boundary alignment, specifying 72 bytealign, translator option 72

#### **C**

C library header files *See* header files, C library C linkage 202 C++ programs 28

C++ programs, CMS 32 AR370 archives 36 compiling 32 COOL EXEC 36 CXXMACLIBS variable 35 CXXOPTIONS variable 35 file access, directories 33 file access, from XEDIT 34 file access, in an SFS directory 34 file access, minidisks 33 fileids, specifying 33 GLOBALV variables 35 header files, locating 35 linking 36 MODULE files, creating 37 output data sets, saving 33 preprocessing 36 running programs 37 translating 32 C programs, converting to C++ 201 C linkage 202 character arrays, initializing with strings 203 character literals 205 class names, same as typedef names 204 embedded structure tags 205 enumerations 205 file-scope constants 203 file-scope variables, multiple declarations 202 function prototypes 202 goto statements 205 integers, assigning to enums 203 #pragma linkage 204 reserved keywords 202 type differences 205 void\* values, assigning to pointers 203 C++ programs, OS/390 batch 38 ALLRES parameter 43 AR370 archive input 43 AR370 archive output 39, 40, 50 cataloged procedures 38 compiling 38 COOL input 43 DD statements, link step 42 DD statements, run-time 46 DD statements, translation and compilation steps 39 debugger file 39, 42 ENV parameter 43 error messages, data set for 46 header files, locating 39, 41

input data set 46 LCXXC cataloged procedure 40 LCXXC cataloged procedure, JCL for 49 LCXXCA cataloged procedure 40 LCXXCA cataloged procedure, JCL for 50 LCXXCL cataloged procedure 43 LCXXCL cataloged procedure, JCL for 51 LCXXCLG cataloged procedure 46 LCXXCLG cataloged procedure, JCL for 54 LCXXL cataloged procedure 45 LCXXL cataloged procedure, JCL for 53 LCXXLG cataloged procedure 48 LCXXLG cataloged procedure, JCL for 56 linking 42 load module library 43 object code call library 42 object module 39 output data sets, saving 40, 41 reports, data set for 46 running programs 46 system autocall libraries 43 translating 38 translator input 39 translator output 39 C++ programs, TSO 28 compiling 28 COOL CLIST 30 header files, locating 30 LCXX CLIST 28 linking 30 load modules, creating 30 output data sets, saving 29 preprocessing 30 running programs 31 translating 28 C++ programs, USS 57 C++ Standard ANSI Standard 117 conforming features 8 nonconforming features 6 C standard headers, C++ Standard 11 Cartesian functions 100 cast operators 228 casts debugger and 189 of bound pointers 24 cataloged procedures 38 LCXXC 40 LCXXC, JCL for 49 LCXXCA 40 LCXXCA, JCL for 50 LCXXCL 43 LCXXCL, JCL for 51 LCXXCLG 46 LCXXCLG, JCL for 54 LCXXL 45 LCXXL, JCL for 53 LCXXLG 48 LCXXLG, JCL for 56 c\_cplusplus macro 15 character arrays, initializing with strings 203 character constants ASCII/EBCDIC support 16 C to C++ conversions 205 multibyte 22 translator handling 14 typing 8

class information, displaying in the debugger 191 class names, same as typedef names 204 class tags, nested 25 class templates restricted 10 template default arguments 10 classes, I/O *See* I/O classes  $clear()$  137 clear\_error\_info() bsambuf class 163 bsamstream class 125 ibsamstream class 125 obsamstream class 125 close() 162 bsambuf class 162 bsamstream class 124 filebuf class 169 fstream class 128 ibsamstream class 124 ifstream class 128 obsamstream class 124 ofstream class 128 CMS environment *See* C++ programs, CMS comments 6 comparison operators 104 compatibility issues dynamic memory allocation 95 I/O 116 type information 98 compiling programs CMS 32 OS/390 batch 38 TSO 28 complex() 100 complex class 99 complex library 99 abs() 100 absolute values 100 angles 100 arg() 100 arithmetic operators 104 assignment operators 104 Cartesian functions 100 comparison operators 104 complex() 100 complex operators 104 conj() 100 conjugations 100 content summary 207 conversion operators 100 cos() 102 cosh() 102 exp() 101 exponential functions 101 hyperbolic functions 102  $\lim_{\theta \to 0}$  100 imaginary parts 100 inserting/extracting complex numbers 105 log() 101 logarithmic functions 101 norm() 100 operators 105 polar() 100 polar functions 100

pow() 101 power functions 101 real() 100 real parts 100 sin() 102 sinh() 102 sqrt() 101 square of magnitude 100 square root functions 101 trigonometric functions 102 complex number functions *See* complex library complex operators 104 complexity, translator option 73 conditional operators, destruction of temporaries 10 conj() 100 conjugations 100 const data members, initializing 9 const objects initialization 9 modifying through non-const pointers 24 constants 14 const\_cast operator 228 constructors, in debugger commands 188 conversion base, setting 131, 181 conversion operators 100 converting base values 134 COOL CMS EXEC 36 TSO CLIST 30 COOL control statements ARLIBRARY statement 59 GATHER statement 60 INCLUDE statement 58 INSERT statement 59 coprocesses 239 cos() 102 cosh() 102 \_\_cplusplus macro 15 cross reference listings, generating 85 cross references for extended names 63 cur flag 139 cxx, COOL option 62 CXXMACLIBS variable 35 CXXOPTIONS variable 35

#### **D**

-D, translator option 73 data members, non static allocation order 24 data objects, searching for 191 data type information, getting bad\_cast(), std class 96 bad\_typeid(), std class 97 \_\_non\_rtti(), std class 97 type\_info(), std class 95 typeinfo files 95 typeinfo.h files 98, 207 data types 205 C to C++ conversions 205 in debugger 190 date, getting 15 \_\_DATE\_\_ macro 15 dbglib, COOL option 62 dbgmacro, translator option 73

dbgobj, translator option 73 dcbblksize() 126 dcblrecl() bsambuf class 162 bsamstream class 126 ibsamstream class 126 obsamstream class 126 dcbrecfm() bsambuf class 162 bsamstream class 125 ibsamstream class 125 obsamstream class 125 DD statements, OS/390 link step 42 run-time 46 translation and compilation steps 39 debug, translator option 73 debugger 185 assign command 190 breakpoints, setting 192 C++ function names 186 casts 189 class information, displaying 191 constructors 188 data objects, searching for 191 data types 190 debugging example 192 destructors 188 dump command 190 Dump window 190 enabling 73 expressions, evaluating 191 expressions, specifying 189 file-scope functions 187 functions in a mixed environment 188 initialization 192 member functions 187 memory dumps 190 monitor command 190 monitoring program execution 190 multitoken function names 186 operators 189 overloaded function names 186 pointers, assigning 190 references, C++ notation 191 references, returning 191 return command 191 saving information in object module 73 termination 192 transfer command 191 translator generated functions 188 whatis command 191 debugger files destination, specifying 62 saving C macro names in 73 dec flag 134 define, translator option 73 #define names, redefinition and stacking 81 #define statements, nesting 20, 24 demangled names 231 depth, translator option 74 destructors, in debugger commands 188 diagnostic messages *See* error messages diagnostics, exception handling 237 digraph, translator option 74 digraph translation, enabling 74

digraphs 19 divide by zero 22 division, remainder handling 23 dlines, translator option 75 documentation, predefined macros for 15 dollar sign (\$), in identifiers 19, 75 dollars, translator option 75 dump command 190 Dump window 190 duplicate string constants 22 dynamic memory allocation *See* memory allocation, dynamic dynamic\_cast operator 228

## **E**

E qualifier 16 EBCDIC characters, alternate representation 18 embedded structure tags 205 end flag 139 endl() 151 ends() 151 enforce, translator option 75 enum format\_state class 132 enum io\_state class 136 enum open\_mode 137 enum seek\_dir class 138 enumeration types 9 enumerations, C to C++ conversions 205 ENV parameter 43 enxref, COOL option 63 eof() 137 eofbit flag 136 error messages 15, 22 diagnostic messages, predefined macros for 15 directing to the terminal 65 source lines in translator messages 77 strict warnings 83 translator listing options 68 uppercasing 65 warning messages, enabling 22, 65 warning messages, ignoring 83 warning messages, listing 85 warning messages, suppressing 78 warning messages, treating as error messages 75 error\_info() bsambuf class 163 bsamstream 125 ibsamstream class 125 obsamstream class 125 except, translator option 75 exception(), std class 91 exception files 89 exception handling bad\_exception(), std class 91 blkjmp handler 237 coprocesses 239 diagnostics 237 EXCEPT option 11 exception(), std class 91 exception header files 89 is\_xtraced(), std class 91 longjmp function 237 non-local gotos 237

SAS/C 235 set\_terminate(), std class 90 set\_unexpected(), std class 89 signals 238 terminate(), std class 90 terminate\_handler(), std class 90 throwing exceptions 238 tracebacks 236 translator 75 uncaught\_exception(), std class 90 unexpected(), std class 89 unexpected\_handler(), std class 89 xtrace information, detecting 91 exception header files 89 executing programs *See* running programs exit routines, defining 165 exp() 101 explicit function specifier 9 explicit specializations 222 exponential functions 101 expressions, in the debugger evaluating 191 specifying 189 extended names, cross references for 63 extern OS linkage specifier 21 external file I/O 108 external symbol resolution 59 extraction 107 *See also* I/O *See also* streams complex numbers 105 fixed number of characters 110 ibsamstream class 118 ifstream class 126 iostream class 139 istream class 140 replacing extracted characters 110 to a delimiter 110 extraction points, setting 107, 110 extractions, overloading 107 extractors 105, 142

#### **F**

fail() 137 failbit flag 136 file access, CMS directories 33 from XEDIT 34 in SFS directory 34 minidisks 33 file attribute information 114 file descriptors 115 file I/O 168 \_\_FILE\_\_ macro 15 file positioning 115 file-scope constants, C to C++ conversions 203 file-scope objects, initialization and termination 24 file-scope variables, multiple declarations 202 filebuf 168 filenames CMS 114 OS/390 113 files, closing

*See* close() files, opening 111 *See* open() files, translator option 75 fill() 111 ios class 131 fill characters *See* fill() *See* setfill() find() bsambuf class 162 bsamstream class 123 ibsamstream class 123 obsamstream class 123 fixed flag 134 flags() 135 floating-point registers, specifying maximum 76 floating-point values formatting 134 in hexadecimal 19 outside range of target type 9 precision 111, 131 flush() 150, 151 flushing streams 110, 132 format flags descriptions 133 turning on/off 135 formatted file I/O *See* I/O classes, formatted file formatted string I/O 153 formatting streams 132 fpos() 153 freg, translator option 76 fstream class 108, 126 function names, and the debugger C++ 186 multitoken names 186 overloaded names 186 function prototypes, C to C++ conversions 202 function templates *See* templates, function functions assuming as local 79 call depth, specifying 74 complexity, specifying 73 declaring 25 inlining single-call static 77 inlining small 77 KR definitions 24 register variables, maximum 76 functions, and the debugger file-scope functions 187 mixed environment functions 188 translator generated functions 188

#### **G**

GATHER statement 60  $g$ count $()$  145 genmod, COOL option 63 get(), istream class 144 get pointers 107 get pointers, moving *See* seekoff() *See* seekpos()

getdcb() bsambuf class 163 bsamstream class 125 ibsamstream class 125 obsamstream class 125 get\_ddname() bsambuf class 164 bsamstream class 125 ibsamstream class 125 obsamstream class 125 getline(), istream class 144 get\_member() bsambuf class 164 bsamstream class 125 ibsamstream class 125 obsamstream class 125 get\_user\_data() bsambuf class 163 bsamstream class 125 ibsamstream class 125 obsamstream class 125 global optimization executing 79 for execution time 84 for size 82 loop optimization 77 GLOBALV variables 35 good() 137 goodbit flag 136 goto statements, C to C++ conversions 205 gotos, non-local 237 greg, translator option 76 guiding declarations 220

### **H**

header file library, specifying 77 header files 88 exception files 89 in standard libraries 88 #include header files, search order 23 new files 92 new.h files 95, 207 typeinfo files 95 typeinfo.h files 98, 207 header files, C library 98 header files, locating CMS 35 OS/390 41 TSO 30 header files, standard 76 including 76 references, in cross reference listing 76 reincluding 76 header files, user 76 hex flag 134 hlist, translator option 76 hmulti, translator option 76 hxref, translator option 76 hyperbolic functions 102

#### **I**

I/O 115

*See also* extraction *See also* insertion *See also* streams compatibility issues 115 display width 111 fill() 111 formatting 111 precision() 111 stream.h header files 116 width() 111 I/O, 370 112 amparms 114 binary access 113 file attribute information 114 file descriptors 115 file positioning 115 filenames, CMS 114 filenames, OS/390 113 streamoff type 115 streampos type 115 text access 113 I/O, BSAM *See* I/O classes, BSAM I/O I/O, formatted file *See* I/O classes, formatted file I/O classes 117 bad() 137 bidirectional streams 139 bitalloc() 131 buffer classes 156 buffer formatting 132 buffer manipulation 129 buffer open modes 137 buffer seeking 138 built-in manipulators 131 clear() 137 close(), filebuf class 169 endl() 151 ends() 151 enum format state 132 enum io\_state 136 enum open\_mode 137 enum seek\_dir 138 eof() 137 fail() 137 file I/O 168 filebuf 168 fill(), ios class 131 flags() 135 flush() 150, 151 format flags, descriptions 133 format flags, turning on/off 135 formatted string I/O 153 fpos() 153 gcount() 145 get(), istream class 144 getline(), istream class 144 good() 137 I/O state flags 136 ignore(), istream class 144 in\_avail() 174 ios 129 iostream 139 is\_open(), filebuf class 169 is\_open(), stdiobuf class 172 istream 140 istrstream 153

iword() 131 mixed environment, formatted I/O 151 mixed environment, I/O 171 open(), filebuf class 169 operator() 137 operator long() 153 opfx() 147 osfx() 147 ostream 146 ostrstream 153 out\_waiting() 174 pcount() 155 peek() 145 precision(), ios 131 prefix output functions 147 put() 150 putback() 145 pword() 131 rdbuf(), ios class 130 rdbuf(), istrstream class 155 rdbuf(), stdiostream 152 rdstate() 137 read(), istream class 145 sbumpc() 174 seekg() 145 seekoff(), filebuf class 169 seekoff(), stdiobuf class 172 seekoff(), streambuf class 175 seekoff(), strstream class 178 seekp() 150 seekpos(), filebuf class 170 seekpos(), streambuf class 176 seekpos(), strstream class 179 setbuf(), filebuf class 170 setbuf(), streambuf class 176 setf() 135 sgetc() 174 sgetn() 174 snextc() 174 sputbackc() 174 sputc() 175 sputn() 175 stdiobuf 171 stdiofile() 152 stdiostream 151 stossc() 174 str() 155 stream buffer base classes 173 stream classes 117 stream extraction 140 stream formatting 132 stream I/O state 136 stream insertion 146 stream manipulation 129 stream open modes 137 stream seeking 138 streambuf 173 streampos 152 string I/O 176 strstream 153 strstreambuf 176 suffix output functions 147 sync(), filebuf class 170 sync(), istream class 145 sync(), stdiobuf class 173 sync(), streambuf class 175 sync(), strstream class 178

tellg $()$  145  $tellp()$  150 tie() 130 unformatted input 144 unformatted output 150 width(), ios class 130 write() 150 xalloc() 131 I/O classes, BSAM I/O 118 add\_member(), bsambuf class 162 add\_member(), bsamstream class 124 add\_member(), obsamstream class 124 bsambuf 157 bsam\_exit\_list 165 bsamstream 118 clear\_error\_info(), bsambuf class 163 clear\_error\_info(), bsamstream class 125 clear\_error\_info(), ibsamstream class 125 clear\_error\_info(), obsamstream class 125 close(), bsambuf class 162 close(), bsamstream class 124 close(), ibsamstream class 124 close(), obsamstream class 124 dcbblksize() 126 dcblrecl(), bsambuf class 162 dcblrecl(), bsamstream class 126 dcblrecl(), ibsamstream class 126 dcblrecl(), obsamstream class 126 dcbrecfm(), bsambuf class 162 dcbrecfm(), bsamstream class 125 dcbrecfm(), ibsamstream class 125 dcbrecfm(), obsamstream class 125 delete\_member(), bsambuf class 161 delete\_member(), bsamstream class 123 delete\_member(), obsamstream class 123 error\_info(), bsambuf class 163 error info(), bsamstream 125 error\_info(), ibsamstream 125 error\_info(), obsamstream 125 exit routines, defining 165 find(), bsambuf class 162 find(), bsamstream class 123 find(), ibsamstream class 123 find(), obsamstream class 123 getdcb(), bsambuf class 163 getdcb(), bsamstream class 125 getdcb(), ibsamstream class 125 getdcb(), obsamstream class 125 get ddname(), bsambuf class 164 get\_ddname(), bsamstream class 125 get\_ddname(), ibsamstream class 125 get\_ddname(), obsamstream class 125 get\_member(), bsambuf class 164 get member(), bsamstream class 125 get member(), ibsamstream class 125 get\_member(), obsamstream class 125 get\_user\_data(), bsambuf class 163 get\_user\_data(), bsamstream class 125 get\_user\_data(), ibsamstream class 125 get user data(), obsamstream class 125 ibsamstream 118 init\_directory(), bsambuf class 161 init\_directory(), bsamstream class 123 init\_directory(), obsamstream class 123 is\_open(), bsambuf class 159 obsamstream 118 open(), bsamstream class 122

open(), ibsamstream class 122 open(), obsamstream class 122 rdbuf(), bsamstream class 125 rdbuf(), ibsamstream class 125 rdbuf(), obsamstream class 125 rename\_member(), bsambuf class 161 rename\_member(), bsamstream class 123 rename\_member(), obsamstream class 123 replace\_member() 124 replace\_member(), bsambuf class 162 seekoff(), bsambuf class 164 seekpos(), bsambuf class 164 setbuf(), bsambuf class 164 setbuf(), bsamstream class 124 setbuf(), ibsamstream class 124 setbuf(), obsamstream class 124 set\_user\_data(), bsambuf class 163 set\_user\_data(), bsamstream class 125 set\_user\_data(), ibsamstream class 125 set\_user\_data(), obsamstream class 125 stow(), bsambuf class 161 stow(), bsamstream class 123 stow(), obsamstream class 123 I/O classes, formatted file 126 close(), fstream class 128 close(), ifstream class 128 close(), ofstream class 128 fstream 126 ifstream 126 ofstream 126 open(), fstream class 128 open(), ifstream class 128 open(), ofstream class 128 rdbuf(), fstream class 129 rdbuf(), ifstream class 129 rdbuf(), ofstream class 129 setbuf(), ifstream class 128 I/O state 112, 136 I/O state flags 136 \_\_ibmos keyword 17 ibsamstream class 118 #if expressions long long values 17 sign promotion rules 11 ifstream class 126 ignore(), istream class 144 ignorerecool, COOL option 64 ilist, translator option 76  $\lim_{\theta \to 0}$  100 imaginary parts 100 imulti, translator option 76 in flag 138 in\_avail() 174 include files, protected 17 #include header files, search order 23 INCLUDE statement 58 #include statements nesting limits 24 TSO 30 indep, translator option 77 init\_directory() bsambuf class 161 bsamstream class 123 obsamstream class 123 initialization const objects 9 file-scope objects 24

implementation-defined behaviors 24 static const data members 9 initialization functions, gathering 60 inline, translator option 77 \_\_inline storage class modifier 21 inlining functions maximum recursion depth 81 single-call static functions 77 small functions 77 inlocal, translator option 77 INSERT statement 59 inserters 105, 148 insertion 107 *See also* I/O *See also* streams complex numbers 105 fixed number of characters 110 obsamstream class 118 ofstream class 126 ostream class 146 ostrstream class 153 insertion points, setting 107, 110 insertions, overloading 107 int bitfield size, specifying 72 integers, assigning to enums 203 interlanguage communication 77 internal flag 133 IOMANIP class 179 ios class 129 ios object precision 181 iostream class 139 iostream library constructors 22 is open() bsambuf class 159 filebuf class 169 stdiobuf class 172 istream class 140 istrstream class 153 is\_xtraced(), std class 91 iword() 131 ixref, translator option 77

#### **K**

-Kalias, translator option 71 -Kasciiout, translator option 71 -Kat, translator option 71 -Kautoinst, translator option 71 -Kbitfield, translator option 72 -Kbytealign, translator option 72 -Kcomplexity, translator option 73 -Kdbgmacro, translator option 73 -Kdbgobj, translator option 73 -Kdebug, translator option 73 -Kdepth, translator option 74 -Kdigraph, translator option 74 -Kdollars, translator option 75 Kernighan and Ritchie function definitions 24 -Kexcept, translator option 75 -Kfreg, translator option 76 -Kgreg, translator option 76 -Khlist, translator option 76 -Khmulti, translator option 76 -Khxref, translator option 76 -Kilist, translator option 76 -Kimulti, translator option 76

-Kindep, translator option 77 -Kinline, translator option 77 -Kinlocal, translator option 77 -Kixref, translator option 77 -Klineno, translator option 77 -Klisting, translator option 80 -Kloop, translator option 77 -Kmaclist, translator option 77 -Knoalias, translator option 71 -Knoasciiout, translator option 71 -Knoat, translator option 71 -Knoautoinst, translator option 71 -Knobytealign, translator option 72 -Knodbgmacro, translator option 73 -Knodbgobj, translator option 73 -Knodebug, translator option 73 -Knodollars, translator option 75 -Knoexcept, translator option 75 -Knohlist, translator option 76 -Knohmulti, translator option 76 -Knohxref, translator option 76 -Knoilist, translator option 76 -Knoimulti, translator option 76 -Knoindep, translator option 77 -Knoinlocal, translator option 77 -Knoixref, translator option 77 -Knolisting, translator option 80 -Knomaclist, translator option 77 -Knooverload, translator option 79 -Knooverstrike, translator option 79 -Knopflocal, translator option 79 -Knoposix, translator option 80 -Knoredef, translator option 81 -Knorent, translator option 82 -Knorentext, translator option 82 -Knosource, translator option 83 -Knostrict, translator option 83 -Knotmplfunc, translator option 84 -Knotrigraphs, translator option 85 -Knoundef, translator option 85 -Knoupper, translator option 85 -Knowarn, translator option 85 -Knoxref, translator option 85 -Koldforscope, translator option 78 -Koptimize, translator option 79 -Koverload, translator option 79 -Koverstrike, translator option 79 -Kpagesize, translator option 79 -Kpflocal, translator option 79 -Kposix, translator option 80 KR function definitions 24 -Krdepth, translator option 81 -Kredef, translator option 81 -Krent, translator option 82 -Krentext, translator option 82 -Krtti, translator option 82 -Ksname, translator option 82 -Ksource, translator option 83 -Kstrict, translator option 83 -Kstringdup, translator option 83 -Ktmplfunc, translator option 84 -Ktrans, translator option 84 -Ktrigraphs, translator option 85 -Kundef, translator option 85 -Kupper, translator option 85 -Kwarn, translator option 85 -Kxref, translator option 85

-Kzapmin, translator option 85 -Kzapspace, translator option 86

#### **L**

language extensions 16 LCXX CLIST 28 LCXXC cataloged procedure 40 JCL for 49 LCXXCA cataloged procedure 40 JCL for 50 LCXXCL cataloged procedure 43 JCL for 51 LCXXCLG cataloged procedure 46 JCL for 54 LCXXL cataloged procedure 45 JCL for 53 LCXXLG cataloged procedure 48 JCL for 56 left flag 133 lib, COOL option 64 lib, translator option 77 #line directives, suppressing 75 LINE\_ macro 15 lineno, translator option 77 linkage strings 23 linking programs CMS 36 OS/390 42 TSO 30 listings *See* reports load, COOL option 64 load modules, creating CMS 37 COOL preprocessor 63, 64 TSO 30 log() 101 logarithmic functions 101 logical operators, destruction of temporaries 10 long long type 17 longjmp function 237 loop, translator option 77 loop optimization, enabling 77

#### **M**

maclist, translator option 77 macro expansions, printing 77 macro names, saving in debugger file 73 macros c\_cplusplus 15 \_\_cplusplus 15 \_\_DATE\_\_ 15 \_\_FILE\_\_ 15 \_\_LINE\_\_ 15 predefined 15  $_\text{TIME}$  15 undefining 16, 85 main type 23 manipulators 111 buffer manipulation 129 built-in 131, 179 IOMANIP class 179

resetiosflags() 182 SAPP(T) class 183 setbase() 181 setfill() 181 setiosflags() 181 setprecision() 181 setw() 181 SMANIP(T) class 183 stream manipulation 129 user-defined 182 map pointers 23 member, translator option 77 member functions debugger and 187 restricted 10 memory allocation, C++ behavior 23 memory allocation, dynamic 92 bad\_alloc(), std class 92 new files 92 new.h files 95, 207 new\_handler(), std class 94 nothrow(), std class 93 nothrow\_t(), std class 93 set\_new\_handler(), std class 94 memory dumps 190 memory I/O 108 mention, translator option 78 MODULE files creating 37 specifying 63 monitor command 190 monitoring program execution 190 multibyte character constants 22 multitoken function names 186 mutable storage class specifier 9

#### **N**

\n character, inserting 151 namespaces 9 negative integers, right-shifting 23 new files 92 new.h files 95, 207 new\_handler(), std class 94 newline characters, inserting 132 noalias, translator option 71 noallowrecool, COOL option 62 noasciiout, translator option 71 noat, translator option 71 noautoinst, translator option 71 nobytealign, translator option 72 nocreate flag 138 nodbgmacro, translator option 73 nodbgobj, translator option 73 nodebug, translator option 73 nodlines, translator option 75 nodollars, translator option 75 noenxref, COOL option 63 noexcept, translator option 75 nohlist, translator option 76 nohmulti, translator option 76 nohxref, translator option 76 noignorerecool, COOL option 64 noilist, translator option 76 noimulti, translator option 76 noindep, translator option 77

noinlocal, translator option 77 noixref, translator option 77 nolib, translator option 77 nomaclist, translator option 77 non-const references, binding to non-lvalues 9 non-local gotos 237 nooverload, translator option 79 nooverstrike, translator option 79 nopflocal, translator option 79 noposix, translator option 80 nopponly, translator option 80 noprint, COOL option 64 noprint, translator option 80 noredef, translator option 81 norent, translator option 82 norentext, translator option 82 noreplace flag 138 norm() 100 nosavec, translator option 82 nosize, translator option 82 nosource, translator option 83 nostrict, translator option 83 noterm, COOL option 65 nothrow(), std class 93 nothrow\_t(), std class 93 notime, translator option 84 notmplfunc, translator option 84 notrigraphs, translator option 85 noundef, translator option 85 noupper, translator option 85 nowarn, COOL option 65 nowarn, translator option 85 noxref, translator option 85 numbers, very large long long type 17 signed long long type 21 numerical limits 13

#### **O**

-o, translator option 78 \O character, inserting 151 object, translator option 78 obsamstream class 118 oct flag 134 ofstream class 126 oldforscope, translator option 78 open() 122 bsamstream class 122 filebuf class 169 fstream class 128 ibsamstream class 122 ifstream class 128 obsamstream class 122 ofstream class 128 open modes 137 opening files 111 operator() 137 operator delete[] function 8 operator long() 153 operator new, C++ behavior 23 operator new[] function 8 operator+ signature 10 operator[] signature 10 operators alternate representation 18

arithmetic 104 assignment 104 built-in, signatures 10 cast 228 comparison 104 complex 104 conditional, destruction of temporaries 10 conversion 100 debugger 189 for enums, overloading 10 logical, destruction of temporaries 10 stream operators 105 opfx() 147 optimize, translator option 79 OS/390 environment *See* C++ programs, OS/390 batch osfx() 147 ostream class 146 ostrstream class 153 out flag 138 output data sets, saving CMS 33 OS/390 40, 41 TSO 29 output load module, specifying 64 out\_waiting() 174 overload, translator option 79 overload keyword 24, 79 overload resolution 10 overloading function templates 217 insertions/extractions 107 operators for enums 10 SAS/C extension keywords 17 overstrike, translator option 79

#### **P**

-P, translator option 80 padding formatted values 133 pagesize, translator option 79 patch area changing size 86 minimum size 85 pcount() 155 peek() 145 pflocal, translator option 79 pointer qualification conversions 227 pointers *See also* get pointers *See also* put pointers assigning in debugger 190 polar() 100 polar functions 100 posix, translator option 80 POSIX compliance 80 pow() 101 power functions 101 pponly, translator option 80 CMS 33 OS/390 batch 41 TSO 29 #pragma directives C to C++ conversions 204 \_\_ibmos keyword alternative 17 preprocessor extensions 17

precision floating-point 111, 131 ios objects 181 precision() 111 ios class 131 predefined macros 15 prefix output functions 147 preprocessing object code AR370 archives 59 autocall list, adding C++ object library 62 autocall object library 64 CMS 36 cross references for extended names 63 debugger file destination 62 external symbol resolution 59 initialization/termination functions, gathering 60 input files 58 MODULE file 63 output listing destination 64 output load module 64 reprocessing, enabling 62 reprocessing, ignoring marks 64 TSO 30 preprocessor 5 print, COOL option 64 print, translator option 80 printouts *See* reports programs *See* C programs, converting to C++ *See* C++ programs ptrdiff\_t type 23 put() 150 put pointers 107 put pointers, moving *See* seekoff() *See* seekpos() putback() 145 pword() 131

# **R**

rdbuf() bsamstream class 125 fstream class 129 ibsamstream class 125 ifstream class 129 ios class 130 istrstream class 155 obsamstream class 125 ofstream class 129 stdiostream class 152 rdepth, translator option 81 rdstate() 137 read(), istream class 145 reading data *See* I/O *See* extraction *See* streams real() 100 real parts 100 redef, translator option 81 nesting #define statements 24 reentrant modification external data 82

static data 82 references, and debugger C++ notation 191 returning 191 reinterpret\_cast operator 228 remainder from divisions 23 rename\_member() bsambuf class 161 bsamstream class 123 obsamstream class 123 rent, translator option 82 rentext, translator option 82 replace\_member() bsambuf class 162 bsamstream class 124 obsamstream class 124 reports 64 cross reference listings, generating 85 destination, specifying 64 translator listing options 68 reports, translator formatted source listings 83 generating 80 lines per page 79 uppercasing 85 reprocessing object code enabling 62 ignoring marks 64 reserved keywords 202 resetiosflags() 182 return command 191 right flag 133 right-shifting negative integers 23 RTTI 82 enabling 82 error handling 97 requirements 228 rtti, translator option 82 Run-Time Type Identification *See* RTTI running programs 31 CMS 37 OS/390 46

#### **S**

TSO 31

SAPP(T) class 183 SAS/C C++ Development System 4 backwards compatibility 11, 24 C++ Standard, conforming features 8 C++ Standard, nonconforming features 6 components 4 SAS/C debugger *See* debugger SAS/C extension keyword support 17 sascc370 compiler driver 57 sasCC370 compiler driver 57 savec, translator option 82 CMS 33 TSO 29 sbumpc() 174 scientific flag 134 scoping, by old rules 78 seekg() 145

seekoff() 164 bsambuf class 164 filebuf class 169 stdiobuf class 172 streambuf class 175 strstream class 178 seekp() 150 seekpos() 164 bsambuf class 164 filebuf class 170 streambuf class 176 strstream class 179 sequence number handling 13 setbase() 181 setbuf() bsambuf class 164 bsamstream class 124 filebuf class 170 ibsamstream class 124 ifstream class 128 obsamstream class 124 streambuf class 176 setf() 135 setfill() 181 setiosflags() 181 set\_new\_handler(), std class 94 setprecision() 181 set\_terminate(), std class 90 set\_unexpected(), std class 89 set\_user\_data() bsambuf class 163 bsamstream class 125 ibsamstream class 125 obsamstream class 125 setw() 181 sgetc() 174 sgetn() 174 showbase flag 134, 149 showpoint flag 134 showpos flag 134, 149 signals 238 signatures built-in operators 10 template 221 signed long long type 21 sin() 102 sinh() 102 size, translator option 82 size t type 22 skipws flag 133 slashes (//), comment delimiter 6 SMANIP(T) class 183 sname, translator option 82 snames, specifying 82 snextc() 174 source, translator option 83 source code, preprocessed only CMS 33 OS/390 batch 41 pponly translator option 80 TSO 29 source code, translated only CMS 33 OS/390 batch 41 tronly translator option 85 TSO 29 source code file, saving 82
source files current filename, getting 15 current line, getting 15 sequence number handling 13 special characters alternate representations 11 printing as overstrikes 79 translating 84 specialization declarations 222 sputbackc() 174 sputc() 175 sputn() 175 sqrt() 101 square of magnitude 100 square root functions 101 standard header files *See* header files, standard static\_cast operator 228 stdio flag 135 stdiobuf class 171 stdiofile() 152 stdiostream class 108, 151 storage class limits 12 storage class modifiers 21 stossc() 174 stow() bsambuf class 161 bsamstream class 123 obsamstream class 123  $str()$  155 stream class hierarchy 109 stream classes 117 base classes 109 buffer base classes 173 summary table of 208 stream manipulation 129 stream member functions flush() 110 get() 110 getline() 110 putback() 110 read() 110 seekg() 110 seekp() 110 tellg() 110  $tellp()$  110 tie() 110 write() 110 stream operators 105 stream extraction 142 stream insertion 148 streambuf class 173 stream.h header files 116 streamoff type 115 streampos class 152 streampos type 115 streams 106 bidirectional 139 bsamstream 108 conversion base, setting 131, 181 converting base values 134 external file I/O 108 extraction 140 flushing 110, 132 formatted file I/O 108 formatting 132 fstream 108

insertion 146 insertion/extraction points, setting 107, 110 location marking 152 managing character flow 173 manipulation 129 memory I/O 108 modifying state of 111 \n character, inserting 151 newline characters, inserting 132 \O character, inserting 151 open modes 137 opening files 111 padding formatted values 133 seeking 138 stdiostream 108 strstream, defining 111 strstream, definition 108 tieing together 110 uppercasing output 134 whitespace, extracting 132 whitespace, skipping 133, 145 streams, creating 110 *See* open() streams library 108, 208 strict, translator option 83 strict option 22 string constants A and E qualifiers 16 ASCII/EBCDIC support 16 duplication 22, 83 translator handling 14 updated type rules 9 string I/O 153, 176 stringdup, translator option 83 strstream class 108 defining 111 description 153 strstreambuf class 176 suffix output functions 147 summary table, translator option 68 suppress, translator option 83 symbols, defining values for 73 sync() filebuf class 170 istream class 145 stdiobuf class 173 streambuf class 175 strstream class 178 SYS DDname prefix, replacing 75 SYSARLIB DD statement 39, 43 SYSDBLIB DD statement 39 SYSDLIB DD statement 42 SYSIN DD statement 43, 46 SYSLDLIB DD statement 43 SYSLIB DD statement 39, 42 SYSLIN DD statement 39 SYSLMOD DD statement 43 SYSPRINT DD statement 46 SYSTERM DD statement 46 SYSTRIN DD statement 39 SYSTROUT DD statement 39

I/O state 112, 136

### **T**

tellg() 145

 $tellp()$  150 template argument deductions derived-to-base conversions 11 nondeduced contexts 11 template-dependent expressions 10 template template formals 10 templates 213 arguments 10, 214 declarations 10, 215 definitions 215 explicit specializations 222 function prototypes 10 instantiation, automatic 224 instantiation, explicit 223 parameters 214 signatures 221 specialization declarations 222 typename with dependent qualified names 215 templates, function 217 arguments, deducing 218 arguments, specifying 219 default arguments 9 guiding declarations 220 overloading 217 signatures 221 term, COOL option 65 terminate(), std class 90 terminate handler(), std class 90 termination file-scope objects 24 implementation-defined behaviors 24 termination functions, gathering 60 text data access 113 this, assignment to 24 throwing exceptions 238 tie() 130 time, getting 15 time, translator option 84 \_\_TIME\_\_ macro 15 tmplfunc, translator option 84 tokens, alternate representation 18 tracebacks 236 trans, translator option 84 transfer command 191 translating programs CMS 32 OS/390 38 TSO 28 USS 57 translator alignment requirements 22 AR370 archive output 71, 77 arithmetic overflow 22 ASCII translation of literals 71 at sign  $(\omega)$ , call-by-reference operator 71 automatic implicit instantiation 71 bitfields, alignment and signs 23 byte boundary alignment 72 C macro names, saving in debugger file 73 cross reference listings 85 debugging information, saving in object module 73 #define names, redefinition and stacking 81 digraph translation, enabling 74 divide by zero 22 dollar sign (\$), allowing in identifiers 75 duplicate string constants 22

error messages, identifying source lines in 77 error messages, ignoring warnings 83 error messages, strict warnings 83 exception handling 75 floating-point registers, maximum 76 function call depth 74 function complexity 73 function register variables, maximum 76 functions, assuming as local 79 global optimization, for execution time 84 global optimization, for size 82 global optimizer, executing 79 header file library 77 #include header files, search order 23 inlining, maximum recursion depth 81 inlining single-call static functions 77 inlining small functions 77 int bitfield size 72 interlanguage communication 77 #line directives, suppressing 75 loop optimization, enabling 77 macro expansions, printing 77 macros, undefining 85 main type 23 map pointers 23 multibyte character constants 22 object code output, enabling 78 overload keyword, enabling 79 patch area, changing size 86 patch area, minimum size 85 POSIX compliance 80 ptrdiff t type 23 reentrant modification, external data 82 reentrant modification, static data 82 remainder from divisions 23 reports, formatted source listings 83 reports, generating 80 reports, lines per page 79 reports, uppercasing 85 right-shifting negative integers 23 RTTI, enabling 82 SAS/C debugger, enabling 73 scoping, by old rules 78 size t type 22 snames, specifying 82 source code, preprocessed only 80 source code, translated only 85 source code file, saving 82 special characters, printing as overstrikes 79 special characters, translating 84 standard header file references, in cross reference listing 76

standard header files, including 76 standard header files, reincluding 76 string constant duplication 83 summary table 68 symbols, defining values for 73 SYS DDname prefix, replacing 75 trigraphs, enabling 85 user header files, including 76 user #include file references, listing 77 warning messages, listing 85 warning messages, suppressing 78 warning messages, treating as error messages 75 wchar\_t initializers 22 worst-case aliasing 71 trigonometric functions 102 trigraphs, enabling 85 trigraphs, translator option 85 tronly, translator option CMS 33 description 85 OS/390 batch 41 TSO 29 trunc flag 138 TSO environment *See* C++ programs, TSO typeinfo files 95 typeinfo.h files 98, 207 typename keyword 21 typenames, dependent qualified names 215 types *See* data types

## **U**

unary scope (::) operator 189 uncaught\_exception(), std class 90 undef, translator option 85 undefining macros 16 unexpected(), std class 89 unexpected\_handler(), std class 89 unitbug flag 135 UNIX System Services *See* USS environment upper, COOL option 65 upper, translator option 85 uppercase flag 134 uppercasing error messages 65 stream output 134

translator reports 85 uppercasing output 134 user header files, including 76 user #include file references, listing 77 USS environment 57

## **V**

virtual function calls 10 void functions 9 void\* values, assigning to pointers 203

### **W**

warn, COOL option 65 warn, translator option 85 warning messages *See* error messages wchar\_t initializers 22 wchar t keyword 9 whatis command 191 whitespace extracting 132 skipping 133, 145 width() 111 ios class 130 -wn, translator option 83 -w+n, translator option 78 -w~n, translator option 75 worst-case aliasing 71 write() 150 writing data *See* I/O *See* insertion *See* streams

# **X**

 $x$ alloc $()$  131 xref, translator option 85 xtrace information, detecting 91

# **Z**

zapmin, translator option 85 zapspace, translator option 86

# Your Turn

If you have comments or suggestions about SAS/C C++ Development System User's Guide, Release 7.00, please send them to us on a photocopy of this page, or send us electronic mail.

For comments about this book, please return the photocopy to

SAS Publishing SAS Campus Drive Cary, NC 27513 **email:** yourturn@sas.com

For suggestions about the software, please return the photocopy to

SAS Institute Inc. Technical Support Division SAS Campus Drive Cary, NC 27513 **email:** suggest@sas.com

*Welcome \* Bienvenue \* Willkommen \* Yohkoso \* Bienvenido*

# **SAS Publishing Is Easy to Reach**

# **Visit our Web page located at www.sas.com/pubs**

You will find product and service details, including

- **sample chapters**
- **tables of contents**
- **author biographies**
- **book reviews**

## Learn about

- **regional user-group conferences**
- **trade-show sites and dates**
- **authoring opportunities**
- **custom textbooks**

# **Explore all the services that SAS Publishing has to offer!**

## **Your Listserv Subscription Automatically Brings the News to You**

Do you want to be among the first to learn about the latest books and services available from SAS Publishing? Subscribe to our listserv **newdocnews-l** and, once each month, you will automatically receive a description of the newest books and which environments or operating systems and SAS® release(s) each book addresses.

To subscribe,

- **1.** Send an e-mail message to **listserv@vm.sas.com**.
- **2.** Leave the "Subject" line blank.
- **3.** Use the following text for your message:

## **subscribe NEWDOCNEWS-L** *your-first-name your-last-name*

For example: subscribe NEWDOCNEWS-L John Doe

# **Create Customized Textbooks Quickly, Easily, and Affordably**

SelecText<sup>®</sup> offers instructors at U.S. colleges and universities a way to create custom textbooks for courses that teach students how to use SAS software.

For more information, see our Web page at **www.sas.com/selectext**, or contact our SelecText coordinators by sending e-mail to **selectext@sas.com**.

## **You're Invited to Publish with SAS Institute's User Publishing Program**

If you enjoy writing about SAS software and how to use it, the User Publishing Program at SAS Institute offers a variety of publishing options. We are actively recruiting authors to publish books, articles, and sample code. Do you find the idea of writing a book or an article by yourself a little intimidating? Consider writing with a co-author. Keep in mind that you will receive complete editorial and publishing support, access to our users, technical advice and assistance, and competitive royalties. Please contact us for an author packet. E-mail us at **sasbbu@sas.com** or call 919-531-7447. See the SAS Publishing Web page at **www.sas.com/pubs** for complete information.

## **Book Discount Offered at SAS Public Training Courses!**

When you attend one of our SAS Public Training Courses at any of our regional Training Centers in the U.S., you will receive a 20% discount on book orders that you place during the course.Take advantage of this offer at the next course you attend!

SAS Institute Inc. SAS Campus Drive Cary, NC 27513-2414 Fax 919-677-4444

E-mail: sasbook@sas.com Web page: www.sas.com/pubs To order books, call Fulfillment Services at 800-727-3228\* For other SAS business, call 919-677-8000\*

**\* Note:** Customers outside the U.S. should contact their local SAS office*.*

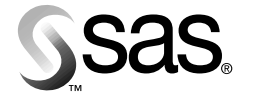